Docket No. 3125-4003US1

Express Mail No. EV 460 047 160 US

IN THE UNITE

UTILITY APPLICA

27123

↑CUSTOMER NUMBER↑

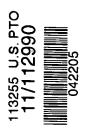

#### IN THE UNITED STATES PATENT AND TRADEMARK OFFICE

# **UTILITY APPLICATION AND FEE TRANSMITTAL §(1.53(B))**

| P.O. E                 | Stop<br>nissioner for Patents<br>Box 1450<br>ndria, VA 22313-1450                                                                                                    |  |  |  |  |  |
|------------------------|----------------------------------------------------------------------------------------------------|--|--|--|--|--|
| Sir:                   |                                                                                                    |  |  |  |  |  |
| Transı                 | mitted herewith for filing is the patent application of                                                                                                    |  |  |  |  |  |
| Invent                 | tor(s) names and addresses:                                                                                                    |  |  |  |  |  |
| (1)                    | Keith R. McNally 5104 Seagrove Cove San Diego, CA 92130                                                                                                    |  |  |  |  |  |
| (2)                    | William H. Roof<br>13429 Luckett Court<br>San Diego, CA 92130                                                                                                    |  |  |  |  |  |
| (3)                    | Richard Bergfeld 20719 Nashville Street Chatsworth, CA 91311                                                                                                    |  |  |  |  |  |
|                        | Additional inventors are listed on a separate sheet                                                                                                    |  |  |  |  |  |
| For:                   | INFORMATION MANAGEMENT AND SYNCHRONOUS COMMUNICATIONS SYSTEM WITH MENU GENERATION, AND HANDWRITING AND VOICE MODIFICATION OF ORDERS                                                                                                    |  |  |  |  |  |
| Enclo                  | sed Are:                                                                                                    |  |  |  |  |  |
| 30<br>1<br>6<br>8<br>6 | page(s) of specification page(s) of Abstract page(s) of claims sheets of ⊠ Formal □ Informal drawings page(s) of Declaration and Power of Attorney                                                                                                    |  |  |  |  |  |
|                        | <ul> <li>Unsigned</li> <li>Newly Executed</li> <li>Copy from prior application</li> <li>Deletion of inventors including Signed Statement under 37 C.F.R. §1.63(d)(2)</li> </ul>                                                                                                    |  |  |  |  |  |
|                        | REQUEST AND CERTIFICATION UNDER 35 U.S.C. §122(b)(2)(B)(i) (form PTO/SB/35) As indicated on the attached Request and Certification, Applicant(s) certify that the invention disclosed in the attached application HAS NOT and WILL NOT be the subject of an application filed in another |  |  |  |  |  |

Applicant(s) therefore request(s) that the attached application NOT be published under 35 U.S.C. §122(b).  $\boxtimes$ Incorporation by Reference: The entire disclosure of the prior application, from which a copy of the combined Declaration and Power of Attorney is supplied herein, is considered as being part of the disclosure of the accompanying application and is incorporated herein by reference. Deletion of Inventors (37 C.F.R. §1.63(d) and §1.33(b) П Signed statement attached deleting inventor(s) named in the prior application serial no. \_\_\_\_\_, filed \_\_\_\_\_. Microfiche Computer Program (Appendix) П page(s) of Sequence Listing computer readable disk containing Sequence Listing Statement under 37 C.F.R. §1.821(f) that computer and paper copies of the Sequence Listing are the  $\boxtimes$ Assignment Papers (assignment cover sheet and assignment documents) A check in the amount of \$40.00 for recording the Assignment Charge the Assignment Recordation Fee to Deposit Account No. 13-4500, Order No. \_\_\_\_\_. Assignment Papers filed in the parent application Serial No. 09/400,413 Certification of chain of title pursuant to 37 C.F.R. §3.73(b) Priority is claimed under 35 U.S.C. §119 for: П Application No(s). \_\_\_\_\_, filed \_\_\_\_\_, in \_\_\_\_ (country). Certified Copy of Priority Document(s) [\_\_\_\_] filed herewith filed in application Serial No. \_\_\_\_\_, filed \_\_\_\_\_. English translation document(s) [\_\_\_\_] filed herewith filed in application Serial No. \_\_\_\_\_, filed \_\_\_\_\_. П Priority is claimed under 35 U.S.C. §119(e) for: Provisional Application No. \_\_\_\_\_, filed \_\_\_\_\_. П Information Disclosure Statement Copy of [\_\_\_\_] cited references ☐ PTO Form-1449 References cited in parent application Serial No. \_\_\_\_\_, filed \_\_\_\_\_. Related Case Statement under 37 C.F.R. §1.98(a)(2)(iii) A copy of related pending U.S. Application(s) Serial No(s): \_\_\_\_\_, filed \_\_\_\_\_, respectively, is attached hereto. A copy of related pending U.S. Application(s) entitled, \_\_\_\_\_, filed \_\_\_\_\_ to inventor(s) \_\_\_\_\_, respectively, is attached hereto. A copy of each related application(s) was submitted in parent application serial no. \_\_\_\_\_, filed  $\boxtimes$ Preliminary Amendment X Return receipt postcard (MPEP 503)

country, or under a multilateral agreement, that requires publication at eighteen months after filing.

| This is a continuation divisional continuation-in-part of prior application serial no. 10/016, filed November 1, 2001, which is a continuation-in-part of application serial no. 09/400,413, filed September 21, 1999, to which priority under 35 U.S.C. §120 is claimed. |                                                                                                    |                                                                                                    |               |                 |                                                 |                 |                    |                   |  |  |
|----------------------------------------------------------------------------------------------------|----------------------------------------------------------------------------------------------------|----------------------------------------------------------------------------------------------------|---------------|-----------------|-------------------------------------------------|-----------------|--------------------|-------------------|--|--|
|                                                                                                    |                                                                                                    | Cancel in this application original claims of the parent application before calculating the filing fee. (At least one original independent claim must be retained for filing purposes.)                                                                                             |               |                 |                                                 |                 |                    |                   |  |  |
|                                                                                                    | A Preliminary Amendment is enclosed. (Claims added by this Amendment have to numbered consecutively beginning with the number following the highest number the prior application).                                                                                                    |                                                                                                    |               |                 |                                                 |                 |                    |                   |  |  |
|                                                                                                    | The s                                                                                                    | tatus of the                                                                                                    | paren         | t application i | s as follows:                                   |                 |                    |                   |  |  |
|                                                                                                    |                                                                                                    |                                                                                                    |               |                 | ne and a Fee therefor<br>the parent application |                 | ing filed in the p | arent application |  |  |
|                                                                                                    |                                                                                                    | A copy of the Petition for Extension of Time in the co-pending parent application is attached.                                                                                                    |               |                 |                                                 |                 |                    |                   |  |  |
|                                                                                                    |                                                                                                    | No Petition for Extension of Time and Fee therefor are necessary in the co-pending parent application.                                                                                                    |               |                 |                                                 |                 |                    |                   |  |  |
|                                                                                                    | the pe                                                                                                    | ase abandon the parent application at a time while the parent application is pending or at a time when petition for extension of time in that application is granted and while this application is pending has en granted a filing date, so as to make this application co-pending. |               |                 |                                                 |                 |                    |                   |  |  |
|                                                                                                    | Trans                                                                                                    | fer the drav                                                                                                    | ving(s        | ) from the par  | ent application to this                         | s application   |                    |                   |  |  |
|                                                                                                    | Amend the specification by inserting before the first line the sentence:  This is $\square$ continuation $\square$ divisional $\square$ continuation-in-part of co-pending application Serial No. 10/016,517, filed November 1, 2001, which is a continuation-in-part of application serial no. 09/400,413, filed September 21, 1999. |                                                                                                    |               |                 |                                                 |                 |                    |                   |  |  |
| I. CAL                                                                                                    | CULA                                                                                                    | TION OF A                                                                                                    | APPLI         | CATION FE       | E                                               |                 |                    |                   |  |  |
| Basic Fe                                                                                                    | ee (\$30                                                                                                    | 0/\$150)                                                                                                    |               |                 |                                                 |                 |                    | \$ 150.00         |  |  |
| Examin                                                                                                    | Examination Fee (\$200/\$100) \$ 100.00                                                                                                    |                                                                                                    |               |                 |                                                 | \$ 100.00       |                    |                   |  |  |
| Search l                                                                                                    | Fee (\$5                                                                                                    | 00/\$250)                                                                                                    |               |                 | -                                               |                 |                    | \$ 250.00         |  |  |
|                                                                                                    |                                                                                                    |                                                                                                    | Nu            | mber Filed      | Number Extra                                    | Ra              |                    |                   |  |  |
| Total C                                                                                                    | laims                                                                                                    |                                                                                                    |               | 102 - 20 =      | 82 x                                            |                 | (\$50/\$25)        | \$ 2,050.00       |  |  |
| Indepen                                                                                                    | dent C                                                                                                    | laims                                                                                                    |               | 12 - 3 =        | 9 x                                             |                 | (\$200/\$100)      | \$ 900.00         |  |  |
| Mul                                                                                                    | tiple D                                                                                                    | ependent C                                                                                                    | laims         |                 | ed, add fee of \$360/\$                         |                 |                    | \$ 180.00         |  |  |
| Total S                                                                                                    |                                                                                                    | Extra Sh                                                                                                    | $\rightarrow$ | Number of e     | ach additional 50 or                            |                 | Fee                | <b>#</b> 0.00     |  |  |
| 38-                                                                                                    | 100 =                                                                                                    | 0/:                                                                                                    | 50 =          |                 | (round up to the                                | whole number)   | (\$250/\$125)      | \$ 0.00           |  |  |
|                                                                                                    |                                                                                                    |                                                                                                    |               |                 |                                                 |                 | TOTAL:             | \$ 3,630.00       |  |  |
| $\boxtimes$                                                                                                    | Small<br>\$3,63                                                                                                    |                                                                                                    | us is o       | r has been cla  | imed. Reduced fees                              | under 37 C.F.R. | §1.9 (f) paid here | ewith             |  |  |
| $\boxtimes$                                                                                                    | A check in the amount of $$3,630.00$ in payment of the application filing fees is attached.                                                                                                    |                                                                                                    |               |                 |                                                 |                 |                    |                   |  |  |
|                                                                                                    | Charge fee to Deposit Account No. <u>13-4500</u> , Order No A DUPLICATE COPY OF THIS SHEET IS ATTACHED.                                                                                                    |                                                                                                    |               |                 |                                                 |                 |                    |                   |  |  |

The Commissioner is hereby authorized to charge any additional fees which may be required for filing this application pursuant to 37 CFR §1.16, including all extension of time fees pursuant to 37 C.F.R. § 1.17 for maintaining copendency with the parent application, or credit any overpayment to Deposit Account No. 13-4500, Order No. 3125-4003US1. A DUPLICATE COPY OF THIS SHEET IS ATTACHED.

By:

Respectfully submitted,

MORGAN & FINNEGAN, L.L.P.

Dated: April 22, 2005

. . . . . .

Angus R.Gill

Registration No. 51,133

### Correspondence Address:

MORGAN & FINNEGAN, L.L.P. 3 World Financial Center New York, NY 10281-2101 (212) 415-8700 Telephone (212) 415-8701 Facsimile

Serial No. 3125-4003US1 Serial No. Continuation of 10/016,517

#### IN THE UNITED STATES PATENT AND TRADEMARK OFFICE

Applicant(s): McNally et al.

Group Art Unit:

2173 (parent case)

Serial No.:

Continuation of 10/016,517

Examiner:

Cao Nguyen (parent case)

Filed:

**HEREWITH** 

For:

INFORMATION MANAGEMENT AND SYNCHRONOUS

COMMUNICATIONS SYSTEM WITH MENU GENERATION, AND

HANDWRITING AND VOICE MODIFICATION OF ORDERS

# **EXPRESS MAIL CERTIFICATE**

Commissioner for Patents P.O. Box 1450 Alexandria, VA 22313-1450

Express Mail Label No.: EV 460 047 160 US

Date of Deposit: April 22, 2005

I hereby certify that the following attached paper(s) and/or fee

- 1. Utility Application and Fee Transmittal 4 pages (in duplicate)
- 2. Specification with Claims & Abstract 37 pages
- 3. 8 Sheets of Formal Drawings (FIGS. 1-9)
- 4. Copy of executed Combined Declaration/Power of Attorney from Serial No. 09/400,413 6 pages
- 5. Preliminary Amendment 29 pages (in duplicate)
- 6. Check for \$3,630.00 (filing fees)
- 7. Postcard for Receipt Acknowledgement

is being deposited with the United States Postal Service "Express Mail Post Office to Addressee" service under 37 C.F.R. §1.10 on the date indicated above and is addressed to Commissioner for Patents, P.O. Box 1450, Alexandria, VA 22313-1450.

Jafet Cotto

(Typed or printed name of person mailing papers(s) and/or fee)

(Signature of person mailing paper(s) and/or fee)

Correspondence Address:

MORGAN & FINNEGAN, L.L.P. 3 World Financial Center New York, NY 10281-2101 (212) 415-8700 Telephone (212) 415-8701 Facsimile Docket No. 3125-4003US1

Express Mail No. EV 460 047 160 US

IN THE UNITE

UTILITY APPLICA

27123

↑CUSTOMER NUMBER↑

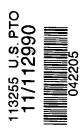

#### IN THE UNITED STATES PATENT AND TRADEMARK OFFICE

# **UTILITY APPLICATION AND FEE TRANSMITTAL §(1.53(B))**

| P.O. 1                 | Stop nissioner for Patents Box 1450 andria, VA 22313-1450                                                                                                    |
|------------------------|----------------------------------------------------------------------------------------------------|
| Sir:                   |                                                                                                    |
| Trans                  | emitted herewith for filing is the patent application of                                                                                                    |
| Inven                  | ntor(s) names and addresses:                                                                                                    |
| (1)                    | Keith R. McNally 5104 Seagrove Cove San Diego, CA 92130                                                                                                    |
| (2)                    | William H. Roof<br>13429 Luckett Court<br>San Diego, CA 92130                                                                                                    |
| (3)                    | Richard Bergfeld 20719 Nashville Street Chatsworth, CA 91311                                                                                                    |
|                        | Additional inventors are listed on a separate sheet                                                                                                    |
| For:                   | INFORMATION MANAGEMENT AND SYNCHRONOUS COMMUNICATIONS SYSTEM WITH MENU GENERATION, AND HANDWRITING AND VOICE MODIFICATION OF ORDERS                                                                                                    |
| Enclo                  | osed Are:                                                                                                    |
| 30<br>1<br>6<br>8<br>6 | page(s) of specification page(s) of Abstract page(s) of claims sheets of  Formal  Informal drawings page(s) of Declaration and Power of Attorney                                                                                                    |
|                        | <ul> <li>Unsigned</li> <li>Newly Executed</li> <li>Copy from prior application</li> <li>Deletion of inventors including Signed Statement under 37 C.F.R. §1.63(d)(2)</li> </ul>                                                                                                    |
|                        | REQUEST AND CERTIFICATION UNDER 35 U.S.C. §122(b)(2)(B)(i) (form PTO/SB/35)  As indicated on the attached Request and Certification, Applicant(s) certify that the invention disclosed in the attached application HAS NOT and WILL NOT be the subject of an application filed in another |

Applicant(s) therefore request(s) that the attached application NOT be published under 35 U.S.C. §122(b).  $\boxtimes$ Incorporation by Reference: The entire disclosure of the prior application, from which a copy of the combined Declaration and Power of Attorney is supplied herein, is considered as being part of the disclosure of the accompanying application and is incorporated herein by reference. Deletion of Inventors (37 C.F.R. §1.63(d) and §1.33(b) П Signed statement attached deleting inventor(s) named in the prior application serial no. \_\_\_\_\_, filed \_\_\_\_\_. Microfiche Computer Program (Appendix) П page(s) of Sequence Listing computer readable disk containing Sequence Listing Statement under 37 C.F.R. §1.821(f) that computer and paper copies of the Sequence Listing are the  $\boxtimes$ Assignment Papers (assignment cover sheet and assignment documents) A check in the amount of \$40.00 for recording the Assignment Charge the Assignment Recordation Fee to Deposit Account No. 13-4500, Order No. \_\_\_\_\_. Assignment Papers filed in the parent application Serial No. 09/400,413 Certification of chain of title pursuant to 37 C.F.R. §3.73(b) Priority is claimed under 35 U.S.C. §119 for: П Application No(s). \_\_\_\_\_, filed \_\_\_\_\_, in \_\_\_\_ (country). Certified Copy of Priority Document(s) [\_\_\_\_] filed herewith filed in application Serial No. \_\_\_\_\_, filed \_\_\_\_\_. English translation document(s) [\_\_\_\_] filed herewith filed in application Serial No. \_\_\_\_\_, filed \_\_\_\_\_. П Priority is claimed under 35 U.S.C. §119(e) for: Provisional Application No. \_\_\_\_\_, filed \_\_\_\_\_. П Information Disclosure Statement Copy of [\_\_\_\_] cited references ☐ PTO Form-1449 References cited in parent application Serial No. \_\_\_\_\_, filed \_\_\_\_\_. Related Case Statement under 37 C.F.R. §1.98(a)(2)(iii) A copy of related pending U.S. Application(s) Serial No(s): \_\_\_\_\_, filed \_\_\_\_\_, respectively, is attached hereto. A copy of related pending U.S. Application(s) entitled, \_\_\_\_\_, filed \_\_\_\_\_ to inventor(s) \_\_\_\_\_, respectively, is attached hereto. A copy of each related application(s) was submitted in parent application serial no. \_\_\_\_\_, filed  $\boxtimes$ Preliminary Amendment X Return receipt postcard (MPEP 503)

country, or under a multilateral agreement, that requires publication at eighteen months after filing.

| This is a continuation divisional continuation-in-part of prior application serial no. 10/016, filed November 1, 2001, which is a continuation-in-part of application serial no. 09/400,413, filed September 21, 1999, to which priority under 35 U.S.C. §120 is claimed. |                 |                                                                                                    |           |              |                                                                   |                    |                    |                    |
|----------------------------------------------------------------------------------------------------|-----------------|----------------------------------------------------------------------------------------------------|-----------|--------------|-------------------------------------------------------------------|--------------------|--------------------|--------------------|
|                                                                                                    |                 |                                                                                                    |           |              | nal claims of to pendent claim must l                             |                    |                    | lating the filing  |
|                                                                                                    |                 |                                                                                                    | onsecuti  | vely begini  | nclosed. (Claims ad<br>ning with the number                       |                    |                    |                    |
|                                                                                                    | The s           | tatus of the                                                                                                    | parent a  | pplication i | s as follows:                                                     |                    |                    |                    |
|                                                                                                    |                 |                                                                                                    |           |              | ne and a Fee therefor<br>the parent application                   |                    | ing filed in the p | parent application |
|                                                                                                    |                 | A copy of the                                                                                                    | he Petiti | on for Exte  | nsion of Time in the                                              | co-pending paren   | t application is a | ttached.           |
|                                                                                                    |                 | No Petition application.                                                                                                    |           | ension of Ti | me and Fee therefor                                               | are necessary in t | he co-pending p    | arent              |
|                                                                                                    | the pe          | tition for e                                                                                                    | xtension  | of time in   | n at a time while the that application is granke this application | inted and while th |                    |                    |
|                                                                                                    | Trans           | fer the drav                                                                                                    | ving(s) f | rom the par  | ent application to thi                                            | s application      |                    |                    |
|                                                                                                    | This i<br>10/01 | Amend the specification by inserting before the first line the sentence:  This is $\boxtimes$ continuation $\square$ divisional $\square$ continuation-in-part of co-pending application Serial No. 10/016,517, filed November 1, 2001, which is a continuation-in-part of application serial no. 09/400,413, filed September 21, 1999. |           |              |                                                                   |                    |                    |                    |
| I. CAL                                                                                                    | CULA            | TION OF A                                                                                                    | APPLICA   | ATION FEI    | E                                                                 |                    |                    |                    |
| Basic Fe                                                                                                    | ee (\$30        | 00/\$150)                                                                                                    |           |              |                                                                   |                    |                    | \$ 150.00          |
| Examin                                                                                                    | ation F         | ee (\$200/\$                                                                                                    | 100)      |              |                                                                   |                    |                    | \$ 100.00          |
| Search l                                                                                                    | Fee (\$5        | 00/\$250)                                                                                                    |           |              |                                                                   |                    |                    | \$ 250.00          |
|                                                                                                    |                 |                                                                                                    | Numl      | er Filed     | Number Extra                                                      | Ra                 | te                 |                    |
| Total C                                                                                                    | laims           |                                                                                                    | 1         | 02 - 20 =    | 82 x                                                              |                    | (\$50/\$25)        | \$ 2,050.00        |
| Indepen                                                                                                    | dent C          | laims                                                                                                    |           | 12 - 3 =     | 9 x                                                               |                    | (\$200/\$100)      | \$ 900.00          |
| Mul                                                                                                    | tiple D         | ependent C                                                                                                    | laims     | If mark      | ed, add fee of \$360/                                             | 5180               |                    | \$ 180.00          |
| Total S                                                                                                    | heets           | Extra She                                                                                                    | eets N    | lumber of e  | ach additional 50 or                                              |                    | Fee                |                    |
| 38-                                                                                                    | 100 =           | 0/ 5                                                                                                    | 50 =      |              | (round up to the                                                  | whole number)      | (\$250/\$125)      | \$ 0.00            |
|                                                                                                    |                 | . <u> </u>                                                                                                    |           |              |                                                                   |                    | TOTAL:             | \$ 3,630.00        |
|                                                                                                    | \$ <u>3,63</u>  | <u>0.00</u> .                                                                                                    |           |              | imed. Reduced fees in payment of the ap                           |                    | -                  | ewith              |
|                                                                                                    | Charg           |                                                                                                    | posit Ac  |              | 13-4500, Order No                                                 | -                  |                    | F THIS SHEET       |

The Commissioner is hereby authorized to charge any additional fees which may be required for filing this application pursuant to 37 CFR §1.16, including all extension of time fees pursuant to 37 C.F.R. § 1.17 for maintaining copendency with the parent application, or credit any overpayment to Deposit Account No. 13-4500, Order No. 3125-4003US1. A DUPLICATE COPY OF THIS SHEET IS ATTACHED.

By:

Respectfully submitted,

MORGAN & FINNEGAN, L.L.P.

Dated: April 22, 2005

. . . . . .

Angus R.Gill

Registration No. 51,133

#### Correspondence Address:

MORGAN & FINNEGAN, L.L.P. 3 World Financial Center New York, NY 10281-2101 (212) 415-8700 Telephone (212) 415-8701 Facsimile

Serial No. 3125-4003US1 Serial No. Continuation of 10/016,517

#### IN THE UNITED STATES PATENT AND TRADEMARK OFFICE

Applicant(s): McNally et al.

Group Art Unit: 21

2173 (parent case)

Serial No.:

Continuation of 10/016,517

Examiner:

Cao Nguyen (parent case)

Filed:

**HEREWITH** 

For:

INFORMATION MANAGEMENT AND SYNCHRONOUS

COMMUNICATIONS SYSTEM WITH MENU GENERATION, AND

HANDWRITING AND VOICE MODIFICATION OF ORDERS

## **EXPRESS MAIL CERTIFICATE**

Commissioner for Patents P.O. Box 1450 Alexandria, VA 22313-1450

Express Mail Label No.: EV 460 047 160 US

Date of Deposit: April 22, 2005

I hereby certify that the following attached paper(s) and/or fee

- 1. Utility Application and Fee Transmittal 4 pages (in duplicate)
- 2. Specification with Claims & Abstract 37 pages
- 3. 8 Sheets of Formal Drawings (FIGS. 1-9)
- 4. Copy of executed Combined Declaration/Power of Attorney from Serial No. 09/400,413 6 pages
- 5. Preliminary Amendment 29 pages (in duplicate)
- 6. Check for \$3,630.00 (filing fees)
- 7. Postcard for Receipt Acknowledgement

is being deposited with the United States Postal Service "Express Mail Post Office to Addressee" service under 37 C.F.R. §1.10 on the date indicated above and is addressed to Commissioner for Patents, P.O. Box 1450, Alexandria, VA 22313-1450.

Jafet Cotto

(Typed or printed name of person mailing papers(s) and/or fee)

(Signature of person mailing paper(s) and/or fee)

Correspondence Address:

MORGAN & FINNEGAN, L.L.P. 3 World Financial Center

New York, NY 10281-2101

(212) 415-8700 Telephone

(212) 415-8701 Facsimile

# **UNITED STATES PATENT APPLICATION**

| 2           | For:                                                                                                    |
|-------------|----------------------------------------------------------------------------------------------------|
| 3<br>4<br>5 | INFORMATION MANAGEMENT AND SYNCHRONOUS COMMUNICATIONS SYSTEM WITH MENU GENERATION, AND HANDWRITING AND VOICE MODIFICATION OF ORDERS |
| 6           |                                                                                                    |
| 7           |                                                                                                    |
| 8           | Inventors:                                                                                                    |
| 9           | KEITH R. MCNALLY                                                                                                    |
| 10          | WILLIAM H. ROOF                                                                                                    |
| 11          | RICHARD BERGFELD                                                                                                    |

| 1                             | UNITED STATES PATENT APPLICATION                                                                                                    |
|-------------------------------|----------------------------------------------------------------------------------------------------|
| 2<br>3<br>4<br>5<br>6         | OF: KEITH R. MCNALLY WILLIAM H. ROOF RICHARD BERGFELD                                                                                    |
| 7<br>8<br>9<br>10<br>11<br>12 | FOR: INFORMATION MANAGEMENT AND SYNCHRONOUS COMMUNICATIONS SYSTEM WITH MENU GENERATION, AND HANDWRITING AND VOICE MODIFICATION OF ORDERS |
| 13                            | The present application is a continuation of Application Serial No. 10/016,517,                                                          |
| 14                            | filed November 1, 2001, which is a continuation-in-part of Application Serial No. 09/400,413,                                            |
| 15                            | filed September 21, 1999 (now U.S. Patent No. 6,384,850). The contents of Application Serial                                             |
| 16                            | No. 10/016,517 and Application Serial No. 09/400,413 are incorporated herein by reference.                                               |
| 17                            | FIELD OF THE INVENTION                                                                                                    |
| 18                            | This invention relates to an information management and synchronous                                                                      |
| 19                            | communications system and method for generation of computerized menus for restaurants and                                                |
| 20                            | other applications with specialized display and synchronous communications requirements                                                  |
| 21                            | related to, for example, the use of equipment or software with non-PC-standard graphical                                                 |
| 22                            | formats, display sizes and/or applications for use in remote data entry, information management                                          |
| 23                            | and synchronous communication between host computer, digital input device or remote pager                                                |
| 24                            | via standard hardwired connection, the internet, a wireless link, smart phone or the like.                                               |
| 25                            | BACKGROUND OF THE INVENTION                                                                                                    |
| 26                            | While computers have dramatically altered many aspects of modern life, pen and                                                           |
| 27                            | paper have prevailed in the hospitality industry, e.g., for restaurant ordering, reservations and                                        |

wait-list management, because of their simplicity, ease of training and operational speed. For example, ordering prepared foods has historically been done verbally, either directly to a waiter or over the telephone, whereupon the placed order is recorded on paper by the recipient or instantly filled.

Although not previously adapted for wide-scale use in the hospitality industry, various forms of digital wireless communication devices are in common use, e.g., digital wireless messengers and pagers. Also in common use are portable laptop and handheld devices. However, user-friendly information management and communication capability not requiring extensive computer expertise has not heretofore been available for use in everyday life such as for restaurant ordering, reservations and wait-list management. Hundreds of millions of dollars have been spent on personal digital assistant ("PDA") development seeking to produce a small, light-weight and inexpensive device that could be adapted to such uses; yet none have yielded a satisfactory solution.

One of the inherent shortcomings of PDA type devices is that, as they strive for small size, low weight and low cost, they must compromise the size and clarity of the operator display medium interface itself, which in most cases is one of a variety of LCD (liquid crystal display) type devices. As the size of the display shrinks, the amount of information that may be displayed at any one point or time is commensurately decreased, typically requiring multiple screens and displays to display information to the operator. This reduces the overall utility of the device. Additionally, the smaller display and keyboard results in a non-optimal operator interface, which slows down operation and is thus unacceptable for the time criticality of ordering, reservation and wait-list management and other similar applications. This necessitates

- many design compromises which in the aggregate have resulted in limited acceptance of PDA type devices in the restaurant and hospitality fields.
  - Many of the negatives prevalent in earlier devices have been eliminated, but, to date, there is still no integrated solution to the ordering/waitlist/reservation problem discussed above. With the advent of the Palm® and other handheld wireless devices, however, the efforts to make such devices ubiquitous have begun to bear fruit at least in some areas, e.g., personal calendars. However, substantial use of such devices in the restaurant and hospitality context has not occurred to date. As discussed above, at least one of the reasons PDAs have not been quickly assimilated into the restaurant and hospitality industries is that their small display sizes are not readily amenable to display of menus as they are commonly printed on paper or displayed on, e.g., large, color desktop computer screens. Another reason is that software for fully realizing the potential for wireless handheld computing devices has not previously been available. Such features would include fast and automatic synchronization between a central database and multiple handheld devices, synchronization and communication between a World Wide Web ("Web") server and multiple handheld devices, a well-defined application program interface ("API") that enables third parties such as point of sale ("POS") companies, affinity program companies and internet content providers to fully integrate with computerized hospitality applications, real-time communication over the internet with direct connections or regular modem dialup connections and support for batch processing that can be done periodically throughout the day to keep multiple sites in synch with the central database. A single point of entry for all hospitality applications to communicate with one another wirelessly has also previously been unavailable. Such a single point of entry would work to keep all wireless handheld devices and linked Web sites in synch with the backoffice server (central database) so

1

2

3

4

5

6

7

8

9

10

11

12

13

14

15

16

17

18

19

20

21

22

that the different components are in equilibrium at any given time and an overall consistency is

2 achieved. For example, a reservation made online would be automatically communicated to the

backoffice server and then synchronized with all the wireless handheld devices wirelessly.

Similarly, changes made on any of the wireless handheld devices would be reflected

instantaneously on the backoffice server, Web pages and the other handheld devices.

For the foregoing reasons, paper-based ordering, waitlist and reservations management have persisted in the face of widespread computerization in practically all areas of commerce. At most, computerization of these functions has been largely limited to fixed computer solutions, i.e., desktop or mainframe, because of the problems heretofore faced in configuring wireless handheld devices and maintaining database synchronization for such applications. Specifically, the unavailability of any simple technique for creating restaurant menus and the like for use in a limited display area wireless handheld device or that is compatible with ordering over the internet has prevented widespread adoption of computerization in the hospitality industry. Without a viable solution for this problem, organizations have not made the efforts or investments to establish automated interfaces to handheld and Web site menus and ordering options.

A principal object of the present invention is to provide an improved information management and synchronous communications system and method which facilitates user-friendly and efficient generation of computerized menus for restaurants and other applications that utilize equipment with non-PC-standard graphical formats, display sizes and/or applications.

A further object of the present invention is to provide an improved information management and synchronous communications system and method which provides for entry, management and communication of information from the operator as well as to and from another

computer, Web page menu, remote digital device using a standard hardwired connection, the internet or a wireless link.

A further object of the present invention is to provide an improved information management and synchronous communications system which is small, affordable and lightweight yet incorporates a user-friendly operator interface and displays menus in a readily comprehensible format.

A further object of the present invention is to provide a synchronous information management and communications system which enables automatic updating of both wireless and internet menu systems when a new menu item is added, modified or deleted from any element of the system.

#### **SUMMARY OF THE INVENTION**

The foregoing and other objects of the present invention are provided by a synchronous information management and communications system and method optimized for simplicity of operation which incorporates menu generation for creation of menus to be used with wireless remote handheld computer and PDA devices, the internet or any application where simple and efficient generation of menus is appropriate. The menu generation approach of the present invention includes a desktop software application that enables the rapid creation and building of a menu and provides a means to instantly download the menu configuration onto, e.g., a handheld device or Web page and to seamlessly interface with standard point of sale ("POS") systems to enable automatic database updates and communication exchanges when a change or input occurs in any of the other system elements. To solve the above and other related problems, an information management and communications system is provided which results in a dramatic reduction in the amount of time, and hence cost, to generate and maintain

computerized menus for, e.g., restaurants and other related applications that utilize non-PC-standard graphical formats, display sizes or applications.

The menu generation approach of the present invention has many advantages over previous approaches in solving the problem of converting paper-based menus or Windows<sup>®</sup> PC-based menu screens to small PDA-sized displays and Web pages. In one embodiment, the present invention is a software tool for building a menu, optimizing the process of how the menu can be downloaded to either a handheld device or Web page, and making manual or automatic modifications to the menu after initial creation.

Manual modifications to the generated menus include handwritten screen captures and/or voice recorded message captures coupled with the standard menus and modifiers generated according to standard choices. Such manual modifications enable an extremely rapid and intuitive interface to enhance operations and further optimize the overall operator interface. This approach solves a long-standing, operational issue in restaurant/hotel/casino food/drink ordering when customers want something unusual and not anticipated and available through normal computerized selections. As seen in Figure 8, the operator screen on the hand-held can capture handwritten information specific to a customers requests directly on the touch-sensitive screen of the wireless computing device. This additional information can then be coupled with the fixed menu and modifier information generated automatically from the hospitality application software and the combined message can be sent to a restaurant point of sale (POS) system, printer or/or display system. This unique operator interface enables universal languages and an unlimited set of information to be manually communicated and exchanged. The resultant combined message of one or more fixed indications selected from a menu of a device such as a

- hand-held, and dynamic handwritten messages and/or data provides an even more powerful tool
   than either modality used independently.
  - For example a restaurant server taking a drink order could select from a menu of her hand-held device's screen "Iced Tea", and then manually write in the literal screen of her hand-held "with lemon" as shown in Figure 8. The manually-written information could, for example, be printed or displayed in front of a bartender preparing the drink order. The indication "Iced Tea" as selected from a menu of the hand-held would also be presented to the bartender, perhaps by printing and/or screen display. The server can also select any printer from within the hospitality establishment directly from the operator interface on the screen of the hand-held and have either the order or the receipt printed out where it is most convenient and efficient.

Similarly, a server taking a drink order could select from a menu of her hand-held device's screen "Iced Tea", and then record the voice message "with lemon" using her hand-held device integral microphone. The recorded information could, for example, be played on a speaker attached to a computer, POS system, or the like located near the bartender or chef preparing the order. The indication "Iced Tea" as selected from a menu of the hand-held would also be presented to the bartender/chef, perhaps by printing and/or screen display. Both the literal screen capture method and the voice recorded message method combine the power of automatic fixed menu generation with the expanded flexibility to resolve operational issues that exist throughout the hospitality market without this innovative solution. Additionally, in certain embodiments, hand-writing and voice recognition technologies can be utilized to convert the manual operator inputs into appropriate text messages which can be combined with the computer generated menu options to convey the combined information to, for example, a bartender or chef.

Similarly, hand-held devices can link the above innovations to individual customers at specific tables through a graphical user interface on the hand-held screen that assigns each customer a number within a table. For example, table 20 might have 6 customers (1-6) and each customer has a different order, By enabling the linkage of the orders to specific customer positions within the table and accessible from the hand-held screen, the servers can easily track and link the specific orders to the specific customers.

The use of wireless handheld devices in the restaurant and hospitality industry is becoming increasingly pervasive as restaurant owners and managers become more aware of the benefits. With the proper wireless handheld system in place, restaurants can experience increased table turns from improved server productivity and shorter order taking and check paying times. Restaurants and POS companies seeking to provide a wireless handheld interface to their desktop-based POS systems or a Web page equivalent face several challenges. These challenges include building a menu using their existing database and transferring the menu onto handheld devices or Web pages that will interface with servers wirelessly or to restaurants/customers over the internet. The menu generation approach of the present invention is the first coherent solution available to accomplish these objectives easily and allows one development effort to produce both the handheld and Web page formats, link them with the existing POS systems, and thus provides a way to turn a complicated, time-consuming task into a simple process.

The information management and synchronous communications system of the present invention features include fast synchronization between a central database and multiple handheld devices, synchronization and communication between a Web server and multiple handheld devices, a well-defined API that enables third parties such as POS companies, affinity

program companies and internet content providers to fully integrate with computerized hospitality applications, real-time communication over the internet with direct connections or regular modern dialup connections and support for batch processing that can be done periodically throughout the day to keep multiple sites in synch with the central database.

The communication module also provides a single point of entry for all hospitality applications, e.g., reservations, frequent customer ticketing, wait lists, etc. to communicate with one another wirelessly and over the Web. This communication module is a layer that sits on top of any communication protocol and acts as an interface between hospitality applications and the communication protocol and can be easily updated to work with a new communication protocol without modifying the core hospitality applications. An exemplary system diagram of such a communications systemic relationship is shown in Figure 9 and serves as an example of the power of the synchronization element of the invention through a common, linked solution. A single point of entry works to keep all wireless handheld devices and linked web sites in synch with the backoffice server applications so that the different components are in equilibrium at any given time and an overall consistency is achieved. For example, a reservation made online can be automatically communicated to the backoffice server and then synchronized with all the wireless handheld devices wirelessly. Similarly, changes made on any of the wireless handheld devices are reflected instantaneously on the backoffice server Web pages and the other handheld devices.

## **BRIEF DESCRIPTION OF THE DRAWINGS**

The foregoing features and advantages of the present invention can be appreciated more fully from the following description, with references to the accompanying drawings in which:

| 1  | FIG. I is a schematic representation of a window displayed on a computer display        |
|----|-----------------------------------------------------------------------------------------|
| 2  | screen which shows a hierarchical tree menu, modifier window and sub-modifier window in |
| 3  | conformity with a preferred embodiment of the present invention.                        |
| 4  | FIG. 2 is a schematic representation of a modifier dialog box in conformity with a      |
| 5  | preferred embodiment of the present invention.                                          |
| 6  | FIG. 3 is a schematic representation of a menu category dialog box in conformity        |
| 7  | with a preferred embodiment of the present invention.                                   |
| 8  | FIG. 4 is a schematic representation of a menu item dialog box in conformity with       |
| 9  | a preferred embodiment of the present invention.                                        |
| 10 | FIG. 5 is a schematic representation of a display customization dialog box in           |
| 11 | conformity with a preferred embodiment of the present invention.                        |
| 12 | FIG. 6 is a schematic representation of a communications control window in              |
| 13 | conformity with a preferred embodiment of the present invention.                        |
| 14 | FIG. 7 is a schematic representation of a point of sale interface on a wireless         |
| 15 | handheld device for use in displaying page menus created in conformity with a preferred |
| 16 | embodiment of the present invention.                                                    |
| 17 | FIG. 8 is an example of a literal, hand-written screen according to embodiments         |
| 18 | of the present invention.                                                               |
| 19 | FIG. 9 is an exemplary system diagram relating to embodiments of the present            |
| 20 | invention.                                                                              |
| 21 | DETAILED DESCRIPTION OF THE INVENTION                                                   |
| 22 | Most personal computers today run under an operating system that provides a             |
|    | - · · · · · · · · · · · · · · · · · · ·                                                 |

graphical user interface ("GUI") for accessing user applications. A GUI is used in the preferred

embodiment of the present invention. Through an interface of windows, pull-down menus, and toolbars, GUI operating systems have simplified PCs and have rendered computer technology more user friendly by eliminating the need to memorize keyboard entry sequences. In addition, GUIs allow users to manipulate their data as they would physical entities. For example, a window can represent a file and the contents of the window can represent the records of the file. The window can be opened, closed, or set aside on a desktop as if it were an actual object. The records of the file can be created, deleted, modified and arranged in a drag-and-drop fashion as if they also were physical objects. The most common GUI operating systems that provide this "object-oriented" environment for personal computers are Microsoft Windows® systems, including Windows CE® for handheld wireless devices and the like. Generally, a particular application program presents information to a user through a window of a GUI by drawing images, graphics or text within the window region. The user, in turn, communicates with the application by "pointing" at graphical objects in the window with a pointer that is controlled by a hand-operated pointing device, such as a mouse, or by pressing keys on a keyboard.

The use of menus is conventional in GUIs for software applications. Menus are typically utilized to provide end users of applications with available choices or processing options while using the applications. For example, in a typical desktop or interactive application, selection of a "file" from a menu bar may cause display of a context menu which provides "file" options. File options can have additional subordinate or child options associated with them. If a file option having subordinate options is selected, the child options are displayed in context in a child menu or submenu proximate to the selected parent option. One or more of the child options provided in the child menu may have further subordinate options. Thus, such a menu system comprises cascading sets of menus which are displayable in context to show the

parent/child relationships between options of the context menu. A menu system of this type is incorporated into the preferred embodiment of the invention.

The preferred embodiment of the present invention uses typical hardware elements in the form of a computer workstation, operating system and application software elements which configure the hardware elements for operation in accordance with the present invention. A typical workstation platform includes hardware such as a central processing unit ("CPU"), e.g., a Pentium® microprocessor, RAM, ROM, hard drive storage in which are stored various system and application programs and data used within the workstation, modem, display screen, keyboard, mouse and optional removable storage devices such as floppy drive or a CD ROM drive. The workstation hardware is configured by software including an operating system, e.g., Windows® 95, 98, NT or CE, networking software (including internet browsing software) and application software components. The preferred embodiment also encompasses a typical file server platform including hardware such as a CPU, e.g., Pentium® microprocessor, RAM, ROM, hard drive, modem, and optional removable storage devices, e.g., floppy or CD ROM drive. The server hardware is configured by software including an operating system, e.g., Windows® 95, 98, NT or CE, networking software (including Web server software) and database software.

A computer workstation for use in the preferred embodiment also includes a GUI. As is conventional, the GUI is configured to present a graphical display on the display screen arranged to resemble a single desktop. Execution of an application program involves one or more user interface objects represented by windows and icons. Typically, there may be several windows and icons simultaneously present on the desktop and displaying information that is generated by different applications.

| The window environment is generally part of the operating system software that                    |
|---------------------------------------------------------------------------------------------------|
| includes a collection of utility programs for controlling the operation of the computer system.   |
| The computer system, in turn, interacts with application programs to provide higher level         |
| functionality, including a direct interface with the user. Specifically, the application programs |
| make use of operating system functions by issuing task commands to the operating system which     |
| then performs the requested task. For example, an application program may request that the        |
| operating system display certain information on a window for presentation to the user.            |

An aspect of the preferred embodiment of the information management and communications system of the invention is shown in FIG. 1. FIG. 1 shows an example of the GUI provided by the operating system of the preferred embodiment of the present invention. With reference to FIG. 1, the preferred embodiment includes an intuitive GUI 1 from which to build a menu on a desktop or other computer. A hierarchical tree structure 2 is used to show the different relationships between the menu categories 3 (e.g., soups, salads, appetizers, entrees, deserts, etc.), menu items 4 (e.g., green salad, chicken caesar salad, etc.), menu modifiers 5 (e.g., dressing, meat temperature, condiments, etc.) and menu sub-modifiers 6 (e.g., Italian, French, ranch, bleu cheese, etc.).

The procedure followed in configuring a menu on the desktop PC and then downloading the menu configuration onto the POS interface on the handheld device in conformance with the preferred embodiment is as follows.

The menu configuration application is launched by clicking on the appropriate icon on the desktop display screen. FIG. 1 will then be displayed. There are three windows on the screen shown in FIG. 1. The left window is the menu tree 7, also called the tree view. The top right window is the Modifiers window 8 and the bottom right window is the Sub-Modifiers

| 1  | window 9. The Sub-Modifiers window lists the sub-modifiers that correspond to the modifier         |
|----|----------------------------------------------------------------------------------------------------|
| 2  | that is selected. The views on the right are referred to as list views. There are several ways of  |
| 3  | invoking a command, including using the menu options; using the context menu (right mouse          |
| 4  | click); using the keyboard or using the toolbar icons. For example, if it is desired to add a      |
| 5  | category to the menu, the following four options are available: (1) clicking on Edit, Add          |
| 6  | Category; (2) right mouse clicking on Menu, then clicking on Add Category; (3) highlighting        |
| 7  | Menu, then typing Ctrl + T or (4) clicking on the Add Category icon on the toolbar. To add an      |
| 8  | item to a category, the following options are available: (1) highlighting the category to which it |
| 9  | is desired to add an item and then clicking on Edit > Add Item; (2) right mouse clicking on the    |
| 10 | desired category and then clicking on Add Item; (3) highlighting the desired category, then        |
| 11 | typing Ctrl + N or (4) clicking on the Add icon on the toolbar.                                    |
|    |                                                                                                    |

When building a menu, it should be kept in mind that the menu items are stored using a tree metaphor similar to how files are stored on a PC with folders and subfolders. The menu structure is similar to the Windows® File Explorer in the way the items are organized hierarchically. Below is an example of how an item may be configured:

```
16
           Menu
17
           >>
                  Entrees
18
                  >>
                        Red Meat
                               NY Strip
19
                        >>
20
                                      Vegetables
21
                                      >>
                                            Tomato
22
                                            Lettuce
                                      >>
23
                                      Meat Temperature
                                            Medium Rare
24
```

2526

27

12

13

14

- In the above example, Menu is the root. Entrees is a menu category. Red Meat is an Entree category. NY Strip is a modifier. Vegetable is a modifier. Meat Temperature is a modifier.
- 28 Medium Rare is a sub-modifier of Meat Temperature.

| The steps taken in building a menu are as follows:                                              |
|-------------------------------------------------------------------------------------------------|
| 1. Add Modifiers;                                                                               |
| <ol> <li>Add Sub-Modifiers and link them to the Modifiers;</li> </ol>                           |
| 3. Create Menu categories;                                                                      |
| 4. Add menu items to the categories;                                                            |
| 5. Assign Modifiers to the menu items;                                                          |
| 6. Preview the menu on the POS emulator on the desktop PC;                                      |
| 7. Download the menu database to the handheld device.                                           |
| To add modifiers, a user clicks on the inside of the Modifiers window, then (1)                 |
| clicks on Edit>Add Modifier; (2) Presses Ctrl + N; (3) right mouse clicks in the Modifiers      |
| window, then clicks on Add Modifiers or (4) clicks on the Add icon from the toolbar. If a menu  |
| is being built from scratch, the procedure is to enter the Long Name, Short Name, Code and      |
| Price in the Modifier dialog box 10 shown in FIG. 2. The Long Name is the full descriptive      |
| name of the item. The Short Name is the abbreviated name that will be displayed on the          |
| handheld device. The Code is the numeric or alphanumeric code for the item. If there is an      |
| existing database, the existing database can be browsed and menu items retrieved from the       |
| database. Clicking on the Browse button will bring up the existing database of menu items. The  |
| item to be added is then selected and "OK" is clicked. The fields will then be filled with the  |
| information from the database. Clicking on OK again will add the item as a modifier. To delete  |
| a modifier, the modifier is selected and the Delete key pressed on the keyboard. To edit a      |
| modifier, either the modifier is double clicked or the Enter key is pressed.                    |
| Sub-modifiers represent the last level of modifiers that can be assigned to a menu              |
| tree. To add sub-modifiers, the modifier to which sub-modifiers are to be assigned is selected. |
|                                                                                                 |

Then, the focus is set on the sub-modifier window by clicking inside the Sub-Modifier window

as follows: (1) clicking on Edit>Add Sub-Modifier; (2) pressing Ctrl + N; (3) right mouse

25

clicking in the Sub-Modifiers window, then clicking on Add Sub-Modifiers or (4) clicking on the 1 2 Add icon from the toolbar. If a menu is being built from scratch, the procedure is to enter the 3 Long Name, Short Name, Code and Price in a Sub-Modifier dialog box similar to the Modifier 4 dialog box shown in FIG. 2. As with modifiers, the Long Name is the full descriptive name of 5 the item. The Short Name is the abbreviated name that will be displayed on the handheld device. The Code is the numeric or alphanumeric code for the item. As before, if there is an existing 6 7 database, the existing database can be browsed and menu items retrieved from the database. 8 Clicking on the Browse button will bring up the existing database of menu items. The item to be 9 added is then selected and OK clicked. The fields will then be filled with the information from 10 the database. Clicking on OK again will add the item as a sub-modifier. To delete a sub-11 modifier, the sub-modifier is selected and the Delete key depressed on the keyboard. To edit a 12 sub-modifier, either the sub-modifier is double clicked or the Enter key is pressed. 13 Menu categories are created from the root. Some examples of categories are 14 Appetizers, Soups, Salads, Entrees, Desserts, etc. The first step is to click on Menu in the menu tree window. Categories are added by (1) clicking on the Add Category icon from the toolbar; 15 16 (2) clicking on Edit > Add Category or (3) pressing Ctrl + T. As shown in FIG. 3, Menu 17 Category dialog box 11 then appears in which to enter the Long and Short names for the menu 18 category. 19 To add menu items to categories, the menu category which is being built is 20 clicked. For example, if items are being added to Appetizers, the Appetizers branch is clicked 21 on. Then the Edit > Add Item is clicked on or Ctrl + N pressed. As before, if a menu is being

built from scratch, the procedure is to enter the Long Name, Short Name, Code, Prep Time,

Recipe and Price into the Menu Item dialog box 12 shown in FIG. 4. The Long Name is the full

22

descriptive name of the item. The Short Name is the abbreviated name that will be displayed on the handheld device. The Code is the numeric or alphanumeric code for the item. Prep Time is the time it takes to prepare the meal and Recipe would include preparation methods and ingredients that are used in the preparation of the item. If there is an existing database, the existing database can be browsed and menu items retrieved from the database. Clicking on the Browse button will bring up the existing database of menu items. The item to be added is then selected and OK is clicked. The fields will then be filled with the information from the database. Clicking on OK again will add the item to the category.

Once the menu items have been entered, it may be desired to assign some modifiers to the menu items. For example, it may be desired to assign meat temperature to a steak order. To accomplish this, first the modifier to be assigned is selected, then the menu item on the tree view that is to be assigned the modifier is clicked on and then Edit > Assign Modifier is clicked on. Or, the modifier can simply be dragged and dropped onto the menu item to link them. A dialog box is then displayed asking if this modifier is a required modifier. If it is a required modifier, the display icon will be red but if it is a non-required modifier the display icon will be green. As many modifiers as are applicable can be assigned. If any changes are made to the modifiers, those changes will be automatically reflected throughout the menu tree.

Once the modifiers have been entered, it may be desired to assign sub-modifiers to the modifiers items. For example, it may be desired to add Honey Mustard as a sub-modifier to Dressing. To accomplish this, first the modifier to be assigned a sub-modifier is selected, then the sub-modifier window is clicked on, then Edit > Add Sub Modifier is clicked on, Ctrl+N entered or the Add icon from the toolbar is clicked on. Or, the sub-modifier can simply be dragged and dropped onto the modifier to link them.

When the menu has been completely configured, it can be previewed on a POS emulator on the desktop to verify that the menu is correctly configured before downloading it to the handheld device. To preview, File > Preview Database is clicked on or the Preview Database icon from the toolbar is clicked on. The handheld POS emulator on the desktop can then be run. If the configuration is deemed acceptable, the handheld device is connected to the desktop PC to ensure that a connection has been established; the POS application on the handheld device is exited and File > Download Database is clicked on or the Download Database icon from the toolbar is clicked on. If there is an existing menu database on the handheld device, the system will ask if the existing database should be replaced. Yes is clicked if existing database replacement is desired.

A database function enables the creation of, e.g., a breakfast menu, lunch menu and dinner menu and downloading them to a handheld device. Functions available are (1) creating a new database; (2) opening an existing database; (3) saving a database under a different name. To access these functions, File is clicked on the menu bar.

The preferred embodiment encompasses customized layout, views and fonts. To set the focus on the view it is desired to change, click inside the desired window. The main customizing dialog box is accessed by clicking on View > Customize View. A dialog box 13, as shown in FIG. 5, will be displayed including tabs that allow the following options: selection of Columns to display in the list view by choosing and arranging the fields to display in the Modifiers and Sub-Modifiers windows; formatting Columns by specifying the column widths and justification; selecting Filter allows restricting the list to display only the items that meet certain criteria. For example, display of modifiers with codes between 500 and 550. Selecting Sort allows sorting the modifiers or sub-modifiers according to any of the available fields such as

Name, Code or Price. Selecting Style facilitates choice of font type, style, size, etc. To change the font in a particular window, click on View > Fonts or right mouse click in the desired window and then click on Fonts. To change the size of the windows, drag the borders of the windows to expand or contract the size of the windows. To change the column widths, simply drag the edge of the column headers to increase or decrease the column widths.

A communications control program monitors and routes all communications to the appropriate devices. It continuously monitors the wireless network access point and all other devices connected to the network such as pagers, remote devices, internet Web links and POS software. Any message received is decoded by the software, and then routed to the appropriate device. No user action is needed during operation of the software once the application has been launched. To launch the communications control module, a Wireless Traffic icon is clicked on the desktop PC. When the program loads, the screen shown in FIG. 6 appears. Messages received are logged in the window 14 shown in FIG. 6 with a time stamp. The messages are also logged to a file on the hard drive. This provides a mechanism to monitor all traffic across the network (possibly useful for troubleshooting, or maintenance, but not necessary for normal operation). The program may be minimized so the screen is not displayed on the desktop, but it must be running for proper communications to exist between all devices on the network.

As stated, the preferred embodiment of the present invention includes the use of and compatibility with GUI technology. A drag-and-drop approach is used for organizing the tree structure 2 in the generated menu. Drag-and-drop is also used for assigning modifiers (modifiers can be dragged from the modifiers window 5 and dropped onto the menu item 4 for assignment). In-cell editing results in fast editing of items in building the menus. Customizable fonts enable users to change font types, style and size. Customizable layouts enable users to

1 resize windows, change icons and display preferences. The inventive approach provides for

2 fully persistent storage between sessions, even if a session is improperly or abruptly terminated.

3 Font and the tree state (i.e., which nodes are expanded/collapsed) are stored between sessions.

4 Layout for modifiers and sub-modifiers list views (filter, columns, formatting, font, etc.) are

stored between sessions. The last database used is likewise stored between sessions. Splitter

views allow the user to see different views at the same time. Each view is displayed on its own

section of the screen. Views can be resized via the keyboard or a mouse by simply dragging the

splitter in the middle.

5

6

7

8

9

10

11

12

13

14

15

16

17

18

19

20

21

22

23

An automated function is provided to import existing POS databases into the inventive menu generation system and, as discussed above with respect to the detailed example of how to use the preferred embodiment, an automated download procedure is provided to transfer the desktop database onto a handheld device and/or Web page. Also as discussed, the preferred embodiment facilitates preview of the handheld device or Web page version of the POS menu on the desktop before downloading and configuration. Customizable desktop menu generation is contemplated, as discussed above, in the form of customizable fonts, columns, layouts, etc. The inventive approach also includes templates for common modifiers that can be assigned to similar menu items. The preferred embodiment also supports multiple databases, thus providing for the creation and storing of different menu databases on handheld devices such as breakfast, lunch or dinner menus. The user can then select the appropriate database to reflect the time of day.

FIG. 7 is a schematic representation of a point of sale interface 15 for use in displaying a page-type menu 16 created using the inventive menu generation approach. As can be seen from FIG. 7, the page menu is displayed in a catalogue-like point-and-click format

whereas the master menu, FIG. 1, is displayed as a hierarchical tree structure. Thus, a person with little expertise can "page through" to complete a transaction with the POS interface and avoid having to review the entire menu of FIG. 1 to place an order. A PDA or Web page format could appear like FIG. 7 or the display could be configured for particular requirements since fully customizable menu generation and display are contemplated.

The POS interface on the handheld device supports pricing in the database or querying prices from the POS server. The POS device also can be customized with respect to "look and feel" for the particular version. As can be seen in FIG. 7, the POS interface provides for billing, status and payment with respect to orders. A myriad of options can be provided depending on the application.

Advanced database functions are provided in the preferred embodiment of the invention, including an automated download process onto handheld devices and/or Web sites. In the preferred embodiment, the menu generation system of the present invention uses an API called ActiveX Data Objects ("ADO") for database access. ADO is useful in a variety of settings. It is built on top of OLE DB and can be used to talk to databases and, in the future, any data source with any OLE DB driver. Advanced querying is supported. The database can be queried on virtually all fields. Queries can be built using SQL syntax for experienced users or can be created using a query builder which guides users through the creating process. Advanced error handling is supported. Errors occurring at run time can be trapped. A descriptive message is displayed to alert the user and provide error information. However, the application does not terminate when the errors happen. The source code is easy to maintain and modify, thus allowing for on time delivery of customized versions of the software. The advanced database functions produce well-designed databases that accommodate growth and scalability

The inventive menu generation approach provides a solution for the pervasive connectivity and computerization needs of the restaurant and related markets. The inventive solution includes automatic database management and synchronization, PDA and handheld wireless operating system integration and optimization, wireless communications and internet connectivity, user interface design, and graphics design.

In the preferred embodiment, the menu generation approach of the present invention uses Windows CE® as the operating system for the handheld devices. Windows CE® provides the benefits of a familiar Windows 95/98/NT® look and feel, built-in synchronization between handheld devices, internet and desktop infrastructure, compatibility with Microsoft Exchange®, Microsoft Office 9® and TCP/IP quick access to information with instant-on feature.

Windows CE® provides a basic set of database and communication tools for developer use. However, interfacing with these tools to provide application specific results can be a complex task. In addition to the menu generation described above, a set of software libraries described herein in conformance with the present invention not only enhances the basic Windows CE® functionality by adding new features but also maximizes the full potential of wireless handheld computing devices. Such features include fast synchronization between a central database and multiple handheld devices, synchronization and communication between a Web server and multiple handheld devices, a well-defined API that enables third parties such as POS companies, affinity program companies and internet content providers to fully integrate with computerized hospitality applications, real-time communication over the internet with direct connections or regular modem dialup connections and support for batch processing that can be done periodically throughout the day to keep multiple sites in synch with the central database.

The synchronous communications control module discussed above provides a single point of entry for all hospitality applications to communicate with one another wirelessly or over the Web. This communications module is a layer that sits on top of any communication protocol and acts as an interface between hospitality applications and the communication protocol. This layer can be easily updated to work with a new communication protocol without having to modify the core hospitality applications. The single point of entry works to keep all wireless handheld devices and linked Web sites in synch with the backoffice server (central database) so that the different components are in equilibrium at any given time and an overall consistency is achieved. For example, a reservation made online is automatically communicated to the backoffice server which then synchronizes with all the wireless handheld devices wirelessly. Similarly, changes made on any of the wireless handheld devices will be reflected instantaneously on the backoffice server and the other handheld devices.

The software applications for performing the functions falling within the described invention can be written in any commonly used computer language. The discrete programming steps are commonly known and thus programming details are not necessary to a full description of the invention.

A simple point-to-point wireless capability is contemplated which permits simple digital messages to be sent from the wireless handheld devices to a receiver in a beeper and/or valet parking base-station. The POS interface of FIG. 7 is representative of the display on a typical wireless device used in conformity with the invention. A simple protocol is used to acknowledge receipt of the message and thus simultaneous communication is not necessary, which reduces the cost of the wireless link. The range of the wireless link is determined by the characteristics of the radio transceiver. Adding a wireless link allows paging of beeper equipped

customers directly from the operator interface on the wireless handheld devices and communication to and from various input/output transmitters and receivers to update the status of the order, reservation or other information and thus further reduce the workload on the operator and enable operations to proceed much faster. This link could also be hardwired or otherwise implemented using any two-way messaging transport.

A further aspect of the invention is the use of the menus generated in accordance with the described technique to place orders from wireless remote handheld devices or from remote locations through the internet. The World Wide Web is a distributed hypermedia computer system that uses the internet to facilitate global hypermedia communication using specified protocols. One such protocol is the Hypertext Transfer Protocol ("HTTP"), which facilitates communication of hypertext. Hypertext is the combination of information and links to other information. In the context of the Web, hypertext is defined by the Hypertext Mark-up Language ("HTML"). The links or hyperlinks in a HTML document reference the locations of resources on the Web, such as other HTML documents. Another language used in creating documents for use on the Worldwide Web, to display on computer screens, or to create speech style sheets for use in, e.g., telephones, is the Extensible Mark-Up Language ("XML"). XML is a "metalanguage", i.e., a language for describing languages which was developed to eliminate the restrictions of HTML.

The Web is a client-server system. The HTML documents are stored on Web server computers, typically in a hierarchical fashion with the root document being referred to as the home page. The client specifies a HTML document or other source on the server by transmitting a Uniform Resource Locator ("URL") which specifies the protocol to use, e.g., HTTP, the path to the server directory in which the resource is located, and filename of the

resource. Users retrieve the documents via client computers. The software running on the user's client computer that enables the user to view HTML documents on the computer's video monitor and enter selections using the computer's keyboard and mouse is known as a browser. The browser typically includes a window in which the user may type a URL. A user may cause a URL to be transmitted by typing it in the designated window on the browser or by maneuvering the cursor to a position on the displayed document that corresponds to a hyperlink to a resource and actuating the mouse button. The latter method is commonly referred to simply as "clicking on the hot-spot" or "clicking on the hyperlink". The hyperlink methodology is contemplated for use in accordance with the preferred embodiment to transmit orders via the internet.

Web server application software exists that enables a user to shop for and order merchandise. Such systems are sometimes referred to as electronic merchandising systems or virtual storefronts. Systems that enable a user to choose among several retailers' goods are sometimes referred to as electronic malls. An electronic retailer's or electronic mall operator's Web server provides HTML forms that include images and descriptions of merchandise. The user may conventionally search for an item by entering a key word search query in a box on a form. When a user selects an item, the server may provide a linked form that describes that item in further detail. The user may also conventionally enter ordering information into boxes on the form, such as the type and quantity of the item desired. The information entered by the user is transmitted to the server. The user may select multiple items in this manner and then enter a credit card number to pay for the purchases. The retailer processes the transaction and ships the order to the customer. As can be appreciated, ordering merchandise can also be done from menus. The generation of menus of items or merchandise for sale over the internet is readily accomplished by the menu generation approach of the present invention.

Searching for items that the user is interested in purchasing is insufficient in prior merchandising systems. Database management programs use index searching to facilitate rapid searching of large amounts of data. The creator of the database may instruct the program to use specified fields in the database as indexed or key fields. The program locates all terms in the database that appear in the indexed fields and stores them in an index table. Each entry in the index table includes a term and corresponding pointer to the location in the database where the term is found. If a user initiates a search for a term that is present in the index table, the program can locate the instances of that term in the database with exceptional speed. Users who are familiar with the particular database they are searching will generally know which fields are indexed and will know the format of the data in those fields. For example, a user of a database containing the inventory of a bookstore may know that users can search for the names of authors of books and that a user who wishes to do so should enter the author's last name first. A user having such knowledge will therefore be able to search efficiently. Users of electronic merchandising systems, however, are generally end-consumers who have no knowledge of a merchant's database. If, as is very likely, such a user initiates a search for a term that is not present in the index table, the program must sequentially search through all records in the database. Sequential records are typically linked by pointers. Using pointers in this manner is very demanding on server resources, resulting not only in an exceptionally slow search, but also creating a bottleneck for other processes that the server may be executing. The menu generation approach of the present invention can be used to create customized menus from a database that includes every item of merchandise the vendor has for sale. In this manner, customers can scan the generated menu much more readily than they could view the entire database and the

1

2

3

4

5

6

7

8

9

10

11

12

13

14

15

16

17

18

19

20

21

necessity of having familiarity with the database is eliminated as well, reducing the need for resource intensive pointers.

While the preferred embodiment of the invention is for the generation of restaurant menus and the like, the broad scope of the invention is far greater. For example, menus generated in accordance with the invention can be used in the desktop computing environment in association with the operating system or application programs. One such use is to facilitate the creation of user personalized file structures for general desktop use. Another use is to facilitate the location of customized menus from master menus for use in association with application software to make the execution of the application software more efficient by, e.g., eliminating the necessity of querying or checking every tree branch in the master menu file structure in response to user input or other criteria and to create handheld/PDA compatible versions of the software.

While the preferred embodiment of the invention includes the selection of items from a master menu wherein the master menu is displayed using a graphical user interface, it is to be appreciated that any means for displaying the master menu to the user and generating another menu in response to and comprised of the selections made is encompassed by the contemplated invention. The invention encompasses the selection of nontextual symbols, characters, icons and the like, in addition to text, from a hierarchical tree menu or the like for generation of another menu comprised of such items.

It is also within the scope of the invention to generate menus automatically in response to predetermined criteria. For example, in the restaurant menu generation embodiment, a modified menu can be generated to comply with a particular specification or group of criteria such as, e.g., "dinner", "low cholesterol", "low fat", "fish", "chicken", or "vegetarian". In this

embodiment, only items from the master menu that satisfy specified parameters will be included in the generated menu. The selection process could involve selection of master menu items based on tags or identifiers associated with the items or by checking every master menu item against a dictionary of items acceptable for inclusion in the modified menu. It should also be appreciated that the invention encompasses any combination of automatic and manual user selection of the items comprising the generated menu. For example, a user might specify criteria which would further control automatic selection or the user could manually select some items with automatic selection of others. The menu generation aspect of the invention is equally applicable to table-based, drive-thru, internet, telephone, wireless or other modes of customer order entry, as is the synchronous communications aspect of the invention.

The inventive concept encompasses the generation of a menu in any context known to those skilled in the art where an objective is to facilitate display of the menu so as to enable selection of items from that menu. The restaurant menu generation embodiment is but one example of a use for the inventive concept. Likewise, displaying menus generated in accordance with the invention on PDAs and Web pages to facilitate remote ordering are but a few examples of ways in which such a menu might be used in practice. Any display and transmission means known to those skilled in the art is equally usable with respect to menus generated in accordance with the claimed invention.

In the more general situation, menus can be generated in accordance with the present invention in a variety of situations. For example, the usable file structure for a particular data processing application can be dictated by the user or an application program prior to or during the execution of the application program. Efficiencies with respect to computational

- speed and equipment, e.g., storage and processor, usage can thus be achieved along with the
- 2 facilitation of display of the generated menu.
- While the best mode for carrying out the preferred embodiment of the invention
- 4 has been illustrated and described in detail, those familiar with the art to which the invention
- 5 relates will recognize various alternative designs and embodiments which fall within the spirit of
- 6 practicing the invention. The appended claims are intended to cover all those changes and
- 7 modifications falling within the true spirit and scope of the present invention.

### That which is claimed is:

| 2  | 1. An information management and synchronous communications system for                             |
|----|----------------------------------------------------------------------------------------------------|
| 3  | generating and transmitting menus comprising:                                                      |
| 4  | a. a central processing unit,                                                                      |
| 5  | b. a data storage device connected to said central processing unit,                                |
| 6  | c. an operating system including a graphical user interface,                                       |
| 7  | d. a first menu consisting of menu categories, said menu categories                                |
| 8  | consisting of menu items, said first menu stored on said data storage device and displayable in a  |
| 9  | window of said graphical user interface in a hierarchical tree format,                             |
| 10 | e. a modifier menu stored on said data storage device and displayable in a                         |
| 11 | window of said graphical user interface,                                                           |
| 12 | f. a sub-modifier menu stored on said data storage device and displayable in                       |
| 13 | a window of said graphical user interface, and                                                     |
| 14 | g. application software for generating a second menu from said first menu                          |
| 15 | and transmitting said second menu to a wireless handheld computing device or Web page,             |
| 16 | wherein the application software facilitates the generation of the second menu by                  |
| 17 | allowing selection of categories and items from the first menu, addition of menu categories to the |
| 18 | second menu, addition of menu items to the second menu and assignment of parameters to items       |
| 19 | in the second menu using the graphical user interface of said operating system, said parameters    |

| 1  | being selected from the modifier and sub-modifier menus, wherein said second menu is manually |          |                                                                       |  |
|----|-----------------------------------------------------------------------------------------------|----------|-----------------------------------------------------------------------|--|
| 2  | modified after gener                                                                          | ation.   |                                                                       |  |
| 3  |                                                                                               |          |                                                                       |  |
| 4  | 2.                                                                                            | An ii    | .  Information management and synchronous communications system for   |  |
| 5  | generating menus co                                                                           | mprisi   | ng:                                                                   |  |
| 6  |                                                                                               | a.       | a central processing unit,                                            |  |
| 7  |                                                                                               | b.       | a data storage device connected to said central                       |  |
| 8  |                                                                                               |          | processing unit,                                                      |  |
| 9  |                                                                                               | c.       | an operating system including a graphical user                        |  |
| 10 |                                                                                               |          | interface,                                                            |  |
| 11 |                                                                                               | d.       | a first menu stored on said data storage device,                      |  |
| 12 |                                                                                               | e.       | application software for generating a second menu                     |  |
| 13 |                                                                                               |          | from said first menu,                                                 |  |
| 14 | where                                                                                         | in the   | application software facilitates the generation of the second menu by |  |
| 15 | allowing selection of                                                                         | of item  | s from the first menu, addition of items to the second menu and       |  |
| 16 | assignment of param                                                                           | eters to | o items in the second menu using the graphical user interface of said |  |
| 17 | operating system and wherein data comprising the second menu is synchronized between the      |          |                                                                       |  |
| 18 | data storage device connected to the central processing unit and at least one other computing |          |                                                                       |  |

21

19

20

device, wherein said second menu is manually modified by handwriting or voice recording after

generation.

| 1  | 3. An                   | inform    | ation management and synchronous communications system for           |
|----|-------------------------|-----------|----------------------------------------------------------------------|
| 2  | generating menus con    | nprising  | g:                                                                   |
| 3  |                         | <b>a.</b> | a microprocessor,                                                    |
| 4  |                         | b.        | a display device,                                                    |
| 5  |                         | c.        | a data and instruction input device,                                 |
| 6  |                         | d.        | a data storage device for storing information and                    |
| 7  |                         |           | instructions entered through said data and                           |
| 8  |                         |           | instruction input means or information generated by                  |
| 9  |                         |           | said microprocessor,                                                 |
| 10 |                         | e.        | an operating system,                                                 |
| 11 |                         | f.        | a master menu stored on said data storage device for                 |
| 12 |                         |           | generating a modified menu, and                                      |
| 13 |                         | g.        | application software,                                                |
| 14 | wherein said micropro   | ocessor,  | , operating system and application software are operative to display |
| 15 | the master menu on      | the di    | isplay device in response to instructions programmed into said       |
| 16 | microprocessor, opera   | ting sy   | stem, application software and information and instructions entered  |
| 17 | through said data in    | iput de   | evice, and wherein said microprocessor, operating system and         |
| 18 | application software    | are op    | erative to create the modified menu from said master menu in         |
| 19 | response to information | on and    | instructions entered through said data and instruction input device  |

and wherein data comprising the modified menu is synchronized between the data storage device

| 1  | and at least one other comp   | uting device, wherein said modified menu is manually modified after    |
|----|-------------------------------|------------------------------------------------------------------------|
| 2  | generation.                   |                                                                        |
| 3  |                               |                                                                        |
| 4  | 4. In a comp                  | uter system having an input device, a storage device, a video display, |
| 5  | an operating system including | ng a graphical user interface and application software, an information |
| 6  | management and synchrono      | us communications method comprising the steps of:                      |
| 7  | a.                            | outputting at least one window on the video display;                   |
| 8  | b.                            | outputting a first menu in a window on the video                       |
| 9  |                               | display;                                                               |
| 10 | c.                            | displaying a cursor on the video display;                              |
| 11 | d.                            | selecting items from the first menu with the input                     |
| 12 |                               | device or the graphical user interface;                                |
| 13 | e.                            | inserting the items selected from the first menu into                  |
| 14 |                               | a second menu, the second menu being output in a                       |
| 15 |                               | window;                                                                |
| 16 | f.                            | optionally adding additional items not included in                     |
| 17 |                               | the first menu to the second menu using the input                      |
| 18 |                               | device or the graphical user interface;                                |
| 19 | g.                            | storing the second menu on the storage device; and                     |

| 1  | synchronizing the data comprising the second menu between the storage device                         |
|----|----------------------------------------------------------------------------------------------------|
| 2  | and at least one other data storage medium, wherein the other data storage medium is connected       |
| 3  | to or is part of a different computing device, and wherein said second menu is manually modified     |
| 4  | after generation.                                                                                    |
| 5  |                                                                                                    |
| 6  | 5. The information management and synchronous communications system of                               |
| 7  | claim 1, 2, or 3 wherein the manual modification involves handwriting capture.                       |
| 8  |                                                                                                    |
| 9  | 6. The information management and synchronous communications                                         |
| 10 | system of claim 1, 2, or 3 wherein the manual modification involves voice capture.                   |
| 11 |                                                                                                    |
| 12 | 7. The method of claim 4 wherein the manual modification involves                                    |
| 13 | handwriting capture.                                                                                 |
| 14 |                                                                                                    |
| 15 | 8. The method of claim 4 wherein the manual modification involves voice                              |
| 16 | capture.                                                                                             |
| 17 |                                                                                                    |
| 18 | 9. The system of claim 1 wherein the modified second menu can be                                     |
| 19 | selectively printed on any printer directly from the graphical user interface of a hand-held device. |
| 20 |                                                                                                    |
| 21 | 10. The system of claim 1 wherein the modified second menu can be linked to                          |
| 22 | a specific customer at a specific table directly from the graphical user interface of a hand-held    |
| 23 | device.                                                                                              |

11. The system of claim 2 or 3 wherein the modified second menu can be selectively printed on any printer directly from the graphical user interface of said other computing device.

12. The system of claim 2 or 3 wherein the modified second menu can be linked to a specific customer at a specific table directly from the graphical user interface of said other computing device.

10 13. The system of claim 5 wherein the handwriting capture involves handwriting recognition and conversion to text.

14. The system of claim 6 wherein the voice capture involves voice recognition and conversion to text.

15. The method of claim 7 wherein the handwriting capture involves handwriting recognition and conversion to text.

16. The method of claim 8 wherein the voice capture involves voice recognition and conversion to text.

#### **ABSTRACT**

An information management and synchronous communications system and method facilitates database equilibrium and synchronization with wired, wireless and Web-based systems, user-friendly and efficient generation of computerized menus and reservations with handwritten/voice modifications for restaurants and other applications that utilize equipment with nonstandard graphical formats, display sizes and/or applications for use in remote data entry, information management and communication with host computer, digital input device or remote pager via standard hardwired connection, the internet, a wireless link, printer or the like.

9

1

2

3

4

5

6

7

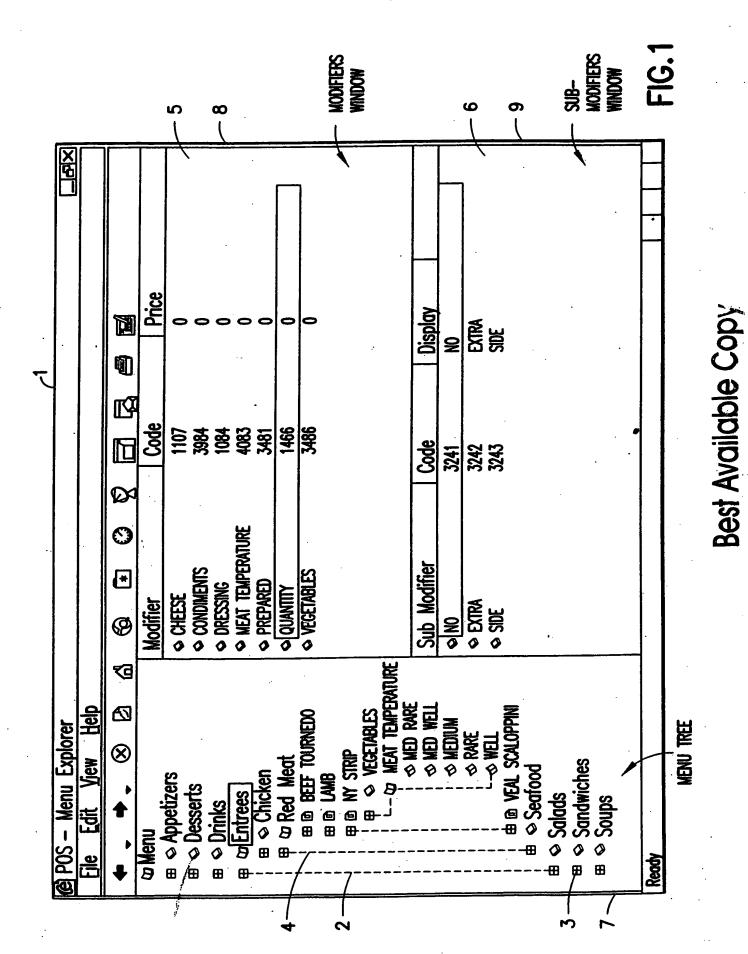

Petitioners' Exhibit 1012, Page 48

| Modifier    |                  | X |           |
|-------------|------------------|---|-----------|
| Long Name:  |                  |   | <u>10</u> |
| Short Name: |                  |   |           |
| Code:       |                  |   |           |
| Price:      | 0                |   |           |
|             | OK Cancel Browse |   |           |

FIG.2

| Menu Catego         | ory |        | <br>   | X |             |
|---------------------|-----|--------|--------|---|-------------|
| <u>L</u> ong Name:  | -   |        |        |   | <b>—1</b> · |
| <u>S</u> hort Name: |     |        |        |   |             |
|                     |     |        | <br>   |   |             |
|                     | OK  | Cancel | Browse |   |             |

FIG.3

FIG. 4

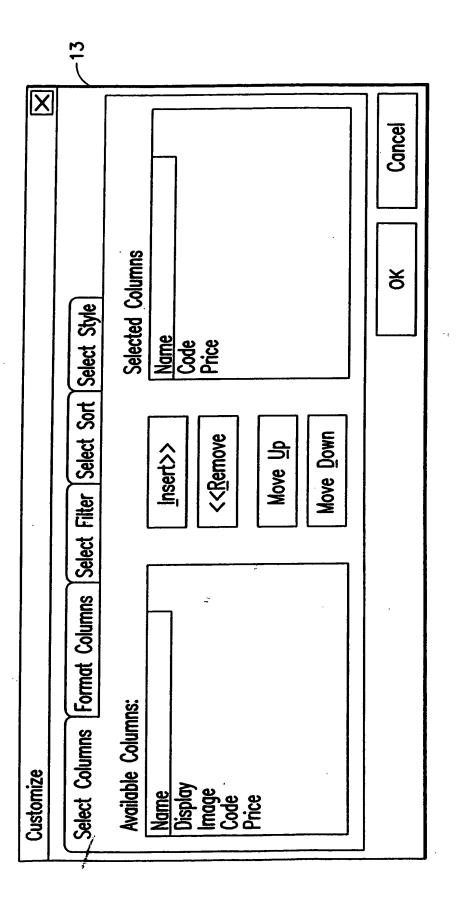

FIG.5

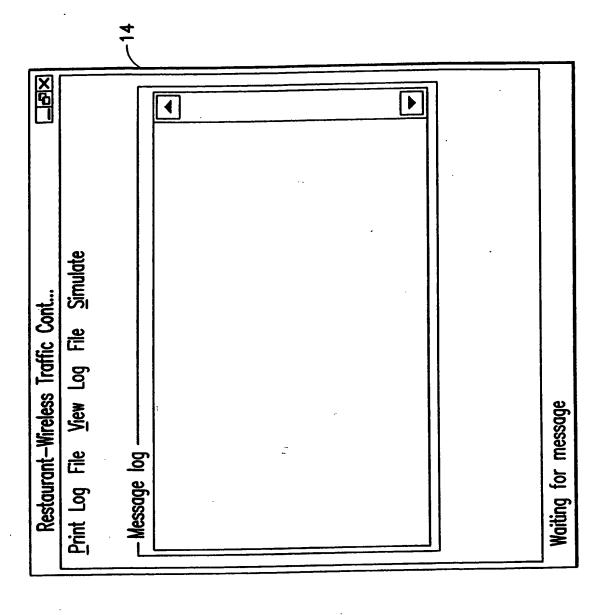

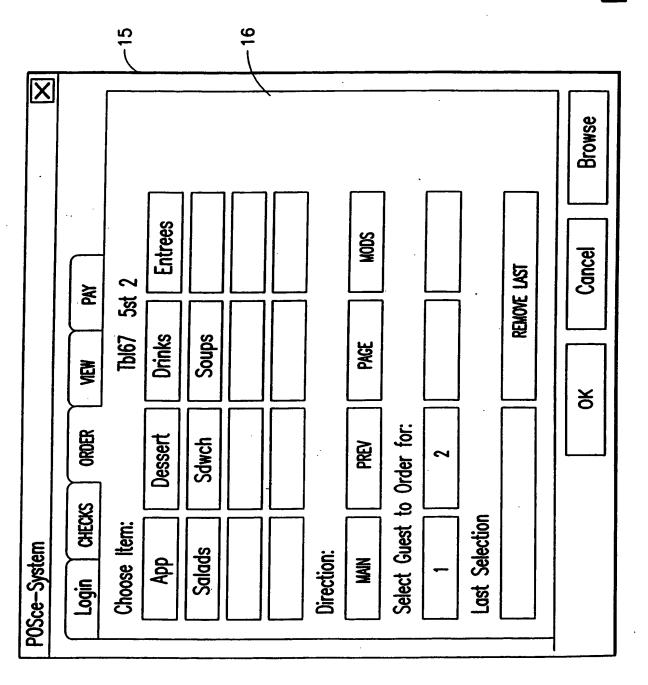

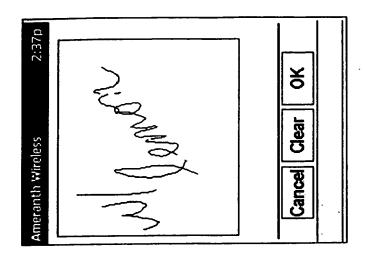

This is an example of the ordering "Literal Screen".

stations with Spectrum24 Fixed POS On-line reservations On-line waitlisting gag Table Status On-line Frequent On-line ordering On-line reports/ **PadLink** Ameranth 21st Century Communications Integration coordination customer Web Links 318 MHz valet parking 2700 for Spectrum 24 Web Hub Communications Controller Ameranth Middleware Ethernet POS Interface 15+ POS Partners Wireless Hub Manager Inventory Scanning 2700 for Linked Databases Frequent Customers Reservations Com setup Wait list Spectrum 24 2700 for wireless POS Itech Paging Ethernet 318 MHz AMERANTH WIRELESS SYSTEMS SOLUTIONS Growth in 2000+ WAN Wireless Other PCsystems 2700 for hostess station based 27MHz

## This Page is Inserted by IFW Indexing and Scanning Operations and is not part of the Official Record

## **BEST AVAILABLE IMAGES**

Defective images within this document are accurate representations of the original documents submitted by the applicant.

Defects in the images include but are not limited to the items checked:

BLACK BORDERS

IMAGE CUT OFF AT TOP, BOTTOM OR SIDES

| ☐ IMAGE CUT OFF AT TOP, BOTTOM OR SIDES                 |   |
|---------------------------------------------------------|---|
| ☐ FADED TEXT OR DRAWING                                 |   |
| BLURRED OR ILLEGIBLE TEXT OR DRAWING                    |   |
| ☐ SKEWED/SLANTED IMAGES                                 |   |
| ☐ COLOR OR BLACK AND WHITE PHOTOGRAPHS                  | , |
| ☐ GRAY SCALE DOCUMENTS                                  |   |
| ☐ LINES OR MARKS ON ORIGINAL DOCUMENT                   |   |
| ☐ REFERENCE(S) OR EXHIBIT(S) SUBMITTED ARE POOR QUALITY |   |
| □ other:                                                |   |

## IMAGES ARE BEST AVAILABLE COPY.

As rescanning these documents will not correct the image problems checked, please do not report these problems to the IFW Image Problem Mailbox.

#### COMBINED DECLARATION AND POWER OF ATTORNEY FOR ORIGINAL, DESIGN, NATIONAL STAGE OF PCT, SUPPLEMENTAL DIVISIONAL, CONTINUATION OR CONTINUATION-IN-PART APPLICATION

As a below name inventor, I hereby declare that:

My residence, post office address and citizenship are as stated below next to my name,

I believe I am the original, first and sole inventor (if only one name is listed below) or an original, first and joint

| inventor (if plura<br>the invention ent                          | al names are listed below) of t<br>itled:                                                              | he subject matter which is claimed a                                                                                                    | and for which a patent is sought o                                                                |
|------------------------------------------------------------------|----------------------------------------------------------------------------------------------------|----------------------------------------------------------------------------------------------------|---------------------------------------------------------------------------------------------------|
| INFORMATION<br>GENERATION                                        | N MANAGEMENT AND SY                                                                                    | NCHRONOUS COMMUNICATIO                                                                                                    | NS SYSTEM WITH MENU                                                                               |
| the specification                                                | of which                                                                                               |                                                                                                    |                                                                                                   |
| a. [ ]                                                           | is attached hereto                                                                                     |                                                                                                    |                                                                                                   |
| b. [X]                                                           | was filed on September 21, 1                                                                           | 1999 as application Serial No. 09/40<br>(if applicable).                                                                                                    | 00,413 and was amended on                                                                         |
|                                                                  | PCT FILED APPLIC                                                                                       | CATION ENTERING NATIONAL                                                                                                    | STAGE                                                                                             |
| c. [ ]                                                           | was described and claimed in as amended on                                                             | n International Application No (if any).                                                                                                    | filed on and                                                                                      |
| I hereby state tha claims, as amend                              | t I have reviewed and underst                                                                          | and the contents of the above-identi<br>d to above.                                                                                                    | fied specification, including the                                                                 |
| I acknowledge th<br>Federal Regulation                           | e duty to disclose information ons, § 1.56.                                                            | which is material to the patentabili                                                                                                    | ty as defined in Title 37, Code of                                                                |
| I hereby specify to be directed:                                 | he following as the correspon                                                                          | dence address to which all commun                                                                                                    | ications about this application are                                                               |
| SEND C                                                           | ORRESPONDENCE TO:                                                                                      | MORGAN & FINNEGAN, L.L.I<br>345 Park Avenue<br>New York, N.Y. 10154                                                                                                    |                                                                                                   |
| DIRECT<br>(212) 75                                               | TELEPHONE CALLS TO:<br>8-4800                                                                          |                                                                                                    |                                                                                                   |
| § 365(b) of any for<br>application(s) des<br>foreign application | oreign application(s) for paten<br>ignating at least one country on<br>(s) for patent or inventor's co | nefits under Title 35, United States (<br>t or inventor's certificate or under §<br>other than the U.S. listed below and<br>ertificate or such PCT international<br>twelve (12) months before that of the | 365(a) of any PCT international also have identified below such application(s) filed by me on the |
| [ ] The declaration.                                             | attached 35 U.S.C. § 119 clair                                                                         | m for priority for the application(s)                                                                                                    | listed below forms a part of this                                                                 |
| 492351_1                                                         |                                                                                                    |                                                                                                    |                                                                                                   |

| Country/PCT                                                               | Application Number                                                                                                    | Date of filing (day, month, yr)                                                                                                    | Date of Issue (day, month, yr)                                                      | Priority<br><u>Claimed</u>                    |
|---------------------------------------------------------------------------|----------------------------------------------------------------------------------------------------|----------------------------------------------------------------------------------------------------|-------------------------------------------------------------------------------------|-----------------------------------------------|
|                                                                           |                                                                                                    |                                                                                                    |                                                                                     | [] YES [] NO                                  |
|                                                                           |                                                                                                    |                                                                                                    |                                                                                     | []YES[]NO                                     |
|                                                                           |                                                                                                    |                                                                                                    |                                                                                     | []YES[]NO                                     |
| [ ] I hereby claim the Provisional Applicate                              |                                                                                                    | U.S.C. § 119(e) of any U.S. <sub>I</sub><br><u>Date of F</u>                                                                                                    | provisional application(s) Filing (day, month, yr)                                  | listed below.                                 |
|                                                                           | · · · · · · · · · · · · · · · · · · ·                                                                                                    |                                                                                                    |                                                                                     |                                               |
| OR  I hereby claim the be                                                 | PCT INTERNATIOn of the state of the state of | OR DIVISIONAL, CONTING<br>ONAL APPLICATION(S) (I<br>, United States Code § 120 of<br>ation(s) designating the U.S.                                                                                                    | DESIGNATING THE U.S  of any United States applic                                    | 5.)                                           |
| US/PCT Application                                                        | Serial No.                                                                                                    | Filing Date                                                                                                    | Status (patented, pend<br>U.S. application no. a                                    |                                               |
| US/PCT Application                                                        | Serial No.                                                                                                    | Filing Date                                                                                                    | Status (patented, pend<br>U.S. application no. a                                    |                                               |
| application is not disc<br>provided by the first<br>information as define | closed in the above<br>paragraph of Title 3<br>ed in Title 37, Code                                                                                                    | application, insofar as the sulisted prior United States or 5, United States Code, § 112 of Federal Regulations, § 1.3 or PCT international filing dates                                                                                                    | PCT international applica<br>2, I acknowledge the duty<br>56(a) which occurred betw | tion(s) in the manner to disclose material    |
| information and believillful false statemen                               | ef are believed to be<br>ats and the like so m<br>I States Code and th                                                                                                    | herein of my own knowledge<br>true; and further that these s<br>ade are punishable by fine o<br>at such willful false statemen                                                                                                    | tatements were made with<br>r Imprisonment, or both, t                              | n the knowledge that<br>under Section 1001 of |
| this application, to re                                                   | ceive the patent, and                                                                                                    | and/or agents with full powed to transact all business in the following of the following of | he Patent and Trademark (                                                           | Office connected                              |
|                                                                           | -                                                                                                    | -2-                                                                                                    |                                                                                     |                                               |

David H. Pfeffer (Reg. No. 19,825), Harry C. Marcus (Reg. No. 22,390), Robert E. Paulson (Reg. No. 21,046), Stephen R. Smith (Reg. No. 22,615), Kurt E. Richter (Reg. No. 24,052), J. Robert Dailey (Reg. No. 27,434), Eugene Moroz (Reg. No. 25,237), John F. Sweeney (Reg. No. 27,471), Arnold I. Rady (Reg. No. 26,601), Christopher A. Hughes (Reg. No. 26,914), William S. Feiler (Reg. No. 26,728), Joseph A. Calvaruso (Reg. No. 28,287), James W. Gould (Reg. No. 28,859), Richard C. Komson (Reg. No. 27,913), Israel Blum (Reg. No. 26,710), Bartholomew Verdirame (Reg. No. 28,483), Maria C.H. Lin (reg. No. 29,323), Joseph A. DeGirolamo (Reg. No. 28,595), Michael P. Dougherty (Reg. No. 32,730), Seth J. Atlas (Reg. No. 32,454), Andrew M. Riddles (Reg. No. 31,657), Bruce D. DeRenzi (Reg. No. 33,676), Michael M. Murray (Reg. No. 32,537), Mark J. Abate (Reg. No. 32,527), Alfred L. Haffner, Jr. (Reg. No. 18,919), Harold Haidt (Reg. No. 17,509), John T. Gallagher (Reg. No. 35,516), Steven F. Meyer (Reg. No. 35,613) and Kenneth H. Sonnenfeld (Reg. No. 33,285) of Morgan & Finnegan, L.L.P. whose address is: 345 Park Avenue, New York, New York, 10154; and Edward A. Pennington (Reg. No. 32,588), Michael S. Marcus (Reg. No. 31,727) and John E. Hoel (Reg. No. 26,279) of Morgan & Finnegan, L.L.P., whose address is 1775 Eye Street, Suite 400, Washington, D.C. 20006.

| []       | I hereby authorize the U.S. attorneys and/or agents named hereinabove to accept and follow instructions from                                                                                                    |  |  |  |  |
|----------|----------------------------------------------------------------------------------------------------|--|--|--|--|
|          | as to any action to be taken in the U.S. Patent and Trademark Office                                                                                                    |  |  |  |  |
|          | regarding this application without direct communication between the U.S. attorneys and/or agents and me. In the event of a change in the person(s) from whom instructions may be taken I will so notify the U.S. attorneys and/or agents hereinabove. |  |  |  |  |
| Full nar | ne of sole or first inventor Keith R. McNally                                                                                                    |  |  |  |  |
| Invento  | r's signature*   Hell R.   10/25/99                                                                                                    |  |  |  |  |
| Residen  | 5104 Sagrive Cove, San Diego CA 92730 date  ce 21567 Parvin Drive, Santa Clarita, CA 91350                                                                                                    |  |  |  |  |
| Citizens | hip USA                                                                                                    |  |  |  |  |
| Post Off | ice Address                                                                                                    |  |  |  |  |
|          |                                                                                                    |  |  |  |  |
| Full nan | ne of second joint inventor, if any William H. Roof                                                                                                    |  |  |  |  |
| Inventor | 's signature* William Hoog 10/25/99                                                                                                    |  |  |  |  |
| Residen  | ce 13429 Luckett Court, San Diego, CA 92130                                                                                                    |  |  |  |  |
| Citizens | hip USA                                                                                                    |  |  |  |  |
| Post Off | ice Address                                                                                                    |  |  |  |  |
|          |                                                                                                    |  |  |  |  |
| Full nan | ne of third joint inventor, if any Richard Berefeld                                                                                                    |  |  |  |  |
| Inventor | 's signature* 10/25/99                                                                                                    |  |  |  |  |
| Residen  | ce 20719 Nashville Court, Chatsworth, CA 91311                                                                                                    |  |  |  |  |
| Citizens |                                                                                                    |  |  |  |  |
| 492351_1 | -3-                                                                                                    |  |  |  |  |

| Post Office Address |  |
|---------------------|--|
|                     |  |

- [ ] ATTACHED IS/ARE ADDED PAGE(S) TO COMBINED DECLARATION AND POWER OF ATTORNEY FORM FOR SIGNATURE BY FOURTH AND SUBSEQUENT INVENTORS
- \* Before signing this declaration, each person signing must:
  - 1. Review the declaration and verify the correctness of all information therein; and
  - 2. Review the specification and the claims, including any amendments made to the claims.

After the declaration is signed, the specification and claims are not to be altered.

To the inventor(s):

The following are cited in or pertinent to the declaration attached to the accompanying application:

#### Title 37, Code of Federal Regulation, § 1.56

Duty to disclose information material to patentability.

- A patent by its very nature is affect with a public interest. The public interest is best served, and the most effective patent examination occurs when, at the time an application is being examined, the Office is aware of and evaluates the teachings of all information material to patentability. Each individual associated with the filing and prosecution of a patent application has a duty of candor and good faith in dealing with the Office, which includes a duty to disclose to the Office all information known to that individual to be material to patentability as defined in this section. The duty to disclose information exists with respect to each pending claim until the claim is canceled or withdrawn from consideration, or the application becomes abandoned. Information material to the patentability of a claim that is canceled or withdrawn from consideration need not be submitted if the information is not material to the patentability of any claim remaining under consideration in the application. There is no duty to submit information which is not material to the patentability of any existing claim. The duty to disclose all information known to be material to patentability is deemed to be satisfied if all information known to be material to patentability of any claim issued in patent was cited by the Office or submitted to the Office in the manner prescribed by §§1.97(b)-(d) and 1.98. However, no patent will be granted on an application in connection with which fraud on the Office was practiced or attempted or the duty of disclosure was violated through bad faith or intentional misconduct. The Office encourages applicants to carefully examine:
  - (1) prior art cited in search reports of a foreign patent office in a counterpart application, and
  - (2) the closest information over which individuals associated with the filing or prosecution of a patent application believe any pending claim patentably defines, to make sure that any material information contained therein is disclosed to the Office.

#### Title 35, U.S. Code § 101

#### Inventions patentable

Whoever invents or discovers any new and useful process, machine, manufacture, or composition of matter, or any new and useful improvement thereof, may obtain a patent therefor, subject to the conditions and requirements of this title.

#### Title 35 U.S. Code § 102

Conditions for patentability; novelty and loss of right to patent

A person shall be entitled to a patent unless -

- (a) the invention was known or used by others in this country, or patented or described in a printed publication in this or a foreign country, before the invention thereof by the applicant for patent,
- (b) the invention was patented or described in a printed publication in this or foreign country or in public use or on sale in this country, more than one year prior to the date of application for patent in the United States, or
  - (c) he has abandoned the invention, or
- (d) the invention was first patented or caused to be patented, or was the subject of an inventor's certificate, by the applicant or his legal representatives or assigns in a foreign country prior to the date of the application for patent in this country on an application for patent or inventor's certificate field more than twelve months before the filing of the application in the United States, or
- (e) the invention was described in a patent granted on an application for patent by another filed in the United States before the invention thereof by the applicant for patent, or on an international application by another who has fulfilled the requirements of paragraphs (1), (2), and (4) of section 371(c) of this title before the invention thereof by the applicant for patent, or
  - (f) he did not himself invent the subject matter sought to be patented, or
- (g) before the applicant's invention thereof the invention was made in this country by another had not abandoned, suppressed, or concealed it. In determining priority of invention there shall be considered not only the respective dates of conception and reduction to practice of the invention, but also the reasonable diligence of one who was first to conceive and last to reduce to practice, from a time prior to conception by the other ...

#### Title 35, U.S. Code § 103

Conditions for patentability; non-obvious subject matter

A patent may not be obtained though the invention is not identically disclosed or described as set forth in section 102 of this title, if the differences between the subject matter sought to be patented and the prior art are such that the subject matter as a whole would have been obvious at the time the invention was made to a person having ordinary skill in the art to which said matter pertains. Patentability shall not be negatived by the manner in which the invention was made.

Subject matter developed by another person, which qualifies as prior art only under subsection (f) or (g) of section 102 of this title, shall not preclude patentability under this section where the subject matter and the claimed

-5.

invention were, at the time the invention was made, owned by the same person or subject to an obligation of assignment to the same person.

#### Title 35, U.S. Code § 112 (in part)

Specification

The specification shall contain a written description of the invention, and of the manner and process of making and using it, in such full, clear, concise and exact terms also enable any person skilled in the art to which it pertains, or with which it is mostly nearly connected, to make and use the same, and shall set forth the best mode contemplated by the inventor of carrying out his invention.

#### Title 35, U.S. Code § 119

Benefit of earlier filing date in foreign country; right of priority

An application for patent for an invention filed in this country by any person who has, or whose legal representatives or assigns have, previously regularly filed an application for a patent for the same invention in a foreign country which affords similar privileges in the case of applications filed in the United States or to citizens of the United States, shall have the same effect as the same application would have if filed in this country on the date on which the application for patent for the same invention was first filed in such foreign country, if the application in this country is filed within twelve months from the earliest date on which such foreign application was filed; but no patent shall be granted on any application for patent for an invention which had been patented or described in a printed publication in any country more than one year before the date of he actual filing of the application in this country, or which had been in public use or on sale in this country more than one year prior to such filing.

#### Title 35, U.S. Code § 120

Benefit or earlier filing date in the United States

An application for patent for an invention disclosed in the manner provided by the first paragraph of section 112 of this title in an application previously filed in the United States, or as provided by section 363 of this title, which is filed by an inventor or inventors named in the previously filed application shall have the same effect, as to such invention, as though filed on the date of the prior application, if filed before the patenting or abandonment of or termination of proceedings on the first application or an application similarly entitled to the benefit of the filing date of the first application and if it contains or is amended to contain a specific reference to the earlier filed application.

Please read carefully before signing the Declaration attached to the accompanying Application.

If you have any questions, please contact Morgan & Finnegan, L.L.P.

FORM:COMB-DEC.NY Rev. 5/21/98

## This Page is Inserted by IFW Indexing and Scanning Operations and is not part of the Official Record

### **BEST AVAILABLE IMAGES**

Defective images within this document are accurate representations of the original documents submitted by the applicant.

Defects in the images include but are not limited to the items checked:

□ BLACK BORDERS
□ IMAGE CUT OFF AT TOP, BOTTOM OR SIDES
□ FADED TEXT OR DRAWING
□ BLURRED OR ILLEGIBLE TEXT OR DRAWING
□ SKEWED/SLANTED IMAGES
□ COLOR OR BLACK AND WHITE PHOTOGRAPHS
□ GRAY SCALE DOCUMENTS
□ LINES OR MARKS ON ORIGINAL DOCUMENT
□ REFERENCE(S) OR EXHIBIT(S) SUBMITTED ARE POOR QUALITY

## IMAGES ARE BEST AVAILABLE COPY.

☐ OTHER: \_\_\_

As rescanning these documents will not correct the image problems checked, please do not report these problems to the IFW Image Problem Mailbox.

| IAILIT ATLICATION SERIAL NO. | PATENT APPLICATION SERIAL NO | <b>).</b> |
|------------------------------|------------------------------|-----------|
|------------------------------|------------------------------|-----------|

# U.S. DEPARTMENT OF COMMERCE PATENT AND TRADEMARK OFFICE FEE RECORD SHEET

#### 04/26/2005 HGUTEMA1 00000031 134500 11112990

| 01 FC:2011 |          | 150.00 OP  |
|------------|----------|------------|
| 02 FC:2111 |          | 250.00 OP  |
| 03 FC:2311 |          | 100.00 OP  |
| 04 FC:2201 |          | 900.00 OP  |
| 05 FC:2202 |          | 2075.00 OP |
| 06 EC+2203 | 25.00 BQ | 155.00 NP  |

PTO-1556 (5/87)

\*U.S. Government Printing Office: 2002 -- 489-267/69033

## PATENT APPLICATION FEE DETERMINATION RECORD

Effective December 8, 2004

| CLAIMS AS FILED - PART I (Column 1) (Column 2)                                                                                                    |                                                                          |                                           |                |                                    |             |                  | SMALL ENTITY TYPE  |                    |                        | OR                  | OTHER THAN OR SMALL ENTITY |                        |
|----------------------------------------------------------------------------------------------------|--------------------------------------------------------------------------|-------------------------------------------|----------------|------------------------------------|-------------|------------------|--------------------|--------------------|------------------------|---------------------|----------------------------|------------------------|
| TOTAL CLAIMS                                                                                                    |                                                                          | 103                                       |                |                                    |             |                  | RATE               | FEE                | 7                      | RATE                | FEE                        |                        |
| FOR                                                                                                    |                                                                          |                                           | NUMBER FILED   |                                    | NUMB        | UMBER EXTRA      |                    | BASIC FEE          | 150.00                 | OR                  | BASIC FEE                  | 300.00                 |
| Τ                                                                                                    | TAL CHARGE                                                               | ABLE CLAIMS                               | ( か) minus 20= |                                    | . 83        |                  |                    | X\$ 25=            | 2071                   | OR                  | X\$50≑                     | • • •                  |
| <b>!</b>                                                                                                    | DEPENDENT CI                                                             |                                           | 12 minus 3 =   |                                    | 9           |                  |                    | X100=              | 900                    | OR                  | X200=                      | ·                      |
| MULTIPLE DEPENDENT CLAIM PRESENT                                                                                                    |                                                                          |                                           |                |                                    |             |                  | +180=              | 180.               | OR                     | +360=               |                            |                        |
| • If                                                                                                    | * If the difference in column 1 is less than zero, enter "0" in column 2 |                                           |                |                                    |             |                  |                    | TOTAL              | 3155                   | OR                  | TOTAL                      |                        |
|                                                                                                    | , с                                                                      | LAIMS AS A<br>(Column 1)                  | MENDED         | - PAR1<br>(Colum                   |             | (Column 3)       |                    | SMALL              | ENTITY                 | OR                  | OTHER<br>SMALL             |                        |
| AMENDMENT A                                                                                                    |                                                                          | CLAIMS<br>REMAINING<br>AFTER<br>AMENDMENT |                | HIGHE<br>NUME<br>PREVIO<br>PAID F  | BER<br>USLY | PRESENT<br>EXTRA |                    | RATE               | ADDI-<br>TIONAL<br>FEE |                     | RATE                       | ADDI-<br>TIONAL<br>FEE |
| MQ.                                                                                                    | Total                                                                    | •                                         | Minus          | **                                 |             | =                |                    | X\$ 25=            |                        | OR                  | X\$50=                     |                        |
| AME                                                                                                    | Independent                                                              | •                                         | Minus          | ***                                | 01.4114     | -                | lſ                 | X100=              |                        | OR                  | X200=                      |                        |
|                                                                                                    | FIRST PRESENTATION OF MULTIPLE DEPENDENT CLAIM                           |                                           |                |                                    |             |                  |                    | +180=              |                        | OR                  | +360=                      |                        |
| ·                                                                                                    |                                                                          |                                           |                |                                    |             | L<br>A           | TOTAL<br>DDIT. FEE |                    | OR                     | TOTAL<br>ADDIT. FEE |                            |                        |
| (Column 1) (Column 2) (Column 3)                                                                                                    |                                                                          |                                           |                |                                    |             |                  |                    |                    |                        |                     |                            |                        |
| ENT B                                                                                                    |                                                                          | CLAIMS<br>REMAINING<br>AFTER<br>AMENDMENT |                | HIGHE<br>NUMB<br>PREVIO<br>PAID F  | IER<br>USLY | PRESENT<br>EXTRA |                    | RATE               | ADDI-<br>TIONAL<br>FEE |                     | RATE                       | ADDI-<br>TIONAL<br>FEE |
| AMENDMENT                                                                                                    | Total                                                                    | *                                         | Minus          | ** ,                               | - ব্য       | <b>=</b>         |                    | X\$ 25 <u>=</u>    |                        | OR                  | X\$50=                     |                        |
| ME                                                                                                    | Independent                                                              | *                                         | Minus          | ***                                |             | =                |                    | X100=              |                        | OR                  | X200=                      |                        |
| FIRST PRESENTATION OF MULTIPLE DEPENDENT CLAIM +180= OR +360=                                                                                                    |                                                                          |                                           |                |                                    |             |                  |                    |                    |                        |                     |                            |                        |
|                                                                                                    |                                                                          |                                           |                |                                    |             |                  |                    | TOTAL<br>DDIT. FEE |                        | OR ,                | TOTAL<br>ADDIT. FEE        |                        |
|                                                                                                    | (Column 1) (Column 2) (Column 3)                                         |                                           |                |                                    |             |                  |                    |                    |                        |                     |                            |                        |
| ENTC                                                                                                    |                                                                          | CLAIMS<br>REMAINING<br>AFTER<br>AMENDMENT |                | HIGHE<br>NUMB<br>PREVIOU<br>PAID F | ER<br>USLY  | PRESENT<br>EXTRA |                    | RATE               | ADDI-<br>TIONAL<br>FEE |                     | RATE                       | ADDI-<br>TIONAL<br>FEE |
| AMENDMENT                                                                                                    | Total                                                                    | •                                         | Minus          | **                                 |             | =                | ;                  | X\$ 25=            |                        | OR                  | X\$50=                     |                        |
| ME                                                                                                    | Independent                                                              |                                           | Minus          | ***                                |             | -                |                    | X100=              |                        | OR                  | X200=                      |                        |
| FIRST PRESENTATION OF MULTIPLE DEPENDENT CLAIM                                                                                                    |                                                                          |                                           |                |                                    |             |                  |                    | +180=              |                        | Ī                   | +360=                      |                        |
| * If the entry in column 1 is less than the entry in column 2, write "0" in column 3.                                                                                                    |                                                                          |                                           |                |                                    |             |                  |                    |                    |                        |                     |                            |                        |
| **If the "Highest Number Previously Paid For" IN THIS SPACE is less than 20, anter "20."  ***If the "Highest Number Previously Paid For" IN THIS SPACE is less than 3, enter "3."  The "Highest Number Previously Paid For" (Total or Independent) is the highest number found in the appropriate box in column 1. |                                                                          |                                           |                |                                    |             |                  |                    |                    |                        |                     |                            |                        |

Docket No. <u>3125-4003US1</u> Serial No. Continuation of 10/016,517

#### IN THE UNITED STATES PATENT AND TRADEMARK OFFICE

Applicant(s) McNally et al.

Group Art Unit: 2173 (parent case)

Serial No.:

Continuation of 10/016,517

Examiner:

Cao Nguyen (parent case)

Filed:

HEREWITH

For:

INFORMATION MANAGEMENT AND SYNCHRONOUS

COMMUNICATIONS SYSTEM WITH MENU GENERATION, AND

HANDWRITING AND VOICE MODIFICATION OF ORDERS

#### PRELIMINARY AMENDMENT

Mail Stop \_\_\_\_\_ Commissioner for Patents P.O. Box 1450 Alexandria, VA 22313-1450

Sir:

Prior to examination, please amend the Application as follows.

No fees are believed due in connection with this Amendment. However, in the event any fees are necessitated by this Amendment, the Commissioner is hereby authorized to charge our deposit account no. 13-4500, order no. 3125-4003US1.

Amendments to the Claims begin on page 2
Remarks begin on page 23

#### Amendments to the Claims

The following listing of claims replaces all prior versions of the claims in the Application. With this Amendment, claims 1-16 are cancelled without prejudice or disclaimer, and claims 17-102 are added. No new matter has been added.

#### **Listing of Claims**

#### 1-16 (Cancelled)

- 17. (New) An information management and synchronous communications system for generating menus comprising:
  - a. a central processing unit,
  - b. a data storage device connected to said central processing unit,
  - c. an operating system including a graphical user interface,
  - d. a first menu stored on said data storage device,
  - e. application software for generating a second menu from said first menu,

wherein the application software facilitates the generation of the second menu by allowing selection of items from the first menu, addition of items to the second menu and assignment of parameters to items in the second menu using the graphical user interface of said operating system and wherein data comprising the second menu is synchronized between the

data storage device connected to the central processing unit and at least one other computing device.

18. (New) An information management and synchronous communications system in accordance with claim 17, wherein the second menu is a restaurant menu.

19. (New) An information management and synchronous communications system in accordance with claim 17, wherein the second menu is capable of being displayed on the display screen of a wireless computing device.

20. (New) An information management and synchronous communications system in accordance with claim 19, wherein selections from the second menu are capable of being transmitted to a receiving computer by wireless link.

21. (New) An information management and synchronous communications system in accordance with claim 17, wherein the second menu is capable of being displayed on display screens of computers in a network.

22. (New) An information management and synchronous communications system in accordance with claim 21, wherein the computer network is the internet.

23. (New) An information management and synchronous communications system in accordance with claim 19, wherein selections from the second menu are capable of being transmitted to a

receiving computer via the internet.

24. (New) An information management and synchronous communications system in accordance with claim 17, wherein the second menu is created in conformity with hypertext markup language or extensible markup language.

25. (New) An information management and synchronous communications system in accordance with claim 17, wherein the second menu overwrites the first menu.

26. (New) The information management and synchronous communications system of claim 17, wherein the first menu and the second menu are both capable of being displayed in the same window on the display screen.

27. (New) The information management and synchronous communications system of claim 17, wherein the items comprising the second menu are a subset of the items comprising the first menu.

28. (New) An information management and synchronous communications system for generating menus comprising:

- a. a microprocessor,
- b. a display device,
- c. a data and instruction input device,

- d. a data storage device for storing information and instructions entered through said data and instruction input means or information generated by said microprocessor,
- e. an operating system,
- f. a master menu stored on said data storage device for generating a modified menu, and
- g. application software,

wherein said microprocessor, operating system and application software are operative to display the master menu on the display device in response to instructions programmed into said microprocessor, operating system, application software and information and instructions entered through said data input device, and wherein said microprocessor, operating system and application software are operative to create the modified menu from said master menu in response to information and instructions entered through said data and instruction input device and wherein data comprising the modified menu is synchronized between the data storage device and at least one other computing device.

- 29. (New) The information management and synchronous communications system of claim 28, further comprising means for transferring the modified menu to a digital computing device.
- 30. (New) The information management and synchronous communications system of claim 29, wherein the digital computing device is a wireless handheld device.

Docket No. <u>3125-4003US1</u>

Serial No. Continuation of 10/016,517

31. (New) The information management and synchronous communications system of claim 28, further comprising means for downloading the modified menu to the internet or a Web page.

32. (New) The information management and synchronous communications system of claim 31, further comprising means for converting the modified menu to hypertext markup language or

33. (New) The information management and synchronous communications system of claim 31, wherein the items comprising the modified menu are a subset of the items comprising the master menu.

34. (New) An information management and synchronous communications system in accordance with claim 28, wherein said operating system includes a graphical user interface and wherein said microprocessor, operating system and application software are operative to generate the modified menu by facilitating selection of items from said master menu using the graphical user interface of said operating system.

35. (New) An information management and synchronous communications system in accordance with claim 28, wherein said master menu is organized in a hierarchical tree structure having branches comprising menu items and wherein the modified menu is at least partially generated by selecting items from the branches of the tree structure.

36. (New) In a computer system having an input device, a storage device, a video display, an

extensible markup language.

operating system including a graphical user interface and application software, an information management and synchronous communications method comprising the steps of:

- a. outputting at least one window on the video display;
- b. outputting a first menu in a window on the video display;
- **c.** displaying a cursor on the video display;
- d. selecting items from the first menu with the input device or the graphical user interface;
- e. inserting the items selected from the first menu into a second menu, the second menu being output in a window;
- f. optionally adding additional items not included in the first menu to the second menu using the input device or the graphical user interface;
- g. storing the second menu on the storage device; and
- h. synchronizing the data comprising the second menu between the storage device and at least one other data storage medium, wherein the other data storage medium is connected to or is part of a different computing device.
- 37. (New) The method of claim 36, further comprising the step of transferring data or instructions representative of the second menu to a remote digital device or Web page.

- 38. (New) The method of claim 37, wherein said data or instructions representative of the second menu are transferred by a wireless link.
- 39. (New) The method of claim 36, wherein the selected items and optional additional items are inserted into a second menu which is displayed in the same window as the first menu.
- 40. (New) The method of claim 37, comprising the further steps of selecting at least one item from the second menu and transmitting at least one item selected to another computer.
- 41. (New) The method of claim 40, wherein at least one item selected from the second menu is transmitted to another computer by wireless link or the internet.
- 42. (New) The method of claim 37, wherein the second menu is displayed on the remote digital device or Web page in page format.
- 43. (New) The method of claim 36, wherein the second menu overwrites the first menu.
- 44. (New) The method of claim 36, wherein the items comprising the second menu are a subset of the items comprising the first menu.
- 45. (New) An information management and synchronous communications system for use with wireless handheld computing devices and hospitality computing systems comprising:

- a central database containing hospitality
   applications and data,
- at least one wireless handheld computing device on which hospitality applications and data are stored or displayed,
- c. an application program interface, and
- **d.** a communications control module;

wherein applications or data are synchronized wirelessly between the central database and at least one wireless handheld computing device and wherein the applications program interface and communications control module establish a seamless link between the data in the central database and the data on the wireless handheld computing device.

- 46. (New) The information management and synchronous communications system of claim 45 wherein the communications control module and the application program interface enable the automatic generation of and updating of operator menus or screens on the handheld computer based on data from the central hospitality database.
- 47. (New) The information management and synchronous communications system of claim 46 wherein messaging formats are used which are in conformity with HTML or XML messaging formats.
- 48. (New) An information management and synchronous communications system for use with

wireless handheld computing devices and hospitality applications comprising:

- a central database containing hospitality
   applications and data,
- **b.** at least one wireless computing device,
- c. at least one wireless paging or beeper device,
- **d.** an applications program interface, and
- e. a communications control module;

wherein hospitality applications or data are synchronized between the central database, at least one wireless computing device and at least one wireless paging or beeper device and wherein messaging to the wireless paging or beeper device is enabled directly from the operator interface of the wireless computing device.

- 49. (New) An information management and synchronous communications system comprising:
  - a. a central database containing applications and data,
  - b. a first computing device associated with the central database,
  - c. a second computing device associated with a second storage medium containing applications and data,
  - d. an applications program interface, and
  - e. a communications control module;

wherein applications or data are synchronized between the central database and the second storage medium and wherein the applications program interface and communications control module establish a seamless link between the data in the central database and the data on

Docket No. <u>3125-4003US1</u>

Serial No. Continuation of 10/016,517

the second storage medium.

50. (New) The information management and synchronous communications system of claim 49

wherein the communications control module and the applications program interface enable the

automatic generation of and updating of operator menus or screens on the second computing

device based on data from the central database.

51. (New) The information management and synchronous communications system of claim 17

wherein the second menu is generated by manually selecting items from the first menu, adding

items to the second menu or assigning parameters to items in the second menu.

52. (New) The information management and synchronous communications system of claim 17

wherein the data is synchronized by digital transmission between the data storage device

connected to the central processing unit and at least one other computing device.

53. (New) The information management and synchronous communications system of claim 28

wherein the modified menu is generated by manually selecting items from the master menu.

54. (New) The information management and synchronous communications system of claim 28

wherein the data is synchronized by digital transmission between the data storage device and at

least one other computing device.

55. (New) The computer system of claim 36 wherein the data is synchronized by digital

transmission between the storage device and at least one other data storage medium.

56. (New) The information management and synchronous communications system of claim 45

wherein the applications or data are synchronized by digital data transmission between the

central database and at least one wireless handheld computing device.

57. (New) The information management and synchronous communications system of claim 48

wherein the applications or data are synchronized by digital data transmission between the

central database, at least one wireless computing device and at least one wireless paging or

beeper device.

58. (New) The information management and synchronous communication system of claim 45,

48, or 49 wherein the synchronized data relates to orders.

59. (New) The information management and synchronous communication system of claim 45,

48, or 49 wherein the synchronized data relates to waitlists

60. (New) The information management and synchronous communication system of claim 45,

48, or 49 wherein the synchronized data relates to reservations.

61. (New) The information management and synchronous communication system of claim 45 or

48 wherein the synchronized data is sent from at least one of the wireless computing devices to a

receiver at a valet parking base station.

Docket No. <u>3125-4003US1</u> Serial No. <u>Continuation</u> of 10/016,517

62. (New) The information management and synchronous communication system of claim 45 or

48 wherein the synchronized data is sent from at least one of the wireless computing devices to a

wireless paging device.

63. (New) The information management and synchronous communication system of claim 49

wherein the synchronized data is sent from said second computing device to a receiver at a valet

parking base station.

64. (New) The information management and synchronous communication system of claim 49

wherein the synchronized data is sent from said second computing device to a wireless paging

device.

65. (New) The information management and synchronous communication system of claim 17

wherein said application software acts to facilitate generation of the second menu such that the

second menu is appropriate for a specified time of day.

66. (New) The information management and synchronous communication system of claim 17

wherein said application software further facilitates the generation of multiple menus, each of

said multiple menus being appropriate for a particular time of day.

67. (New) The information management and synchronous communication system of claim 17

wherein the facilitation of second menu generation by said application software takes into

account specified parameters, such that the second menu so generated includes items that satisfy the specified parameters.

- 68. (New) The information management and synchronous communication system of claim 67 wherein the second menu so generated further includes manually selected items.
- 69. (New) The information management and synchronous communication system of claim 17 wherein the second menu is applicable to table-based customer ordering.
- 70. (New) The information management and synchronous communication system of claim 17 wherein the second menu is applicable to drive-through customer ordering.
- 71. (New) The information management and synchronous communication system of claim 17 wherein the second menu is applicable to customer ordering via internet.
- 72. (New) The information management and synchronous communication system of claim 17 wherein the second menu is applicable to customer ordering via telephone.
- 73. (New) The information management and synchronous communication system of claim 17 wherein the second menu is applicable to customer ordering via wireless device.
- 74. (New) The information management and synchronous communication system of claim 67 wherein said specified parameters involve recipe content.

Docket No. <u>3125-4003US1</u> Serial No. Continuation of 10/016,517

75. (New) The information management and synchronous communication system of claim 28 wherein said microprocessor, operating system, and application software are further operative to

create said modified menu such that the modified menu is appropriate for a specified time of day.

76. (New) The information management and synchronous communication system of claim 28 wherein said microprocessor, operating system, and application software are further operative to create multiple menus, each of said multiple menus being appropriate for a particular time of day.

77. (New) The information management and synchronous communication system of claim 28 wherein the creation of said modified menu by said microprocessor, operating system, and application software takes into account specified parameters, such that the modified menu so created includes items that satisfy the specified parameters.

78. (New) The information management and synchronous communication system of claim 77 wherein the modified menu so generated further includes manually selected items.

79. (New) The information management and synchronous communication system of claim 28 wherein the modified menu is applicable to table-based customer ordering.

80. (New) The information management and synchronous communication system of claim 28 wherein the modified menu is applicable to drive-through customer ordering.

Docket No. <u>3125-4003US1</u> Serial No. <u>Continuation of 10/016,517</u>

- 81. (New) The information management and synchronous communication system of claim 28 wherein the modified menu is applicable to customer ordering via internet.
- 82. (New) The information management and synchronous communication system of claim 28 wherein the modified menu is applicable to customer ordering via telephone.
- 83. (New) The information management and synchronous communication system of claim 28 wherein the modified menu is applicable to customer ordering via wireless device.
- 84. (New) The information management and synchronous communication system of claim 77 wherein said specified parameters involve recipe content.
- 85. (New) The method of claim 36 wherein said application software acts to facilitate generation of the second menu such that the second menu is appropriate for a specified time of day.
- 86. (New) The method of claim 36 wherein said application software facilitates the generation of multiple menus, each of said multiple menus being appropriate for a particular time of day.
- 87. (New) The method of claim 36 wherein said application software acts to facilitate generation of the second menu, the taking into account specified parameters such that the second menu so generated includes items that satisfy the specified parameters.

- 88. (New) The method of claim 87 wherein the second menu so generated further includes manually selected items.
- 89. (New) The method of claim 36 wherein the second menu is applicable to table-based customer ordering.
- 90. (New) The method of claim 36 wherein the second menu is applicable to drive-through customer ordering.
- 91. (New) The method of claim 36 wherein the second menu is applicable to customer ordering via internet.
- 92. (New) The method of claim 36 wherein the second menu is applicable to customer ordering via telephone.
- 93. (New) The method of claim 36 wherein the second menu is applicable to customer ordering via wireless device.
- 94. (New) The information management and synchronous communication system of claim 61 wherein a non-simultaneous protocol is used to acknowledge receipt of the data at the valet parking base station.
- 95. (New) An information management and synchronous communications system for use with

wireless handheld computing devices and computing systems comprising:

- a central database containing gaming or casino applications and data,
- at least one wireless handheld computing device on which gaming or casino applications and data are stored or displayed,
- c. an application program interface, and
- **d.** a communications control module;

wherein gaming or casino applications or data are synchronized wirelessly between the central database and at least one wireless handheld computing device and wherein the applications program interface and communications control module establish a seamless link between the data in the central database and the data on the wireless handheld computing device.

96. (New) An information management and synchronous communications system comprising:

- a central database containing gaming or casino applications and data,
- a first computing device associated with the central database,
- c. a second computing device associated with a second storage medium containing gaming or casino applications and data,
- d. an applications program interface, and
- e. a communications control module;

wherein applications or data are synchronized between the central database and the second storage medium and wherein the applications program interface and communications control module establish a seamless link between the data in the central database and the data on the second storage medium.

- 97. (New) An information management and synchronous communications system for use with cell phones and computing systems comprising:
  - a. a central database containing hair salon applications and data,
  - at least one cell phone on which hair salon
     applications and data are stored or displayed,
  - c. an application program interface, and
  - **d.** a communications control module;

wherein hair salon applications or data are synchronized wirelessly between the central database and at least one cell phone and wherein the applications program interface and communications control module establish a seamless link between the data in the central database and the data on the cell phone.

- 98. (New) The information management and synchronous communications system of claim 97, wherein reservations data is synchronized.
- 99. (New) The information management and synchronous communications system of claim 97, wherein waitlist data is synchronized.

100. (New) An information management and synchronous communications system comprising:

- a central database containing gaming or casino applications and data,
- a first computing device associated with the central database,
- c. a second computing device associated with a second storage medium containing gaming or casino applications and data,
- **d.** at least one web server,
- e. an applications program interface, and
- **f.** a communications control module;

wherein applications or data are synchronized between the central database, the second storage medium, and the web server and wherein the applications program interface and communications control module establish a seamless link between the data in the central database, the data on the second storage medium, and data on the web server.

101. (New) An information management and synchronous communications system for use with wireless handheld computing devices, the internet, and computing systems comprising:

a. a central database containing hair salon applications
 and data,

- at least one wireless handheld computing device on which hair salon applications and data are stored or displayed,
- c. at least one web server,
- d. an application program interface, and
- e. a communications control module;

wherein hair salon applications or data are synchronized wirelessly between the central database, the web server, and at least one wireless handheld computing device and wherein the applications program interface and communications control module establish a seamless link between the data in the central database, the data on the wireless handheld computing device, and data on the web server.

102. (New) An information management and synchronous communications system for use with wireless handheld computing devices and computing systems comprising:

- a. a central database containing hair salon applications and data,
- at least one wireless handheld computing device on which hair salon applications and data are stored or displayed,
- c. an application program interface, and
- **d.** a communications control module;

wherein hair salon applications or data are synchronized wirelessly between the central database and at least one wireless handheld computing device and wherein the applications program interface and communications control module establish a seamless link between the data in the central database and the data on the wireless handheld computing device.

#### REMARKS

#### I. Status of the Claims

With this Amendment, claims 1-16 are cancelled without prejudice or disclaimer and claims 17-102 are added. Claims identical to claims 17-94 were previously pending in U.S. Patent Application Serial No. 10/015,729, filed November 1, 2001.

Claims identical to claims 17-35, 36-44, and 51-55 were previously rejected under 35 U.S.C. 102(e) as being anticipated by Cupps et al. (U.S. Patent No. 5,991,739).

Claims identical to claims 45-50 and 56-57 were previously rejected under 35 U.S.C. 103(a) as being unpatentable over Cupps in view of Behr (U.S. Patent No. 6,107,944).

Of the pending claims for which identical claims were previously rejected, claims 17, 28, 36, 45, 48, and 49 are independent.

#### II. Rejections Under 35 U.S.C. 102(e)

Claims identical to independent claims 17, 28, and 36 were previously rejected under 35 U.S.C. 102(e) as being anticipated by Cupps et al.

With regard to claims identical to independent claims 17, 28, and 36 of the present application, the Examiner argues that at lines 35-65 of column 9 and in figs. 2 and 3a-3f, Cupps discloses information synchronization involving a second or modified menu. However Applicants respectfully disagree.

The first section cited by the examiner, column 9 lines 35-65, fails to disclose information synchronization involving a second or modified menu, nor any other sort of information synchronization. This section instead discloses a customer providing to an online ordering machine registration information, location information, time of day information, and an

indication of the type of service sought (e.g., takeout or delivery).

The second section cited by the examiner, Fig. 2, is a system overview showing an online ordering machine component, a client machine component connected to the online ordering machine via a network, and telephone and fax components connected to the online ordering machine via standard telephone lines. Also shown are various elements of the online ordering machine and the client machine. However, nowhere in the figure or its corresponding disclosure is there any indication of synchronization involving a second or modified menu. More generally, there is no disclosure of information synchronization occurring between any components of the system, nor is there disclosure of any other sort of information synchronization.

The third section cited by the examiner, Figs. 3a-3f, fails to disclose synchronization involving a second or modified menu and instead discloses the "schema" – that is the organization and structure – of the order database 128 (see Cupps, Col. 5 Ln. 21). Nowhere in the figures or in the corresponding disclosure is there even any indication that the order database is involved in any sort of information synchronization. In fact, there is no disclosure of any sort of information synchronization in this section.

Furthermore, the remainder of the Cupps disclosure also fails to disclose synchronization involving a second or modified menu, nor any other sort of information synchronization.

Accordingly, Cupps fails to disclose at least the aspect of independent claim 17 wherein:

"... data comprising the second menu is <u>synchronized</u> between the data storage device connected to the central processing unit and at least one other computing device ..." (emphasis added).

Similarly, Cupps also fails to disclose at least the aspect of independent claim 28

wherein:

"... data comprising the modified menu is <u>synchronized</u> between the data storage device and at least one other computing device..."
(emphasis added).

Furthermore, Cupps fails to disclose at least the aspect of independent claim 36

wherein:

"... synchronizing the data comprising the second menu between the storage device and at least one other data storage medium, wherein the other data storage medium is connected to or is part of a different computing device..." (emphasis added).

The disclosure of the present invention explains that according to the claimed synchronization there is, for example:

"... <u>fast synchronization</u> between a central database and multiple handheld devices, synchronization and communication between a Web server and multiple handheld devices, a well-defined API that <u>enables third parties such as POS companies</u>, affinity program companies and internet content providers to fully integrate with computerized hospitality applications, real-time communication over the internet with direct connections or regular modem dialup connections and support for batch processing that can be done periodically throughout the day to keep multiple sites in synch with the central database" (see disclosure, p. 9 ln. 21 – p. 10 ln. 4; emphasis added).

As another example, the disclosure of the present invention notes that according to such synchronization:

"... a reservation made online can be automatically communicated to the backoffice server and then synchronized with all the wireless handheld devices wirelessly. Similarly, changes made on any of the wireless handheld devices are reflected instantaneously on the backoffice server Web pages and the other handheld

devices" (see disclosure, p. 10 ln. 15-19; emphasis added).

In light of the above, Applicants submit that independent claims 17, 28, and 36 are in condition for allowance. Those claims that depend therefrom, for at least the above-identified reasons, are also thought to be allowable.

# III. Rejections Under 35 U.S.C. 103(a)

Claims identical to independent claims 45, 48, and 49 were previously rejected under 35 U.S.C. 103(a) as being unpatentable over Cupps in view of Behr.

As explained above, Cupps fails to disclose any sort of information synchronization. Furthermore, Applicants find no disclosure in Behr of any sort of information synchronization, nor does the Examiner provide any reference to such disclosure in Behr.

Applicants therefore submit that Cups and Behr, alone or in combination, fail to disclose, teach, or suggest at least the aspect of independent claim 45 wherein:

"... applications or data are synchronized wirelessly between the central database and at least one wireless handheld computing device and wherein the applications program interface and communications control module establish a seamless link between the data in the central database and the data on the wireless handheld computing device.." (emphasis added).

Similarly, Cups and Behr, alone or in combination, fail to disclose, teach, or suggest at least the aspect of independent claim 48 wherein:

"... hospitality applications or data are synchronized between the central database, at least one wireless computing device and at least one wireless paging or beeper device and wherein messaging to the wireless paging or beeper device is enabled directly from the operator interface of the wireless computing device" (emphasis added).

Furthermore, Cups and Behr, alone or in combination, fail to disclose, teach, or suggest at least the aspect of independent claim 49 wherein:

"... applications or data are synchronized between the central database and the second storage medium and wherein the applications program interface and communications control module establish a seamless link between the data in the central database and the data on the second storage medium."

(emphasis added).

The Examiner also states:

"Behr teaches wireless handheld computing device on which hospitality application (see col. 14, lines 1-57)".

Applicants respectfully disagree. Behr discloses "a method of providing route guidance information and other information from a base unit to a mobile unit in response to a request from the mobile unit" (see Behr, Col. 4 Ln. 28-31). Behr explains that the mobile unit sends the request for route guidance as a "query message 120" including a "destination field 144" and a "destination type field 146", and, for example, that the "destination type field 146 may be 'restaurant', and the destination field 144 may be 'McDonald's'" (see Behr, Col. 14 Ln. 37-44). Behr also discloses that other specifiable destinations include "airport[s]" and "museum[s]" (see Behr, Col. 14 Ln. 42).

However, Applicants submit that simply stating that a mobile unit may request from a navigation system directions to a restaurant does not constitute disclosure of a hospitality software application. As known in the art, a hospitality software application is, for example, a piece of software used to provide operational solutions in hospitality industries such as restaurants and hotels concerning, for example, food ordering, menus, wait-lists and reservations. Accordingly, Applicants submit that Behr fails to teach a "wireless handheld computing device on which hospitality application" as suggested by the Examiner.

In light of at least the above, Applicants submit that independent claims 45, 48, and 49 are in condition for allowance. Those claims that depend therefrom, for at least the above-identified reasons, are also thought to be allowable.

#### IV. New Claims 95-102

With this amendment, new claims 95-102 are added. No new matter has been added.

Applicants respectfully submit that these claims are allowable over the cited art and in condition for allowance.

### V. Conclusion

No new matter is added by this Amendment. Entry hereof is respectfully requested prior to examination on the merits.

Applicants respectfully submit that this Application is in condition for allowance for which action is earnestly solicited.

If a telephone conference would facilitate prosecution of this Application in any way, the Examiner is invited to contact the undersigned at the number provided.

### VI. <u>Authorization</u>

The Commissioner is hereby authorized to charge any fees which may be required for this amendment, or credit any overpayment to Deposit Account No. 13-4500, Order No. 3125-4003US1. A DUPLICATE OF THIS DOCUMENT IS ATTACHED.

Furthermore, in the event that an extension of time is required, the Commissioner is requested to grant a petition for that extension of time which is required to make this response

In light of at least the above, Applicants submit that independent claims 45, 48, and 49 are in condition for allowance. Those claims that depend therefrom, for at least the above-identified reasons, are also thought to be allowable.

## IV. New Claims 95-102

With this amendment, new claims 95-102 are added. No new matter has been added.

Applicants respectfully submit that these claims are allowable over the cited art and in condition for allowance.

#### V. Conclusion

No new matter is added by this Amendment. Entry hereof is respectfully requested prior to examination on the merits.

Applicants respectfully submit that this Application is in condition for allowance for which action is earnestly solicited.

If a telephone conference would facilitate prosecution of this Application in any way, the Examiner is invited to contact the undersigned at the number provided.

# VI. <u>Authorization</u>

The Commissioner is hereby authorized to charge any fees which may be required for this amendment, or credit any overpayment to Deposit Account No. 13-4500, Order No. 3125-4003US1. A DUPLICATE OF THIS DOCUMENT IS ATTACHED.

Furthermore, in the event that an extension of time is required, the Commissioner is requested to grant a petition for that extension of time which is required to make this response

timely and is hereby authorized to charge any fee for such an extension of time or credit any overpayment for an extension of time to the above-noted Deposit Account and Order No.

Respectfully submitted,

MORGAN & FINNEGAN, L.L.P.

Registration No. 51,133

Dated: April 22, 2005

By:

Mailing Address:

MORGAN & FINNEGAN, L.L.P. 3 World Financial Center New York, New York 10281-2101 (212) 415-8746 (212) 415-8701 (Fax)

|                      | ·                                                |                              |                                                  |                                                  |                                                  |                                                  |                   |          | SERIAL NO. FRLING DATE |                                                  |                |                                                  |                  |                |  |  |
|----------------------|--------------------------------------------------|------------------------------|--------------------------------------------------|--------------------------------------------------|--------------------------------------------------|--------------------------------------------------|-------------------|----------|------------------------|--------------------------------------------------|----------------|--------------------------------------------------|------------------|----------------|--|--|
|                      |                                                  | CLAIMS ONLY CLAIMS           |                                                  |                                                  |                                                  |                                                  |                   |          | APPLICANT(S)           |                                                  |                |                                                  |                  |                |  |  |
| -                    |                                                  |                              |                                                  |                                                  |                                                  |                                                  |                   |          |                        |                                                  |                |                                                  |                  |                |  |  |
|                      | AS                                               | AS FILED AFTER 1ST AMENDMENT |                                                  |                                                  | FTER 2ND<br>KENDMENT                             | T COURS                                          | T -               | F        |                        | F                                                |                |                                                  |                  |                |  |  |
|                      | IND                                              | DEP                          | IND                                              | $\neg \neg \neg$                                 | IND                                              |                                                  | 1                 |          | IND                    | DEP                                              | NO.            | DEP                                              | IND.             | DEP            |  |  |
| 1                    | +                                                | <del>//</del>                | <del> </del>                                     |                                                  |                                                  |                                                  | 1                 | 51       |                        |                                                  |                |                                                  |                  | <del>""</del>  |  |  |
| 3                    | <del>                                     </del> | <del>\</del>                 | ╂                                                |                                                  |                                                  |                                                  | -{                | 52       |                        | <del> </del>                                     | <u> </u>       |                                                  |                  |                |  |  |
| 1                    | <del>                                     </del> | 3                            | <del>                                     </del> | -                                                | +-                                               |                                                  | 1                 | 53       | <del> </del>           | <del> </del>                                     | <del> </del> - | <del> </del>                                     | <u> </u>         | <u> </u>       |  |  |
| 5                    |                                                  | 2                            |                                                  |                                                  | 1                                                |                                                  | 1                 | 54<br>55 | ;                      | <del> </del>                                     | <del> </del>   |                                                  |                  | <del> </del> - |  |  |
| 6                    | 1,                                               |                              |                                                  |                                                  |                                                  |                                                  | ]                 | 56       |                        | 1                                                |                | <del>                                     </del> |                  | <del> </del>   |  |  |
| 7                    | <del>                                     </del> | X                            | <del> </del>                                     |                                                  | ┩——                                              |                                                  | 1 1               | 57       |                        |                                                  |                |                                                  |                  |                |  |  |
| 8                    | +/                                               | <del>  `</del>               | <del> </del>                                     |                                                  |                                                  |                                                  | {                 | 58       |                        | <del> </del>                                     | <b> </b>       |                                                  |                  |                |  |  |
| 10                   | 6                                                |                              | <del>                                     </del> | +                                                | 1                                                | -                                                | 1 1               | 59<br>60 |                        | <del> </del>                                     | <u> </u>       | <del>                                     </del> |                  |                |  |  |
| 11                   | 1                                                |                              |                                                  |                                                  |                                                  | 1                                                | 1 1               | 61       |                        | 2                                                | <u> </u>       |                                                  |                  | ļ              |  |  |
| 12                   |                                                  | 1                            |                                                  |                                                  |                                                  |                                                  | 1                 | 62       |                        |                                                  |                |                                                  |                  | <u> </u>       |  |  |
| 13                   |                                                  | $\times$                     | <del> </del>                                     | +                                                | <del> </del>                                     |                                                  | ] [               | 63       |                        |                                                  |                |                                                  |                  |                |  |  |
| 15                   | 1/                                               | 7                            | <del> </del>                                     | <del> </del>                                     | <del> </del>                                     | <del> </del>                                     | {                 | 64       |                        | <del> </del>                                     |                | ·                                                |                  |                |  |  |
| 16                   |                                                  |                              | !                                                |                                                  | <del> </del>                                     |                                                  | ł f               | 65<br>66 |                        | <del>                                     </del> |                |                                                  |                  |                |  |  |
| 17                   |                                                  |                              |                                                  | 1                                                |                                                  | 1                                                |                   | 67       |                        |                                                  |                |                                                  |                  | <del></del>    |  |  |
| 18                   | <b></b>                                          |                              | L                                                |                                                  |                                                  |                                                  |                   | 68       |                        |                                                  |                |                                                  |                  |                |  |  |
| 19                   |                                                  |                              | <del> </del>                                     | ╂                                                | <del> </del>                                     |                                                  |                   | 69       |                        |                                                  |                |                                                  |                  |                |  |  |
| 20<br>21             | 1 - 1                                            |                              | <del> </del>                                     | <del> </del>                                     | -                                                | <del> </del>                                     |                   | 70       |                        |                                                  |                |                                                  |                  |                |  |  |
| 22                   |                                                  |                              |                                                  | †                                                | <del>                                     </del> |                                                  | <b> </b>          | 71       | <u> </u>               |                                                  |                |                                                  |                  |                |  |  |
| 23                   |                                                  |                              |                                                  |                                                  |                                                  |                                                  |                   | 73       |                        |                                                  |                |                                                  |                  |                |  |  |
| 24                   |                                                  |                              | <b> </b>                                         |                                                  | <u> </u>                                         |                                                  |                   | 74       |                        |                                                  |                |                                                  |                  |                |  |  |
| 25<br>26             | <del>                                     </del> |                              | <del> </del>                                     | <del>                                     </del> | <del> </del>                                     |                                                  |                   | 75       |                        |                                                  |                |                                                  |                  |                |  |  |
| 27                   | 1 -                                              |                              |                                                  | <del> </del>                                     | <del> </del>                                     |                                                  |                   | 76<br>77 |                        |                                                  |                |                                                  |                  |                |  |  |
| 28                   | j j                                              |                              |                                                  |                                                  | 1                                                |                                                  |                   | 78       |                        |                                                  |                |                                                  |                  |                |  |  |
| 29                   |                                                  |                              |                                                  |                                                  |                                                  |                                                  |                   | 79       |                        |                                                  |                |                                                  |                  |                |  |  |
| 30                   |                                                  |                              |                                                  | ļ                                                | <b> </b>                                         |                                                  |                   | 80       |                        |                                                  |                |                                                  |                  |                |  |  |
| 31<br>32             |                                                  |                              |                                                  | <del> </del>                                     | <del> </del>                                     | ├                                                | -                 | 81       |                        | <del> </del>                                     |                |                                                  |                  |                |  |  |
| 33                   |                                                  |                              |                                                  | <del>                                     </del> | <del>                                     </del> | 1 -1                                             | F                 | 82<br>83 |                        |                                                  |                |                                                  |                  |                |  |  |
| 34                   |                                                  |                              |                                                  |                                                  |                                                  |                                                  | . F               | 84       |                        |                                                  | <del>-  </del> |                                                  |                  |                |  |  |
| 35                   | <b> </b>                                         |                              |                                                  |                                                  |                                                  |                                                  |                   | 85       |                        |                                                  |                |                                                  | <del></del>      |                |  |  |
| 36<br>37             |                                                  |                              |                                                  | ļ                                                | <b> </b>                                         | <u> </u>                                         | -                 | 86       |                        |                                                  |                |                                                  |                  |                |  |  |
| 38                   |                                                  |                              |                                                  | <del> </del>                                     | <b></b> -                                        |                                                  | -                 | 87       |                        |                                                  |                |                                                  |                  |                |  |  |
| 39                   |                                                  |                              |                                                  |                                                  |                                                  | <del>                                     </del> | -                 | 89       |                        |                                                  |                |                                                  |                  |                |  |  |
| 40                   |                                                  |                              |                                                  |                                                  |                                                  |                                                  |                   | 90       |                        |                                                  |                |                                                  |                  | $\dashv$       |  |  |
| 41                   |                                                  |                              |                                                  |                                                  |                                                  |                                                  |                   | 91       |                        |                                                  |                |                                                  |                  |                |  |  |
| 42                   |                                                  |                              |                                                  |                                                  |                                                  |                                                  | ·  -              | 92       |                        |                                                  |                |                                                  |                  |                |  |  |
| 44                   | : -                                              |                              |                                                  |                                                  |                                                  |                                                  | ·  -              | 93       | -+                     | <del></del>                                      |                |                                                  |                  |                |  |  |
| 45                   |                                                  |                              |                                                  |                                                  |                                                  |                                                  | <u> </u>          | 95       | T                      |                                                  |                | ╌╂                                               |                  |                |  |  |
| 46                   |                                                  |                              |                                                  |                                                  |                                                  |                                                  |                   | 96       |                        |                                                  |                |                                                  | <del></del>      |                |  |  |
| 47                   | <del>-, - </del> -                               |                              |                                                  |                                                  |                                                  |                                                  |                   | 97       | 1                      | 1.                                               | Ŀ              |                                                  |                  |                |  |  |
| 48                   | <del></del>                                      | —— <del> </del>              |                                                  |                                                  |                                                  | <b>——</b>                                        | <b> </b>          | 98       |                        |                                                  |                |                                                  | - T              |                |  |  |
| 50                   |                                                  |                              | -                                                |                                                  |                                                  |                                                  | -                 | 100      | <del>,  </del>         |                                                  |                |                                                  |                  |                |  |  |
| OTAL IND.            |                                                  | ,                            |                                                  |                                                  | :                                                | , 1                                              |                   |          | 1-+                    | <del>,  </del>                                   | -+             | <del>.  </del>                                   | <del>-  </del> - | $\overline{}$  |  |  |
| OTAL                 |                                                  | J þ                          | <del>;                                    </del> | ┵                                                |                                                  |                                                  | 101<br>101<br>130 | TAL IND. |                        | ┛┝                                               |                | <b>↓</b>                                         |                  | 1 1            |  |  |
| EP.<br>DTAL<br>LAMES | , A                                              |                              | ,                                                |                                                  |                                                  |                                                  | TO                | A -      |                        |                                                  |                | -                                                |                  | <b>▼</b>       |  |  |
|                      | <u>}</u>                                         |                              |                                                  |                                                  |                                                  |                                                  | Cr                | UMS      |                        |                                                  |                |                                                  |                  | 1.514          |  |  |

|            | <del></del>    |                              |                                                  | · ——                                             |                                                  | <del></del>                                      |            | SERIAL N |                   |                |                                                  | -                                                |                                                  |                                              |          |
|------------|----------------|------------------------------|--------------------------------------------------|--------------------------------------------------|--------------------------------------------------|--------------------------------------------------|------------|----------|-------------------|----------------|--------------------------------------------------|--------------------------------------------------|--------------------------------------------------|----------------------------------------------|----------|
|            |                | CLAIMS ONLY                  |                                                  |                                                  |                                                  |                                                  |            |          | APPLICANT(S)      |                |                                                  |                                                  |                                                  |                                              |          |
| -          |                | CLAIMS                       |                                                  |                                                  |                                                  |                                                  |            |          |                   |                |                                                  |                                                  |                                                  |                                              |          |
|            |                | AS FILED AFTER 157 AMENDMENT |                                                  | T Á                                              | FTER 2ND<br>KENDMENT                             | COLIMS                                           | <u> </u>   | r        |                   |                |                                                  | F                                                |                                                  |                                              |          |
| <u> </u>   | IND            | DEP                          | $\neg$                                           |                                                  |                                                  |                                                  | 1          |          | MD.               | DEP            | NO.                                              | DEP                                              | - 100                                            |                                              |          |
| 1-         | +/,            |                              |                                                  |                                                  |                                                  |                                                  | 4          | 51       |                   |                |                                                  |                                                  | <del>  -=</del>                                  | DE                                           | <u>-</u> |
| 3          | +-+            | +                            | +                                                | <del>-  </del>                                   | +                                                |                                                  | -{         | 52       |                   | <b> </b>       |                                                  |                                                  |                                                  |                                              | _        |
| 1          |                |                              | 1                                                | <del> </del>                                     | ┪                                                | +                                                | -          | 53       |                   | ├              | ╂                                                |                                                  |                                                  |                                              | _        |
| 5          |                |                              |                                                  |                                                  | 1                                                | <del>-   · · · · ·</del>                         | 1 1        | 54<br>55 |                   | <del> </del>   | ┪—–                                              | <del></del>                                      | -}                                               |                                              | _        |
| 6          |                |                              |                                                  |                                                  |                                                  |                                                  | 1          | 56       |                   |                | +-                                               |                                                  | <del> </del>                                     | +                                            |          |
| 7          |                | -                            |                                                  |                                                  |                                                  |                                                  | 1          | 57       |                   |                |                                                  |                                                  | 1-                                               | <del> </del>                                 | _        |
| 8 9        | +-             | +                            |                                                  |                                                  |                                                  | -                                                | 1          | 58       |                   |                |                                                  |                                                  |                                                  |                                              | _        |
| 10         | 1              | +                            | 1                                                | <del>                                     </del> | +                                                |                                                  | 1 1        | 59       |                   | <u> </u>       | -                                                |                                                  |                                                  | $\perp$                                      |          |
| 11         |                |                              | 1-                                               | _                                                | 1                                                | <del>                                     </del> | i i        | 60<br>61 |                   |                | ╂                                                | -}                                               | -                                                | -                                            | _        |
| 12         |                |                              |                                                  |                                                  |                                                  |                                                  | 1 1        | 62       |                   |                | <del> </del>                                     | +                                                | ╂                                                |                                              | _        |
| 13         |                | -                            |                                                  |                                                  |                                                  |                                                  | ] [        | 63       |                   |                |                                                  | 1                                                | <b>-</b>                                         | +                                            | _        |
| 15         | +-             | <del> </del>                 |                                                  |                                                  |                                                  | <del> </del>                                     | l          | 64       |                   |                |                                                  |                                                  |                                                  |                                              | _        |
| 16         | +              | +-                           | +                                                | +                                                | 1.                                               |                                                  |            | 65       | $\longrightarrow$ |                |                                                  | <del> </del>                                     | 4                                                | ļ <u>.</u>                                   |          |
| 17         |                |                              | 1                                                | 1-                                               | †                                                | 1                                                |            | 66<br>67 |                   |                | <del> </del>                                     | ┼                                                | ╂                                                | -                                            | -        |
| 18         |                | $\downarrow = $              |                                                  |                                                  |                                                  |                                                  |            | 68       |                   |                | <del>                                     </del> | ╁──                                              | ╁                                                | +                                            | ┥        |
| 19         |                | <b>├</b>                     | -                                                |                                                  | 1                                                |                                                  |            | 69       |                   |                |                                                  |                                                  | 1                                                | +                                            | ٦        |
| 20<br>21   | <del> </del>   | <del> </del>                 |                                                  | <del></del>                                      | _                                                | -                                                |            | 70       |                   | <del></del>    |                                                  |                                                  |                                                  |                                              |          |
| 22         | +-             | $\vdash$                     | <del> </del>                                     | +                                                | <del> </del>                                     | +                                                | <b> </b>   | 71<br>72 | -+                |                | ├                                                | <del> </del>                                     | <del> </del>                                     | —                                            | _        |
| 23         |                |                              |                                                  |                                                  |                                                  |                                                  |            | 73       |                   |                |                                                  | <del>                                     </del> | ╁                                                | <del></del>                                  | 4        |
| 24         |                |                              | <b>_</b>                                         |                                                  |                                                  |                                                  |            | 74       |                   |                |                                                  | †                                                | <del>                                     </del> | +                                            | ┨        |
| 25<br>26   | ┨              |                              | <del> </del>                                     | +                                                | <b></b>                                          |                                                  | -          | 75       |                   |                |                                                  |                                                  |                                                  |                                              | 1        |
| 27         | <del> </del>   | -                            | 1                                                |                                                  | <del>                                     </del> | $\vdash$                                         |            | 76       |                   |                |                                                  | ļ                                                | ļ                                                |                                              | ]        |
| 28         |                |                              | 1                                                |                                                  | <del> </del>                                     | 1                                                | <u> </u>   | 77<br>78 | -+                |                | <u> </u>                                         | <del> </del>                                     | ├                                                | ļ                                            | 4        |
| 29         | <u> </u>       |                              |                                                  |                                                  |                                                  |                                                  | · [        | 79       |                   |                | <del></del>                                      | <del> </del>                                     |                                                  |                                              | ┨        |
| 30         | <del> </del> - |                              | <b> </b>                                         | ╄                                                | <b> </b>                                         | <del>                                     </del> |            | 80       |                   |                |                                                  |                                                  | 1                                                |                                              | 1        |
| 31<br>32   | 1              |                              | <del> </del>                                     | ├──                                              | <del> </del>                                     |                                                  | - 1-       | 81       |                   | ·              |                                                  |                                                  |                                                  |                                              | ]        |
| 33         |                |                              | <del>                                     </del> | <del>                                     </del> | <del> </del> -                                   | <del>  </del>                                    | . F        | 82       |                   |                | ·                                                | <del> </del>                                     | <b> </b>                                         | <del> </del>                                 | 4        |
| 34         |                |                              |                                                  |                                                  |                                                  |                                                  | <u> </u>   | 84       |                   |                | <u></u>                                          | <del>                                     </del> | <del> </del>                                     | <del></del>                                  | ┨        |
| 35         | <b> </b>       |                              |                                                  |                                                  |                                                  |                                                  |            | 85       |                   |                |                                                  | <u> </u>                                         |                                                  |                                              | 1        |
| 36<br>37   | <del> </del>   |                              |                                                  | <del> </del>                                     | <b> </b>                                         |                                                  | <u> </u> _ | 86       |                   |                |                                                  |                                                  |                                                  |                                              | 1        |
| 38         | 1              |                              |                                                  | <del> </del> -                                   |                                                  |                                                  | ·          | 87       |                   |                |                                                  | <u> </u>                                         |                                                  | <u>.                                    </u> | 1        |
| 39         |                |                              |                                                  |                                                  | <u> </u>                                         | -                                                |            | 89       |                   |                |                                                  |                                                  | <b> </b>                                         | <u> </u> -                                   | 1        |
| 40         |                |                              |                                                  |                                                  |                                                  |                                                  |            | 90       |                   |                |                                                  | <b></b>                                          |                                                  | <del> </del>                                 | 1        |
| 41         | <b></b>        | •                            |                                                  |                                                  | <u> </u>                                         |                                                  |            | 91       |                   |                |                                                  |                                                  |                                                  |                                              | 1        |
| 42<br>43   | <b></b>        |                              |                                                  |                                                  |                                                  |                                                  | -          | 92       |                   | [              |                                                  |                                                  |                                                  |                                              | ]        |
| 44         |                |                              |                                                  |                                                  |                                                  |                                                  | ·          | 93       |                   |                |                                                  |                                                  |                                                  |                                              | 1        |
| 45         |                |                              |                                                  |                                                  |                                                  |                                                  | <b> </b>   | 95       |                   |                |                                                  |                                                  | <u> </u>                                         |                                              | ł        |
| 46         |                |                              |                                                  |                                                  |                                                  |                                                  |            | 96       |                   |                |                                                  |                                                  |                                                  | <del></del>                                  | 1        |
| 47         |                |                              |                                                  |                                                  |                                                  |                                                  |            | 97       |                   |                |                                                  |                                                  |                                                  |                                              | ĺ        |
| 48<br>49   | <del></del>    |                              |                                                  |                                                  |                                                  |                                                  | <u> </u>   | 98       |                   |                |                                                  |                                                  |                                                  |                                              |          |
| 50         |                |                              |                                                  |                                                  |                                                  |                                                  |            | 99       |                   |                |                                                  |                                                  |                                                  |                                              |          |
| TAL IND.   | 12             | ,                            |                                                  |                                                  |                                                  |                                                  |            | 100      |                   | <del>.  </del> |                                                  | <del>-  </del>                                   |                                                  |                                              | l        |
| TAL MID.   | 90             | <b>→</b>                     |                                                  | <b>니  </b>                                       |                                                  | _                                                | TOT        | AL IND.  |                   | <u>.</u>    -  |                                                  | _[                                               |                                                  |                                              |          |
| TAL<br>AMS | 10 }           | A.Y.                         | ,                                                |                                                  |                                                  |                                                  | DEP<br>TOT |          |                   |                |                                                  | · · ·                                            |                                                  |                                              |          |
|            | 10 ) B         |                              |                                                  |                                                  |                                                  |                                                  | CLA        | MS '     |                   |                | f                                                |                                                  |                                                  |                                              | ľ        |

Document code: WFEE

United States Patent and Trademark Office Sales Receipt for Accounting Date: 06/16/2008

CBETANCO SALE #00000001 Mailroom Dt: 04/22/2005 134500 11112990

01 FC:2202 50.00 DA

# PATENT APPLICATION SERIAL NO. 11112990

# U.S. DEPARTMENT OF COMMERCE PATENT AND TRADEMARK OFFICE FEE RECORD SHEET

# BEST AVAILABLE COPY

| 02<br>03<br>04<br>05 | FC:2011<br>FC:2111<br>FC:2311<br>FC:2201<br>FC:2202<br>FC:2203 |                    | 25.00 DA                               | 150.00<br>250.00<br>100.00<br>900.00<br>2075.00<br>155.00 | ) OP<br>) OP<br>) OP<br>) OP |
|----------------------|----------------------------------------------------------------|--------------------|----------------------------------------|-----------------------------------------------------------|------------------------------|
|                      | 26/2005<br>FC:2202                                             |                    | 00000016<br>00.00 DA                   | 134500                                                    | 11112990                     |
| 05/                  |                                                                | BHABTEN            | /03/2005<br>00000016<br>00.00 CR       | 134500                                                    | 11112990                     |
| 047<br>05            | ustment<br>26/2005<br>FC:2202<br>03/2005                       | HGUTEMA1<br>PTO-15 | /03/2005<br>00000031<br>56<br>00000004 | BHABTEN<br>11112990<br>-2075.<br>11112990                 | 00 OP                        |

Repln. Ref: 369/65/2003 BHRB FEW 30010413300 DAM:134500 Name/Mumber:11112990 FC: 9204 \$200.00 CR

\$200.00 CR

04/26/2005 HBUTEMR1 00000031 134500

Docket No. 3125-4003US1

IN THE UNITED STATES PATENT AND TRADEMARK OFFICE

Applicant(s):

McNally et al.

Group Art Unit:

2122

Serial No.:

11/112,990

Examiner:

**TBA** 

Filed:

April 22, 2005

For:

INFORMATION MANAGEMENT AND SYNCHRONOUS COMMUNICATIONS

SYSTEM WITH MENU GENERATION, AND HANDWRITING AND VOICE

MODIFICATION OF ORDERS

## **EXPRESS MAIL CERTIFICATE**

Office of Initial Patent Examination - - Filing Receipt Corrections Commissioner for Patents P.O. Box 1450 Alexandria, VA 22313-1450

Express Mail Label No.: EV 622 482 354 US

Date of Deposit: June 29, 2005

I hereby certify that the following attached paper(s) and/or fee

- 1. Request for Corrected Official Filing Receipt 1 page (in duplicate)
- 2. Copy of Filing Receipt marked-up in red ink 2 pages
- 3. Identification of Less Than Ten Attorneys To Be Made of Record From Listing in Originally Filed Power of Attorney 2 pages
- 4. Exhibit A: copy of official filing receipt 2 pages
- 5. Exhibit B: copy of 69 Fed. Reg. 29865, 29867 (May 26, 2004) 16 pages
- 6. Exhibit C: copy of executed Combined Declaration/Power of Attorney as filed 6 pages
- 7. Postcard for Receipt Acknowledgement

is being deposited with the United States Postal Service "Express Mail Post Office to Addressee" service under 37 C.F.R. §1.10 on the date indicated above and is addressed to: Office of Initial Patent Examination – Filing Receipt Corrections, Commissioner for Patents, P.O. Box 1450, Alexandria, VA 22313-1450.

Albert Isles

(Typed or printed name of person mailing papers(s) and/or fee)

(Signature of person mailing paper(s) and/or fee)

Correspondence Address:

MORGAN & FINNEGAN, L.L.P. 3 World Financial Center New York, NY 10281-2101 (212) 415-8700 Telephone (212) 415-8701 Facsimile 07-01-05

IFW

Docket No. 3125-4003US1

## IN THE UNITED STATES PATENT AND TRADEMARK OFFICE

pplicant(s):

McNally et al.

Group Art Unit:

2122

Serial No.:

11/112,990

Examiner:

TBA

Filed:

April 22, 2005

For:

INFORMATION MANAGEMENT AND SYNCHRONOUS COMMUNICATIONS

SYSTEM WITH MENU GENERATION, AND HANDWRITING AND VOICE

MODIFICATION OF ORDERS

REQUEST FOR CORRECTED OFFICIAL FILING RECEIPT

#### Office of Initial Patent Examination -- Filing Receipt Corrections

Commissioner for Patents P.O. Box 1450 Alexandria, VA 22313-1450

Sir:

A corrected filing receipt is hereby requested in view of the errors which appear in the original. For the convenience of the Patent and Trademark Office, attached is a photocopy of the original receipt on which the errors have been highlighted. Specifically, in the Power of Attorney Section the name of at least one attorney needs to be inserted. Please delete "None" and insert – HARRY C. MARCUS (REG. NO. 22,390) --.

The Commissioner is hereby authorized to charge any fees which may be required by this paper, or credit any overpayment to Deposit Account No. <u>13-4500</u>, Order No. <u>3125-4003US1</u>. A DUPLICATE COPY OF THIS SHEET IS ATTACHED.

Respectfully submitted,

MORGAN & FINNEGAN, L.L.P.

Dated: June 29, 2005

By: \_

Angus R. Gill

Registration No. 51,133

Correspondence Address:

MORGAN & FINNEGAN, L.L.P. 3 World Financial Center New York, NY 10281-2101 (212) 415-8700 Telephone (212) 415-8701 Facsimile

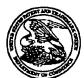

#### United States Patent and Trademark Office

UNITED STATES DEPARTMENT OF COMMERCE United States Patent and Trademark Office Address COMMISSIONER FOR PATENTS P.O. BOX 1450 Alexandria, Virginia 22313-1450

| APPL NO.   | FILING OR 371<br>(c) DATE | ART UNIT | FIL FEE REC'D | ATTY.DOCKET NO | DRAWINGS | TOT CLMS | IND CLMS |
|------------|---------------------------|----------|---------------|----------------|----------|----------|----------|
| 11/112.990 | 04/22/2005                | 2122     | 3455          | 3125-4003US1   | 8        | 86       | 12       |

MORGAN & FINNEGAN, L.L.P. 3 World Financial Center New York, NY 10281-2101

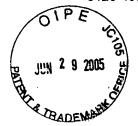

CONFIRMATION NO. 7098
FILING RECEIPT
\*OC000000016193566\*

Date Mailed: 06/03/2005

Receipt is acknowledged of this regular Patent Application. It will be considered in its order and you will be notified as to the results of the examination. Be sure to provide the U.S. APPLICATION NUMBER, FILING DATE, NAME OF APPLICANT, and TITLE OF INVENTION when inquiring about this application. Fees transmitted by check or draft are subject to collection. Please verify the accuracy of the data presented on this receipt. If an error is noted on this Filing Receipt, please mail to the Commissioner for Patents P.O. Box 1450 Alexandria Va 22313-1450. Please provide a copy of this Filing Receipt with the changes noted thereon. If you received a "Notice to File Missing Parts" for this application, please submit any corrections to this Filing Receipt with your reply to the Notice. When the USPTO processes the reply to the Notice, the USPTO will generate another Filing Receipt incorporating the requested corrections (if appropriate).

Keith R. McNally, San Diego, CA; William H. Roof, San Diego, CA; Richard Bergfeld, Chatsworth, CA;

Power of Attorney: None— HARRY C. MARCUS (REG. No. 22, 3 9 0)

Domestic Priority data as claimed by applicant

This application is a CON of 10/016,517 11/01/2001

which is a CIP of 09/400,413 09/21/1999 PAT 6,384,850

Foreign Applications

If Required, Foreign Filing License Granted: 06/03/2005

The country code and number of your priority application, to be used for filing abroad under the Paris Convention, is US11/112,990

**Projected Publication Date: 09/15/2005** 

Non-Publication Request: No

Early Publication Request: No

\*\* SMALL ENTITY \*\*

Title

Information management and synchronous communications system with menu generation, and handwriting and voice modification of orders

**Preliminary Class** 

370

# LICENSE FOR FOREIGN FILING UNDER Title 35, United States Code, Section 184 Title 37, Code of Federal Regulations, 5.11 & 5.15

#### **GRANTED**

The applicant has been granted a license under 35 U.S.C. 184, if the phrase "IF REQUIRED, FOREIGN FILING LICENSE GRANTED" followed by a date appears on this form. Such licenses are issued in all applications where the conditions for issuance of a license have been met, regardless of whether or not a license may be required as set forth in 37 CFR 5.15. The scope and limitations of this license are set forth in 37 CFR 5.15(a) unless an earlier license has been issued under 37 CFR 5.15(b). The license is subject to revocation upon written notification. The date indicated is the effective date of the license, unless an earlier license of similar scope has been granted under 37 CFR 5.13 or 5.14.

This license is to be retained by the licensee and may be used at any time on or after the effective date thereof unless it is revoked. This license is automatically transferred to any related applications(s) filed under 37 CFR 1.53(d). This license is not retroactive.

The grant of a license does not in any way lessen the responsibility of a licensee for the security of the subject matter as imposed by any Government contract or the provisions of existing laws relating to espionage and the national security or the export of technical data. Licensees should apprise themselves of current regulations especially with respect to certain countries, of other agencies, particularly the Office of Defense Trade Controls, Department of State (with respect to Arms, Munitions and Implements of War (22 CFR 121-128)); the Office of Export Administration, Department of Commerce (15 CFR 370.10 (j)); the Office of Foreign Assets Control, Department of Treasury (31 CFR Parts 500+) and the Department of Energy.

#### **NOT GRANTED**

No license under 35 U.S.C. 184 has been granted at this time, if the phrase "IF REQUIRED, FOREIGN FILING LICENSE GRANTED" DOES NOT appear on this form. Applicant may still petition for a license under 37 CFR 5.12, if a license is desired before the expiration of 6 months from the filing date of the application. If 6 months has lapsed from the filing date of this application and the licensee has not received any indication of a secrecy order under 35 U.S.C. 181, the licensee may foreign file the application pursuant to 37 CFR 5.15(b).

Docket No. 3125-4003US1

# RADENATHE UNITED STATES PATENT AND TRADEMARK OFFICE

Applicant(s): McNally et al.

Group Art Unit: 2122

Serial No.: 11/112,990

11/112,990

Examiner:

TBA

Filed:

April 22, 2005

For:

INFORMATION MANAGEMENT AND SYNCHRONOUS COMMUNICATIONS

SYSTEM WITH MENU GENERATION, AND HANDWRITING AND VOICE

**MODIFICATION OF ORDERS** 

# IDENTIFICATION OF LESS THAN TEN ATTORNEYS TO BE MADE OF RECORD FROM LISTING IN ORIGINALLY FILED POWER OF ATTORNEY

#### Office of Initial Patent Examination -- Filing Receipt Corrections

Commissioner for Patents P.O. Box 1450 Alexandria, VA 22313-1450

Sir:

Applicants seek to designate the below identified registered patent attorney(s) to be made of record for the above-identified application.

On April 22, 2005, Applicants filed the above-identified application, employing the Declaration and Power of Attorney of a prior application. The Declaration and Power of Attorney is a fully executed combined Declaration And Power Of Attorney form that lists more than ten registered patent attorneys to whom power of attorney was granted. Pursuant to new 37 C.F.R. §1.32(c), the Filing Receipt dated June 3, 2005 states: "Power of Attorney: None". [Attached as Exhibit A].

These very same circumstances were addressed in the Federal Register notice for new §1.32.

If more than ten patent practitioners are listed on a power of attorney, and no separate paper under §1.32(c)(3) is filed, then no patent practitioners will be made of record... Applicant may then submit a newly executed power of attorney complying with §1.32, or submit a copy of the previously filed power of attorney accompanied by a separate paper indicating which ten practitioners are to be made of record pursuant to §1.32(c)(3).

69 Fed Reg. 29865, 29867 (May 26, 2004) [attached as Exhibit B]. A copy of the previously filed power of attorney is attached as Exhibit C.

This filing constitutes the "separate paper indicating which ten [or less] practitioners are to be made of record pursuant to §1.32(c)(3)." Applicants designate the following registered patent attorney(s) from the previously filed power of attorney to be made of record for the subject application:

1. Harry C. Marcus (Reg. No. 22,390)

By separate paper filed concurrently herewith, Applicants seek to correct the Filing Receipt to identify the above-listed registered patent attorney(s) as having power of attorney for the above-identified application.

By:

Respectfully submitted,

MORGAN & FINNEGAN, L.L.P.

Dated: June 29, 2005

Angus R. Gill

Registration No. 51,133

**Correspondence Address:** 

MORGAN & FINNEGAN, L.L.P. Three World Financial Center New York, NY 10281-2101 (212) 415-8700 Telephone (212) 415-8701 Facsimile

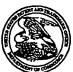

#### United States Patent and Trademark Office

UNITED STATES DEPARTMENT OF COMMERCE United States Patent and Trademark Office Address: COMMISSIONER FOR PATENTS PARTIES AND ADMINISTRATION OF PATENTS Alexandria, Viginia 22313-1450

| APPL NO.   | FILING OR 371<br>(c) DATE | ART UNIT | FIL FEE REC'D | ATTY.DOCKET NO | DRAWINGS | TOT CLMS | IND CLMS |
|------------|---------------------------|----------|---------------|----------------|----------|----------|----------|
| 11/112,990 | 04/22/2005                | 2122     | 3455          | 3125-4003US1   | 8        | 86       | 12       |
|            |                           |          |               | OUE            | CONFIDE  | MATION I | NO 7009  |

MORGAN & FINNEGAN, L.L.P. 3 World Financial Center New York, NY 10281-2101 OIPE COS U

CONFIRMATION NO. 7098
FILING RECEIPT

\*OC00000016193566\*

Date Mailed: 06/03/2005

Receipt is acknowledged of this regular Patent Application. It will be considered in its order and you will be notified as to the results of the examination. Be sure to provide the U.S. APPLICATION NUMBER, FILING DATE, NAME OF APPLICANT, and TITLE OF INVENTION when inquiring about this application. Fees transmitted by check or draft are subject to collection. Please verify the accuracy of the data presented on this receipt. If an error is noted on this Filing Receipt, please mail to the Commissioner for Patents P.O. Box 1450 Alexandria Va 22313-1450. Please provide a copy of this Filing Receipt with the changes noted thereon. If you received a "Notice to File Missing Parts" for this application, please submit any corrections to this Filing Receipt with your reply to the Notice. When the USPTO processes the reply to the Notice, the USPTO will generate another Filing Receipt incorporating the requested corrections (if appropriate).

#### Applicant(s)

Keith R. McNally, San Diego, CA; William H. Roof, San Diego, CA; Richard Bergfeld, Chatsworth, CA; CASE BIRS - 4008 (13) ATTY ACTINFORMATION DISCLOSURE STATEMENT 0-99-05

FOREIGN FILING EXPIRES 5

Power of Attorney: None

#### Domestic Priority data as claimed by applicant

This application is a CON of 10/016,517 11/01/2001 which is a CIP of 09/400,413 09/21/1999 PAT 6,384,850

Foreign Applications

If Required, Foreign Filing License Granted: 06/03/2005

The country code and number of your priority application, to be used for filing abroad under the Paris Convention, is US11/112,990

Projected Publication Date: 09/15/2005

Non-Publication Request: No

Early Publication Request: No

\*\* SMALL ENTITY \*\*

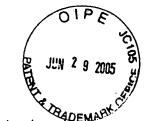

Title

Information management and synchronious communications system with menu generation, and handwriting and voice modification of orders

**Preliminary Class** 

370

# LICENSE FOR FOREIGN FILING UNDER Title 35, United States Code, Section 184 Title 37, Code of Federal Regulations, 5.11 & 5.15

#### **GRANTED**

The applicant has been granted a license under 35 U.S.C. 184, if the phrase "IF REQUIRED, FOREIGN FILING LICENSE GRANTED" followed by a date appears on this form. Such licenses are issued in all applications where the conditions for issuance of a license have been met, regardless of whether or not a license may be required as set forth in 37 CFR 5.15. The scope and limitations of this license are set forth in 37 CFR 5.15(a) unless an earlier license has been issued under 37 CFR 5.15(b). The license is subject to revocation upon written notification. The date indicated is the effective date of the license, unless an earlier license of similar scope has been granted under 37 CFR 5.13 or 5.14.

This license is to be retained by the licensee and may be used at any time on or after the effective date thereof unless it is revoked. This license is automatically transferred to any related applications(s) filed under 37 CFR 1.53(d). This license is not retroactive.

The grant of a license does not in any way lessen the responsibility of a licensee for the security of the subject matter as imposed by any Government contract or the provisions of existing laws relating to espionage and the national security or the export of technical data. Licensees should apprise themselves of current regulations especially with respect to certain countries, of other agencies, particularly the Office of Defense Trade Controls, Department of State (with respect to Arms, Munitions and Implements of War (22 CFR 121-128)); the Office of Export Administration, Department of Commerce (15 CFR 370.10 (j)); the Office of Foreign Assets Control, Department of Treasury (31 CFR Parts 500+) and the Department of Energy.

#### **NOT GRANTED**

No license under 35 U.S.C. 184 has been granted at this time, if the phrase "IF REQUIRED, FOREIGN FILING LICENSE GRANTED" DOES NOT appear on this form. Applicant may still petition for a license under 37 CFR 5.12, if a license is desired before the expiration of 6 months from the filing date of the application. If 6 months has lapsed from the filing date of this application and the licensee has not received any indication of a secrecy order under 35 U.S.C. 181, the licensee may foreign file the application pursuant to 37 CFR 5.15(b).

to-navigation position. Navigation at the site of the bridge consists mainly of tows with barges and some recreational pleasure craft. Due to prior experience, as well as coordination with waterway users, it has been determined that this closure will not have a significant effect on these vessels. No alternate routes are available. The bridge will be able to open for emergencies.

In accordance with 33 CFR 117.35(c), this work will be performed with all due speed in order to return the bridge to normal operation as soon as possible. This deviation from the operating regulations is authorized under 33 CFR 117.35.

Dated: May 13, 2004.

Marcus Redford,

Bridge Administrator.

[FR Doc. 04–11893 Filed 5–25–04; 8:45 am]

BILLING CODE 4910–15–P

#### **DEPARTMENT OF COMMERCE**

Patent and Trademark Office

37 CFR Parts 1, 3 and 5 [Docket No.: 2003-P-019] RIN 0651-AB63

Revision of Power of Attorney and Assignment Practice

AGENCY: United States Patent and Trademark Office, Commerce. ACTION: Final rule.

SUMMARY: The United States Patent and Trademark Office (Office) is revising the rules of practice to allow for more efficient processing of powers of attorney and assignment documents within the Office. For example, the Office will require applicants to use the Office's Customer Number practice if more than ten registered patent practitioners are to be made of record. In addition, the Office is eliminating some mail stops (i.e., CPA, Provisional Patent Application) that were found not be useful in routing correspondence within the Office, and creating a new mail stop (Licensing and Review) to assist the Office in the proper routing of national security classified and secrecy order papers. Finally, because the Office is discontinuing the current Office practice of returning patent and trademark assignment documents submitted by mail for recording in the assignment database, only copies of assignment documents may be submitted for recording in the Office's Assignment records.

DATES: Effective Date: June 25, 2004. Any associate power of attorney filed before this date will continue to be effective.

FOR FURTHER INFORMATION CONTACT:
Karin Ferriter ((703) 306–3159) (Office of the Deputy Commissioner for Patent Examination Policy), Mary Hannon ((703) 308–8910, ext. 137) (Office of the Commissioner for Trademarks), or Robert J. Spar ((703) 308–5107) (Office of the Deputy Commissioner for Patent Examination Policy), directly by phone, or by facsimile to (703) 872–9411, or by mail addressed to: Mail Stop Comments—Patents, Commissioner for Patents, P.O. Box 1450, Alexandria, VA 22313–1450.

SUPPLEMENTARY INFORMATION: A purpose of this final rule is to limit the number of patent practitioners that a patent applicant, or an assignee of the patent applicant, can name in a power of attorney. If more than ten registered patent attorneys or registered patent agents are to be appointed, then the Office's Customer Number practice must be used. This change is necessary to eliminate the undue processing burden on the Office when a power of attorney naming more than ten patent practitioners is submitted in patent applications. In addition, a purpose of this final rule is to eliminate the associate power of attorney practice in patent cases. An associate power of attorney is not necessary for a patent practitioner to take most actions in a patent application. Instead of filing an associate power of attorney, a patent practitioner can file an "Authorization to Act in a Representative Capacity' (note the sample form posted on the Office's Internet Web site at: http:// www.uspto.gov/web/forms/sb0084.pdf). Another purpose of this final rule is to eliminate an original assignment document from the list of documents that may be submitted for recordation. This is because the Office shall no longer be returning assignment documents after they have been scanned into the Office's electronic assignment database, and any assignee that submits the original assignment document will be unable to retrieve the document.

The Office provides for the use of a Customer Number to identify either an address for patent-related correspondence, or a set of patent attorneys and agents who may be identified with a patent application as patent practitioners of record. Customer Number practice permits the correspondence or fee address, or the list of practitioners of record to be easily changed in a large number of patent applications by filing a single request for Customer Number data change. A separate revocation of power of

attorney, or appointment of a new power of attorney would not need to be filed in each patent application if a Customer Number Data Change Request (PTO/SB/124) is filed. As a result, if a patent attorney or patent agent is to begin to represent a client, or is discontinuing representation of a client, on a particular set of applications, and, if the power of attorney for that set of applications was originally to the patent practitioners associated with a Customer Number, then the list of patent practitioners associated with the Customer Number should be changed to reflect the addition or deletion. When Customer Number practice is used, a separate document does not need to be filed by applicant for each application in which the list of practitioners associated with the Customer Number is to be changed; only one Customer Number Data Change Request is required to eliminate any patent practitioners who should no longer be associated with the Customer Number. Alternatively, a new power of attorney to a list of patent practitioners or to the patent practitioners associated with a different customer number may be filed in each application in which the power of attorney should be changed.

The rules pertaining to power of attorney are revised to reflect Customer Number practice, a practice wherein an applicant or an assignee of the entire interest of the applicant in a patent application can give power of attorney to a list of registered patent practitioners associated with a Customer Number. See Manual of Patent Examining Procedure (8th ed. 2001) (Rev. 1, Feb. 2003) (MPEP), Section 403, for a description of Customer Number practice. The rules are also revised to explain the requirements of a power of attorney and to limit the number of practitioners who may be given a power of attorney without using Customer Number practice. Furthermore, the patent rules are amended to discontinue the "associate" power of attorney practice, to clarify the procedures related to revocation of power of attorney, and to clarify how a registered practitioner may sign a document in a representative capacity.

Documents affecting the title to a patent or trademark property (e.g., assignments, or security interests) are currently recorded in the Office's assignment database, upon submission of the document with the appropriate cover sheet and the fee required by 35 U.S.C. 41(d)(1). In addition, Government Interests are recorded, upon submission of the document, as required by Executive Order 9234 of February 18, 1944 (9 FR 1959, 3 CFR 1943–1948

Comp., p. 303). Since 1995, assignment documents have been recorded in the Office's Assignment database without stamping or otherwise marking the document that was submitted for recordation. The automated system that receives documents for recordation assigns the reel and frame number to the document and places the recordation stampings on the images that are stored in the automated system. The Office is increasing the integrity of its internal patent application record maintenance by adopting a new electronic data processing system for the storage and maintenance of all the records associated with patent applications. The new system includes the process of scanning all incoming papers to create an image file of the papers associated with patent applications. Papers that are scanned are stored, and then destroyed according to a record retention schedule. Consistent with this new practice, the Office will discontinue the practice of returning assignment documents that were mailed to the Office, and will require assignment documents to be submitted on 81/2 by 11-inch paper (21.6 by 27.9 cm) ("letter size") or DIN size A4 (21.0 by 29.7 cm).

To assist applicants in identifying the application or patent to which a Notice of Recordation relates, the Notice has been revised to reflect the title of the invention and docket number stored in the Office's electronic records, if the notice of recordation is for a single property (application or patent). Any docket number included on the Assignment Cover sheet will only be used in the Office's electronic financial records for purposes of processing the recordation fee, but will not be entered into other electronic records for the patent or patent application.

#### Discussion of Specific Rules

The Office is amending sections of 1.1, 1.12, 1.31, 1.33, 1.34, 1.36, 1.53, 1.363, 3.1, 3.21, 3.24, 3.25, 3.27, 3.31, 3.34, 3.41, 3.81, and 5.1 of title 37 of the Code of Federal Regulations (CFR), and adding new § 1.32 to title 37 CFR.

Section 1.1: Section 1.1(a)(4)(i) is amended to add "submitted by mail" and to delete "or under § 3.81 of this chapter" to require that assignments submitted by mail contemporaneously with a request to issue a patent to an assignee be sent to Mail Stop Assignment Recordation Services instead of Mail Stop Issue Fee in order to more efficiently direct assignment documents. Section 1.1 is also amended to remove paragraph (f). The Office has determined that Mail Stop Provisional Patent Application is not useful in the

routing of correspondence within the Office.

Section 1.12: Section 1.12(b) is amended to replace "has not been published under 35 U.S.C. 122(b) are not available to the public" with "is open to the public pursuant to § 1.11 or for which copies or access may be supplied pursuant to § 1.14, are available to the public" in order to clarify the assignment records that are available to the public. Section 1.12(b) is further amended to provide that copies of any such assignment records and related information that are not available to the public shall be obtainable only upon written authority of the applicant or applicant's assignee, patent attorney, or patent agent or upon a showing that the person seeking such information is a bona fide prospective or actual purchaser, mortgagee, or licensee of such application, unless it shall be necessary to the proper conduct of business before the Office or as provided in part 1.

As revised, § 1.12(b) more clearly provides, for example, for an application that is relied upon under 35 U.S.C. 120 in an application that has issued as a patent, any assignment records relating to the parent application could be considered to relate to the patent. Before the amendment to § 1.12(b), the text of the rule suggested that the assignment records for the parent application were not available to the public. This was not the intended construction, and was inconsistent with MPEP § 301.01. As revised § 1.12(b) provides that the assignment records for the parent application of a patent, or an application that has published under 35 U.S.C. 122(b), are open to public inspection.

Section 1.31: Section 1.31 is amended to revise the title to refer to "registered patent attorney or patent agent" and to introduce the term "power of attorney." Section 1.31 is also revised to add "United States" before "Patent and Trademark Office" in the definition of "Office" to properly reflect the current name of the Office in the rule. See 35 U.S.C. 1(a),

Section 1.32: New § 1.32 sets forth definitions related to power of attorney. Section 1.32 does not apply to power of attorney in an international application (§ 1.455). The terms "power of attorney," "principal," "revocation," and "Customer Number" are defined, and the requirements for a power of attorney are set forth. The term "patent practitioner" is not separately defined, but is a collective reference to a registered patent attorney or registered patent agent.

"Power of attorney" is defined in paragraph (a)(1) of § 1.32 as a written document by which a principal designates a registered patent attorney or a registered patent agent (collectively "patent practitioner") to act on his or her behalf.

"Principal" is defined in paragraph (a)(2) of § 1.32 as either the applicant for patent (§ 1.41(b)) or the assignee of the entire interest of the applicant, and the entity who executes a power of attorney designating one or more agents to act on his or her behalf. An appointment by fewer than all of the applicants, or assignees of the entire interest of the applicants requires a petition under § 1.183 to waive the requirement of § 1.32(b)(4) that the applicant, or the assignee of the entire interest of the applicant sign the power of the entire interest of the

applicant sign the power of attorney.
The term "patentee" has not been included in this definition because use of the term "patentee" would make the rule unnecessarily complicated. Although the term "patentee" often is a reference to the assignee, the patentee could also be the inventors, or if an inventor is deceased or legally incapacitated, the inventors and the legal representative of such an inventor. An inventor who could not be reached or refused to join in the filing of a patent application would not be an applicant as set forth in § 1.41(b), but would still be a patentee, but once a patent has issued, the signature of the nonsigning inventor should still not be required on any power of attorney. Accordingly, the term "patentee" does not necessarily reference the same group of individuals as the term "applicant" and has not been used in the rules so that the applicant, not necessarily the patentee, could change the power of attorney, for example, in an application that has issued as a patent.

"Revocation" is defined in paragraph (a)(3) of § 1.32 as the cancellation by the principal of the authority previously given to a registered patent attorney or registered patent agent to act on his or her behalf.

"Customer Number" is defined in paragraph (a)(4) of § 1.32 to be a number that may be used to: (i) Designate the correspondence address of a patent application or patent such that the correspondence address for the patent application or patent would be the address associated with the Customer Number; (ii) designate the fee address (§ 1.363) of a patent by a Customer Number such that the fee address for the patent would be the address associated with the Customer Number; and (iii) specify, in a power of attorney, that each of the patent practitioners associated

with a Customer Number have a power of attorney.

Section 1.32(b) sets forth the requirements for a power of attorney, other than a power of attorney in an international application (see § 1.455 for the power of attorney in an international application and note that Customer Number practice cannot be used in an international application). To comply with § 1.32(b), the power of attorney, in an application other than an international application, must: (1) Be in writing; (2) name one or more representatives in compliance with (c) of this section; (3) give the representative power to act on behalf of the principal; and (4) be signed by the applicant for patent (§ 1.41(b)) or the assignee of the entire interest of the applicant. Furthermore, pursuant to § 1.32(c), a power of attorney may only name as representative: (1) One or more joint inventors (§ 1.45); (2) those registered patent practitioners associated with a Customer Number; or (3) ten or fewer registered patent attorneys or registered patent agents (see § 10.6 of this subchapter)(patent practitioners). Except as provided in § 1.32(c)(1) or (c)(2), the Office will not recognize more than ten patent practitioners as being of record in an application or patent. If a power of attorney names more than ten patent practitioners, such power of attorney must be accompanied by a separate paper indicating which ten patent practitioners named in the power of attorney are to be recognized by the Office as being of record in application or patent to which the power of attorney is directed.

New § 1.32(c)(3) sets a limit on the number of patent practitioners who can be given a power of attorney without using Customer Number practice because it is extremely burdensome for the Office to manually enter a long list of patent practitioners, particularly where the same list of patent practitioners is to be entered for a large number of applications, and to update that listing. Applicants desiring to appoint a large number of patent practitioners may continue to do so, but Customer Number practice will be required in order to have more than ten patent practitioners recognized by the Office as being of record and reflected in Office computer systems. See § 1.32(c)(2).

If more than ten patent practitioners have been named in a combined declaration and power of attorney (e.g., from an earlier filed application (see § 1.63(d)(1)(iv))), then the Office of Initial Patent Examination will enter the practitioners indicated on the separate

paper filed pursuant to § 1.32(c)(3). If more than ten patent practitioners are listed on a power of attorney, and no separate paper under § 1.32(c)(3) is filed, then no patent practitioners will be made of record. If a separate paper is not provided and a patent practitioner later attempts to sign a batch update request to request that the address associated with the Customer Number be used for the correspondence address and/or the fee address for the patent applications listed on the spreadsheet (see Notice of Elimination of Batch Update Practice to Change Power of Attorney, 1272 Off. Gaz. Patent Office Notices 24 (July 1, 2003)), the request will be rejected because the patent practitioner is not of record. Applicant may then submit a newly executed power of attorney complying with § 1.32, or submit a copy of the previously filed power of attorney accompanied by a separate paper indicating which ten practitioners are to be made of record pursuant to § 1.32(c)(3).

Customer Number practice allows the Office to enter a single five or six digit number into the Office computer system instead of a large number of patent practitioners and is a more appropriate use of Office resources than continuing to permit applicants to give a power of attorney to an unlimited number of

practitioners. See MPEP § 403. Section 1.33: Section 1.33(a) is revised to reflect Customer Number practice. If applicant provides, in a single document, both a complete typed address and a Customer Number and requests that both be used for the correspondence address, the address associated with the Customer Number will be used. Section 1.33(a) is revised to include the following sentence: "If more than one correspondence address is specified in a single document, the Office will establish one as the correspondence address and will use the address associated with a Customer Number, if given, over a typed correspondence address." Applicants will often specify the correspondence address in more than one paper that is filed with an application, and the address given in the different places sometimes conflicts. Where the applicant specifically directs the Office to use a correspondence address in more than one paper, priority will be accorded to the correspondence address specified in the following order: (1) Application data sheet (ADS); (2) application transmittal; (3) oath or declaration (unless power of attorney is more current); and (4) power of attorney. Accordingly, if the ADS includes a typed correspondence

address, and the declaration gives a different address (i.e., the address associated with a Customer Number) as the correspondence address, the Office will use the typed correspondence address as included on the ADS. In the experience of the Office, the ADS is the most recently created document and tends to have the most current address. After the correspondence address has been entered according to the above procedure, it will only be changed

pursuant to § 1.33(a)(1).

A Customer Number merely provided in correspondence without an instruction to use the Customer Number for the correspondence address or for any other purposes, e.g., a Customer Number that is adjacent the heading of the paper, is not a specific direction to use the Customer Number for any purpose.

Section 1.33(b)(1) is revised to change the reference from § 1.34(b) to new

Section 1.33(b)(2) is revised to change § 1.34(a) to § 1.34 to be consistent with the revision to § 1.34.
Section 1.33(c) revised to change the

cross-reference to § 1.32(b) instead of § 1.34(b) and to change the reference to § 1.34(a) to § 1.34 to be consistent with

the revision to § 1.34.

Section 1.34: Section 1.34 is revised to change the title to "Acting in a Representative Capacity." The paragraph designation for paragraph (a) and ", pursuant to § 1.31," are deleted. In addition, "the registered patent attorney or patent agent should specify his or her registration number with his or her signature" is changed to "the registered patent attorney or patent agent must specify his or her name and the registration number with his or her signature." When a registered patent attorney or patent agent acts in a representative capacity, it should be clear who is signing the paper. Because signatures are not always legible and because sometimes the wrong registration number is given, it is necessary for the registered patent attorney or agent to include his or her name so that the identity of the person who is acting in a representative capacity may be identified.

Paragraph (b) of § 1.34 is deleted. With Customer Number practice, the associate power of attorney practice set forth in § 1.34(b) is no longer necessary because once power of attorney is given to the patent practitioners associated with a Customer Number, the list of patent practitioners of record may easily be changed. Additionally, for a patent practitioner to have the most information with which to represent his client, the patent practitioner needs to

have access to the private Patent Application Information Retrieval (private PAIR) system on the Office's Internet Web site (http:// PAIR.uspto.gov), and a patent practitioner can only have direct access to private PAIR if he or she is associated with the Customer Number, and if the Customer Number is used for the correspondence address of the application. Private PAIR provides patent practitioners with access to the Office's computer systems that track the patent file history, and, if the application is maintained in the Image File Wrapper (IFW) system, access to the images of the documents in the file history. Furthermore, private PAIR provides pro se applicants and patent practitioners with information about recently mailed correspondence from the Office for a particular Customer Number. Furthermore, private PAIR provides an explanation of any patent term extension or patent term adjustment calculations for the patent application. A patent practitioner who does not have access to private PAIR is disadvantaged in representing a client compared to a practitioner who has access to private PAIR. See the discussion with respect to comment 9 below.

A government entity or assignee may have multiple law firms or sets of attorneys working on their patent applications. Such an entity should consider having multiple Customer Numbers, with a separate Customer Number for each set of patent attorneys, and having at least one in-house patent practitioner listed on each listing of patent practitioners associated with a Customer Number so that the government entity or assignee has access to private PAIR for all of their patent applications.

An applicant or assignee of the entire interest of the applicant who gives a power of attorney to a limited number of patent practitioners has expressed a desire to be represented by only those patent practitioners. As § 1.34 is revised, if Customer Number practice is not used, an applicant or assignee of the entire interest of the applicant will be required to sign a new power of attorney in order for an associate practitioner to be "of record" in addition to the specifically identified principal patent practitioner. Of course, a registered patent practitioner may still act in a representative capacity pursuant to § 1.34 (by providing his or her name and a registration number with his or her signature), and the rule changes do not change this flexibility. A patent practitioner who is acting in a representative capacity pursuant to

§ 1.34 may conduct an interview with an examiner. See MPEP § 713.05. A patent practitioner who is acting in a representative capacity can also file amendments and other papers (§ 1.33(b)(2)). A patent practitioner who is acting in a representative capacity pursuant to § 1.34 may not, however, change the correspondence address (§ 1.33(a)(2)) (except where an executed oath or declaration has not been filed, and the patent practitioner filed the application)), expressly abandon the application without filing a continuing application (§ 1.138(b)), or sign a terminal disclaimer (§ 1.321(b)(1)(iv)). A patent practitioner who is signing on behalf of the assignee of the entire interest may (i.e., not signing in a representative capacity or as a patent practitioner of record), however, sign these same documents upon compliance with § 3.73(b), if the practitioner is authorized to act on behalf of the assignee.

A patent attorney or agent who has been given a power of attorney cannot change the power of attorney from the set of patent practitioners appointed by the applicant or assignee of the entire interest of the applicant to a Customer Number (or change from one Customer Number to another). To appoint a new power of attorney, the applicant or assignee of the entire interest of the applicant must be involved and must sign the power of attorney. Where a large number of patent applications of a single assignee are involved, the assignee may wish to consider giving the patent practitioners a power of attorney that is not specific to an application, similar to the General Power of Attorney used in Patent Cooperation Treaty (PCT) practice, and having one of the patent practitioners with general power of attorney take action by submitting a copy of the power of attorney and a statement in compliance with § 3.73(b). Form PTO/ SB/80 is available for this purpose and is posted on the Office's Internet Web

site at www.uspto.gov, under forms.

Section 1.36: Section 1.36 is revised to include new paragraphs (a) and (b) so that revocation of power of attorney and withdrawal as attorney or agent of record are addressed in separate paragraphs. In addition, "or authorization of agent" is deleted because the term "power of attorney" has been defined to include an authorization of an agent. The cross-reference to § 1.31 is changed to § 1.32(b).

Section 1.36(a) addresses revocation of a power of attorney. A registered patent attorney or patent agent is notified of any revocation with a

"Notice Regarding Change in Power of Attorney." A power of attorney to the patent practitioners associated with a Customer Number that is filed subsequent to another power of attorney will be treated as a revocation of the previously granted power of attorney. The Office can only recognize one Customer Number at a time for power of attorney purposes. When the power of attorney is to the patent practitioners associated with a Customer Number, the power of attorney is considered to be revoked when the power of attorney to the practitioners associated with the Customer Number is revoked. The revoked power of attorney may be replaced with either a new power of attorney to a new Customer Number or a power of attorney to a new list of patent practitioners. A power of attorney is not considered revoked when the list of patent practitioners associated with a Customer Number is changed (as by filing a Request for Customer Number Data Change (PTO/ SB/124)). When the power of attorney is revoked, a single notice is mailed to the correspondence address in effect before the power of attorney was revoked. An associate registered patent attorney or patent agent is not separately informed of a revocation. As a result, § 1.36(a) has been revised to no longer suggest that such an associate practitioner would be separately notified of the revocation of

power of attorney.

When power of attorney is given to the registered patent practitioners associated with a Customer Number, for example with PTO/SB/81, the list of patent practitioners associated with the Customer Number is changed by changing the data associated with the Customer Number (using, for example PTO/SB/124 (2 pages 124A & 124B), Request for Customer Number Data Change). No notice is given to the patent practitioners who are added or removed from the Customer Number.

Section 1.36(b) provides that when the power of attorney for an application is given to the practitioners associated with a Customer Number, all of the patent practitioners associated with the Customer Number will not be permitted to withdraw if an application with the power of attorney has an Office action to which a reply is due and insufficient time remains in the time period for reply for applicant to prepare a reply. See MPEP § 402.06.

Section 1.53: Section 1.53 is amended by removing paragraph (d)(9) and redesignating paragraph (d)(10) as paragraph (d)(9). The Office has determined that Mail Stop CPA is not useful in the routing of correspondence within the Office.

Section 1.363: Section 1.363 is amended by adding paragraph (c), which states "A fee address must be an address associated with a Customer Number." At the time of issue fee payment, applicants may designate a fee address for maintenance fee purposes (hereafter, fee address) by submitting a "Fee Address" Indication form (PTO/ SB/47) as an attachment to the Fee(s) Transmittal (PTOL-85B). If no Customer Number was previously acquired from the Office for the address being designated as the fee address, a Request for Customer Number form (PTO/SB/ 125) should also be attached to the Fee(s) Transmittal (PTOL-85B). If a fee address is established in an allowed application or patent, the Office will send all maintenance fee correspondence (such as maintenance fee reminder notices) to the fee address: and the Office will send all other correspondence, to the correspondence address of record. See Customer Number Required in Order to Establish a Fee Address, 1261 Off. Gaz. Pat. Office 19 (August 6, 2002).

Section 3.1: Section 3.1 is revised to identify which trademark applications are covered by 37 CFR part 3, and to delete "or a transfer of its entire right, title and interest in a" so that the definition of an assignment includes a transfer of part of the right, title and interest in a registered mark or a mark for which an application to register has been filed. Section 3.1 is also revised to add "United States" before "Patent and Trademark Office" in the definition of "Office" to properly reflect the current name of the Office in the rule. See 35 U.S.C. 1(a).

Section 3.21: Section 3.21 is revised to change "its date of execution, name of each inventor, and title of the invention" to "the name of each invention and the title of the invention." Section 3.21 is also revised to change "the provisional application by name of each inventor and title of the invention" to "the provisional application by the name of each inventor and the title of the invention" by adding "the" before "name" and "title."

The phrase "its date of execution" has been deleted from § 3.21 because the date of execution of a declaration is no longer required on a declaration (see MPEP § 602.05 and because the application could be executed on more than one date, and thus there may be no single date of execution). Accordingly, the date of execution of the application is not particularly useful in identification of the patent application and is deleted as unnecessary.

Section 3.24: Section 3.24 is revised to include two paragraphs, namely, paragraphs (a) and (b).

New paragraph (a) of § 3.24 addresses documents and cover sheets for electronic submissions (e.g., patent assignment documents filed via the Electronic Filing System (EFS) or the Electronic Patent Assignment System (EPAS)), and requires all documents submitted electronically to be submitted as digitized images in Tagged Image File Format (TIFF). In addition, when printed to a paper size of 8½ by 11 inches (21.6 by 27.9 cm) ("letter size") or DIN size A4 (21.0 by 29.7 cm), the document must be legible and a one-inch (2.5 cm) margin must be present on all sides

New paragraph (b) of § 3.24 addresses documents and cover sheets for paper and facsimile submissions. Section § 3.24(b) provides that for paper submissions (e.g., documents that are mailed to the Office), the original document may no longer be submitted. Section 3.24(b) provides that "{elither a copy of the original document or an extract of the original document" must be submitted for recordation. Section 3.24(b) also explains why original documents should not be submitted for recording: "The Office will not return recorded documents, so original documents must not be submitted for recording." The Office is moving to uniform processing of incoming papers. with incoming papers being scanned upon receipt, electronically routed within the Office, and an appropriate reply being transmitted to applicant or his representative. With this uniform procedure, the Office will not return or retain assignment documents submitted for recordation. As a result, the Office is not permitting the submission of originals of assignment documents, and instead is requiring that a copy or an extract of an original document be submitted. The term "an extract of the original document" is being added to reflect the current practice of submitting redacted copies of assignment documents, where part of an assignment document discusses matters other than assignment of interests related to a patent.

Section 3.24 is further revised to provide, in paragraph (b), that documents (copies) submitted for recording must be on sheets of paper having a size of 8½ by 11 inches (21.6 by 27.9 cm) ("letter size") or DIN size A4 (21.0 by 29.7 cm). "Legal-size" (8½ by 14 inch or 21.64 by 33.1 cm) sheets of paper are no longer permissible. If the original assignment document is on "legal size" sheets of paper, the assignment document should be

reduced to 8½ by 11-inch or DIN size A4 paper for submission to the Office (e.g., by photocopying onto letter-size paper). Sheets of paper that are either 8½ by 11 inches (21.6 by 27.9 cm) or DIN size A4 (21.0 by 29.7 cm) are required for scanning purposes.

Section 3.25: Section 3.25 is amended to delete paragraph (a)(1) and renumber paragraphs (a)(2) through (4) as (a)(1) through (3), respectively. Paragraph (a)(1) is deleted to prohibit applicants from submitting the original assignment document (because applicants should retain the original of the assignment document). Paragraph (a)(1) of § 3.25, as renumbered, is further revised to insert "original" before "document" in order to clarify that only a copy of an original assignment document may be submitted for recording

for recording.
Section 3.25(c) is revised to add paragraph (1) to state that electronic submissions (e.g., ETAS for trademark assignment documents) must be attached as a digitized image in Tagged Image File Format (TIFF), to move the existing requirements for paper submissions into paragraph (2), and to specify that the document (copy) submitted for recording must have a one-inch margin when printed on 8 ½ by 11 inch (21.6 by 27.9 cm) or DIN size A4 (21.0 cm by 29.7 cm) paper. Legalsize paper is no longer permitted. See the discussion of this change above for patents (§ 3.24).

Section 3.27: Section 3.27 is revised to change "to be recorded" to "submitted by mail for recordation" because documents and cover sheets submitted for recording may be faxed or electronically submitted to the Office and need not be mailed. Only documents submitted by mail need to be addressed as set forth in the rule. Section 3.27 is also revised to delete "or with a request under § 3.81". As explained with respect to § 3.81, when an applicant requests a patent to issue to an assignee, the assignment document should be separately submitted for recordation because inclusion of the assignment document with the request to issue the patent to the assignee slows down the recordation process.

Section 3.31: Section 3.31(a)(7) is revised to set forth the requirements for signature of patent and trademark cover sheets filed electronically. These requirements correspond to the requirements set forth in §§ 2.33(d) and 2.193(c)(1)(iii) of this chapter for electronically transmitted trademark filings.

Trademark assignments may be submitted electronically with the Electronic Trademark Assignment

System (ETAS), which is available on the Office's Internet Web site. See http:/ /etas.uspto.gov/. Patent assignments may be electronically submitted using a similar tool, the Electronic Patent Assignment System (EPAS), and may also be submitted using EFS. When submitting a copy of an assignment using ETAS or EPAS, the cover sheet is completed and signed electronically. As with electronic submission of a trademark application, a signature may be applied to an assignment cover sheet by either: (1) Placing a symbol comprised of letters, numbers, and/or punctuation marks between forward slash marks in the signature block on the electronic submission (e.g. Jane P. Doe); or (2) signing the cover sheet using some other form of electronic signature specified by the Director. See Trademark Manual of Examining Procedure (TMEP) § 804.05, Signature of **Electronically Transmitted Applications** (May 2003).

Section 3.31(c)(1) is revised to simplify the requirements for the cover sheet to only require identification of whether the document to be recorded relates to a governmental interest.

Paragraph (f) is added to § 3.31, and provides that a trademark cover sheet should include the citizenship of the parties conveying and receiving the interest, and that if the party receiving the interest is a partnership or joint venture, the cover sheet should set forth the names, legal entities, and national citizenship (or the state or country of organization) of all general partners or active members. This information is required for purposes of examination of the application or registration file. Providing this information when the assignment is recorded may avoid a subsequent Office action by an examiner.

Section 3.34: Section 3.34(b) is revised to delete "the originally recorded document or" to thereby provide that it is "a copy of the document originally submitted for recording" that must be submitted. As explained above, the Office is revising the procedure for handling assignment documents and will no longer be returning the document that is submitted for recording.

Section 3.41: Section 3.41(b)(2) is revised to include electronic and facsimile submission as a means in which a statement of Government interest could be submitted for recordation without incurring a fee. Section 3.41(b)(2) is also revised to change the cross-reference to § 3.27 because § 3.27 was previously revised to delete § 3.27(b).

Section 3.81: Section 3.81(a) is revised to change "name(s)" to "name" and "assignee(s)" to "assignee" because under rules of statutory and regulatory construction, the singular includes the plural unless the context indicates otherwise. Furthermore, § 3.81(a) is amended to change "should be accompanied by the assignment and either a direction to record the assignment in the Office pursuant to § 3.28, or a statement under § 3.73(b)" to "must state that the document has been filed for recordation as set forth in § 3.11." When an assignment document is submitted for recording, the preferred submission is by facsimile to (703) 306-5995, or through an electronic filing system (e.g., ETAS for trademark assignment documents or EPAS or EFS for patent assignment documents), and not by mail. Accordingly, the Office has revised the rules to enable patent applicants to state that the assignment documents have been filed for recordation, rather than including the assignment documents for recordation

with the request.

Paragraphs (a) and (b) of § 3.81 are revised to delete the reference to a statement under § 3.73(b). If the application has been assigned, the assignment document should be submitted for recording as set forth in § 3.11 for the patent to issue showing the name of the assignee. Although during prosecution a statement under § 3.73(b) can be relied upon to establish that an assignee is of record, pursuant to § 3.73(b)(1)(i), "the documents submitted to establish ownership may be required to be recorded pursuant to § 3.11 in the assignment records as a condition to permitting the assignee to take action." By the time that a patent issues, any assignment should have been submitted for recording, and reliance upon § 3.73(b) should not be necessary. Furthermore, although during prosecution of an application the Office will have an opportunity to require recordation, at issuance, prosecution has come to a close and there is no other practical opportunity for the Office to require recordation before the patent is issued.

Section 3.81(b) is revised to read "[a]fter payment of the issue fee: Any request for issuance of an application in the name of the assignee submitted after the date of payment of the issue fee, and any request that a patent be corrected to state the name of the assignee, must state that the assignment was submitted for recordation as set forth in § 3.11 before issuance of the patent, and must include a request for a certificate of correction under § 1.323 of this chapter (accompanied by the fee set forth in

§ 1.20(a)) and the processing fee set forth in § 1.17(i) of this chapter." This modifies the practice relating to issuance of a patent to an assignee by requiring that after payment of an issue fee, a request for a certificate of correction must be filed in order to obtain issuance of the patent to an assignee. Thus, where assignment information is submitted after payment of the issue fee, the patent document will not include the assignment information, but the assignment information will be included in a Certificate of Correction. Furthermore, the practice of allowing a patent to issue to an assignee when a § 3.73(b) statement has been filed, but an assignment has not been recorded is discontinued. See MPEP § 1481. Section 3.81(c)(1) is amended to change "assignee(s)" to "assignee" and "inventor(s)" to "inventor" because the singular includes the plural unless the context indicates otherwise. See 1

Section 5.1: Section 5.1(a) is revised to add Mail Stop L&R to the address so that the address reads as follows: All correspondence in connection with this part, including petitions, should be addressed to: Mail Stop L&R, Commissioner for Patents, P.O. Box 1450, Alexandria, Virginia 22313-1450. National security classified applications and other related papers may also be hand-carried to Licensing and Review Technology Center 3600, as provided in

§ 5.1(c).

Response to Comments: The Office published a notice proposing changes to the rules of practice regarding power of attorney and assignment practice. See Clarification of Power of Attorney Practice, and Revisions to Assignment Rules, 68 FR 38258 (June 27, 2003), 1272 Off. Gaz. Pat. Office Notices 181 (July 29, 2003). The Office received nine written comments (from one intellectual property organization, seven patent practitioners, and one business). Comments in support of a change are not discussed. The other comments and the Office's response to those comments

Comment 1: An editorial change to § 1.12(b) was recommended to change the term "such records and related information" because the use of the term was confusing.

Response: The suggestion has been adopted and "such records and related information" has been changed to "assignment records, digests, and indexes'.

Comment 2: The definition of "power of attorney" in § 1.32(a) was recommended to be revised to include designating a patent attorney or patent

agent or an individual authorized to practice before the Office in patent cases. Another comment noted that the use of "agent" in § 1.32 was confusing, and recommended revision to avoid using the term "agent" to include an

Response: These suggestions have been adopted. The definition of power of attorney and the remainder of the rule have been revised accordingly. Instead of using "agent" the term
"representative" or "patent
practitioner" has been used. The term an individual authorized to practice before the Office in patent cases" has not been included, however, because such a person is considered to have limited capacity to take action on behalf of a patent applicant (see § 10.9(a) and (b)), and is not recognized by the Office as an attorney or agent of record, and is not entered into the Office's computer

systems as having a power of attorney.

Comment 3: The term "principal" in § 1.32(a)(2) was suggested as being too narrowly defined, and it was suggested that the term be defined broadly enough to include an appointment by fewer than all of the inventors.

Response: This suggestion has not been adopted, but the language has been clarified in regard to appointments by fewer than all the applicants or assignees. Where all the applicants, or the assignees of the entire interest of all the applicants, do not give power of attorney to the same patent practitioners, a petition under § 1.182 is currently required before the Office will permit the split power of attorney. See MPEP § 402.10. The term "all the inventors" is specifically not used in order to provide for the situation where an inventor is deceased or where a petition under § 1.47 has been granted (the applicant would then either be fewer than all of the inventors or the party with proprietary interest pursuant to § 1.47(b)). If the term "inventors" was used, then in any application in which a petition under § 1.47 was granted, a petition under § 1.183 would also always be required to permit the power of attorney to be signed by fewer than all of the inventors, or by an assignee who is the assignee of the entire interest of the applicant, but not the assignee of the entire interest in the application (due to the lack of an assignment from the inventor, or if deceased, the legal representative of the inventor, who did not sign the declaration). With a split power of attorney, both patent practitioners are required to sign any response to an Office action, and to participate in any interviews in the patent application, which tends to delay

prosecution of the patent application.

Accordingly, applicants need to show good and sufficient reasons why more than one practitioner is necessary to represent applicants for the patent, and such an explanation will need to be provided in a petition under § 1.183 to waive the requirements of § 1.32(b)(4) for the applicant or the assignee of the entire interest of the applicant to sign the power of attorney.

Comment 4: One comment noted that in § 1.32(a)(3) revocation should also be defined as including the situation where the power of attorney is revoked by a new principal, and suggested that the definition be modified to address this situation. Another comment suggested that a new power of attorney act as a revocation of all prior powers of attorney.

Response: The suggestion to expand

the definition of revocation to include revocation by a new or different principal has been adopted. In the definition of revocation (§ 1.32(a)(3)), "by the principal" has been deleted after "previously given". As to the comment that a new power of attorney act as revocation of all prior powers of attorney, this suggestion has not been adopted because automatic revocation will only occur in certain situations. When an original power of attorney is filed giving power of attorney to attorneys A, B, and C, and the same principal subsequently files another power of attorney, giving power of attorney to D without revoking all prior powers of attorney, the subsequently filed power of attorney will be treated as a revocation of the original power of attorney. Similarly, if the applicant signed the original power of attorney, and an assignee of the entire interest of the applicant later takes action and files a new power of attorney, the original power of attorney is revoked and replaced by the power of attorney filed by the assignee. In addition, if a power of attorney is given to the practitioners associated with a Customer Number, and a (second) power of attorney is later received giving power of attorney to patent practitioners associated with a different Customer Number, the second power of attorney will be processed, with the first Customer Number being replaced with the second. The power of attorney to the practitioners associated with the first Customer Number is automatically revoked in this situation. In all of these situations, the most recently filed power of attorney will control.

Comment 5: Several comments opposed the requirement in § 1.32(b)(2) to use Customer Number practice if more than ten patent practitioners are to be named. They argued that the

proposed rule would require an applicant to choose between naming only a law firm by using the law firm's Customer Number, or to name ten attorneys in order to name some patent practitioners in the law firm as well as others not in the law firm. The commentators encouraged the Office to consider amending the rule to allow for appointment of both practitioners and Customer Numbers, as well as more than one Customer Number. The comments argued that using different Customer Numbers for different combinations of in-house practitioners and outside firm practitioners is burdensome and risky. One comment contended that all patent practitioners associated with a Customer Number needed to be at the same address.

Response: Applicants and assignees currently, as a matter of practice, do have to choose between giving a power of attorney to a list of individual practitioners and a power of attorney to the practitioners associated with a Customer Number. This is because the Office's computer systems only allow either a list of individual practitioners or a Customer Number to be entered, but not both, nor more than one Customer Number. The proposal to allow for entry of multiple Customer Numbers would likely result in separate registration numbers being entered. The programming required to allow for more than one Customer Number would be very costly, and updating the list of patent practitioners would be burdensome on the Office, so it has not been adopted.

A Customer Number does not need to have only patent practitioners in a single law firm associated with it. Instead, a Customer Number can be used to list all of the patent practitioners associated with a given client and who are working together to represent the client. As a result, requiring the use of a Customer Number if more than ten attorneys are to be appointed power of attorney would not require an applicant to make the choice suggested by the comment. Furthermore, to allow any of the patent practitioners access to private PAIR, Customer Number practice must be used.

The comments have not explained why appointment of more than ten patent practitioners, particularly hundreds of patent practitioners, is necessary. When a long list of patent practitioners is submitted to the Office, this list must be constantly updated with a separate submission for each application. When a patent practitioner leaves a law firm, he must file a withdrawal for each application in which he has a power of attorney. There

could be thousands of applications in which he was given a power of attorney, even though he never personally signed a single communication in any of them. If the proper action is not taken in the application, he or she can be held responsible for the failure to take the appropriate action because he did not timely withdraw. Given the Office's extremely liberal policy of accepting. correspondence from a patent practitioner who is acting in a representative capacity pursuant to § 1.34, whether someone is of record is only relevant for a patent practitioner signing a change of correspondence address, an express abandonment without filing a continuing application, or a disclaimer. The work required for the Office to constantly update the lists of patent practitioners of record in receipt, matching and processing of the relevant paper has not been shown to be justified in exchange for the value actually given to applicants.
All patent practitioners associated

All patent practitioners associated with a Customer Number do not need to be at the same address. A Customer Number can be used like a client number, with all the patent practitioners who represent the client being associated with a single Customer

Number.

Comment 6: Another comment asked if more than one Customer Number could be used to designate the list of patent practitioners of record so that applicants could give power of attorney to Customer Number A (all in-house counsel), and Customer Number B (several patent practitioners who are not in-house counsel). Alternatively, it was suggested that § 1.32(b)(2) be revised to permit the naming of more than one Customer Number.

Response: The suggestion has not been adopted. As stated in response to comment 5, in order to implement a change to permit use of more than one Customer Number to identify either the list of patent practitioners to be made of record or the correspondence address, reprogramming of multiple Office computer systems would be required which is an automation project that the Office does not have resources to devote to at this time. Furthermore, the Office could not reprogram the software to allow multiple Customer Numbers to be used for the list of patent practitioners without also allowing multiple Customer Numbers being used for the correspondence address because access to private PAIR is a function of the correspondence address being associated with a single Customer Number. Thus, if the Office were to allow more than one Customer Number to be given for correspondence address

purposes so that practitioners associated with each of the Customer Numbers can have access to private PAIR, then applicants would need to elect a single Customer Number for mailing purposes, and the Office would have to reprogram its system so as to be able to capture only the elected Customer Number for mailing purposes. The more Customer Numbers that the applicant has associated with a given application, the more likely that the applicant will need to change one or more of the Customer Numbers associated with the application. If only a single Customer Number is used (the Office permits up to three different Customer Numbers to be used, one for the power of attorney, one for the correspondence address and one for the fee address, but the same Customer Number can be used), then only a single Request for Customer Number Data Change can effectuate any changes necessary to the list of patent practitioners, or the address associated with a Customer Number. Given that a law firm, or a sole practitioner, can have multiple Customer Numbers without the Office being required to make any programming changes, it is more appropriate for the patent practitioners to use multiple Customer Numbers, with each Customer Number for a set of practitioners to be associated with a set of patent applications, rather than the Office to incur the cost of permitting multiple Customer Numbers to be used for the correspondence address (private PAIR access), or for the list of patent practitioners of record in an application.

Comment 7: Most of the comments opposed the proposal of denying entry of a power of attorney that was not in compliance with the proposed rules, and noted that there would be significant costs to applicants as a result of this policy. For example, where the power of attorney was given by the applicant in a combined declaration and power of attorney, many comments argued that a new declaration would be required to provide a proper power of attorney, and that a new declaration would be difficult to obtain because the applicant may no longer be employed by the company. Several comments emphasized the burden to applicants in changing their forms to comply with the limit of ten patent practitioners of record and requested a several-year delay in the effective date.

Response: After careful consideration, the Office has decided to permit applicants to supply a separate paper listing the patent practitioners who shall be made of record. Where a power of attorney is included as part of a declaration pursuant to § 1.63, and the power of attorney does not comply with

§ 1.32(b), the declaration would not be considered defective so long as the requirements of § 1.63 (or § 1.64) are met. If a separate paper indicating which ten registered patent attorneys or registered patent agents named in the power of attorney are to be recognized by the Office as being of record in the application or patent to which the power of attorney is directed is provided pursuant to § 1.32(c)(3), then the registered patent practitioners listed on the separate paper will be made of record. On the other hand, if the power of attorney does not comply with § 1.32(b) and the separate paper of § 1.32(c)(3) is not provided, then no patent practitioners will be made of

The Office does not encourage combined declarations and power of attorney. If such a combined format is used, however, it is recommended that the following language be inserted into the oath or declaration so that the patent practitioner will be able to take instructions from the actual client:

The undersigned hereby authorizes the U.S. attorney or agent named herein to accept and follow instructions from \_\_\_\_\_ as to any action to be taken in the United States Patent and Trademark Office regarding this application without direct communication between the U.S. attorney or agent and the undersigned. In the event of a change in the persons from whom instructions may be taken, the U.S. attorney or agent named herein will be so notified by the undersigned.

See Responsibilities of Practitioners Representing Clients in Proceedings Before the Patent and Trademark Office, 1091 Off. Gaz. Patent Office 26 (May 25, 1988). If the client is the company that employed the inventor, then if the company is the assignee of the entire interest of the applicant, the assignee should sign the power of attorney in the patent application, not the inventor who may no longer be employed by the assignee (company). Because an inventor who is no longer being employed by a company is unlikely to be represented by a patent practitioner who has filed a patent application on behalf of the assignee, the fact that it would be difficult to obtain the signature of the inventor on a new power of attorney is not persuasive, and a petition under § 1.183 to waive this provision of the rules is unlikely to be granted for such a reason. An inventor may be available to sign a power of attorney, but may have a divergent interest from the company. Where the company (assignee) has not chosen to intervene in the application, and the power of attorney is given by the inventor (applicant), the inventor may later revoke the original power of

attorney to the patent practitioners chosen by the assignee and appoint his/her own patent attorney and change the correspondence address in the application (or patent). Such an exercise of authority by an inventor (applicant) is appropriate so long as the assignee of the entire interest of the applicant has not appointed a power of attorney, but adds unnecessary complexity to the prosecution of the application.

prosecution of the application.
Where a power of attorney lists more than ten patent practitioners and the Office enters those patent practitioners listed on a separate paper provided pursuant to § 1.32(c)(3), a patent practitioner who is not recognized as the patent attorney or patent agent of record and, as a result is not entered into the Office's computer systems, is not required to request to be withdrawn. if the practitioner ceases to represent the applicant or assignee of the applicant. If such a patent practitioner files a request to withdraw, the Office will enter the paper in the patent application file, but will not process the paper, as the practitioner cannot be withdrawn because the practitioner was not made of record and was not entered into the Office's computer records.

Comment 8: One comment, while questioning the wisdom of having any limit on the number of patent practitioners who may be given a power of attorney, suggested a limit of 25, and for the Office to enter in the first 25 when more than 25 are listed in a power of attorney. Alternatively, it was suggested in two comments that a fee be required for the entry of more than 10 patent practitioners. Another comment questioned the limit contending that where an application is electronically filed, the Office does not have to enter in any lists of registration numbers. because if PrintEFS were updated, the application data sheet could be scanned and optical character recognition (OCR) be used to upload the data.

Response: A smaller number would be preferred by some, a larger by others, but the Office has decided that ten best balances the need of applicants to appoint several practitioners without using Customer Number practice and the need of the Office to avoid unnecessary work. The suggestion to adopt a fee to accept more than a set number of patent practitioners of record is noted and may be pursued in a future rule making, but the extra burden associated with entering additional names was a significant factor for not adopting the suggestions at this time.

Comment 9: Many comments disapproved of the deletion of associate power of attorney practice. The comments argued that when a new

attorney takes over prosecution of a patent application from a former counsel, an associate power of attorney is useful to bridge the gap until a new power of attorney can be executed. In addition, an associate power of attorney is considered useful where a patent practitioner of record who is not in the Washington, DC, area appoints another patent practitioner within the area to assist in the prosecution for the purpose of some procedural or petition matter, but does not wish to have the practitioner made of record in all patent applications (as would happen if they used Customer Number practice, and added the practitioner to the list of practitioners associated with the Customer Number). Another comment argued that the associate power of attorney practice was desirable because of the delays in obtaining a new power of attorney, and that such delays would lead to the original attorney of record receiving correspondence for too long. Another comment suggested that the rules be amended to provide that an associate attorney's authority is not dependent upon the continued representation by the appointing principal attorney.

Response: Associate power of attorney practice has been eliminated because the practice is unnecessary in view of Customer Number practice. Customer Number practice, like an associate power of attorney, allows the list of patent practitioners to be changed easily to add an attorney without execution of a new power of attorney from the client, and therefore it is not necessary to be able to give an associate power of attorney if the power of attorney is to the practitioners associated with a Customer Number. Instead of using an associate power of attorney, if the power of attorney is to the patent practitioners associated with a Customer Number, a Request for Customer Number Data Change can be filed to add a practitioner that would have been given an associate power. In order to most effectively represent a patent applicant, a patent practitioner needs access to the private Patent Application Information Retrieval (private PAIR) system. Private PAIR enables the practitioner to obtain direct access the Office's electronic records for a patent application, including in many instances images of the papers in the patent application. In order to obtain access to these records. however, a Customer Number must be associated with the correspondence address of the application, and the registered practitioner must be associated with the Customer Number. The availability of the associate power

of attorney practice to add new patent practitioners would encourage practitioners to give an associate power of attorney rather than having a new power of attorney to the practitioners associated with a Customer Number signed by the applicant or assignee of the entire interest of the applicant, even though the new power of attorney to the practitioners associated with a Customer Number would enhance their ability to represent the applicant or assignee of the entire interest of the applicant because of the access to private PAIR gained by Customer Number practice.

Using a Customer Number effectively as a client number, so that both in-house patent counsel and other patent practitioners are associated with the Customer Number, may only be appropriate for clients who file many patent applications. If the set of practitioners who are representing a client on a matter is so unique that it is not efficient to establish a Customer Number specifically for this set of practitioners, then the power of attorney would be to a list of patent practitioners and the correspondence address could be given as a Customer Number so that only those patent practitioners associated with the Customer Number for the correspondence address (a subset of those with power of attorney) would have access to private PAIR.

As to the suggestion that an associate power of attorney is necessary for the attorney to conduct an interview, e.g., in the situation where a non-Washington. DC, firm appoints a Washington, DC, area patent practitioner to conduct an interview in a patent application, it is noted that the Washington, DC, patent practitioner does not need to be of record or have an associate power of attorney if the Washington, DC. practitioner has in their possession a copy of the application file. Even if the Washington, DC, practitioner does not have a copy of the application file, the practitioner may conduct an interview with "proper authority from the applicant or attorney or agent of record in the form of a paper on file in the application." See MPEP § 713.05. Should an examiner object to a practitioner who is not of record conducting the interview, the practitioner is encouraged to bring a letter signed by an attorney of record. authorizing the practitioner to conduct the interview. For example, a sample of an "Authorization to Act in a Representative Capacity" is posted on the Office's Internet Web site under "Forms" at http://www.uspto.gov/web/ forms/sb0084.pdf. A faxed copy of the letter would be acceptable.

Similarly, a patent practitioner does not need to be of record to file a reply to an Office action. See § 1.34, and MPEP §§ 405 and 714.01(c). Although the practitioner who is acting in a representative capacity pursuant to § 1.34 cannot sign a change of correspondence address (§ 1.33(a)(2)), a disclaimer (§ 1.321), or a request to expressly abandon a patent application (§ 1.138) (unless also filing a continuing application), he can take all other actions necessary to continue the prosecution of the application. An associate power of attorney does not put a patent practitioner in a significantly better position to represent an applicant than they could exercise by acting in a representative capacity pursuant to § 1.34. An associate power of attorney does, however, increase the workload of the Office as the Office practice was to enter the associate patent attorneys or patent agents into the Office computer records, indicate that the practitioner is an associate attorney, and then change the listing if the primary attorney ceased to have a power of attorney, or as new associates were appointed. In order to reduce the paperwork that the Office needs to process for a patent application, the Office will no longer enter associate powers of attorney into the electronic records for patent applications so as to make the associate attorney of record.

Patent practitioners with an associate power of attorney cannot directly access private PAIR, and as a result, are less able to represent a client than one with direct access to private PAIR. Private PAIR allows access to the Office's computer records for the patent application, for example to the Patent Application Locating and Monitoring (PALM) system contents, to the patent term adjustment calculations, and, if the application is maintained in the Image File Wrapper (IFW) system, to the image filed of the documents in the file history. One particularly helpful feature of private PAIR is the "View Outgoing Correspondence," a feature that allows patent practitioners to obtain a list of applications with recently mailed correspondence, and, if the application is maintained in the IFW system, to view the documents. To have access to private PAIR for a patent application, the patent practitioner must be associated with a Customer Number that is associated with the correspondence address for the application. In addition, the patent practitioner's computer system (or his or her paralegal's computer system) must be loaded with the appropriate software. Public PAIR also allows access to much of this same

information, but is only available for applications that have either published or issued as patents. If the patent practitioner merely has an associate power of attorney, the practitioner is not associated with the Customer Number, and is not able to access Private PAIR. Without access to private PAIR, a patent practitioner may not have access to the complete patent application file and cannot fully represent the client. For example, patent term adjustment calculations are available in private PAIR, but are not mailed to applicants.

Currently, the Office records both primary attorneys of record (who may not be associated with a Customer Number) as well as associate powers of attorney in the Office's PreExam computer system, so as to have a readily available list of patent practitioners of record for a particular application. Since an associate power of attorney terminates with the termination of the power of attorney to the patent practitioner who gave the associate power of attorney, associate powers of attorney require record keeping in addition to the entry of the associate powers of attorney into attorney of record fields, because the Office must take down the associate power of attorney once the primary attorney no longer has power of attorney. The suggestion to allow an associate power of attorney to remain valid even after the power of attorney to the primary attorney has been revoked, or where the primary attorney has withdrawn, has not been adopted. If an applicant or assignee desires the associate to be an attorney of record, the applicant or assignee should sign the required power of attorney

In the situation where a practitioner is being brought in to assist with some overflow work, no appointment of an associate power of attorney is necessary before the Office is willing to accept the paper from the practitioner. Part 1 of the rules of practice do not address engagement letters between one patent practitioner and another. As a result, if the attorney of record desires the assistance of another patent practitioner, the rules of practice do not prohibit the patent practitioner from obtaining an 'Associate Power of Attorney'' or "Authorization of Agent" from the patent practitioner of record for their records. Furthermore, such a document would be considered a showing under § 1.34 that a person was acting in a representative capacity pursuant to § 1.34 on behalf of the applicant.

As to the delay inherent in obtaining a new power of attorney, although the original attorney will no longer be permitted to give an associate power of

attorney, the original attorney can withdraw, or simply change the correspondence address to the new attorney's address.

Comment 10: One comment explained that the list of practitioners associated with a Customer Number usually only includes the partners in a firm, whereas an associate power of attorney was given to associate attorneys. The comment argued that eliminating associate power of attorney practice would hamper development of associate

Response: The Office's computer system does not allow both a power of attorney to the practitioners associated with a Customer Number and either a list of patent practitioners (without use of a Customer Number) or another list of practitioners associated with a different Customer Number. Accordingly, the Office cannot enter a power of attorney to a Customer Number and an associate power of attorney. Furthermore, the relationship between being of record in a patent application (as would have occurred where the Office was able to enter an associate power of attorney), and being able to develop as a patent practitioner is not understood. A patent practitioner who is an associate at a firm could act in a representative capacity pursuant to § 1.34, under the direction of a practitioner of record. The inability to sign a change of correspondence address, has little to do with professional development.

Comment 11: Many comments suggested that a benefit of associate power of attorney practice is to permit someone who is not of record to conduct an interview, and that many examiners deny such an interview because the attorney is not of record, even though the Manual of Patent Examining Procedure states that such an interview is acceptable.

Response: Applicants desiring to have an attorney who is not of record and are concerned that the examiner may question the authority of the practitioner to conduct the interview should delegate to the practitioner the authority to conduct the interview by a separate letter, such as an "Authorization to Act in a Representative Capacity." This sample template is available on the Office's Internet Web site in the listing of forms after PTO/SB/83. A faxed copy of such a letter would be acceptable, and the practitioner could bring a copy of the letter to the interview in the event that the examiner has a question about the authority of the practitioner.

Comment 12: One comment noted

that having applicant execute a new

power of attorney would not be unduly burdensome, but requested clarification of the effect of elimination of associate power of attorney practice upon previously filed associate powers of attorney.

Response: Previously filed associate powers of attorney remain valid, and will continue to be effective.

Comment 13: One comment noted a discomfort with the use of Customer Number practice in that if the Office transposes digits when entering the Customer Number, the correspondence goes to an entirely incorrect address.

goes to an entirely incorrect address.

Response: The Office is sensitive to the need to carefully check for the correct entry of Customer Numbers and is taking steps to ensure that the correct Customer Number is entered. For example, when the Office keys in a Customer Number, the address associated with the Customer Number is retrieved. This address is compared to the name of the firm or company that filed the patent application, and any street address included with the application papers, to check the accuracy of the Customer Number that is entered. Applicants can assist the Office in improving the accuracy of entry of the Customer Number by ensuring that the Customer Number is clear and legible (e.g., at least 12- or 14point font and not fuzzy).

Comment 14: One comment stated that the proposal to require the exact name as registered with his or her signature was unreasonable, but noted that it was not clear that the exact name as registered was in fact being proposed to be required.

Response: The Office did intend to propose to require the exact name as registered, as this change was also included in the rule changes proposed in a recent notice of proposed rule making. See Changes To Support Implementation of the United States Patent and Trademark Office 21st Century Strategic Plan, 68 FR 53816 (Sep. 12, 2003), 1275 Off. Gaz. Pat. Office Notices (Oct. 7, 2003) (proposed rule). On reflection, the Office agrees that it is not necessary to obtain the exact name as registered to confirm the identity of the person signing the correspondence, but will instead require the typed name of the person signing the correspondence. Signatures are not always legible, and digits on registration numbers are sometimes transposed or inadvertently omitted. Accordingly, having a typed name is considered

necessary.

Comment 15: As to § 1.36, one comment stated that the revocation of the power of attorney should be available to fewer than all of the

inventors, or fewer than the assignee of the entire interest of the applicant.

Response: The suggestion has not been adopted. The current practice is to permit revocation by fewer than all of the applicants only if a petition under § 1.182 is filed, explaining why a split power of attorney is necessary. See MPEP § 402.10. Having more than one attorney or an attorney and an applicant required to sign all correspondence in an application often leads to the application becoming abandoned due to the difficulty in obtaining the necessary signatures. As a result, the rules have not been amended to provide for fewer than all of the applicants to be able to revoke the power of attorney without a showing of sufficient cause.

Comment 16: One comment suggested that .jpg files be added to the list of formats accepted for electronic submission of assignment documents pursuant to § 3.24 and § 3.25, arguing that this format is accepted in Trademarks.

Response: At this time it is not feasible for the Office to expand the formats that will be accepted for electronic submission of assignment documents. The format .jpg is acceptable for Trademark documents filed through Trademark Electronic Application System (TEAS), but not assignments of Trademarks filed through ETAS.

Comment 17: Two comments noted the change in practice proposed in § 3.34 would be more acceptable to applicants if the Notice of Recordation were modified to also include an Attorney Docket Number, as well as the title of the invention according to the application on filing. Alternatively, one comment suggested use of the Express Mail number as an identifier on the Notice of Recordation.

Response: The proposal to use the Express Mail number as an identifier is not adopted. The Office can process faxed or electronically filed assignment documents much quicker than those received by mail, and allowing use of an Express Mail number would promote a practice of mailing at a time when the Office is seeking to discourage mailing and encourage electronic submissions. The Office has, however, adopted the suggestion to include the title of the invention, but notes that the title that will be printed on the Notice of Recordation is the title reflected in the Office's computer records, and will not be rekeyed from the assignment. As to the attorney docket number, the suggestion has also been adopted, if the assignment is for a single property. The notice of recordation cannot reflect

docket numbers if the assignment is for more than one patent or trademark.

Comment 18: Another comment stated that sometimes the wrong patent assignment document is attached to the Notice of Recordation, and having a copy of the document has been useful in the past to enable the mix-up to be addressed.

Response: The Office has made patent and trademark assignment records available over the Internet. Although the copy of a patent assignment document cannot be displayed using http://assignments.uspto.gov/assignments/q?db=pat, the assignment records on the Internet provide a mechanism to check if the patent assignment was recorded correctly.

Administrative Procedure Act: This final rule changes the rules of practice to Office procedures involving power of attorney practice and recording of assignment documents. The changes addressed in this final rule are limited to the format for and the manner of submitting, establishing and changing the power of attorney, for submitting documents to be recorded in the assignment records, and the availability of assignment records to the public. Therefore, these changes involve rules of agency practice and procedure under 5 U.S.C. 553(b)(A). See Bachow Communications Inc. v. FCC, 237 F.3d 683, 690 (DC Cir. 2001). Therefore, prior notice and opportunity for public comment were not required pursuant to 5 U.S.C. 553(b) or (c) (or any other law). Nevertheless, the Office did provide an opportunity for public comment on the changes in the notice of proposed rule making because the Office desires the benefit of public comment on the

proposed changes.

Regulatory Flexibility Act: As prior notice and an opportunity for public comment were not required pursuant to 5 U.S.C. 553 (or any other law), a regulatory flexibility analysis under the Regulatory Flexibility Act (5 U.S.C. 601 et seq.) is not required. See 5 U.S.C. 603. The changes in this final rule impose no additional fees on patent applicants.

Executive Order 13132: This rule

making does not contain policies with federalism implications sufficient to warrant preparation of a Federalism Assessment under Executive Order 13132 (Aug. 4, 1999).

13132 (Aug. 4, 1999).

Executive Order 12866: This rule making has been determined to be not significant for purposes of Executive Order 12866 (Sept. 30, 1992)

Order 12866 (Sept. 30, 1993).

Paperwork Reduction Act: This final rule involves information collection requirements which are subject to review by the Office of Management and Budget (OMB) under the Paperwork

Reduction Act of 1995 (44 U.S.C. 3501 et seq.). The collections of information involved in this final rule have been reviewed and previously approved by OMB under OMB control numbers 0651-0027, 0651-0032, 0651-0034, and 0651–0035. The changes in this final rule do not affect the information requirements associated with these information collections. Therefore, the Office is not submitting these

information collection packages to OMB for review and approval.

The title, description and respondent description of each of the information collections are shown below with an estimate of the annual reporting burdens. Included in the estimate is the time for reviewing instructions, gathering and maintaining the data needed, and completing and reviewing the collection of information. The principal impacts of the changes in this proposed rule are to: (1) Provide for power of attorney to a Customer Number and to limit the number of attorneys who may be given a power of attorney without using a Customer Number; (2) eliminate associate power of attorney practice; (3) require attorneys acting in a representative capacity to specify their name and registration number; (4) allow access to assignment records except those relating to any pending or abandoned patent application which is preserved in confidence under § 1.14; (5) provide that assignment documents submitted for recording must be on certain sizes of paper; (6) specifically state that the assignment documents that are submitted for recording will not be returned; (7) for assignments that are submitted electronically, provide for an electronic signature; (8) require the citizenship of the parties conveying and receiving the interest on a trademark assignment cover sheet; (9) provide that a request to issue a patent to an assignee filed after issue fee payment must be accompanied by a request for a certificate of correction; and (10) change the address that would be used for mailing certain patent applications.

OMB Number: 0651-0027.

Title: Recording Assignments.
Form Numbers: PTO-1594 and PTO-1595.

Type of Review: Approved through June of 2005.

Affected Public: Individuals or households, business or other for-profit institutions, not-for-profit institutions, farms, Federal Government, and State, local, or tribal governments.

Estimated Number of Respondents:

Estimated Time Per Response: 30

Estimated Total Annual Burden Hours: 120,173 hours.

Needs and Uses: The Office records over 200,000 assignments or documents related to ownership of patent and trademark cases each year. The Office requires a cover sheet to expedite the processing of these documents and to ensure that they are properly recorded.

OMB Number: 0651-0032. Title: Initial Patent Application.
Form Number: PTO/SB/01-07, PTO/ SB/13PCT, PTO/SB/16-19, PTO/SB/29 and 29A, PTO/SB/101-110.

Type of Review: Approved through July of 2006.

Affected Public: Individuals or households, business or other for-profit institutions, not-for-profit institutions, farms, Federal Government, and State, local, or tribal governments.

Estimated Number of Respondents: 454,287.

Estimated Time Per Response: 22 minutes to 10 hours and 45 minutes. Estimated Total Annual Burden

Hours: 4,171,568 hours.

Needs and Uses: The purpose of this information collection is to permit the Office to determine whether an application meets the criteria set forth in the patent statute and regulations The standard Fee Transmittal form, New **Utility Patent Application Transmittal** form, New Design Patent Application Transmittal form, New Plant Patent Application Transmittal form Declaration, Provisional Application Cover Sheet, and Plant Patent Application Declaration will assist applicants in complying with the requirements of the patent statute and regulations, and will further assist the USPTO in processing and examination of the application.

OMB Number: 0651-0034. Title: Secrecy and License to Export. Form Numbers: None.

Type of Review: Approved through April of 2004.

Affected Public: Individuals or households, business or other for-profit institutions, not-for-profit institutions, farms, Federal Government, and State, local, or tribal governments.

Number of Respondents: 1,669. Estimated Time Per Response: Between 30 minutes and 4 hours. Estimated Total Annual Burden

Hours: 1,310 hours.

Needs and Uses: When disclosure of an invention may be detrimental to national security, the Director of the USPTO must issue a secrecy order and withhold the publication of the application or grant of a patent for such period as the national interest requires. The USPTO is also required to grant

foreign filing licenses in certain circumstances to applicants filing patent applications in foreign countries. This collection is used by the public to petition the USPTO to allow disclosure, modification, or rescission of a secrecy order, or to obtain a general or group permit. Applicants may also petition the USPTO for a foreign filing license, a retroactive license, or to change the scope of a license.

OMB Number: 0651-0035. Title: Representative and Address Provisions.

Form Numbers: PTO/SB/80/81/82/83/ 122/123/124A/124B/125A/125B.

Type of Review: Approved through

November of 2005.

Affected Public: Individuals or households, business or other for-profit. not for-profit institutions and Federal

Government. Estimated Number of Respondents: 355,005.

Estimated Time Per Response: 3 minutes (0.05 hours) to 1 hour 30 minutes (1.5 hours).

Estimated Total Annual Burden

Hours: 30,088 hours.

Needs and Uses: Under 35 U.S.C. 2 and 37 CFR 1.31-1.36 and 1.363, this information is used to submit a request to grant or revoke power of attorney in an application or patent, to withdraw as patent attorney or patent agent of record, or to designate or change the correspondence address for one or more applications or patents, and to request or change information associated with a customer number.

Interested persons are requested to send comments regarding these information collections, including suggestions for reducing this burden, to Robert J. Spar, Director, Office of Patent Legal Administration, Commissioner for Patents, P.O. Box 1450, Alexandria, VA 22313-1450, or to the Office of Information and Regulatory Affairs, OMB, 725 17th Street, NW., Washington, DC 20503, (Attn: USPTO Desk Officer).

Notwithstanding any other provision of law, no person is required to respond to nor shall a person be subject to a penalty for failure to comply with a collection of information subject to the requirements of the Paperwork Reduction Act unless that collection of information displays a currently valid OMB control number.

List of Subjects

37 CFR Part 1

Administrative practice and procedure, Courts, Freedom of Information, Inventions and patents, Reporting and record keeping requirements, Small Businesses.

#### 37 CFR Part 3

Administrative practice and procedure, Inventions and patents, Reporting and record keeping requirements.

#### 37 CFR Part 5

Classified information, foreign relations, inventions and patents.

For the reasons set forth in the preamble, 37 CFR parts 1, 3 and 5 are amended as follows:

#### PART 1—RULES OF PRACTICE IN **PATENT CASES**

- 1. The authority citation for 37 CFR part 1 continues to read as follows: Authority: 35 U.S.C. 2(b)(2).
- 2. Amend § 1.1 by revising paragraph (a)(4)(i) to read as follows, and by removing and reserving paragraph (f).
- § 1.1 Addresses for non-trademark correspondence with the United States Patent and Trademark Office.

- (4) Office of Public Records correspondence. (i) Assignments. All patent-related documents submitted by mail to be recorded by Assignment Services Division, except for documents filed together with a new application, should be addressed to: Mail Stop Assignment Recordation Services, Director of the United States Patent and Trademark Office, P.O. Box 1450, Alexandria, Virginia 22313-1450. See § 3.27.
  - (f) [Reserved]
- 3. Revise § 1.12(b) to read as follows:
- § 1.12 Assignment records open to public inspection.
- (b) Assignment records, digests, and indexes relating to any pending or abandoned patent application, which is open to the public pursuant to § 1.11 or for which copies or access may be supplied pursuant to § 1.14, are available to the public. Copies of any assignment records, digests, and indexes that are not available to the public shall be obtainable only upon written authority of the applicant or applicant's assignee or patent attorney or patent agent or upon a showing that the person seeking such information is a bona fide prospective or actual purchaser, mortgagee, or licensee of such application, unless it shall be necessary to the proper conduct of business before the Office or as provided in this part.
- 4. Revise § 1.31 to read as follows:

§ 1.31 Applicants may be represented by a registered patent attorney or patent agent.

An applicant for patent may file and prosecute his or her own case, or he or she may give a power of attorney so as to be represented by a registered patent attorney or registered patent agent. See § 10.6 of this subchapter. The United States Patent and Trademark Office cannot aid in the selection of a registered patent attorney or patent agent.

■ 5. Add new § 1.32 to read as follows:

#### § 1.32 Power of attorney.

(a) Definitions.

(1) Power of attorney means a written document by which a principal designates a registered patent attorney or a registered patent agent to act on his or her behalf.

(2) Principal means either an applicant for patent (§ 1.41(b)) or an assignee of entire interest of the applicant. The principal executes a power of attorney designating one or more registered patent attorneys or registered patent agents to act on his or her behalf.

(3) Revocation means the cancellation by the principal of the authority previously given to a registered patent attorney or registered patent agent to act on his or her behalf.

(4) Customer Number means a

number that may be used to:
(i) Designate the correspondence address of a patent application or patent such that the correspondence address for the patent application or patent would be the address associated with the Customer Number;

(ii) Designate the fee address (§ 1.363) of a patent such that the fee address for the patent would be the address associated with the Customer Number; and

(iii) Submit a list of practitioners such that those registered patent practitioners associated with the Customer Number would have power of attorney.

(b) A power of attorney must:

(1) Be in writing; (2) Name one or more representatives in compliance with (c) of this section; (3) Give the representative power to

act on behalf of the principal; and (4) Be signed by the applicant for patent (§ 1.41(b)) or the assignee of the

entire interest of the applicant. (c) A power of attorney may only name as representative:

(1) One or more joint inventors (§ 1.45);

(2) Those registered patent practitioners associated with a Customer

(3) Ten or fewer registered patent attorneys or registered patent agents (see

§ 10.6 of this subchapter) (patent practitioners). Except as provided in paragraph (c)(1) or (c)(2) of this section, the Office will not recognize more than ten patent practitioners as being of record in an application or patent. If a power of attorney names more than ten patent practitioners, such power of attorney must be accompanied by a separate paper indicating which ten patent practitioners named in the power of attorney are to be recognized by the Office as being of record in application or patent to which the power of attorney is directed.

■ 6. Amend § 1.33 by revising paragraphs (a) introductory text, (b) introductory text, (b)(1), (b)(2) and (c) to read as follows:

§ 1.33 Correspondence respecting patent applications, reexamination proceedings, and other proceedings.

(a) Correspondence address and daytime telephone number. When filing an application, a correspondence address must be set forth in either an. application data sheet (§ 1.76), or elsewhere, in a clearly identifiable manner, in any paper submitted with an application filing. If no correspondence address is specified, the Office may treat the mailing address of the first named inventor (if provided, see §§ 1.76(b)(1) and 1.63(c)(2)) as the correspondence address. The Office will direct all notices, official letters, and other communications relating to the application to the correspondence address. The Office will not engage in double correspondence with an applicant and a registered patent attorney or patent agent, or with more than one registered patent attorney or patent agent except as deemed necessary by the Director. If more than one correspondence address is specified in a single document, the Office will establish one as the correspondence address and will use the address associated with a Customer Number, if given, over a typed correspondence address. For the party to whom correspondence is to be addressed, a daytime telephone number should be supplied in a clearly identifiable manner and may be changed by any party who may change the correspondence address. The correspondence address may be changed as follows:

(b) Amendments and other papers. Amendments and other papers, except for written assertions pursuant to \$ 1.27(c)(2)(ii) of this part, filed in the application must be signed by:

- (1) A registered patent attorney or patent agent of record appointed in compliance with § 1.32(b);
- (2) A registered patent attorney or patent agent not of record who acts in a representative capacity under the provisions of § 1.34;
- (c) All notices, official letters, and other communications for the patent owner or owners in a reexamination proceeding will be directed to the patent attorney or patent agent of record (see § 1.32(b)) in the patent file at the address listed on the register of patent attorneys and patent agents maintained pursuant to § 10.5 and § 10.11 or, if no patent attorney or patent agent is of record, to the patent owner or owners at the address or addresses of record. Amendments and other papers filed in a reexamination proceeding on behalf of the patent owner must be signed by the patent owner, or if there is more than one owner by all the owners, or by a patent attorney or patent agent of record in the patent file, or by a registered patent attorney or patent agent not of record who acts in a representative capacity under the provisions of § 1.34. Double correspondence with the patent owner or owners and the patent owner's patent attorney or patent agent, or with more than one patent attorney or patent agent, will not be undertaken. If more than one patent attorney or patent agent is of record and a correspondence address has not been specified, correspondence will be held with the last patent attorney or patent agent made of record.
- 7. Revise § 1.34 to read as follows:

#### § 1.34 Acting in a representative capacity.

When a registered patent attorney or patent agent acting in a representative capacity appears in person or signs a paper in practice before the United States Patent and Trademark Office in a patent case, his or her personal appearance or signature shall constitute a representation to the United States Patent and Trademark Office that under the provisions of this subchapter and the law, he or she is authorized to represent the particular party in whose behalf he or she acts. In filing such a paper, the registered patent attorney or patent agent must specify his or her registration number and name with his or her signature. Further proof of authority to act in a representative capacity may be required.

■ 8. Revise § 1.36 to read as follows:

- § 1.36 Revocation of power of attorney; withdrawal of patent attorney or patent agent.
- (a) A power of attorney, pursuant to § 1.32(b), may be revoked at any stage in the proceedings of a case by an applicant for patent (§ 1.41(b)) or an assignee of the entire interest of the applicant. A power of attorney to the patent practitioners associated with a Customer Number will be treated as a request to revoke any powers of attorney previously given. Fewer than all of the applicants (or by fewer than the assignee of the entire interest of the applicant) may only revoke the power of attorney upon a showing of sufficient cause, and payment of the petition fee set forth in § 1.17(h). A registered patent attorney or patent agent will be notified of the revocation of the power of attorney. Where power of attorney is given to the patent practitioners associated with a Customer Number  $(\S 1.32(c)(2))$ , the practitioners so appointed will also be notified of the revocation of the power of attorney when the power of attorney to all of the practitioners associated with the Customer Number is revoked. The notice of revocation will be mailed to the correspondence address for the application (§ 1.33) in effect before the revocation. An assignment will not of itself operate as a revocation of a power previously given, but the assignee of the entire interest of the applicant may revoke previous powers of attorney and give another power of attorney of the assignee's own selection as provided in § 1.32(b).
- (b) A registered patent attorney or patent agent who has been given a power of attorney pursuant to § 1.32(b) may withdraw as attorney or agent of record upon application to and approval by the Director. The applicant or patent owner will be notified of the withdrawal of the registered patent attorney or patent agent. Where power of attorney is given to the patent practitioners associated with a Customer Number, a request to delete all of the patent practitioners associated with the Customer Number may not be granted if an applicant has given power of attorney to the patent practitioners associated with the Customer Number in an application that has an Office action to which a reply is due, but insufficient time remains for the applicant to file a reply. See § 1.613(d) for withdrawal in an interference.

#### §1.53 [Amended]

■ 9. Amend § 1.53 by removing paragraph (d)(9) and redesignating paragraph (d)(10) as paragraph (d)(9).

- 10. Revise § 1.363 by adding paragraph (c) as follows:
- § 1.363 Fee address for maintenance fee purposes.
- (c) A fee address must be an address associated with a Customer Number.

## PART 3—ASSIGNMENT, RECORDING AND RIGHTS OF ASSIGNEE

- 11. The authority citation for 37 CFR part 3 continues to read as follows:
- Authority: 15 U.S.C. 1123; 35 U.S.C. 2(b)(2).
- 12. Revise § 3.1 to read as follows:

#### § 3.1 Definitions.

For purposes of this part, the following definitions shall apply:

Application means a national application for patent, an international patent application that designates the United States of America, or an application to register a trademark under section 1 or 44 of the Trademark Act, 15 U.S.C. 1051 or 15 U.S.C. 1126, unless otherwise indicated.

Assignment means a transfer by a party of all or part of its right, title and interest in a patent, patent application, registered mark or a mark for which an application to register has been filed.

application to register has been filed.

Document means a document which a party requests to be recorded in the Office pursuant to § 3.11 and which affects some interest in an application, patent, or registration.

Office means the United States Patent

and Trademark Office.

Recorded document means a document which has been recorded in the Office pursuant to § 3.11.

Registration means a trademark registration issued by the Office.

■ 13. Revise § 3.21 to read as follows:

## § 3.21 Identification of patents and patent applications.

An assignment relating to a patent must identify the patent by the patent number. An assignment relating to a national patent application must identify the national patent application by the application number (consisting of the series code and the serial number, e.g., 07/123,456). An assignment relating to an international patent application which designates the United States of America must identify the international application by the international application number (e.g., PCT/US90/01234). If an assignment of a patent application filed under § 1.53(b) is executed concurrently with, or subsequent to, the execution of the patent application, but before the patent application is filed, it must identify the

patent application by the name of each inventor and the title of the invention so that there can be no mistake as to the patent application intended. If an assignment of a provisional application under § 1.53(c) is executed before the provisional application is filed, it must identify the provisional application by the name of each inventor and the title of the invention so that there can be no mistake as to the provisional application intended.

■ 14. Revise § 3.24 to read as follows:

#### §3.24 Requirements for documents and cover sheets relating to patents and patent applications.

(a) For electronic submissions: Either a copy of the original document or an extract of the original document may be submitted for recording. All documents must be submitted as digitized images in Tagged Image File Format (TIFF) or another form as prescribed by the Director. When printed to a paper size of either 21.6 by 27.9 cm (8½ by 11 inches) or 21.0 by 29.7 cm (DIN size A4), the document must be legible and a 2.5 cm (one-inch) margin must be

present on all sides.

- (b) For paper or facsimile submissions: Either a copy of the original document or an extract of the original document must be submitted for recording. Only one side of each page may be used. The paper size must be either 21.6 by 27.9 cm (8½ by 11 inches) or 21.0 by 29.7 cm (DIN size A4), and in either case, a 2.5 cm (oneinch) margin must be present on all sides. For paper submissions, the paper used should be flexible, strong white, non-shiny, and durable. The Office will not return recorded documents, so original documents must not be submitted for recording.
- 15. Revise § 3.25 to read as follows:

## § 3.25 Recording requirements for trademark applications and registrations.

(a) Documents affecting title. To record documents affecting title to a trademark application or registration, a legible cover sheet (see § 3.31) and one of the following must be submitted:

A copy of the original document; (2) A copy of an extract from the

document evidencing the effect on title;

(3) A statement signed by both the party conveying the interest and the party receiving the interest explaining how the conveyance affects title.

(b) Name changes. Only a legible cover sheet is required (See § 3.31).

(c) All documents. (1) For electronic submissions: All documents must be submitted as digitized images in Tagged Image File Format (TIFF) or another

form as prescribed by the Director. When printed to a paper size of either 21.6 by 27.9 cm (8½ by 11 inches) or 21.0 by 29.7 cm (DIN size A4), a 2.5 cm (one-inch) margin must be present on all

(2) For paper or facsimile submissions: All documents should be submitted on white and non-shiny paper that is either 81/2 by 11 inches (21.6 by 27.9 cm) or DIN size A4 (21.0 by 29.7 cm) with a one-inch (2.5 cm) margin on all sides in either case. Only one side of each page may be used. The Office will not return recorded documents, so original documents should not be submitted for recording.

■ 16. Revise § 3.27 to read as follows:

#### §3.27 Mailing address for submitting documents to be recorded.

Documents and cover sheets submitted by mail for recordation should be addressed to Mail Stop Assignment Recordation Services, Director of the United States Patent and Trademark Office, P.O. Box 1450, Alexandria, Virginia 22313-1450, unless they are filed together with new applications.

■ 17. Amend § 3.31 by revising paragraphs (a)(7) and (c)(1) and adding a paragraph (f) to read as follows:

#### § 3.31 Cover sheet content.

(a) \* \* \*

(7) The signature of the party submitting the document. For an assignment document or name change filed electronically, the person who signs the cover sheet must either:

(i) Place a symbol comprised of letters, numbers, and/or punctuation marks between forward slash marks submission (e.g./Thomas O'Malley III/) in the signature block on the electronic submission; or

(ii) Sign the cover sheet using some other form of electronic signature specified by the Director.

\*

(1) Indicate that the document relates to a Government interest; and

(f) Each trademark cover sheet should include the citizenship of the party conveying the interest and the citizenship of the party receiving the interest. In addition, if the party receiving the interest is a partnership or joint venture, the cover sheet should set forth the names, legal entities, and national citizenship (or the state or country of organization) of all general partners or active members that compose the partnership or joint venture.

■ 18. Revise § 3.34 to read as follows:

#### § 3.34 Correction of cover sheet errors.

- (a) An error in a cover sheet recorded pursuant to § 3.11 will be corrected only
- (1) The error is apparent when the cover sheet is compared with the recorded document to which it pertains,
- (2) A corrected cover sheet is filed for recordation.
- (b) The corrected cover sheet must be accompanied by a copy of the document originally submitted for recording and by the recording fee as set forth in § 3.41.
- 19. Revise § 3.41(b)(2) to read as follows:

#### § 3.41 Recording fees.

(b) \* \* \*

- (2) The document and cover sheet are either: Faxed or electronically submitted as prescribed by the Director, or mailed to the Office in compliance with § 3.27.
- 20. Revise § 3.81 to read as follows:

#### § 3.81 Issue of patent to assignee.

- (a) With payment of the issue fee: An application may issue in the name of the assignee consistent with the application's assignment where a request for such issuance is submitted with payment of the issue fee, provided the assignment has been previously recorded in the Office. If the assignment has not been previously recorded, the request must state that the document has been filed for recordation as set forth in § 3.11.
- (b) After payment of the issue fee: Any request for issuance of an application in the name of the assignee submitted after the date of payment of the issue fee, and any request for a patent to be corrected to state the name of the assignee, must state that the assignment was submitted for recordation as set forth in § 3.11 before issuance of the patent, and must include a request for a certificate of correction under § 1.323 of this chapter (accompanied by the fee set forth in § 1.20(a)) and the processing fee set forth in § 1.17(i) of this chapter.
- (c) Partial assignees. (1) If one or more assignee, together with one or more inventor, holds the entire right, title, and interest in the application, the patent may issue in the names of the assignee and the inventor.
- (2) If multiple assignees hold the entire right, title, and interest to the exclusion of all the inventors, the patent may issue in the names of the multiple assignees.

# PART 5—SECRECY OF CERTAIN INVENTIONS AND LICENSES TO EXPORT AND FILE APPLICATIONS IN FOREIGN COUNTRIES

■ 21. The authority citation for 37 CFR part 5 continues to read as follows:

Authority: 35 U.S.C. 2(b)(2), 41, 181–188, as amended by the Patent Law Foreign Filing Amendments Act of 1988, Pub. L. 100–418, 102 Stat. 1567; the Arms Export Control Act, as amended, 22 U.S.C. 2751 et seq.; the Atomic Energy Act of 1954, as amended, 42 U.S.C. 2011 et seq.; the Nuclear Non Proliferation Act of 1978, 22 U.S.C. 3201 et seq.; and the delegations in the regulations under these Acts to the Director (15 CFR 370.10(j), 22 CFR 125.04, and 10 CFR 810.7).

#### ■ 22. Revise 5.1(a) to read as follows:

### §5.1 Applications and correspondence involving national security.

(a) All correspondence in connection with this part, including petitions, should be addressed to: Mail Stop L&R, Commissioner for Patents, P.O. Box 1450, Alexandria, Virginia 22313–1450.

#### Dated: May 18, 2004. Jon W. Dudas,

Acting Under Secretary of Commerce for Intellectual Property and Acting Director of the United States Patent and Trademark Office.

[FR Doc. 04-11761 Filed 5-25-04; 8:45 am]

## ENVIRONMENTAL PROTECTION AGENCY

#### 40 CFR Part 52

[CA 040-0448a; FRL-7662-2]

Revisions to the California State Implementation Plan, El Dorado County Air Pollution Control District, Feather River Air Quality Management District, Kern County Air Pollution Control District, Sacramento Metropolitan Air Quality Management District, San Bernardino County Air Pollution Control District, Santa Barbara County Air Pollution Control District, and Yolo-Solano Air Pollution Control District

AGENCY: Environmental Protection Agency (EPA).

ACTION: Direct final rule.

SUMMARY: EPA is taking direct final action to approve revisions to the El **Dorado County Air Pollution Control** District (EDCAPCD), Feather River Air Quality Management District (FRAQMD), Kern County Air Pollution Control District (KCAPCD), Sacramento Metropolitan Air Quality Management District (SMAQMD), San Bernardino County Air Pollution Control District (now Mojave Desert Air Quality Management District) (MDAQMD), Santa Barbara County Air Pollution Control District (SBCAPCD), and Yolo-Solano Air Pollution Control District (YSAPCD) portions of the California State Implementation Plan (SIP). Under authority of the Clean Air Act as amended in 1990 (CAA or the Act), we are approving local rules that address emission statements.

DATES: This rule is effective on July 26, 2004, without further notice, unless EPA receives adverse comments by June 25, 2004. If we receive such comments, we will publish a timely withdrawal in the Federal Register to notify the public that this direct final rule will not take effect.

ADDRESSES: Send comments to Andy Steckel, Rulemaking Office Chief (AIR-4), U.S. Environmental Protection Agency, Region IX, 75 Hawthorne Street, San Francisco, CA 94105-3901 or e-mail to steckel.andrew@epa.gov, or submit comments at http://www.regulations.gov.

You can inspect copies of the submitted SIP revisions, EPA's technical support documents (TSDs), and public comments at our Region IX office during normal business hours by appointment. You may also see copies of the submitted SIP revisions by appointment at the following locations:

Air and Radiation Docket and Information Center, U.S. Environmental Protection Agency, Room B-102, 1301 Constitution Avenue, NW., (Mail Code 6102T), Washington, DC 20460.

California Air Resources Board, Stationary Source Division, Rule Evaluation Section, 1001 "I" Street, Sacramento, CA 95814.

El Dorado County Air Pollution Control District, 2850 Fairlane Court, Building C, Placerville, CA 95667—4100. Feather River Air Quality Management District, 938—14th Street, Marysville, CA 95901—4149.

Kern County Air Pollution Control District, 2700 "M" Street, Suite 302, Bakersfield, CA 93301–2370.

Mojave Desert Air Quality Management District, 14306 Park Avenue, Victorville, CA 92392-2310.

Sacramento Metropolitan Air Quality Management District, 777—12th Street, Third Floor, Sacramento, CA 95814— 1908.

Santa Barbara County Air Pollution Control District, 26 Castilian Drive, Suite B-23, Goleta, CA 93117-3027.

Yolo-Solano Air Quality Management District, 1947 Galileo Court, Suite 103, Davis, CA 95616–4882.

Copies of the rules may also be available via the Internet at the following site, http://www.arb.ca.gov/drdb/drdblxt.htm. Please be advised that this is not an EPA Web site and may not contain the same version of the rules that were submitted to EPA.

FOR FURTHER INFORMATION CONTACT: Julie A. Rose, EPA Region IX, (415) 947–4126, rose.julie@epa.gov.

#### SUPPLEMENTARY INFORMATION:

Throughout this document, "we," "us" and "our" refer to EPA.

#### **Table of Contents**

- I. The State's Submittal
  - A. What Rules Did the State Submit?
    B. Are There Other Versions of These Rules?
- C. What Is the Purpose of the Submitted Rules?
- II. BPA's Evaluation and Action
- A. How is EPA Evaluating the Rules?
  B. Do the Rules Meet the Evaluation
  Criteria?
- C. EPA Recommendations To Further Improve the Rules
- D. Public Comment and Final Action III. Statutory and Executive Order Reviews

#### I. The State's Submittal

#### A. What Rules Did the State Submit?

Table 1 lists the rules we are approving with the dates that they were adopted by the local air agencies and submitted by the California Air Resources Board (CARB).

TABLE 1.—SUBMITTED RULES

| Local agency | Rule #              | Rule title          | Adopted                                                  | Submitted                                                |
|--------------|---------------------|---------------------|----------------------------------------------------------|----------------------------------------------------------|
| EDCAPCD      | 4.8<br>108.2<br>107 | Further Information | 09/21/92<br>09/14/92<br>07/13/92<br>09/17/92<br>04/20/93 | 11/12/92<br>11/12/92<br>11/12/92<br>11/12/92<br>11/18/93 |

Docket No. 3125-4002

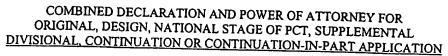

As a below name inventor, I hereby declare that:

My residence, post office address and citizenship are as stated below post to

| ,                                                                      | TILL BOLLESS AND CREECES                                     | sup are as stated below next to my name,                                                                                                    |
|------------------------------------------------------------------------|--------------------------------------------------------------|----------------------------------------------------------------------------------------------------|
| I believe I am the of inventor (if plural return the invention entitle | mittee are noted oflowidit                                   | ntor (if only one name is listed below) or an original, first and joint the subject matter which is claimed and for which a patent is sought o                                                                                                    |
|                                                                        |                                                              | NCHRONOUS COMMUNICATIONS SYSTEM WITH MENU                                                                                                    |
| the specification of                                                   | which                                                        |                                                                                                    |
| a. [ ] is                                                              | attached hereto                                              |                                                                                                    |
| b. [X] w                                                               | as filed on September 21, 1                                  | 1999 as application Serial No. 09/400,413 and was amended on (if applicable).                                                                                                    |
|                                                                        | PCT FILED APPLIC                                             | CATION ENTERING NATIONAL STAGE                                                                                                    |
| c. [ ] waasas                                                          | as described and claimed in amended on                       | n International Application No filed on and and                                                                                                    |
| I hereby state that I l claims, as amended l                           | nave reviewed and understa                                   | and the contents of the above-identified specification, including the I to above.                                                                                                    |
| I acknowledge the di<br>Federal Regulations,                           | uty to disclose information § 1.56.                          | which is material to the patentability as defined in Title 37, Code of                                                                                                    |
| I hereby specify the to be directed:                                   | following as the correspond                                  | dence address to which all communications about this application are                                                                                                    |
| SEND COR                                                               | RESPONDENCE TO:                                              | MORGAN & FINNEGAN, L.L.P<br>345 Park Avenue<br>New York, N.Y. 10154                                                                                                    |
| DIRECT TE<br>(212) 758-48                                              | LEPHONE CALLS TO:                                            |                                                                                                    |
| application(s) designation(s)                                          | ting at least one country of<br>for patent or inventor's cer | efits under Title 35, United States Code § 119(a)-(d) or under or inventor's certificate or under § 365(a) of any PCT international ther than the U.S. listed below and also have identified below such retificate or such PCT international application(s) filed by me on the welve (12) months before that of the application on which priority is |
| [ ] The attac<br>declaration.                                          | hed 35 U.S.C. § 119 claim                                    | for priority for the application(s) listed below forms a part of this                                                                                                    |
| 492351_1                                                               |                                                              |                                                                                                    |

| •                                           |                                     | •                                                                                                   |                                                     |                                     |
|---------------------------------------------|-------------------------------------|----------------------------------------------------------------------------------------------------|-----------------------------------------------------|-------------------------------------|
| Country/PCT                                 | Application <u>Number</u>           | Date of filing (day, month, yr)                                                                     | Date of Issue (day, month, yr)                      | Priority<br><u>Claimed</u>          |
|                                             |                                     |                                                                                                    |                                                     | []YES []NO                          |
|                                             |                                     |                                                                                                    |                                                     | []YES[]NO                           |
|                                             |                                     |                                                                                                    |                                                     | []YES []NO                          |
|                                             |                                     |                                                                                                    |                                                     |                                     |
| [ ] I hereby claim Provisional Applica      |                                     | S.C. § 119(e) of any U.S. <sub>I</sub><br><u>Date of F</u>                                          | orovisional application(s) l                        | isted below.                        |
|                                             | <u> </u>                            |                                                                                                    |                                                     |                                     |
| I hereby claim the b<br>§ 365(c) of any PC1 | enefit under Title 35, Uniternation | DIVISIONAL, CONTINUMAL APPLICATION(S) (I<br>United States Code § 120 of ion(s) designating the U.S. | ESIGNATING THE U.S.  fany United States applica     | )                                   |
| US/PCT Application                          |                                     | ing Date                                                                                            | Status (patented, pendi<br>U.S. application no. as  | ng, abandoned)/<br>signed (For PCT) |
| US/PCT Application                          | ı Serial No. Fili                   | ing Date                                                                                            | Status (patented, pendi<br>U.S. application no. as: | ng, abandoned)/<br>signed (For PCT) |
| [ ] In this.                                |                                     |                                                                                                    |                                                     |                                     |

[ ] In this continuation-in-part application, insofar as the subject matter of any of the claims of this application is not disclosed in the above listed prior United States or PCT international application(s) in the manner provided by the first paragraph of Title 35, United States Code, § 112, I acknowledge the duty to disclose material information as defined in Title 37, Code of Federal Regulations, § 1.56(a) which occurred between the filing date of the prior application(s) and the national or PCT international filing date of this application.

I hereby declare that all statements made herein of my own knowledge are true and that all statements made on information and belief are believed to be true; and further that these statements were made with the knowledge that willful false statements and the like so made are punishable by fine or Imprisonment, or both, under Section 1001 of Title 18 of the United States Code and that such willful false statements may jeopardize the validity of the application or any patent issued thereon.

I hereby appoint the following attorneys and/or agents with full power of substitution and revocation, to prosecute this application, to receive the patent, and to transact all business in the Patent and Trademark Office connected therewith: John A. Diaz (Reg. No. 19,550), John C. Vassil (Reg. No. 19,098), Alfred P. Ewert (Reg. No. 19,887),

-2-

 $\mathbf{C}$ 

David H. Pfeffer (Reg. No. 19,825), Harry C. Marcus (Reg. No. 22,390), Robert E. Paulson (Reg. No. 21,046), Stephen R. Smith (Reg. No. 22,615), Kurt E. Richter (Reg. No. 24,052), J. Robert Dailey (Reg. No. 27,434), Eugene Moroz (Reg. No. 25,237), John F. Sweeney (Reg. No. 27,471), Arnold I. Rady (Reg. No. 26,601), Christopher A. Hughes (Reg. No. 26,914), William S. Feiler (Reg. No. 26,728), Joseph A. Calvaruso (Reg. No. 28,287), James W. Gould (Reg. No. 28,859), Richard C. Komson (Reg. No. 27,913), Israel Blum (Reg. No. 26,710), Bartholomew Verdirame (Reg. No. 28,483), Maria C.H. Lin (reg. No. 29,323), Joseph A. DeGirolamo (Reg. No. 28,595), Michael P. Dougherty (Reg. No. 32,730), Seth J. Atlas (Reg. No. 32,454), Andrew M. Riddles (Reg. No. 31,657), Bruce D. DeRenzi (Reg. No. 33,676), Michael M. Murray (Reg. No. 32,537), Mark J. Abate (Reg. No. 32,527), Alfred L. Haffner, Jr. (Reg. No. 18,919), Harold Haidt (Reg. No. 17,509), John T. Gallagher (Reg. No. 35,516), Steven F. Meyer (Reg. No. 35,613) and Kenneth H. Sonnenfeld (Reg. No. 33,285) of Morgan & Finnegan, L.L.P. whose address is: 345 Park Avenue, New York, New York, 10154; and Edward A. Pennington (Reg. No. 32,588), Michael S. Marcus (Reg. No. 31,727) and John E. Hoel (Reg. No. 26,279) of Morgan & Finnegan, L.L.P., whose address is

| []                             | I hereby authorize the U.S. attorneys and/or agents named hereinabove to accept and follow instructions from                                                                                                    |
|--------------------------------|----------------------------------------------------------------------------------------------------|
|                                | as to any action to be taken in the U.S. Patent and Trademark Office regarding this application without direct communication between the U.S. attorneys and/or agents and me. In the event of a change in the person(s) from whom instructions may be taken I will so notify the U.S. attorneys and/or agents hereinabove. |
| Full na                        | ame of sole or first inventor / Keith R. McNally                                                                                                    |
| Invent                         | or's signature*                                                                                                    |
| Reside                         | 5104 Singrive Cove, San Diego CA 91750 date  nce 21567 Parvin Drive, Santa Clarita, CA 91350                                                                                                    |
| Citizer                        | ship USA                                                                                                    |
| Post O                         | ffice Address                                                                                                    |
|                                | me of second joint inventor, if any William H. Roof  or's signature*    10/25/99                                                                                                    |
| Citizen                        | ship USA                                                                                                    |
| Post Of                        | fice Address                                                                                                    |
| Invento<br>Residen<br>Citizens | -3-                                                                                                    |
| 192351_1                       |                                                                                                    |

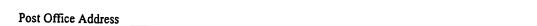

- [ ] ATTACHED IS/ARE ADDED PAGE(S) TO COMBINED DECLARATION AND POWER OF ATTORNEY FORM FOR SIGNATURE BY FOURTH AND SUBSEQUENT INVENTORS
- \* Before signing this declaration, each person signing must:
  - 1. Review the declaration and verify the correctness of all information therein; and
  - 2. Review the specification and the claims, including any amendments made to the claims.

After the declaration is signed, the specification and claims are not to be altered.

To the inventor(s):

The following are cited in or pertinent to the declaration attached to the accompanying application:

#### Title 37, Code of Federal Regulation, § 1.56

Duty to disclose information material to patentability.

- A patent by its very nature is affect with a public interest. The public interest is best served, and the most effective patent examination occurs when, at the time an application is being examined, the Office is aware of and evaluates the teachings of all information material to patentability. Each individual associated with the filing and prosecution of a patent application has a duty of candor and good faith in dealing with the Office, which includes a duty to disclose to the Office all information known to that individual to be material to patentability as defined in this section. The duty to disclose information exists with respect to each pending claim until the claim is canceled or withdrawn from consideration, or the application becomes abandoned. Information material to the patentability of a claim that is canceled or withdrawn from consideration need not be submitted if the information is not material to the patentability of any claim remaining under consideration in the application. There is no duty to submit information which is not material to the patentability of any existing claim. The duty to disclose all information known to be material to patentability is deemed to be satisfied if all information known to be material to patentability of any claim issued in patent was cited by the Office or submitted to the Office in the manner prescribed by §§1.97(b)-(d) and 1.98. However, no patent will be granted on an application in connection with which fraud on the Office was practiced or attempted or the duty of disclosure was violated through bad faith or intentional misconduct. The Office encourages applicants to carefully examine:
  - (1) prior art cited in search reports of a foreign patent office in a counterpart application, and
  - (2) the closest information over which individuals associated with the filing or prosecution of a patent application believe any pending claim patentably defines, to make sure that any material information contained therein is disclosed to the Office.

#### Title 35, U.S. Code § 101

Inventions patentable

Whoever invents or discovers any new and useful process, machine, manufacture, or composition of matter, or any new and useful improvement thereof, may obtain a patent therefor, subject to the conditions and requirements of this title.

#### Title 35 U.S. Code § 102

Conditions for patentability; novelty and loss of right to patent

A person shall be entitled to a patent unless -

- (a) the invention was known or used by others in this country, or patented or described in a printed publication in this or a foreign country, before the invention thereof by the applicant for patent,
- (b) the invention was patented or described in a printed publication in this or foreign country or in public use or on sale in this country, more than one year prior to the date of application for patent in the United States, or
  - (c) he has abandoned the invention, or
- (d) the invention was first patented or caused to be patented, or was the subject of an inventor's certificate, by the applicant or his legal representatives or assigns in a foreign country prior to the date of the application for patent in this country on an application for patent or inventor's certificate field more than twelve months before the filing of the application in the United States, or
- (e) the invention was described in a patent granted on an application for patent by another filed in the United States before the invention thereof by the applicant for patent, or on an international application by another who has fulfilled the requirements of paragraphs (1), (2), and (4) of section 371(c) of this title before the invention thereof by the applicant for patent, or
  - (f) he did not himself invent the subject matter sought to be patented, or
- (g) before the applicant's invention thereof the invention was made in this country by another had not abandoned, suppressed, or concealed it. In determining priority of invention there shall be considered not only the respective dates of conception and reduction to practice of the invention, but also the reasonable diligence of one who was first to conceive and last to reduce to practice, from a time prior to conception by the other ...

#### Title 35, U.S. Code § 103

Conditions for patentability; non-obvious subject matter

A patent may not be obtained though the invention is not identically disclosed or described as set forth in section 102 of this title, if the differences between the subject matter sought to be patented and the prior art are such that the subject matter as a whole would have been obvious at the time the invention was made to a person having ordinary skill in the art to which said matter pertains. Patentability shall not be negatived by the manner in which the invention was made.

Subject matter developed by another person, which qualifies as prior art only under subsection (f) or (g) of section 102 of this title, shall not preclude patentability under this section where the subject matter and the claimed

-5

492351\_1

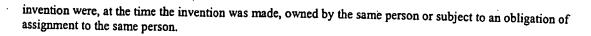

#### Title 35, U.S. Code § 112 (in part)

Specification

The specification shall contain a written description of the invention, and of the manner and process of making and using it, in such full, clear, concise and exact terms also enable any person skilled in the art to which it pertains, or with which it is mostly nearly connected, to make and use the same, and shall set forth the best mode contemplated by the inventor of carrying out his invention.

#### Title 35, U.S. Code § 119

Benefit of earlier filing date in foreign country; right of priority

An application for patent for an invention filed in this country by any person who has, or whose legal representatives or assigns have, previously regularly filed an application for a patent for the same invention in a foreign country which affords similar privileges in the case of applications filed in the United States or to citizens of the United States, shall have the same effect as the same application would have if filed in this country on the date on which the application for patent for the same invention was first filed in such foreign country, if the application in this country is filed within twelve months from the earliest date on which such foreign application was filed; but no patent shall be granted on any application for patent for an invention which had been patented or described in a printed publication in any country more than one year before the date of he actual filing of the application in this country, or which had been in public use or on sale in this country more than one year prior to such filing.

#### Title 35, U.S. Code § 120

Benefit or earlier filing date in the United States

An application for patent for an invention disclosed in the manner provided by the first paragraph of section 112 of this title in an application previously filed in the United States, or as provided by section 363 of this title, which is filed by an inventor or inventors named in the previously filed application shall have the same effect, as to such invention, as though filed on the date of the prior application, if filed before the patenting or abandonment of or termination of proceedings on the first application or an application similarly entitled to the benefit of the filing date of the first application and if it contains or is amended to contain a specific reference to the earlier filed application.

Please read carefully before signing the Declaration attached to the accompanying Application.

If you have any questions, please contact Morgan & Finnegan, L.L.P.

FORM:COMB-DEC.NY Rev. 5/21/98

#### IN THE UNITED STATES PATENT AND TRADEMARK OFFICE

Applicant:

McNally

Serial No.:

Group Art Unit:

2122

11/112,990

Examiner:

**TBA** 

Filed:

April 22, 2005

For:

INFORMATION MANAGEMENT AND SYNCHRONOUS COMMUNICATIONS SYSTEM WITH MENU GENERATION, AND HANDWRITING AND VOICE

MODIFICATION OF ORDERS

#### REVOCATION/APPOINTMENT OF POWER OF ATTORNEY AND CONFIRMATION OF CORRESPONDENCE ADDRESS

Commissioner for Patents P.O. Box 1450 Alexandria, VA 22313-1450

Sir:

As assignee of record of the entire interest of the above identified application, by virtue of an Assignment recorded in the U.S. Patent and Trademark Office on 12/17/99 at Reel/Frame 010460/0511,

- (1) I hereby revoke all previous Powers of Attorney or authorization of agents previously given in the above identified application/patent;
- I confirm that the correspondence address for the above-identified application/patent has (2) been changed to the correspondence address associated with

#### **CUSTOMER NUMBER: 27123**

 $\boxtimes$ To the attention of: <u>John Osborne</u>, Esq.

In accordance with 37 CFR §1.32, I hereby appoint the practitioners associated with (3)

#### **CUSTOMER NUMBER: 27123**

as attorney(s) or agent(s) to represent the undersigned before the United States Patent and Trademark Office (USPTO) in connection with the above-captioned patent application, any divisionals and continuations thereof, any and all Letters Patents that may issue therefrom, and any reissues thereof, in accordance with the above-identified Assignment recorded in the USPTO.

Date: June 1, 2006

Name: Keith McNally

Chief Executive Officer of Ameranth Wireless

Title: (Assignee)

5375 Mira Sorrento Place, Suite 150

Weith R. McRall

San Diego, CA 92121

Assignee, e.g., Corporation, Partnership, University, Government, Agency, etc.

**Correspondence Address** 

Morgan & Finnegan, L.L.P. 3 World Financial Center New York, NY 10281-2101 (212) 415-8700 - Telephone (212) 415-8701 - Facsimile

| Electronic Acl                    | Electronic Acknowledgement Receipt                                                                                                  |  |  |  |  |
|-----------------------------------|----------------------------------------------------------------------------------------------------|--|--|--|--|
| EFS ID:                           | 1066549                                                                                                    |  |  |  |  |
| Application Number:               | 11112990                                                                                                    |  |  |  |  |
| Confirmation Number:              | 7098                                                                                                    |  |  |  |  |
| Title of Invention:               | Information management and synchronous communications system with menu generation, and handwriting and voice modification of orders |  |  |  |  |
| First Named Inventor:             | Keith R. McNally                                                                                                    |  |  |  |  |
| Correspondence Address:           | MORGAN & FINNEGAN, L.L.P.  - 3 World Financial Center  - New York NY 10281-2101 US 2124158701                                       |  |  |  |  |
| Filer:                            | Angus Robert Gill/Jacqueline Revander                                                                                               |  |  |  |  |
| Filer Authorized By:              | Angus Robert Gill                                                                                                    |  |  |  |  |
| Attorney Docket Number:           | 3125-4003US1                                                                                                    |  |  |  |  |
| Receipt Date:                     | 05-JUN-2006                                                                                                    |  |  |  |  |
| Filing Date:                      | 22-APR-2005                                                                                                    |  |  |  |  |
| Time Stamp:                       | 10:46:11                                                                                                    |  |  |  |  |
| Application Type:                 | Utility                                                                                                    |  |  |  |  |
| International Application Number: |                                                                                                    |  |  |  |  |
| Payment information:              |                                                                                                    |  |  |  |  |

#### File Listing:

| Document<br>Number | Document Description                            | File Name                                        | File Size(Bytes) | Multi<br>Part | Pages |
|--------------------|-------------------------------------------------|--------------------------------------------------|------------------|---------------|-------|
| 1                  |                                                 | 3125-4003US1_Transmittal_<br>with_Revocation.pdf | 165833           | yes           | 2     |
|                    |                                                 | Multipart Descriptio                             | n                |               |       |
|                    | Doc Des                                         | Start End                                        |                  | nd            |       |
|                    | Transmittal                                     | Transmittal letter                               |                  | 1             |       |
|                    | Power of Attorney (may include Associate POA) 2 |                                                  | 2                | 2             |       |
| Warnings:          |                                                 |                                                  | '                |               |       |
| Information:       |                                                 |                                                  |                  |               |       |
|                    |                                                 | Total Files Size (in bytes):                     | 10               | 65833         |       |

This Acknowledgement Receipt evidences receipt on the noted date by the USPTO of the indicated documents, characterized by the applicant, and including page counts, where applicable. It serves as evidence of receipt similar to a Post Card, as described in MPEP 503.

#### New Applications Under 35 U.S.C. 111

If a new application is being filed and the application includes the necessary components for a filing date (see 37 CFR 1.53(b)-(d) and MPEP 506), a Filing Receipt (37 CFR 1.54) will be issued in due course and the date shown on this Acknowledgement Receipt will establish the filing date of the application.

#### National Stage of an International Application under 35 U.S.C. 371

If a timely submission to enter the national stage of an international application is compliant with the conditions of 35 U.S.C. 371 and other applicable requirements a Form PCT/DO/EO/903 indicating acceptance of the application as a national stage submission under 35 U.S.C. 371 will be issued in addition to the Filing Receipt, in due course.

11/112,990

U.S. Patent and Trademark Office; U.S. DEPARTMENT OF COMMERCE Under the Paperwork Reduction Act of 1995, no persons are required to respond to a collection of information unless it displays a valid OMB control number

Application Number

Printed name

Date

Angus R. Gill

June 5, 2006

| TRANSMITTAL FORM  (to be used for all correspondence after initial Total Number of Pages in This Submission                                                                                                    | Filing Date First Named Inventor Art Unit Examiner Name  Attorney Docket Number                                                                                                    | April 22, 2005 Keith McNally 2122 TBA 3125-4003US1                                                                                                    |
|----------------------------------------------------------------------------------------------------|----------------------------------------------------------------------------------------------------|----------------------------------------------------------------------------------------------------|
| Fee Transmittal Form  Fee Attached  Amendment/Reply  After Final  Affidavits/declaration(s)  Extension of Time Request  Express Abandonment Request  Information Disclosure Statement  Certified Copy of Priority Document(s)  Reply to Missing Parts/ Incomplete Application  Reply to Missing Parts  under 37 CFR 1.52 or 1.53 | Drawing(s)  Licensing-related Papers  Petition Petition to Convert to a Provisional Application Power of Attorney, Revocation Change of Correspondence A Terminal Disclaimer Request for Refund  CD, Number of CD(s) Landscape Table on CD  Remarks  -Revocation/Appointment of Correspondence Address | After Allowance Communication to TC  Appeal Communication to Board of Appeals and Interferences  Appeal Communication to TC (Appeal Notice, Brief, Reply Brief)  Proprietary Information  Status Letter Other Enclosure(s) (please Identify below):  Power of Attorney and Confirmation of |
| SIGNA                                                                                                    |                                                                                                    | RNEY, OR AGENT                                                                                                    |
| Firm Name MORGAN & FI Signature /Angus R. Gill/                                                                                                    | NNEGAN, L.L.P.                                                                                                    |                                                                                                    |

| ,                     | CERTIFICATE OF TRANSMISSION/MAILING                                                                                                    |      |
|-----------------------|----------------------------------------------------------------------------------------------------|------|
|                       | rrespondence is being facsimile transmitted to the USPTO or deposited with the lass mail in an envelope addressed to: Commissioner for Patents, P.O. Box 14 |      |
| Signature             |                                                                                                    |      |
| Typed or printed name |                                                                                                    | Date |

Reg. No.

51,133

This collection of information is required by 37 CFR 1.5. The information is required to obtain or retain a benefit by the public which is to file (and by the USPTO to process) an application. Confidentiality is governed by 35 U.S.C. 122 and 37 CFR 1.11 and 1.14. This collection is estimated to 2 hours to complete, including gathering, preparing, and submitting the completed application form to the USPTO. Time will vary depending upon the individual case. Any comments on the amount of time you require to complete this form and/or suggestions for reducing this burden, should be sent to the Chief Information Officer, U.S. Patent and Trademark Office, U.S. Department of Commerce, P.O. Box 1450, Alexandria, VA 22313-1450. DO NOT SEND FEES OR COMPLETED FORMS TO THIS ADDRESS. SEND TO: Commissioner for Patents, P.O. Box 1450, Alexandria, VA 22313-1450. PTO/SB/08a (08-03)
Approved for use through 07/31/2006. OMB 0651-0031
U.S. Patent and Trademark Office; U.S. DEPARTMENT OF COMMERCE
Under the Paperwork Reduction Act of 1995, no persons are required to respond to a collection of information unless it contains a valid OMB control number.

|                                               | Application Number         |     | 11112990     |  |
|-----------------------------------------------|----------------------------|-----|--------------|--|
| INFORMATION DISCUSSIBLE                       | Filing Date                |     | 2005-04-22   |  |
| INFORMATION DISCLOSURE STATEMENT BY APPLICANT | First Named Inventor Keith |     | n R. McNally |  |
| (Not for submission under 37 CFR 1.99)        | Art Unit                   |     | 2191         |  |
| (,                                            | Examiner Name              | TBA |              |  |
|                                               | Attorney Docket Number     | er  | 3125-4003US1 |  |

|                      |            |                           |                           | U.S.I               | PATENTS                                         |        | Remove                                                     |
|----------------------|------------|---------------------------|---------------------------|---------------------|-------------------------------------------------|--------|------------------------------------------------------------|
| Examiner<br>Initial* | Cite<br>No | Patent Number             | Kind<br>Code <sup>1</sup> | Issue Date          | Name of Patentee or Applicant of cited Document | Releva | Columns,Lines where<br>nt Passages or Relevant<br>s Appear |
|                      | 1          | 5724069                   |                           | 1998-03-03          | Chen                                            |        |                                                            |
|                      | 2          | 5802526                   |                           | 1998-09-01          | Fawcett et al.                                  |        |                                                            |
|                      | 3          | 5912743                   |                           | 1999-06-15          | Kinebuchi et al.                                |        |                                                            |
|                      | 4          | 5991739                   |                           | 1999-11-23          | Cupps et al.                                    |        |                                                            |
|                      | 5          | 6107944                   |                           | 2000-08-22          | Behr                                            |        |                                                            |
| If you wisl          | n to ac    | ld additional U.S. Paten  | t citatio                 | n information pl    | ease click the Add button.                      |        | Add                                                        |
|                      |            |                           | U.S.P.                    | ATENT APPLIC        | CATION PUBLICATIONS                             |        | Remove                                                     |
| Examiner<br>Initial* | Cite<br>No | Publication Number        | Kind<br>Code <sup>1</sup> | Publication<br>Date | Name of Patentee or Applicant of cited Document | Releva | Columns,Lines where<br>nt Passages or Relevant<br>s Appear |
|                      | 1          |                           |                           |                     |                                                 |        |                                                            |
| If you wisl          | n to ac    | dd additional U.S. Publis | hed Ap                    | plication citation  | n information please click the Add              | button |                                                            |
|                      |            |                           | -                         | FOREIGN PAT         | ENT DOCUMENTS                                   |        | Remove                                                     |

( Not for submission under 37 CFR 1.99)

| Application Number         |     | 11112990     |  |  |
|----------------------------|-----|--------------|--|--|
| Filing Date                |     | 2005-04-22   |  |  |
| First Named Inventor Keith |     | R. McNally   |  |  |
| Art Unit                   |     | 2191         |  |  |
| Examiner Name              | TBA |              |  |  |
| Attorney Docket Number     |     | 3125-4003US1 |  |  |

| Examiner<br>Initial*                                                                                                    | Cite<br>No                                                                                                    | Foreign Document<br>Number <sup>3</sup>                                                                                                    | Country<br>Code <sup>2</sup> j | Kind<br>Code <sup>4</sup> | Publication<br>Date | Name of Patentee or<br>Applicant of cited<br>Document | Pages,Columns,Lines<br>where Relevant<br>Passages or Relevant<br>Figures Appear | T5 |  |
|----------------------------------------------------------------------------------------------------|----------------------------------------------------------------------------------------------------|----------------------------------------------------------------------------------------------------|--------------------------------|---------------------------|---------------------|-------------------------------------------------------|---------------------------------------------------------------------------------|----|--|
|                                                                                                    | 1                                                                                                    | EP0779759A2                                                                                                    | EP                             |                           | 1997-06-18          |                                                       |                                                                                 |    |  |
|                                                                                                    | 2                                                                                                    | WO9820434                                                                                                    | PC                             |                           | 1998-05-14          |                                                       |                                                                                 |    |  |
|                                                                                                    | 3                                                                                                    | WO9841936                                                                                                    | PC                             |                           | 1998-09-24          |                                                       |                                                                                 |    |  |
| If you wisl                                                                                                    | h to ac                                                                                                    | dd additional Foreign P                                                                                                    | atent Document                 | citation                  | information pl      | ease click the Add buttor                             | Add                                                                             |    |  |
|                                                                                                    |                                                                                                    |                                                                                                    | NON-PATE                       | NT LITE                   | RATURE DO           | CUMENTS                                               | Remove                                                                          |    |  |
| Examiner Initials*  Cite No  Include name of the author (in CAPITAL LETTERS), title of the article (when appropriate), title of the item (book, magazine, journal, serial, symposium, catalog, etc), date, pages(s), volume-issue number(s), publisher, city and/or country where published. |                                                                                                    |                                                                                                    |                                |                           |                     |                                                       | T5                                                                              |    |  |
|                                                                                                    | 1                                                                                                    | "Graphic User Interface Builder Menu Construction Using A Tree-View Container" IBM Technical Disclosure Bulletin, Vol. 38, No. 9, September 1995.                                                                                                    |                                |                           |                     |                                                       |                                                                                 |    |  |
|                                                                                                    | 2                                                                                                    | "Entertainment Industry Leader Rich Rank Takes Helm At Cybermeals, World's Largest Online Meal Ordering System", 15 September 1998, <url:http: aboutus="" food.sph="" pressrelease.jsp?id="228" s="" saisp="" www.food.com="">, printed on 2001-04-20.</url:http:> |                                |                           |                     |                                                       |                                                                                 |    |  |
|                                                                                                    | 3                                                                                                    |                                                                                                    |                                |                           |                     | oile Markup Languages Fac<br>980406s0089>, printed on |                                                                                 |    |  |
| If you wisl                                                                                                    | h to ac                                                                                                    | ld additional non-paten                                                                                                    | t literature docur             | ment cit                  | ation informati     | on please click the Add I                             | outton Add                                                                      |    |  |
|                                                                                                    |                                                                                                    |                                                                                                    | EX                             | AMINE                     | R SIGNATUR          | E                                                     |                                                                                 |    |  |
| Examiner                                                                                                    | Signa                                                                                                    | ture                                                                                                    |                                |                           |                     | Date Considered                                       |                                                                                 |    |  |
|                                                                                                    | *EXAMINER: Initial if reference considered, whether or not citation is in conformance with MPEP 609. Draw line through a citation if not in conformance and not considered. Include copy of this form with next communication to applicant. |                                                                                                    |                                |                           |                     |                                                       |                                                                                 |    |  |

(Not for submission under 37 CFR 1.99)

| Application Number         |  | 11112990     |  |  |
|----------------------------|--|--------------|--|--|
| Filing Date                |  | 2005-04-22   |  |  |
| First Named Inventor Keith |  | R. McNally   |  |  |
| Art Unit                   |  | 2191         |  |  |
| Examiner Name TBA          |  |              |  |  |
| Attorney Docket Number     |  | 3125-4003US1 |  |  |

<sup>&</sup>lt;sup>1</sup> See Kind Codes of USPTO Patent Documents at <u>www.USPTO.GOV</u> or MPEP 901.04. <sup>2</sup> Enter office that issued the document, by the two-letter code (WIPO Standard ST.3). <sup>3</sup> For Japanese patent documents, the indication of the year of the reign of the Emperor must precede the serial number of the patent document. <sup>4</sup> Kind of document by the appropriate symbols as indicated on the document under WIPO Standard ST.16 if possible. <sup>5</sup> Applicant is to place a check mark here if English language translation is attached.

( Not for submission under 37 CFR 1.99)

| Application Number     |       | 11112990     |  |  |
|------------------------|-------|--------------|--|--|
| Filing Date            |       | 2005-04-22   |  |  |
| First Named Inventor   | Keith | R. McNally   |  |  |
| Art Unit               |       | 2191         |  |  |
| Examiner Name          | TBA   |              |  |  |
| Attorney Docket Number |       | 3125-4003US1 |  |  |

|          | CERTIFICATION STATEMENT                                                                                                    |                                            |                     |            |  |  |  |  |
|----------|----------------------------------------------------------------------------------------------------|--------------------------------------------|---------------------|------------|--|--|--|--|
| Plea     | lease see 37 CFR 1.97 and 1.98 to make the appropriate selection(s):                                                                                                    |                                            |                     |            |  |  |  |  |
|          | That each item of information contained in the information disclosure statement was first cited in any communication from a foreign patent office in a counterpart foreign application not more than three months prior to the filing of the information disclosure statement. See 37 CFR 1.97(e)(1).                                                                                                    |                                            |                     |            |  |  |  |  |
| OR       |                                                                                                    |                                            |                     |            |  |  |  |  |
|          | That no item of information contained in the information disclosure statement was cited in a communication from a foreign patent office in a counterpart foreign application, and, to the knowledge of the person signing the certification after making reasonable inquiry, no item of information contained in the information disclosure statement was known to any individual designated in 37 CFR 1.56(c) more than three months prior to the filing of the information disclosure statement. See 37 CFR 1.97(e)(2). |                                            |                     |            |  |  |  |  |
|          | See attached cer                                                                                                    | rtification statement.                     |                     |            |  |  |  |  |
|          | Fee set forth in 3                                                                                                    | 7 CFR 1.17 (p) has been submitted herewith | l <b>.</b>          |            |  |  |  |  |
| <b>✓</b> | None                                                                                                    |                                            |                     |            |  |  |  |  |
|          | SIGNATURE  A signature of the applicant or representative is required in accordance with CFR 1.33, 10.18. Please see CFR 1.4(d) for the form of the signature.                                                                                                    |                                            |                     |            |  |  |  |  |
| Sigr     | nature                                                                                                    | /Angus R. Gill/                            | Date (YYYY-MM-DD)   | 2006-08-25 |  |  |  |  |
| Nan      | ne/Print                                                                                                    | Angus R. Gill                              | Registration Number | 51133      |  |  |  |  |
| pub      | This collection of information is required by 37 CFR 1.97 and 1.98. The information is required to obtain or retain a benefit by the public which is to file (and by the USPTO to process) an application. Confidentiality is governed by 35 U.S.C. 122 and 37 CFR 1.14. This collection is estimated to take 1 hour to complete, including gathering, preparing and submitting the completed                                                                                                    |                                            |                     |            |  |  |  |  |

application form to the USPTO. Time will vary depending upon the individual case. Any comments on the amount of time you require to complete this form and/or suggestions for reducing this burden, should be sent to the Chief Information Officer, U.S. Patent and Trademark Office, U.S. Department of Commerce, P.O. Box 1450, Alexandria, VA 22313-1450. DO NOT SEND FEES OR COMPLETED FORMS TO THIS ADDRESS. **SEND TO: Commissioner for Patents, P.O. Box 1450, Alexandria**,

Petitioners' Exhibit 1012, Page 137

VA 22313-1450.

#### **Privacy Act Statement**

The Privacy Act of 1974 (P.L. 93-579) requires that you be given certain information in connection with your submission of the attached form related to a patent application or patent. Accordingly, pursuant to the requirements of the Act, please be advised that: (1) the general authority for the collection of this information is 35 U.S.C. 2(b)(2); (2) furnishing of the information solicited is voluntary; and (3) the principal purpose for which the information is used by the U.S. Patent and Trademark Office is to process and/or examine your submission related to a patent application or patent. If you do not furnish the requested information, the U.S. Patent and Trademark Office may not be able to process and/or examine your submission, which may result in termination of proceedings or abandonment of the application or expiration of the patent.

The information provided by you in this form will be subject to the following routine uses:

- 1. The information on this form will be treated confidentially to the extent allowed under the Freedom of Information Act (5 U.S.C. 552) and the Privacy Act (5 U.S.C. 552a). Records from this system of records may be disclosed to the Department of Justice to determine whether the Freedom of Information Act requires disclosure of these record s.
- 2. A record from this system of records may be disclosed, as a routine use, in the course of presenting evidence to a court, magistrate, or administrative tribunal, including disclosures to opposing counsel in the course of settlement negotiations.
- 3. A record in this system of records may be disclosed, as a routine use, to a Member of Congress submitting a request involving an individual, to whom the record pertains, when the individual has requested assistance from the Member with respect to the subject matter of the record.
- 4. A record in this system of records may be disclosed, as a routine use, to a contractor of the Agency having need for the information in order to perform a contract. Recipients of information shall be required to comply with the requirements of the Privacy Act of 1974, as amended, pursuant to 5 U.S.C. 552a(m).
- 5. A record related to an International Application filed under the Patent Cooperation Treaty in this system of records may be disclosed, as a routine use, to the International Bureau of the World Intellectual Property Organization, pursuant to the Patent Cooperation Treaty.
- 6. A record in this system of records may be disclosed, as a routine use, to another federal agency for purposes of National Security review (35 U.S.C. 181) and for review pursuant to the Atomic Energy Act (42 U.S.C. 218(c)).
- 7. A record from this system of records may be disclosed, as a routine use, to the Administrator, General Services, or his/her designee, during an inspection of records conducted by GSA as part of that agency's responsibility to recommend improvements in records management practices and programs, under authority of 44 U.S.C. 2904 and 2906. Such disclosure shall be made in accordance with the GSA regulations governing inspection of records for this purpose, and any other relevant (i.e., GSA or Commerce) directive. Such disclosure shall not be used to make determinations about individuals.
- 8. A record from this system of records may be disclosed, as a routine use, to the public after either publication of the application pursuant to 35 U.S.C. 122(b) or issuance of a patent pursuant to 35 U.S.C. 151. Further, a record may be disclosed, subject to the limitations of 37 CFR 1.14, as a routine use, to the public if the record was filed in an application which became abandoned or in which the proceedings were terminated and which application is referenced by either a published application, an application open to public inspections or an issued patent.
  - 9. A record from this system of records may be disclosed, as a routine use, to a Federal, State, or local law enforcement agency, if the USPTO becomes aware of a violation or potential violation of law or regulation.

| Electronic Acknowledgement Receipt |                                                                                                    |  |  |  |  |
|------------------------------------|----------------------------------------------------------------------------------------------------|--|--|--|--|
| EFS ID:                            | 1171489                                                                                                    |  |  |  |  |
| Application Number:                | 11112990                                                                                                    |  |  |  |  |
| Confirmation Number:               | 7098                                                                                                    |  |  |  |  |
| Title of Invention:                | Information management and synchronous communications system with menu generation, and handwriting and voice modification of orders |  |  |  |  |
| First Named Inventor:              | Keith R. McNally                                                                                                    |  |  |  |  |
| Customer Number:                   | 27123                                                                                                    |  |  |  |  |
| Filer:                             | Angus Robert Gill/Jacqueline Revander                                                                                               |  |  |  |  |
| Filer Authorized By:               | Angus Robert Gill                                                                                                    |  |  |  |  |
| Attorney Docket Number:            | 3125-4003US1                                                                                                    |  |  |  |  |
| Receipt Date:                      | 25-AUG-2006                                                                                                    |  |  |  |  |
| Filing Date:                       | 22-APR-2005                                                                                                    |  |  |  |  |
| Time Stamp:                        | 09:08:28                                                                                                    |  |  |  |  |
| Application Type:                  | Utility                                                                                                    |  |  |  |  |
| International Application Number:  |                                                                                                    |  |  |  |  |

## Payment information:

| Submitted with Payment | no |
|------------------------|----|
|------------------------|----|

## File Listing:

| Document<br>Number                  | Document Description                         | File Name                              | File Size(Bytes) | Multi<br>Part | Pages |  |  |
|-------------------------------------|----------------------------------------------|----------------------------------------|------------------|---------------|-------|--|--|
| 1                                   | Information Disclosure Statement (IDS) Filed | 3125-4003US1_US_IDS_For<br>mSB_08a.pdf | 910296           | no            | 5     |  |  |
| Petitioners' Exhibit 1012, Page 139 |                                              |                                        |                  |               |       |  |  |

| Warnings:    |                   |                                                     |         |        |     |
|--------------|-------------------|-----------------------------------------------------|---------|--------|-----|
| Information: |                   |                                                     |         |        |     |
| 2            | Foreign Reference | EP779759.pdf                                        | 4438338 | no     | 108 |
| Warnings:    |                   |                                                     |         |        |     |
| Information: |                   |                                                     |         |        |     |
| 3            | Foreign Reference | WO1998020434.pdf                                    | 5315635 | no     | 119 |
| Warnings:    |                   |                                                     |         |        |     |
| Information: |                   |                                                     |         |        |     |
| 4            | Foreign Reference | WO1998041936A1.pdf                                  | 2915597 | no     | 75  |
| Warnings:    |                   |                                                     |         |        |     |
| Information: |                   |                                                     |         |        |     |
| 5            | NPL Documents     | Graphic_User_Interface-IBM<br>_Technical.pdf        | 87350   | no     | 2   |
| Warnings:    |                   |                                                     |         |        |     |
| Information: |                   |                                                     |         |        |     |
| 6            | NPL Documents     | Entertainment_Industry_Lea<br>der-Press_Release.pdf | 191316  | no     | 2   |
| Warnings:    |                   |                                                     |         |        |     |
| Information: |                   |                                                     |         |        |     |
| 7            | NPL Documents     | Yoshiko_Hara_W3C_Putting<br>_Compact.pdf            | 135053  | no     | 2   |
| Warnings:    |                   | ,                                                   |         |        |     |
| Information: |                   |                                                     |         |        |     |
|              |                   | Total Files Size (in bytes):                        | 13      | 993585 |     |

This Acknowledgement Receipt evidences receipt on the noted date by the USPTO of the indicated documents, characterized by the applicant, and including page counts, where applicable. It serves as evidence of receipt similar to a Post Card, as described in MPEP 503.

#### New Applications Under 35 U.S.C. 111

If a new application is being filed and the application includes the necessary components for a filing date (see 37 CFR 1.53(b)-(d) and MPEP 506), a Filing Receipt (37 CFR 1.54) will be issued in due course and the date shown on this Acknowledgement Receipt will establish the filing date of the application.

#### National Stage of an International Application under 35 U.S.C. 371

If a timely submission to enter the national stage of an international application is compliant with the conditions of 35 U.S.C. 371 and other applicable requirements a Form PCT/DO/EO/903 indicating acceptance of the application as a national stage submission under 35 U.S.C. 371 will be issued in addition to the Filing Receipt, in due course.

Under the Paperwork Reduction Act of 1995, no persons are required to respond to a collection of information unless it contains a valid OMB control number.

# Application Number 11112990 Filing Date 2005-04-22 First Named Inventor Keith R. McNally Art Unit 2191 Examiner Name TBA Attorney Docket Number 3125-4003US1

|                      |            |               |                           | U.S.I      | PATENTS                                         | Remove                                                                       |  |
|----------------------|------------|---------------|---------------------------|------------|-------------------------------------------------|------------------------------------------------------------------------------|--|
| Examiner<br>Initial* | Cite<br>No | Patent Number | Kind<br>Code <sup>1</sup> | Issue Date | Name of Patentee or Applicant of cited Document | Pages,Columns,Lines where<br>Relevant Passages or Relevant<br>Figures Appear |  |
|                      | 1          | 6167255       |                           | 2000-12-26 | Kennedy, III et al.                             |                                                                              |  |
|                      | 2          | 6219696       |                           | 2001-04-17 | Wynblatt et al.                                 |                                                                              |  |
|                      | 3          | 6341316       |                           | 2002-01-22 | Kloba et al.                                    |                                                                              |  |
|                      | 4          | 6421717       |                           | 2002-07-16 | Kloba et al.                                    |                                                                              |  |
|                      | 5          | 6553412       |                           | 2003-04-22 | Kloba et al.                                    |                                                                              |  |
|                      | 6          | 6779042       |                           | 2004-08-17 | Kloba et al.                                    |                                                                              |  |
|                      | 7          | 6839744       |                           | 2005-01-04 | Kloba et al.                                    |                                                                              |  |
|                      | 8          | 6865261       |                           | 2005-03-08 | Rao et al.                                      |                                                                              |  |

( Not for submission under 37 CFR 1.99)

| Application Number   |       | 11112990     |  |  |
|----------------------|-------|--------------|--|--|
| Filing Date          |       | 2005-04-22   |  |  |
| First Named Inventor | Keith | R. McNally   |  |  |
| Art Unit             |       | 2191         |  |  |
| Examiner Name TBA    |       |              |  |  |
| Attorney Docket Numb | er    | 3125-4003US1 |  |  |

| _                    |            |                                |                           |                     |                                                 |                                                                              |
|----------------------|------------|--------------------------------|---------------------------|---------------------|-------------------------------------------------|------------------------------------------------------------------------------|
|                      | 9          | 6920431                        |                           | 2005-07-19          | Showghi et al.                                  |                                                                              |
|                      | 10         | 6973437                        |                           | 2005-12-06          | Olewicz et al.                                  |                                                                              |
|                      | 11         | 7000032                        |                           | 2006-02-14          | Kloba et al.                                    |                                                                              |
|                      | 12         | 6301564                        |                           | 2001-10-09          | Halverson                                       |                                                                              |
|                      | 13         | 6038545                        |                           | 2000-03-14          | Mandeberg et al.                                |                                                                              |
|                      | 14         | 6208976                        |                           | 2001-03-27          | Kinebuchi et al.                                |                                                                              |
| If you wis           | h to ac    | ⊔<br>dd additional U.S. Paten  | t citatio                 | n information pl    | ease click the Add button.                      | Add                                                                          |
|                      |            |                                | U.S.P                     | ATENT APPLI         | CATION PUBLICATIONS                             | Remove                                                                       |
| Examiner<br>Initial* | Cite<br>No | Publication Number             | Kind<br>Code <sup>1</sup> | Publication<br>Date | Name of Patentee or Applicant of cited Document | Pages,Columns,Lines where<br>Relevant Passages or Relevant<br>Figures Appear |
|                      | 1          | 20010047302                    |                           | 2001-11-29          | Yoshinaga et al.                                |                                                                              |
|                      | 2          | 20030107588                    |                           | 2003-06-12          | Elsbree et al.                                  |                                                                              |
|                      | 3          | 20030067494                    |                           | 2003-04-10          | Burns                                           |                                                                              |
| If you wis           | h to ac    | l<br>dd additional U.S. Publis | hed Ap                    | plication citation  | l<br>n information please click the Add         | d button. Add                                                                |

( Not for submission under 37 CFR 1.99)

| Application Number         |  | 11112990     |  |  |
|----------------------------|--|--------------|--|--|
| Filing Date                |  | 2005-04-22   |  |  |
| First Named Inventor Keith |  | R. McNally   |  |  |
| Art Unit                   |  | 2191         |  |  |
| Examiner Name TBA          |  |              |  |  |
| Attorney Docket Number     |  | 3125-4003US1 |  |  |

|                                         | FOREIGN PATENT DOCUMENTS Remove                                                                                                    |                                                                                                    |                                |                           |                     |                                                       |                                                                                 |    |  |
|-----------------------------------------|----------------------------------------------------------------------------------------------------|----------------------------------------------------------------------------------------------------|--------------------------------|---------------------------|---------------------|-------------------------------------------------------|---------------------------------------------------------------------------------|----|--|
| Examiner<br>Initial*                    | Cite<br>No                                                                                                    | Foreign Document<br>Number <sup>3</sup>                                                                                                    | Country<br>Code <sup>2</sup> j | Kind<br>Code <sup>4</sup> | Publication<br>Date | Name of Patentee or<br>Applicant of cited<br>Document | Pages,Columns,Lines<br>where Relevant<br>Passages or Relevant<br>Figures Appear | T5 |  |
|                                         | 1                                                                                                    | GB2196766A                                                                                                    | UK                             |                           | 1988-05-05          |                                                       |                                                                                 |    |  |
| If you wis                              | h to ac                                                                                                    | dd additional Foreign P                                                                                                    | atent Document                 | citation                  | information pl      | ease click the Add buttor                             | Add                                                                             |    |  |
|                                         |                                                                                                    |                                                                                                    | NON-PATEN                      | NT LITE                   | RATURE DO           | CUMENTS                                               | Remove                                                                          |    |  |
| Examiner<br>Initials*                   | Cite<br>No                                                                                                    | Include name of the author (in CAPITAL LETTERS), title of the article (when appropriate), title of the item (book, magazine, journal, serial, symposium, catalog, etc), date, pages(s), volume-issue number(s), publisher, city and/or country where published. |                                |                           |                     |                                                       |                                                                                 | T5 |  |
|                                         | 1                                                                                                    |                                                                                                    |                                |                           |                     |                                                       |                                                                                 |    |  |
| If you wis                              | h to ac                                                                                                    | dd additional non-pater                                                                                                    | nt literature docur            | ment cit                  | ation informati     | on please click the Add b                             | outton Add                                                                      |    |  |
|                                         |                                                                                                    |                                                                                                    | EX                             | AMINE                     | R SIGNATUR          | E                                                     |                                                                                 |    |  |
| Examiner                                | Signa                                                                                                    | ture                                                                                                    |                                |                           |                     | Date Considered                                       |                                                                                 |    |  |
|                                         |                                                                                                    |                                                                                                    | ·                              |                           |                     | ormance with MPEP 609 with next communication         | _                                                                               |    |  |
| Standard ST<br><sup>4</sup> Kind of doo | <sup>1</sup> See Kind Codes of USPTO Patent Documents at <u>www.USPTO.GOV</u> or MPEP 901.04. <sup>2</sup> Enter office that issued the document, by the two-letter code (WIPO Standard ST.3). <sup>3</sup> For Japanese patent documents, the indication of the year of the reign of the Emperor must precede the serial number of the patent document. <sup>4</sup> Kind of document by the appropriate symbols as indicated on the document under WIPO Standard ST.16 if possible. <sup>5</sup> Applicant is to place a check mark here if English language translation is attached. |                                                                                                    |                                |                           |                     |                                                       |                                                                                 |    |  |

( Not for submission under 37 CFR 1.99)

| Application Number     |                  | 11112990     |  |
|------------------------|------------------|--------------|--|
| Filing Date            |                  | 2005-04-22   |  |
| First Named Inventor   | Keith R. McNally |              |  |
| Art Unit               |                  | 2191         |  |
| Examiner Name          | ТВА              |              |  |
| Attorney Docket Number |                  | 3125-4003US1 |  |

| CERTIFICATION STATEMENT                                                                                                    |                                                                                                    |                                                                                                    |                             |                                  |  |  |  |
|----------------------------------------------------------------------------------------------------|----------------------------------------------------------------------------------------------------|----------------------------------------------------------------------------------------------------|-----------------------------|----------------------------------|--|--|--|
| Please see 37 CFR 1.97 and 1.98 to make the appropriate selection(s):                                                                                          |                                                                                                    |                                                                                                    |                             |                                  |  |  |  |
|                                                                                                    | That each item of information contained in the information disclosure statement was first cited in any communication from a foreign patent office in a counterpart foreign application not more than three months prior to the filing of the information disclosure statement. See 37 CFR 1.97(e)(1).                                                                                                    |                                                                                                    |                             |                                  |  |  |  |
| OR                                                                                                    | 1                                                                                                    |                                                                                                    |                             |                                  |  |  |  |
|                                                                                                    | That no item of information contained in the information disclosure statement was cited in a communication from a foreign patent office in a counterpart foreign application, and, to the knowledge of the person signing the certification after making reasonable inquiry, no item of information contained in the information disclosure statement was known to any individual designated in 37 CFR 1.56(c) more than three months prior to the filing of the information disclosure statement. See 37 CFR 1.97(e)(2). |                                                                                                    |                             |                                  |  |  |  |
|                                                                                                    | See attached certification statement.                                                                                                    |                                                                                                    |                             |                                  |  |  |  |
|                                                                                                    | Fee set forth in 37 CFR 1.17 (p) has been submitted herewith.                                                                                                    |                                                                                                    |                             |                                  |  |  |  |
| ×                                                                                                    |                                                                                                    |                                                                                                    |                             |                                  |  |  |  |
| SIGNATURE  A signature of the applicant or representative is required in accordance with CFR 1.33, 10.18. Please see CFR 1.4(d) for the form of the signature. |                                                                                                    |                                                                                                    |                             |                                  |  |  |  |
| Sigr                                                                                                    | nature                                                                                                    | /Angus R. Gill/                                                                                                    | Date (YYYY-MM-DD)           | 2007-04-13                       |  |  |  |
| Name/Print                                                                                                    |                                                                                                    | Angus R. Gill                                                                                                    | Registration Number         | 51133                            |  |  |  |
| pub                                                                                                    | lic which is to file                                                                                                    | rmation is required by 37 CFR 1.97 and 1.98<br>(and by the USPTO to process) an applicatio<br>is estimated to take 1 hour to complete, inclu | n. Confidentiality is gover | rned by 35 U.S.C. 122 and 37 CFR |  |  |  |

application form to the USPTO. Time will vary depending upon the individual case. Any comments on the amount of time you require to complete this form and/or suggestions for reducing this burden, should be sent to the Chief Information Officer, U.S. Patent and Trademark Office, U.S. Department of Commerce, P.O. Box 1450, Alexandria, VA 22313-1450. DO NOT SEND FEES OR COMPLETED FORMS TO THIS ADDRESS. **SEND TO: Commissioner for Patents, P.O. Box 1450, Alexandria**,

VA 22313-1450.

#### **Privacy Act Statement**

The Privacy Act of 1974 (P.L. 93-579) requires that you be given certain information in connection with your submission of the attached form related to a patent application or patent. Accordingly, pursuant to the requirements of the Act, please be advised that: (1) the general authority for the collection of this information is 35 U.S.C. 2(b)(2); (2) furnishing of the information solicited is voluntary; and (3) the principal purpose for which the information is used by the U.S. Patent and Trademark Office is to process and/or examine your submission related to a patent application or patent. If you do not furnish the requested information, the U.S. Patent and Trademark Office may not be able to process and/or examine your submission, which may result in termination of proceedings or abandonment of the application or expiration of the patent.

The information provided by you in this form will be subject to the following routine uses:

- 1. The information on this form will be treated confidentially to the extent allowed under the Freedom of Information Act (5 U.S.C. 552) and the Privacy Act (5 U.S.C. 552a). Records from this system of records may be disclosed to the Department of Justice to determine whether the Freedom of Information Act requires disclosure of these record s.
- 2. A record from this system of records may be disclosed, as a routine use, in the course of presenting evidence to a court, magistrate, or administrative tribunal, including disclosures to opposing counsel in the course of settlement negotiations.
- 3. A record in this system of records may be disclosed, as a routine use, to a Member of Congress submitting a request involving an individual, to whom the record pertains, when the individual has requested assistance from the Member with respect to the subject matter of the record.
- 4. A record in this system of records may be disclosed, as a routine use, to a contractor of the Agency having need for the information in order to perform a contract. Recipients of information shall be required to comply with the requirements of the Privacy Act of 1974, as amended, pursuant to 5 U.S.C. 552a(m).
- 5. A record related to an International Application filed under the Patent Cooperation Treaty in this system of records may be disclosed, as a routine use, to the International Bureau of the World Intellectual Property Organization, pursuant to the Patent Cooperation Treaty.
- 6. A record in this system of records may be disclosed, as a routine use, to another federal agency for purposes of National Security review (35 U.S.C. 181) and for review pursuant to the Atomic Energy Act (42 U.S.C. 218(c)).
- 7. A record from this system of records may be disclosed, as a routine use, to the Administrator, General Services, or his/her designee, during an inspection of records conducted by GSA as part of that agency's responsibility to recommend improvements in records management practices and programs, under authority of 44 U.S.C. 2904 and 2906. Such disclosure shall be made in accordance with the GSA regulations governing inspection of records for this purpose, and any other relevant (i.e., GSA or Commerce) directive. Such disclosure shall not be used to make determinations about individuals.
- 8. A record from this system of records may be disclosed, as a routine use, to the public after either publication of the application pursuant to 35 U.S.C. 122(b) or issuance of a patent pursuant to 35 U.S.C. 151. Further, a record may be disclosed, subject to the limitations of 37 CFR 1.14, as a routine use, to the public if the record was filed in an application which became abandoned or in which the proceedings were terminated and which application is referenced by either a published application, an application open to public inspections or an issued patent.
  - 9. A record from this system of records may be disclosed, as a routine use, to a Federal, State, or local law enforcement agency, if the USPTO becomes aware of a violation or potential violation of law or regulation.

#### IN THE UNITED STATES PATENT AND TRADEMARK OFFICE

Applicant(s): McNally Confirmation No. 7098

Group Art Unit: 2191

Serial No.: 11/112,990

Examiner: TBA

Filed: April 22, 2005

For: INFORMATION MANAGEMENT AND SYNCHRONOUS COMMUNICATIONS

SYSTEM WITH MENU GENERATION, AND HANDWRITING AND VOICE

This Information Disclosure Statement is filed in accordance with 37 C.F.R.

MODIFICATION OF ORDERS

since it is being filed in compliance with:

#### INFORMATION DISCLOSURE STATEMENT

Mail Stop Commissioner for Patents P.O. Box 1450 Alexandria, VA 22313-1450

Attention: DO/EO/US

Sir:

§§1.56, 1.97 and 1.98. The items listed on Form PTO-1449, a copy of which is enclosed, are made of record to assist the Patent and Trademark Office in its examination of this application. The Examiner is respectfully requested to fully consider the items and to independently ascertain their teaching. 1. For each of the following items listed on the enclosed copy of Form PTO-1449 that is not in the English language, an English language translation of that item or a portion thereof or a concise explanation of the relevance of that item is enclosed: 2. For each of the following items listed on the enclosed copy of Form PTO-1449 that is not in the English language, a concise explanation of the relevance of that item is incorporated in the specification of the above-identified application. 3. Any copy of the items listed on the enclosed copy of Form PTO-1449 that is not enclosed with this Information Disclosure Statement was previously cited by or submitted to the Patent and Trademark Office in application Serial No. \_\_\_\_\_, filed  $\boxtimes$ No fee is due under 37 C.F.R. §1.17(p) for this Information Disclosure Statement 4.

|    |                        | 37 C.F.R. §1.97(b)(1), within three months of the filing date of a national application other than a CPA; or                                                                                                    |
|----|------------------------|----------------------------------------------------------------------------------------------------|
|    |                        | 37 C.F.R. §1.97(b)(2), within three months of the date of entry into the national stage as set forth in §1.491 in an international application; or                                                                                                    |
|    | $\boxtimes$            | 37 C.F.R. §1.97(b)(3), before the mailing date of a first Office action on the merits; or                                                                                                    |
|    |                        | 37 C.F.R. §1.97(b)(4), before the mailing date of a first office action after the filing of an RCE under §1.114.                                                                                                    |
| 5. | since in para<br>Allow | e is due under 37 C.F.R. §1.17(p) for this Information Disclosure Statement it is being filed in compliance with 37 C.F.R. §1.97(c), after the period specified agraph 4 above but before the mailing date of a final action or a Notice of ance (where there has been no prior final action), and is accompanied by one of trifications pursuant to 37 C.F.R. §1.97(e) set forth in paragraph 9 below.    |
| б. | it is be               | is due under 37 C.F.R. §1.17(p) for this Information Disclosure Statement since eing filed in compliance with 37 C.F.R. §1.97(c), after the period specified in aph 4 above but before the mailing date of a final action or a notice of ence (where there has been no prior final action):                                                                                                    |
|    |                        | A check in the amount of \$180.00 is enclosed in payment of the fee.                                                                                                    |
|    |                        | Charge the fee to Deposit Account No. <u>13-4500</u> , Order No                                                                                                    |
| 7. | it is be action        | is due under 37 C.F.R. §1.17(p) for this Information Disclosure Statement since eing filed in compliance with 37 C.F.R. §1.97(d), after the mailing date of a final or a notice of allowance, whichever comes first, but before payment of the issue ad is accompanied by:                                                                                                    |
|    |                        | ne of the certifications pursuant to 37 C.F.R. §1.97(e) set forth in paragraph 9 elow; and                                                                                                    |
|    |                        | the fee due under 37 C.F.R. §1.17(p) which is paid as set forth in paragraph 11 below.                                                                                                    |
| 8. | This I                 | nformation Disclosure Statement is being filed in compliance with:                                                                                                    |
|    | a. 🗌                   | 37 C.F.R. §1.313(b)(3) or §1.313(c)(1), after the issue fee has been paid and information cited in this Information Disclosure Statement may render at least one claim unpatentable and is accompanied by the attached Petition To Withdraw Application From Issue and fee pursuant to 37 C.F.R. §1.17(h);                                                                                                 |
|    | b. [_]                 | 37 C.F.R. §1.313(c)(2) or §1.313(c)(3), after the issue fee has been paid and information cited in this Information Disclosure Statement is to be considered in a Request for Continued Examination (RCE) or a Continuation application upon abandonment of the instant application and is accompanied by the attached Petition To Withdraw Application From Issue and fee pursuant to 37 C.F.R. §1.17(h). |
|    | c. 🗌                   | The fee due under 37 C.F.R. §§1.17(h) is paid as set forth in paragraph 11 below.                                                                                                    |
|    |                        |                                                                                                    |

Docket No. <u>3125-4003US1</u> Serial No. <u>11/112,990</u>

| 9.                       |                          | Statement was first cited in a con                                      | ormation contained in this Information Disclosure<br>numnication from a foreign patent office in a<br>more than three months prior to the filing of this                                                    |  |  |
|--------------------------|--------------------------|-------------------------------------------------------------------------|----------------------------------------------------------------------------------------------------|--|--|
|                          |                          | filed herewith was cited in a concounterpart foreign application or, to | rmation in the Information Disclosure Statement amunication from a foreign patent office in a my knowledge after making reasonable inquiry, ated in §1.56(c) more than three months prior to are Statement. |  |  |
| 10.                      |                          | This document is accompanied by cited in a corresponding PCT and        | a Search Report Communication which was Foreign counterpart application                                                                                                    |  |  |
| 11.                      |                          | A check in the amount of \$ i.C.F.R. §§1.17(h) and 1.17(p).             | s enclosed in payment of the fees due under 37                                                                                                    |  |  |
|                          |                          | Charge the fees due under 37 C.F.R. 13-4500, Order No                   | . §§1.17(h) and 1.17(p) to Deposit Account No.                                                                                                    |  |  |
| X                        | re                       |                                                                         | ed to charge any additional fees which may be Statement, or credit any overpayment to Deposit 4003US1.                                                                                                    |  |  |
|                          |                          |                                                                         | Respectfully submitted, MORGAN & FINNEGAN, L.L.P.                                                                                                    |  |  |
| Date                     | ed: <u>A</u> j           | pril 13, 2007 By:                                                       | Angus R. Gill Registration No. 51,133                                                                                                    |  |  |
| Cor                      | respoi                   | ndence Address:                                                         |                                                                                                    |  |  |
| МО                       | RGA]                     | N & FINNEGAN, L.L.P.                                                    |                                                                                                    |  |  |
| 3 World Financial Center |                          |                                                                         |                                                                                                    |  |  |
|                          |                          | k, NY 10281-2101                                                        |                                                                                                    |  |  |
| •                        | -                        | -8700 Telephone                                                         |                                                                                                    |  |  |
| (212)                    | (212) 415-8701 Facsimile |                                                                         |                                                                                                    |  |  |

| Electronic Acknowledgement Receipt   |                                                                                                    |  |  |  |
|--------------------------------------|----------------------------------------------------------------------------------------------------|--|--|--|
| EFS ID:                              | 1681889                                                                                                    |  |  |  |
| Application Number:                  | 11112990                                                                                                    |  |  |  |
| International Application Number:    |                                                                                                    |  |  |  |
| Confirmation Number:                 | 7098                                                                                                    |  |  |  |
| Title of Invention:                  | Information management and synchronous communications system with menu generation, and handwriting and voice modification of orders |  |  |  |
| First Named Inventor/Applicant Name: | Keith R. McNally                                                                                                    |  |  |  |
| Customer Number:                     | 27123                                                                                                    |  |  |  |
| Filer:                               | Angus Robert Gill/Jacqueline Revander                                                                                               |  |  |  |
| Filer Authorized By:                 | Angus Robert Gill                                                                                                    |  |  |  |
| Attorney Docket Number:              | 3125-4003US1                                                                                                    |  |  |  |
| Receipt Date:                        | 13-APR-2007                                                                                                    |  |  |  |
| Filing Date:                         | 22-APR-2005                                                                                                    |  |  |  |
| Time Stamp:                          | 15:52:59                                                                                                    |  |  |  |
| Application Type:                    | Utility                                                                                                    |  |  |  |

# Payment information:

| Submitted with Payment | no |
|------------------------|----|
|------------------------|----|

## File Listing:

| Document<br>Number | Document Description                         | File Name                              | File Size(Bytes) | Multi<br>Part /.zip | Pages<br>(if appl.) |
|--------------------|----------------------------------------------|----------------------------------------|------------------|---------------------|---------------------|
| 1                  | Information Disclosure Statement (IDS) Filed | 3125-4003US1_US_IDS_For<br>mSB_08a.pdf | 790099           | no                  | 5                   |
| Warnings:          |                                              |                                        |                  |                     |                     |

| Information:                         |                               |                                 |        |    |   |  |  |  |
|--------------------------------------|-------------------------------|---------------------------------|--------|----|---|--|--|--|
| 2                                    | Miscellaneous Incoming Letter | 3125-4003US1_IDS_Letter.p<br>df | 132623 | no | 3 |  |  |  |
| Warnings:                            |                               |                                 |        | •  |   |  |  |  |
| Information:                         |                               |                                 |        |    |   |  |  |  |
| 3                                    | Foreign Reference             | 3125-4003US1_GB2196766.<br>pdf  | 295874 | no | 5 |  |  |  |
| Warnings:                            |                               |                                 |        |    |   |  |  |  |
| Information:                         | Information:                  |                                 |        |    |   |  |  |  |
| Total Files Size (in bytes): 1218596 |                               |                                 |        |    |   |  |  |  |

This Acknowledgement Receipt evidences receipt on the noted date by the USPTO of the indicated documents, characterized by the applicant, and including page counts, where applicable. It serves as evidence of receipt similar to a Post Card, as described in MPEP 503.

#### New Applications Under 35 U.S.C. 111

If a new application is being filed and the application includes the necessary components for a filing date (see 37 CFR 1.53(b)-(d) and MPEP 506), a Filing Receipt (37 CFR 1.54) will be issued in due course and the date shown on this Acknowledgement Receipt will establish the filing date of the application.

#### National Stage of an International Application under 35 U.S.C. 371

If a timely submission to enter the national stage of an international application is compliant with the conditions of 35 U.S.C. 371 and other applicable requirements a Form PCT/DO/EO/903 indicating acceptance of the application as a national stage submission under 35 U.S.C. 371 will be issued in addition to the Filing Receipt, in due course.

#### New International Application Filed with the USPTO as a Receiving Office

If a new international application is being filed and the international application includes the necessary components for an international filing date (see PCT Article 11 and MPEP 1810), a Notification of the International Application Number and of the International Filing Date (Form PCT/RO/105) will be issued in due course, subject to prescriptions concerning national security, and the date shown on this Acknowledgement Receipt will establish the international filing date of the application.

### IN THE UNITED STATES PATENT AND TRADEMARK OFFICE

Serial No.:

11/112,990

Confirmation No.:

7098

Applicant(s):

McNally, et al.

Group Art Unit:

2191

Filed:

April 22, 2005

Examiner:

Zhen, Wei Y.

Customer No.:

27123

For:

INFORMATION MANAGEMENT AND SYNCHRONOUS COMMUNICATIONS

SYSTEM WITH MENU GENERATION, AND HANDWRITING AND VOICE

MODIFICATION OF ORDERS

### SECOND PRELIMINARY AMENDMENT UNDER 37 C.F.R § 1.115

Mail Stop Amendment Commissioner for Patents P.O. Box 1450 Alexandria, VA 22313-1450

Sir:

Prior to examination on the merits, entry of the following Second Preliminary

Amendment under 37 C.F.R. § 1.115 is respectfully requested. Please amend the aboveidentified application as follows:

Amendments to the Claims are reflected in the listing of claims which begins on page 2 of this paper; and

Remarks begin on page 10 of this paper.

#### **Amendments to the Claims:**

This listing of claims will replace all prior versions, and listings, of claims in the application. Claims 1-16 were cancelled by a previous preliminary amendment. By the present preliminary amendment, Claims 17-102 are cancelled without prejudice or disclaimer. New claims 103-127 are added by the present amendment. No new matter has been added.

- 1-16. (Previously cancelled)
- 17-102. (Cancelled)
- 103. (New) An information management and synchronous communications system for generating and transmitting menus comprising:
  - a. a central processing unit,
  - b. a data storage device connected to said central processing unit,
  - c. an operating system including a first graphical user interface,
- d. a first menu including menu categories, menu items, modifiers and sub-modifiers, wherein said first menu is capable of being stored on said data storage device and said first menu is capable of being displayed in at least one window of said first graphical user interface, and
- e. application software configured to generate a second menu for transmission to either a wireless handheld computing device or web page, wherein the application software is configured to generate said second menu by utilizing parameters defining the categories, items, modifiers and sub-modifiers from the first menu such that the information comprising the second menu is synchronized with analogous information comprising the first menu, wherein the application software is further configured to format the second menu such that

the second menu may include additional parameters to facilitate user operations with and display of the second menu on a second graphical user interface, said additional parameters satisfying any applicable display constraints and conforming to any applicable specialized display characteristics of the wireless handheld computing device screen or web page or series of web pages.

- 104. (New) The information management and synchronous communications system in accordance with claim 103, further configured to automatically generate and transmit the second menu from the first menu.
- 105. (New) The information management and synchronous communications system in accordance with claim 104, further configured to automatically generate and transmit the second menu from the first menu in response to at least one of a predetermined time, or the occurrence of an event or a change in the first menu.
- 106. (New) The information management and synchronous communications system in accordance with claim 103 wherein the second menu relates to hospitality applications including at least one of restaurant service, or point of sale systems, or reservations, or waitlists, or ordering, or customer affinity or frequent customer programs.
- 107. (New) The information management and synchronous communications system in accordance with claim 103 further configured to transmit user selections from the second menu to a receiving computer by wireless link or via the internet.
- 108. (New) The information management and synchronous communications system in accordance with claim 103, further configured such that user selections from a second menu on either the wireless computing device or web page are automatically reflected in all

other storage or display elements of the system.

- 109. (New) The information management and synchronous communications system in accordance with claim 103, further configured to automatically format the second menu for display as cascaded sets of linked graphical user interface screens appropriate for the display characteristics of the wireless computing device.
- 110. (New) The information management and synchronous communications systems in accordance with claim 103 in which the modifiers and sub-modifiers in either the first or second menus may be further configured to be either required or not required.
- 111. (New) The information management and synchronous communications system in accordance with claim 103, further configured to include direct handwriting capture on the wireless device or conversion of the captured handwriting to text capabilities.
- 112. (New) The information management and synchronous communications system in accordance with claim 103, further configured to include voice capture or conversion to text capabilities.
- 113. (New) The information management and synchronous communications system in accordance with claim 103 wherein the second menu relates to ordering and in which the order can be associated with a particular customer or customers seated at a particular table or area.
- 114. (New) The information management and synchronous communications system in accordance with claim 103 in which the wireless handheld computing device is configured to facilitate selection of a printer to print receipts, checks or orders directly from the user interface of the wireless handheld computing device.

Serial No. 11/112,990

- 115. (New) The information management and synchronous communications system in accordance with claim 103 in which the wireless computing device is a smart phone or other consumer wireless communications device.
- 116. (New) The information management and synchronous communications system in accordance with claim 103, further configured to facilitate payment processing from the wireless handheld computing device.
- 117. (New) The information management and synchronous communications system in accordance with claim 103, further configured such that both the first and the generated second menus reflect a billing summary to facilitate processing of payments for an order on the wireless handheld computing device.
- 118. (New) An information management and synchronous communications system for generating and transmitting menus comprising:
  - a. a central processing unit,
  - b. a data storage device connected to said central processing unit,
- c. an operating system including a first graphical user interface, said operating system configured to interoperate with the central processing unit, data storage device and application software,
- d. a first menu including menu categories and menu items, wherein said first menu is capable of being stored on said data storage device,
  - e. a modifier menu capable of being stored on said data storage device, and
  - f. a sub-modifier menu capable of being stored on said data storage device, wherein the application software is configured to generate a second menu for

transmission to either a wireless handheld computing device or web page, wherein the application software is configured to generate said second menu by utilizing parameters defining the categories and items from the first menu, modifiers from the modifier menu and sub-modifiers from the sub-modifier menu such that the information comprising the second menu is synchronized with analogous information comprising the first, modifier and sub-modifier menus,

wherein the application software is further configured to format the second menu either for use and display on a second graphical user interface of the wireless handheld computing device or for use and display on a web page or series of web pages in conformity with any applicable display constraints of such second graphical user interface of the wireless handheld computing device or web page or series of web pages, and

wherein the application software is also configured to format the second menu for user operations and display on the second graphical user interface of the wireless handheld computing device or web page or series of web pages such that the second menu as displayed on the second graphical user interface appears to a user to be substantially similar to the first menu as displayed on the first graphical user interface.

119. (New) The information management and synchronous communications system in accordance with claim 118, further configured to automatically generate the second menu from the first menu, the modifier menu and the sub-modifier menu.

120. (New) The information management and synchronous communications system in accordance with claim 118, wherein the second menu relates to hospitality applications including at least one of restaurant service, or point of sale systems, or reservations, or

waitlists, or ordering, or customer affinity or frequent customer programs.

- 121. (New) The information management and synchronous communications system in accordance with claim 118, further configured such that user selections from a second menu on either the wireless computing device or web page are automatically reflected in all other storage or display elements of the system.
- 122. (New) An information management and synchronous communications system for use with wireless handheld computing devices and the internet comprising:
- a. a central database connected in said system and configured to store hospitality application information,
- b. at least one wireless handheld computing device connected in said system and configured to display said hospitality application information,
- c. at least one web server connected in said system and configured to display said hospitality application information,
- d. at least one web page connected in said system and configured to display said hospitality application information, and
- e. a communications control module linking the central database, wireless handheld computing device, web server and web page,

wherein the system is configured to synchronize the hospitality application information between the central database, at least one wireless handheld computing device, at least one web server and at least one web page such that substantially the same information comprising the hospitality application information is capable of being displayed on the wireless handheld computing device, at least one web page and other display screens of the synchronized

system, such that the hospitality application information is synchronized between any connected users, wherein the communications control module is configured to act as an interface between the elements of the system and any applicable communications protocol and wherein the system is configured to format the hospitality application information for display on both the wireless handheld device and web page in conformity with any applicable display constraints of the wireless handheld computing device or web page.

- 123. (New) The information management and synchronous communications system of claim 122, wherein the hospitality application information relates to at least one of restaurant service, or point of sale systems, or reservations, or waitlists, or ordering, or customer affinity or frequent customer programs.
- 124. (New) The information management and synchronous communications system of claim 122, further configured to automatically communicate selections made from a menu on at least one web page or at least one wireless computing device and transmitted over the internet to either the central database or at least one wireless handheld computing device or at least one web page.
- 125. (New) The information management and synchronous communications system of claim 122, further configured to automatically communicate selections made from a menu on at least one wireless handheld computing device to either the central database or the web server.
- 126. (New) The information management and synchronous communications system in accordance with claim 122, wherein the hospitality information relates to payment processing.

Serial No. 11/112,990

Docket No. 3125-4003US1

127. (New) The information management and synchronous communications system in accordance with claim 122, wherein the wireless handheld computing device is a smart phone or other consumer wireless communications device.

#### REMARKS

A previous preliminary amendment was filed in this application on April 22, 2005. As a result of the previous preliminary amendment, claims 17-102 were pending in this application. By this preliminary amendment, claims 17-102 are cancelled without prejudice or disclaimer and new claims 103-127 have been added.

No new matter has been added by this preliminary amendment. Entry of this preliminary amendment prior to examination on the merits is respectfully requested.

An early and favorable examination on the merits is requested. In the event that a telephone conference would facilitate the examination of this application in any way, the Examiner is invited to contact the undersigned at the number provided.

#### **AUTHORIZATION**

Applicants believe that this preliminary amendment is timely filed prior to examination on the merits. However, to the extent that any extension of time is necessary or any additional fees are required, Applicants hereby authorize the Commissioner to charge any additional fees, or credit any overpayment, to Deposit Account No. 13-4500 (Order No. 3125-4003US1).

Respectfully submitted,

MORGAN & FINNEGAN LLP

By: Angus R. Gill

Registration No. 51,133

Dated: September 25, 2007

CORRESPONDENCE ADDRESS: MORGAN & FINNEGAN L.L.P. 3 World Financial Center New York, New York 10281 (212) 415-8700 (Telephone) (212) 415-8701 (Facsimile)

#### IN THE UNITED STATES PATENT AND TRADEMARK OFFICE

Serial No.:

11/112,990

Confirmation No.:

7098

Applicant(s):

McNally, et al.

Group Art Unit:

2191

Filed:

April 22, 2005

Examiner:

Zhen, Wei Y.

Customer No.:

27123

For:

INFORMATION MANAGEMENT AND SYNCHRONOUS COMMUNICATIONS

SYSTEM WITH MENU GENERATION, AND HANDWRITING AND VOICE

MODIFICATION OF ORDERS

#### AMENDMENT FEE TRANSMITTAL

Mail Stop Amendment Commissioner for Patents P.O. Box 1450 Alexandria, VA 22313-1450

Sir:

Transmitted herewith is a <u>Second Preliminary Amendment under 37 C.F.R. § 1.115</u> for the above-identified application.

X No additional fee is required.

The additional fee has been calculated as shown below:

#### CLAIMS AS AMENDED

|                                     | Claims<br>Remaining<br>After<br>Amendment                             | Highest No.<br>Covered by<br>Previous<br>Payments | Extra             | Rate              | Additional<br>Fee |
|-------------------------------------|-----------------------------------------------------------------------|---------------------------------------------------|-------------------|-------------------|-------------------|
| Total Claims*                       |                                                                       |                                                   |                   | \$50.00/ \$25.00  | \$                |
| Independent                         |                                                                       |                                                   |                   |                   |                   |
| Claims                              |                                                                       |                                                   |                   | \$200.00/\$100.00 | \$                |
|                                     | (If claims add                                                        | ed by amendm                                      | ent include Mu    | ltiple Dependent  |                   |
| Multiple                            | Claim(s) and                                                          | there was no M                                    | Iultiple Depend   | lent Claim(s) in  |                   |
| Dependent                           | Dependent application before amendment add \$360.00 to additional fee |                                                   | to additional fee |                   |                   |
| Claims (\$180.00 for small entity). |                                                                       |                                                   |                   | \$                |                   |
|                                     |                                                                       |                                                   |                   | TOTAL             | \$                |

<sup>\*</sup>Includes all independent and single dependent claims and all claims referred to in multiple dependent claims. See 37 C.F.R. §1.75(c).

|        | Small entity status is or has been claimed. Reduced Fees Under 37 C.F.R. §1.9(f) paid                                                                                                    | l herewith \$                                  |  |  |
|--------|----------------------------------------------------------------------------------------------------|------------------------------------------------|--|--|
|        | Pages Sequence Listing                                                                                                    |                                                |  |  |
|        | Computer disk(s) containing substi                                                                                                    | tute Sequence Listing                          |  |  |
|        | Statement under 37 C.F.R. §1.825(b) that the Sequence Listing are the same.                                                                                                    | he computer and paper copies of the substitute |  |  |
|        | A check in the amount of \$ to cover                                                                                                    | the filing fee is attached.                    |  |  |
|        | Charge fee to Deposit Account No. 13-450                                                                                                    | <b>0</b> , Order No                            |  |  |
| X      | The Commissioner is hereby authorized to charge any additional fees which may be required for filing this amendment, including all fees pursuant to 37 CFR §1.17 for its timely consideration, or credit any overpayment to Deposit Account No. 13-4500, Order No. 3125-4003US1. |                                                |  |  |
| Dated: | September 25, 2007 By                                                                                                    | Angus R. Gill                                  |  |  |
| 3 Worl | pondence Address:<br>ld Financial Center<br>York, New York 10281-2101                                                                                                    | Registration No. 51,133                        |  |  |
|        | 415-8700 Telephone<br>415-8701 Facsimile                                                                                                    |                                                |  |  |

| Electronic Acknowledgement Receipt   |                                                                                                    |  |  |  |
|--------------------------------------|----------------------------------------------------------------------------------------------------|--|--|--|
| EFS ID:                              | 2238676                                                                                                    |  |  |  |
| Application Number:                  | 11112990                                                                                                    |  |  |  |
| International Application Number:    |                                                                                                    |  |  |  |
| Confirmation Number:                 | 7098                                                                                                    |  |  |  |
| Title of Invention:                  | Information management and synchronous communications system with menu generation, and handwriting and voice modification of orders |  |  |  |
| First Named Inventor/Applicant Name: | Keith R. McNally                                                                                                    |  |  |  |
| Customer Number:                     | 27123                                                                                                    |  |  |  |
| Filer:                               | Angus Robert Gill/Jacqueline Revander                                                                                               |  |  |  |
| Filer Authorized By:                 | Angus Robert Gill                                                                                                    |  |  |  |
| Attorney Docket Number:              | 3125-4003US1                                                                                                    |  |  |  |
| Receipt Date:                        | 25-SEP-2007                                                                                                    |  |  |  |
| Filing Date:                         | 22-APR-2005                                                                                                    |  |  |  |
| Time Stamp:                          | 15:38:03                                                                                                    |  |  |  |
| Application Type:                    | Utility under 35 USC 111(a)                                                                                                    |  |  |  |

# Payment information:

| Submitted with Payment | no |
|------------------------|----|
|------------------------|----|

## File Listing:

| Document<br>Number | Document Description | File Name               | File Size(Bytes)<br>/Message Digest          | Multi<br>Part /.zip | Pages<br>(if appl.) |
|--------------------|----------------------|-------------------------|----------------------------------------------|---------------------|---------------------|
| 1                  |                      | 3125-4003US1_Second_Pre | 329825                                       | - yes               | 11                  |
| '                  |                      |                         | 16a991ecb8d8755e6d1dc666d6a4dd5<br>94656a8e3 |                     | , ''                |

|             | Multipa                                          | Multipart Description/PDF files in .zip description |                                              |                 |    |  |
|-------------|--------------------------------------------------|-----------------------------------------------------|----------------------------------------------|-----------------|----|--|
|             | Document Description                             |                                                     |                                              | E               | nd |  |
|             | Preliminary Amendment                            |                                                     | 1                                            | 1               |    |  |
|             | Claims                                           | 2                                                   | 9                                            |                 |    |  |
|             | Applicant Arguments/Remarks Made in an Amendment |                                                     | 10                                           | 11              |    |  |
| Warnings:   |                                                  |                                                     |                                              |                 |    |  |
| Information |                                                  |                                                     |                                              |                 |    |  |
| 2           | Miscellaneous Incoming Letter                    | 3125-4003US1_Amendment                              | 57292                                        | no              | 2  |  |
|             | Wilsoniancous incoming Letter                    | _Fee_Transmittal.pdf                                | 18a75ef19eff90a514e89a9b38dc351d8<br>f6eadf0 | e89a9b38dc351d8 |    |  |
| Warnings:   |                                                  |                                                     |                                              |                 |    |  |
| Information |                                                  |                                                     |                                              |                 |    |  |
|             | Total Files Size (in bytes): 387117              |                                                     |                                              |                 |    |  |

This Acknowledgement Receipt evidences receipt on the noted date by the USPTO of the indicated documents, characterized by the applicant, and including page counts, where applicable. It serves as evidence of receipt similar to a Post Card, as described in MPEP 503.

#### New Applications Under 35 U.S.C. 111

If a new application is being filed and the application includes the necessary components for a filing date (see 37 CFR 1.53(b)-(d) and MPEP 506), a Filing Receipt (37 CFR 1.54) will be issued in due course and the date shown on this Acknowledgement Receipt will establish the filing date of the application.

#### National Stage of an International Application under 35 U.S.C. 371

If a timely submission to enter the national stage of an international application is compliant with the conditions of 35 U.S.C. 371 and other applicable requirements a Form PCT/DO/EO/903 indicating acceptance of the application as a national stage submission under 35 U.S.C. 371 will be issued in addition to the Filing Receipt, in due course.

#### New International Application Filed with the USPTO as a Receiving Office

If a new international application is being filed and the international application includes the necessary components for an international filing date (see PCT Article 11 and MPEP 1810), a Notification of the International Application Number and of the International Filing Date (Form PCT/RO/105) will be issued in due course, subject to prescriptions concerning national security, and the date shown on this Acknowledgement Receipt will establish the international filing date of the application.

| PATENT APPLICATION FEE DETERMINATION RECORD Substitute for Form PTO-875 |                                                                                      |                                           |                                                                                                    |                                             |                                             | Application or Docket Number 11/112,990 |                       | Filing Date 04/22/2005 |           | To be Mailed          |                        |
|-------------------------------------------------------------------------|--------------------------------------------------------------------------------------|-------------------------------------------|----------------------------------------------------------------------------------------------------|---------------------------------------------|---------------------------------------------|-----------------------------------------|-----------------------|------------------------|-----------|-----------------------|------------------------|
|                                                                         | APPLICATION AS FILED – PART I (Column 1) (Column 2)                                  |                                           |                                                                                                    |                                             |                                             |                                         | SMALL ENTITY          |                        |           |                       | HER THAN               |
| H                                                                       | FOR                                                                                  | T                                         | JMBER FIL                                                                                                    | · · · · ·                                   |                                             |                                         | FEE (\$)              | OR                     | RATE (\$) | FEE (\$)              |                        |
|                                                                         | BASIC FEE<br>(37 CFR 1.16(a), (b),                                                   | or (c))                                   | N/A                                                                                                    |                                             | N/A                                         |                                         | N/A                   |                        | 1         | N/A                   |                        |
|                                                                         | SEARCH FEE<br>(37 CFR 1.16(k), (i),                                                  |                                           | N/A                                                                                                    |                                             | N/A                                         |                                         | N/A                   |                        |           | N/A                   |                        |
|                                                                         | EXAMINATION FE<br>(37 CFR 1.16(o), (p),                                              | E                                         | N/A                                                                                                    |                                             | N/A                                         |                                         | N/A                   |                        |           | N/A                   |                        |
|                                                                         | TAL CLAIMS<br>CFR 1.16(i))                                                           |                                           | min                                                                                                    | us 20 = *                                   |                                             |                                         | x \$ =                |                        | OR        | x \$ =                |                        |
| IND                                                                     | EPENDENT CLAIM<br>CFR 1.16(h))                                                       | IS                                        | mi                                                                                                    | inus 3 = *                                  |                                             | ١                                       | x \$ =                |                        | 1         | x \$ =                |                        |
|                                                                         | APPLICATION SIZE<br>(37 CFR 1.16(s))                                                 | sheet<br>is \$25<br>additi                | If the specification and drawings exceed 100 sheets of paper, the application size fee due is \$250 (\$125 for small entity) for each additional 50 sheets or fraction thereof. See 35 U.S.C. 41(a)(1)(G) and 37 CFR 1.16(s). |                                             |                                             |                                         |                       |                        |           |                       |                        |
| Ш                                                                       | MULTIPLE DEPEN                                                                       |                                           |                                                                                                    |                                             |                                             |                                         |                       |                        |           |                       |                        |
| * If t                                                                  | he difference in col                                                                 | umn 1 is less than                        | zero, ente                                                                                                    | r "0" in column 2.                          |                                             |                                         | TOTAL                 |                        |           | TOTAL                 |                        |
|                                                                         | APP                                                                                  | (Column 1)                                | AMEND                                                                                                    | DED — PART II<br>(Column 2)                 | (Column 3)                                  |                                         | SMALL ENTITY          |                        |           |                       | ER THAN<br>ALL ENTITY  |
| AMENDMENT                                                               | 09/25/2007                                                                           | CLAIMS<br>REMAINING<br>AFTER<br>AMENDMENT |                                                                                                    | HIGHEST<br>NUMBER<br>PREVIOUSLY<br>PAID FOR | PRESENT<br>EXTRA                            |                                         | RATE (\$)             | ADDITIONAL<br>FEE (\$) |           | RATE (\$)             | ADDITIONAL<br>FEE (\$) |
| ME                                                                      | Total (37 CFR<br>1.16(i))                                                            | * 25                                      | Minus                                                                                                    | ** 103                                      | = 0                                         |                                         | X \$25 =              | 0                      | OR        | x \$ =                |                        |
| III                                                                     | Independent<br>(37 CFR 1.16(h))                                                      | * 3                                       | Minus                                                                                                    | ***12                                       | = 0                                         |                                         | X \$100 =             | 0                      | OR        | x \$ =                |                        |
| AMI                                                                     | Application S                                                                        | ize Fee (37 CFR 1                         | .16(s))                                                                                                    |                                             |                                             |                                         |                       |                        |           |                       |                        |
|                                                                         | FIRST PRESEN                                                                         | NTATION OF MULTIP                         | LE DEPEN                                                                                                    | DENT CLAIM (37 CFF                          | R 1.16(j))                                  |                                         |                       |                        | OR        |                       |                        |
|                                                                         |                                                                                      |                                           |                                                                                                    |                                             |                                             |                                         | TOTAL<br>ADD'L<br>FEE | 0                      | OR        | TOTAL<br>ADD'L<br>FEE |                        |
|                                                                         |                                                                                      | (Column 1)                                |                                                                                                    | (Column 2)                                  | (Column 3)                                  |                                         |                       |                        |           |                       |                        |
|                                                                         |                                                                                      | CLAIMS<br>REMAINING<br>AFTER<br>AMENDMENT |                                                                                                    | HIGHEST<br>NUMBER<br>PREVIOUSLY<br>PAID FOR | PRESENT<br>EXTRA                            |                                         | RATE (\$)             | ADDITIONAL<br>FEE (\$) |           | RATE (\$)             | ADDITIONAL<br>FEE (\$) |
| Ľ<br>E<br>E                                                             | Total (37 CFR<br>1.16(i))                                                            | *                                         | Minus                                                                                                    | **                                          | =                                           |                                         | x \$ =                |                        | OR        | x \$ =                |                        |
| AMENDMENT                                                               | Independent<br>(37 CFR 1.16(h))                                                      | *                                         | Minus                                                                                                    | ***                                         | =                                           |                                         | x \$ =                |                        | OR        | x \$ =                |                        |
| Ш                                                                       | Application S                                                                        | ize Fee (37 CFR 1                         | .16(s))                                                                                                    |                                             |                                             |                                         |                       |                        |           |                       |                        |
| AM                                                                      | FIRST PRESEN                                                                         | NTATION OF MULTIP                         | LE DEPEN                                                                                                    | DENT CLAIM (37 CFF                          | R 1.16(j))                                  |                                         |                       |                        | OR        |                       |                        |
| * 15                                                                    | the ontry in column                                                                  | 1 is loss than the                        | ntm, in a-1                                                                                                    | uron 2 weits "O" :                          | aaluma 2                                    |                                         | TOTAL<br>ADD'L<br>FEE |                        | OR        | TOTAL<br>ADD'L<br>FEE |                        |
| ** If                                                                   | the entry in column<br>the "Highest Numb<br>f the "Highest Numb<br>"Highest Number F | er Previously Paid<br>oer Previously Paid | For" IN TH<br>For" IN T                                                                                                    | HIS SPACE is less<br>HIS SPACE is less      | than 20, enter "20'<br>s than 3, enter "3". |                                         | Stella L              |                        |           | er:                   |                        |

This collection of information is required by 37 CFR 1.16. The information is required to obtain or retain a benefit by the public which is to file (and by the USPTO to process) an application. Confidentiality is governed by 35 U.S.C. 122 and 37 CFR 1.14. This collection is estimated to take 12 minutes to complete, including gathering, preparing, and submitting the completed application form to the USPTO. Time will vary depending upon the individual case. Any comments on the amount of time you require to complete this form and/or suggestions for reducing this burden, should be sent to the Chief Information Officer, U.S. Patent and Trademark Office, U.S. Department of Commerce, P.O. Box 1450, Alexandria, VA 22313-1450. DO NOT SEND FEES OR COMPLETED FORMS TO THIS ADDRESS. SEND TO: Commissioner for Patents, P.O. Box 1450, Alexandria, VA 22313-1450.

If you need assistance in completing the form, call 1-800-PTO-9199 and select option 2.

Brophy, Matthew J.

## IN THE UNITED STATES PATENT AND TRADEMARK OFFICE

Serial No.:

11/112,990

Confirmation No.:

7098

Applicant(s):

Keith McNally et al.

Group Art Unit:

2191

April 22, 2005

Customer No.:

27123

For:

Filed:

INFORMATION MANAGEMENT AND SYNCHRONOUS COMMUNICATIONS

SYSTEM WITH MENU GENERATION, AND HANDWRITING AND VOICE

Examiner:

MODIFICATION OF ORDERS

### INFORMATION DISCLOSURE STATEMENT

Mail Stop Amendment Commissioner for Patents P.O. Box 1450 Alexandria, VA 22313-1450

Sir:

This Information Disclosure Statement is filed in accordance with 37 C.F.R. §§1.56, 1.97 and 1.98. The items listed on Form PTO-1449, a copy of which is enclosed, are made of record to assist the Patent and Trademark Office in its examination of this application. The Examiner is respectfully requested to fully consider the items and to independently ascertain their teaching.

Applicants submit this information disclosure statement to make the U.S. Patent and Trademark Office aware of pending and concluded litigations involving patents which issued from applications from which the present application claims priority. Ameranth, Inc. v. Menusoft Systems Corp and Cash Register Sales & Service of Houston, Inc., (dba CRS Texas), 2-07-CV-271 (E.D. Tex.) is pending. Radiant Systems, Inc. v. Ameranth, Inc., 1-07-CV-1641 (N.D. Ga.) has concluded with a settlement including a license to the aforesaid issued Ameranth patents. The cited materials were generated or became known to the Applicants as a result of the litigations. The Examiner's attention is directed to the entirety of each of the pleadings listed on the attached Form 1449. Copies of the listed pleadings are provided. Applicants make this disclosure pursuant to its obligations under 37 C.F.R. 1.56.

| 1. | For each of the following items listed on the enclosed copy of Form PTO-1449 that is   |
|----|----------------------------------------------------------------------------------------|
|    | not in the English language, an English language translation of that item or a portion |
|    | thereof or a concise explanation of the relevance of that item is enclosed:            |

| 2. |   | not                                                                                                    | For each of the following items listed on the enclosed copy of Form PTO-1449 that is not in the English language, a concise explanation of the relevance of that item is incorporated in the specification of the above-identified application.                                                                                                    |  |  |  |
|----|---|----------------------------------------------------------------------------------------------------|----------------------------------------------------------------------------------------------------|--|--|--|
| 3. |   | Any copy of the items listed on the enclosed copy of Form PTO-1449 that is a enclosed with this Information Disclosure Statement was previously cited by submitted to the Patent and Trademark Office in application Serial No, file                                                                                |                                                                                                    |  |  |  |
|    |   |                                                                                                    | ·                                                                                                    |  |  |  |
| 4. | X |                                                                                                    | fee is due under 37 C.F.R. §1.17(p) for this Information Disclosure Statement to it is being filed in compliance with:                                                                                                    |  |  |  |
|    |   |                                                                                                    | 37 C.F.R. §1.97(b)(1), within three months of the filing date of a national application other than a CPA; or                                                                                                    |  |  |  |
|    |   |                                                                                                    | 37 C.F.R. §1.97(b)(2), within three months of the date of entry into the national stage as set forth in §1.491 in an international application; or                                                                                                    |  |  |  |
|    |   | X                                                                                                    | 37 C.F.R. §1.97(b)(3), before the mailing date of a first Office action on the merits; or                                                                                                    |  |  |  |
|    |   |                                                                                                    | 37 C.F.R. §1.97(b)(4) before the mailing date of a first office action after the filing of an RCE under §1.114.                                                                                                    |  |  |  |
| 5. |   | sinc<br>in p<br>Allo                                                                                                    | fee is due under 37 C.F.R. §1.17(p) for this Information Disclosure Statement is being filed in compliance with 37 C.F.R. §1.97(c), after the period specified paragraph 4 above but before the mailing date of a final action or a Notice of a swance (where there has been no prior final action), and is accompanied by one of certifications pursuant to 37 C.F.R. §1.97(e) set forth in paragraph 9 below. |  |  |  |
| 5. |   | A fee is due under 37 C.F.R. §1.17(p) for this Information Disclosure Statement since it is being filed in compliance with 37 C.F.R. §1.97(c), after the period specified in paragraph 4 above but before the mailing date of a final action or a notice of allowance (where there has been no prior final action): |                                                                                                    |  |  |  |
|    |   |                                                                                                    | A check in the amount of \$180.00 is enclosed in payment of the fee.                                                                                                    |  |  |  |
|    |   |                                                                                                    | Charge the fee to Deposit Account No. <u>13-4500</u> , Order No A DUPLICATE COPY OF THIS SHEET IS ATTACHED.                                                                                                    |  |  |  |
| 7. |   | it is action                                                                                                    | be is due under 37 C.F.R. §1.17(p) for this Information Disclosure Statement since being filed in compliance with 37 C.F.R. §1.97(d), after the mailing date of a final on or a notice of allowance, whichever comes first, but before payment of the issue and is accompanied by:                                                                                                    |  |  |  |
|    |   | a.                                                                                                    | one of the certifications pursuant to 37 C.F.R. §1.97(e) set forth in paragraph 9 below; and                                                                                                    |  |  |  |
|    |   | ъ.                                                                                                    | the fee due under 37 C.F.R. §1.17(p) which is paid as set forth in paragraph 11 below.                                                                                                    |  |  |  |

| 8.    | This li                                                                                                    | nformation Disclosure Statement is being filed in compliance with:                                                                                                    |  |  |  |  |
|-------|----------------------------------------------------------------------------------------------------|----------------------------------------------------------------------------------------------------|--|--|--|--|
|       | a. 🗌                                                                                                    | 37 C.F.R. §1.313(b)(3) or §1.313(c)(1), after the issue fee has been paid and information cited in this Information Disclosure Statement may render at least one claim unpatentable and is accompanied by the attached Petition To Withdraw Application From Issue and fee pursuant to 37 C.F.R. §1.17(h);                                                                                                 |  |  |  |  |
|       | b. 🗌                                                                                                    | 37 C.F.R. §1.313(c)(2) or §1.313(c)(3), after the issue fee has been paid and information cited in this Information Disclosure Statement is to be considered in a Request for Continued Examination (RCE) or a Continuation application upon abandonment of the instant application and is accompanied by the attached Petition To Withdraw Application From Issue and fee pursuant to 37 C.F.R. §1.17(h). |  |  |  |  |
|       | c. 🗌                                                                                                    | The fee due under 37 C.F.R. §§1.17(h) is paid as set forth in paragraph 11 below.                                                                                                    |  |  |  |  |
| 9.    | Statem                                                                                                    | I hereby certify that each item of information contained in this Information Disclosure Statement was first cited in a communication from a foreign patent office in a counterpart foreign application not more than three months prior to the filing of this Information Disclosure Statement.                                                                                                    |  |  |  |  |
|       | I hereby certify that no item of information in the Information Disclosure Statement filed herewith was cited in a communication from a foreign patent office in a counterpart foreign application or, to my knowledge after making reasonable inquiry, was known to any individual designated in §1.56(c) more than three months prior to the filing of this Information Disclosure Statement. |                                                                                                    |  |  |  |  |
| 10.   | This document is accompanied by a Search Report Communication which was cited in a corresponding PCT or Foreign counterpart application                                                                                                    |                                                                                                    |  |  |  |  |
| 11. 🗌 |                                                                                                    | A check in the amount of \$ is enclosed in payment of the fees due under 37 C.F.R. §§1.17(h) and 1.17(p).                                                                                                    |  |  |  |  |
|       | <u>13-450</u>                                                                                                    | the fees due under 37 C.F.R. §§1.17(h) and 1.17(p) to Deposit Account No. 10, Order No A DUPLICATE COPY OF THIS SHEET IS CHED.                                                                                                    |  |  |  |  |

The Commissioner is hereby authorized to charge any additional fees which may be required for this Information Disclosure Statement, or credit any overpayment to Deposit Account No. <u>13-4500</u>, Order No. 3125-4003US1. A DUPLICATE COPY OF THIS SHEET IS ATTACHED.

Respectfully submitted,

MORGAN & FINNEGAN, L.L.P.

Dated: March 14, 2008

Ву:

Angus R. Gill

Registration No. 51,133

Correspondence Address:

Address Associated With Customer Number:

27123

(212) 415-8700 Telephone

(212) 415-8701 Facsimile

### **FORM PTO-1449**

| Attorney Docket: | Serial No.: |
|------------------|-------------|
| 3125-4003US1     | 11/112,990  |
| Applicant:       |             |

Applicant:
McNally
Filing Date:
April 22, 2005

INFORMATION DISCLOSURE CITATION

Group Art Unit: 2191

#### **U.S. PATENT DOCUMENTS**

| Examiner<br>Initial | Patent<br>Number | Publication<br>Date | Name            | Class | Sub-Class | Filing Date |
|---------------------|------------------|---------------------|-----------------|-------|-----------|-------------|
|                     | 5,003,472        | 03/26/91            | Perrill et. al. |       |           | 12/06/89    |
|                     | 7,234,640        | 06/26/07            | Pentel          |       |           | 07/12/04    |
|                     | 6,880,750        | 04/19/05            | Pentel          |       |           | 08/16/02    |
|                     | 6,435,406        | 08/20/02            | Pentel          |       |           | 10/06/00    |
|                     | 6,425,524        | 07/30/02            | Pentel          |       |           | 08/27/99    |
|                     | 5,969,968        | 10/19/99            | Pentel          |       |           | 04/17/98    |
|                     | 5,845,263        | 12/1/98             | Camaisa et al.  |       |           | 06/16/95    |
|                     | 5,510,979        | 04/23/96            | Moderi et al.   |       |           | 03/13/95    |
|                     | 4,530,067        | 07/16/85            | Dorr            |       |           | 06/25/82    |
|                     |                  |                     |                 |       |           |             |
|                     | -                |                     |                 |       |           |             |

| FOREIGN PATENT DOCUMENTS |                  |                     |         |       |           |             |
|--------------------------|------------------|---------------------|---------|-------|-----------|-------------|
| Examiner<br>Initial      | Patent<br>Number | Publication<br>Date | Country | Class | Sub-Class | Translation |
|                          |                  |                     |         |       |           | ☐ Yes ☐ No  |
|                          |                  |                     |         |       |           | ☐ Yes ☐ No  |
|                          |                  |                     |         |       |           | ☐ Yes ☐ No  |
|                          |                  |                     |         |       |           | ☐ Yes ☐ No  |
|                          |                  |                     |         |       |           | ☐ Yes ☐ No  |
|                          |                  |                     |         |       |           | ☐ Yes ☐ No  |
|                          |                  |                     |         |       |           | ☐ Yes ☐ No  |
|                          |                  |                     |         |       |           | ☐ Yes ☐ No  |

| OTHER DOCUMENTS (Including Author, Title, Date, Pertinent Papers, etc.)                                              |
|----------------------------------------------------------------------------------------------------|
| <br>Complaint for Patent Infringement, June 28, 2007, Ameranth, Inc. v. Menusoft Systems Corporation and Cash        |
| Register Sales & Service of Houston, Inc. (dba CRS Texas), 2-07-CV-271, (E.D. Tex.)                                  |
| Defendants Menusoft Systems Corporation and Cash Register Sales & Service of Houston, Inc.'s Original Answer,        |
| Defenses, and Counterclaims, Sept. 4, 2007, Ameranth, Inc. v. Menusoft Systems Corporation and Cash Register         |
| Sales & Service of Houston, Inc. (dba CRS Texas), 2-07-CV-271, (E.D. Tex.)                                           |
| <br>Plaintiff Ameranth, Inc.'s Reply to Defendants Menusoft Systems Corporation and Cash Register Sales & Service of |
| Houston, Inc.'s Counterclaims, September 24, 2007, Ameranth, Inc. v. Menusoft Systems Corporation and Cash           |
| Register Sales & Service of Houston, Inc. (dba CRS Texas), 2-07-CV-271, (E.D. Tex.)                                  |
|                                                                                                    |
| Complaint for Declaratory Judgment of Patent Non-Infringement and Invalidity, July 17, 2007, Radiant Systems, Inc.   |
| v. Ameranth, Inc., 1-07-CV-1641, (N.D. Ga.)                                                                          |
| <br>Defendant and Counterclaim Plaintiff Ameranth, Inc.'s Answer and Counterclaims for Patent Infringement, Aug. 10, |
| 2007, Radiant Systems, Inc. v. Ameranth, Inc., 1-07-CV-1641, (N.D. Ga.)                                              |
| <br>Reply to Counterclaims, Sept. 4, 2007, Radiant Systems, Inc. v. Ameranth, Inc., 1-07-CV-1641, (N.D. Ga.)         |
|                                                                                                    |

| Examiner  |                                                                                                    | Date Considered |
|-----------|----------------------------------------------------------------------------------------------------|-----------------|
| EXAMINER: | Initial if reference considered, whether or not citation is in conform Draw line through citation if not in conformance and not considere Include copy of this form with next communication to Applicant. |                 |

## **FORM PTO-1449**

## INFORMATION DISCLOSURE CITATION

| T                              |                           | Page 2 of 3 |
|--------------------------------|---------------------------|-------------|
| Attorney Docket: 3125-4003US1  | Serial No.:<br>11/112,990 |             |
| Applicant:<br>McNally          |                           |             |
| Filing Date:<br>April 22, 2005 | Group Art Unit:<br>2191   |             |

|                                         | OTHER DOCUMENTS (Including Author, Title, Date, Pertinent Papers, etc.)                                                                                                    |
|-----------------------------------------|----------------------------------------------------------------------------------------------------|
|                                         | Radiant Systems, Inc.'s Motion For Leave To File A First Amended Complaint For Declaratory Judgment Of Pate Non-Infringement, Invalidity And Inequitable Conduct, Oct. 5, 2007, Radiant Systems, Inc. v. Ameranth, Inc., 1-07 CV-1641, (N.D. Ga.)                                                                                                    |
| · · · · · · · · · · · · · · · · · · ·   | Radiant Systems, Inc.'s Memorandum In Support Of Its Motion For Leave To File A First Amended Complaint For Declaratory Judgment of Patent Non Infrincement April 1111                                                                                                    |
|                                         | Declaratory Judgment of Patent Non-Infringement, Invalidity And Inequitable Conduct, Oct. 5, 2007, Radiant  Systems, Inc. v. Ameranth, Inc. 1-07 CV 1641, (N.D. C.)                                                                                                    |
|                                         | Systems, Inc. v. Ameranth, Inc., 1-07-CV-1641, (N.D. Ga.)                                                                                                    |
|                                         | Exhibit A to Radiant Systems, Inc.'s Motion For Leave First Amended Complaint For Declaratory Judgment O                                                                                                    |
|                                         | Patent Non-Infringement, Invalidity And Inequitable Conduct, Oct. 5, 2007, Radiant Systems, Inc. v. Ameranth, Inc. 1-07-CV-1641 (N.D. Ga)                                                                                                    |
|                                         | 1-07-CV-1641, (N.D. Ga.)                                                                                                    |
|                                         | Exhibit B to Radiant Systems. Inc.'s Motion For Leave. ESTEC Share Directors On 1996                                                                                                    |
|                                         | Exhibit C to Radiant Systems, Inc.'s Motion For Leave Poelaration And Power of Attorney for Appl. No.                                                                                                    |
|                                         | 09/400,413, now U.S. Patent No. 6,384,850, Oct. 25, 1999                                                                                                    |
|                                         | Exhibit D to Radiant Systems, Inc.'s Motion For Leave FSTEC, Show Directory, Nov. 1997                                                                                                    |
|                                         | Exhibit E to Radiant Systems, Inc.'s Motion For Leave FSTEC, Show Directory, Nov. 1997  Exhibit E to Radiant Systems, Inc.'s Motion For Leave FSTEC, Show Directory, Nov. 1998                                                                                                    |
|                                         | Exhibit F to Radiant Systems, Inc.'s Motion For Leave Ameranth webpage, 1998                                                                                                    |
| *************************************** | Exhibit G to Radiant Systems, Inc.'s Motion For Leave Ameranta Webpage, 1998                                                                                                    |
|                                         | Exhibit G to Radiant Systems, Inc.'s Motion For Leave Office Action, Nov. 29, 2000, for Appl. No. 09/400,41 now U.S. Patent No. 6,384,850                                                                                                    |
| *************************************** | Exhibit H to Radiant Systems, Inc.'s Motion For Leave Marked-up claims of Appl. No. 09/400,413, now U.S.                                                                                                    |
|                                         | Patent No. 6,384,850                                                                                                    |
|                                         | Exhibit I to Radiant Systems, Inc.'s Motion For Leave Amendment & Response to Nov. 29, 2000 Office Action Feb. 26, 2001, for Appl. No. 00/400 413, power LSR Proceedings of the Contract of the Contract o |
|                                         | Feb. 26, 2001, for Appl. No. 09/400,413, now U.S. Patent No. 6,384,850                                                                                                    |
|                                         | Exhibit J to Radiant Systems, Inc.'s Motion For Leave Notice of Allowability, Nov. 24, 2004, for Appl. No. 10/015 729, now U.S. Patent No. 6 871 225                                                                                                    |
|                                         | 10/015,729, now U.S. Patent No. 6,871,325                                                                                                    |
|                                         |                                                                                                    |
|                                         | Ameranth's Opposition To Radiant's Motion For Leave To File A First Amended Complaint, Oct. 22, 2007, Radia                                                                                                    |
|                                         |                                                                                                    |
|                                         | Exhibit 1 to Ameranth's Opposition International Search Report, Nov. 21, 2000, for DCT/I/S00/05062                                                                                                    |
|                                         | Dambit 2 to Amerianni 8 Opposition International Search Report May 17, 2005, for DCT/13004/12006                                                                                                    |
|                                         | Example 5 to Afficiation 5 Opposition Written Opinion of the International Searching Authority, May 20, 2005, 6                                                                                                    |
|                                         | 101/0504/15200                                                                                                    |
|                                         | Exhibit 4 to Ameranth's Opposition International Search Report, Mar. 1, 2001, for PCT/US00/31510                                                                                                    |
|                                         | Exhibit 5 to American Supposition International Preliminary Evamination Deport June 20, 2001, C.                                                                                                    |
|                                         | 1 0 1 0 0 0 4 / 1 3 2 0 0                                                                                                    |
|                                         | Exhibit 6 to Ameranth's Opposition International Search Report, July 4, 2003, for PCT/US03/08050                                                                                                    |
|                                         | Exhibit / to American s Opposition Notice of Allowability Mar 18 2005 April No. 10/126 072                                                                                                    |
|                                         | 1 d c c t v c . 7,020,204                                                                                                    |
|                                         | Exhibit 8 to Ameranth's Opposition Allowed Claims of Appl. No. 10/136,873, now U.S. Patent No. 7,028,264                                                                                                    |
|                                         | Exhibit 9 to Ameranth's Opposition Specification of Appl. No. 10/136,873, now U.S. Patent No. 7,028,264  Exhibit 10 to Ameranth's Opposition Specification of Appl. No. 10/136,873, now U.S. Patent No. 7,028,264                                                                                                    |
|                                         | Exhibit 10 to Ameranth's Opposition Statement Regarding Notice of Allowance, Apr. 12, 2005, Appl. No.                                                                                                    |
|                                         | 10/136,873, now U.S. Patent No. 7,028,264                                                                                                    |
|                                         | Exhibit 11 to Ameranth's Opposition Notice of Allowability, Oct. 15, 2004, Appl. No. 10/079,739, now U.S.                                                                                                    |
|                                         | Patent No. 6,857,105                                                                                                    |

| Examiner |                                                                                                    | Date Considered |
|----------|----------------------------------------------------------------------------------------------------|-----------------|
|          | Initial if reference considered, whether or not citation is in conform Draw line through citation if not in conformance and not considered Include copy of this form with next communication to Applicant. | 1               |

#### **FORM PTO-1449**

## INFORMATION DISCLOSURE CITATION

|                  |                 | Page 3 of . |
|------------------|-----------------|-------------|
| Attorney Docket: | Serial No.:     |             |
| 3125-4003US1     | 11/112,990      |             |
| Applicant:       |                 |             |
| McNally          |                 |             |
| Filing Date:     | Group Art Unit: |             |
| April 22, 2005   | 2191            |             |

| OTHER DOCUMENTS (Including Author, Title, Date, Pertinent Papers, etc.)                                                                                                    |
|----------------------------------------------------------------------------------------------------|
| Radiant Systems, Inc.'s Reply Brief In Further Support Of Its Motion For Leave To File A First Amended Complaint, Oct. 29, 2007, Radiant Systems, Inc. v. Ameranth, Inc., 1-07-CV-1641, (N.D. Ga.) |
| Exhibit A to Radiant Systems, Inc.'s Reply Brief In Further Support Of Its Motion For Leave To File A First Amended Complaint U.S. Patent No. 5,580,214                                            |
| Hamilton, Martha M., "Computers on the Menu," Washington Business, Dec. 18, 1995                                                                                                    |
| Letter from Ronald D. Coleman, President & CEO of MarCole Interactive Systems to George L. Kanabe, Fish & Richardson P.C., Oct. 2, 2007                                                            |
| MarCole Enterprises, Inc. Catalog, Tabletop Merchandising and Gift Registry System Flow, 1993                                                                                                    |
| MarCole Press Release, MarCole Introduces New Gift Registry System Products at Retail Systems '96, May 20, 1996                                                                                    |
| MarCole Press Release, MarCole Enterprises Wins ISA's Coveted Interactive Marketing Best Multimedia Application Award, July 23, 1996                                                               |
| MarCole Press Release, MarCole's Interactive Shopping and Gift Registry System to Rollout to all Reading China & More! Stores, Sept. 30, 1996                                                      |
| MarCole Press Release, MarCole's Interactive Shopping System to Offer NFL Team Home Products at Super Bowl XXXI, Jan. 15, 1997                                                                     |
| <br>Rubinstein, Ed, Wish Lists, Is Gift Registry the Most Profitable Kiosk Of All?, Kiosk Business, Jan./Feb. 2002                                                                                 |
| MarCole Draft New Release, MarCole Enterprises Named NCR Retail Solution Partner, Aug. 19, 1998                                                                                                    |
| Brookins, Laurie, State of the Heart, Crafting a High-Tech Registry for the New Bride and Groom, The Gourmet Retailer, Nov. 1999                                                                   |
| <br>Tableware Today, MarCole Gift Registry Works v.5.0, June/July 2002                                                                                                    |
| Kiosk, The Gift Registry Kiosk, 2002                                                                                                    |
| Killam, Jim, Interactive Kiosks Score In-Store, Sales And Marketing Strategies & News, Mar. 199?                                                                                                   |
| OfficeWorld News, Interactive Multimedia Systems Transform Superstore Shopping, Feb. 1996                                                                                                    |
| <br>Jankowski, Wanda, Electronic Kiosks: Boon for Retailers?, Gifts & Decorative Accessories, Oct. 1995                                                                                            |
| <br>Hawk, Amanda Kate, Kiosks! The Good, The Bad, and the Best, RIS News, Sept. 1996                                                                                                    |
| Porter, Thyra, MarCole Signs New Tabletop Manufacturers, Kitchenware News, Mar. 1996                                                                                                    |
| <br>Promotion Audit, Office Depot Installs Interactive Shopping System, Apr. 1996                                                                                                    |
| <br>Kehoe, Ann-Margaret, Wooing Brides with Technology, Home Furnishings Daily, Oct. 11, 1993                                                                                                    |
| <br>Brandweek, Dayton Hudson Grows Kiosk Test, Elaine Underwood, May 8, 1995                                                                                                    |
| <br>Gift & Stationary Business, Pull In A China Shop, June 1993                                                                                                    |
| <br>Kehoe, Ann-Margaret, Technology Comes to Tabletop, Home Furnishings Daily, May 24, 1993                                                                                                    |

| Examiner  |                                                                                                    | Date Considered |
|-----------|----------------------------------------------------------------------------------------------------|-----------------|
| EXAMINER: | Initial if reference considered, whether or not citation is in conform Draw line through citation if not in conformance and not considere. Include copy of this form with next communication to Applicant. |                 |

| Electronic Acknowledgement Receipt   |                                                                                                    |  |  |  |
|--------------------------------------|----------------------------------------------------------------------------------------------------|--|--|--|
| EFS ID:                              | 3002746                                                                                                    |  |  |  |
| Application Number:                  | 11112990                                                                                                    |  |  |  |
| International Application Number:    |                                                                                                    |  |  |  |
| Confirmation Number:                 | 7098                                                                                                    |  |  |  |
| Title of Invention:                  | Information management and synchronous communications system with menu generation, and handwriting and voice modification of orders |  |  |  |
| First Named Inventor/Applicant Name: | Keith R. McNally                                                                                                    |  |  |  |
| Customer Number:                     | 27123                                                                                                    |  |  |  |
| Filer:                               | Brad Michael Scheller/Scholasatica Constable                                                                                        |  |  |  |
| Filer Authorized By:                 | Brad Michael Scheller                                                                                                    |  |  |  |
| Attorney Docket Number:              | 3125-4003US1                                                                                                    |  |  |  |
| Receipt Date:                        | 14-MAR-2008                                                                                                    |  |  |  |
| Filing Date:                         | 22-APR-2005                                                                                                    |  |  |  |
| Time Stamp:                          | 16:12:44                                                                                                    |  |  |  |
| Application Type:                    | Utility under 35 USC 111(a)                                                                                                    |  |  |  |

# Payment information:

| Submitted with Payment | no |
|------------------------|----|
| Submitted with ayment  | no |

## File Listing:

| Document<br>Number | Document Description | File Name           | File Size(Bytes)<br>/Message Digest          | Multi<br>Part /.zip | Pages<br>(if appl.) |
|--------------------|----------------------|---------------------|----------------------------------------------|---------------------|---------------------|
| 1                  |                      | 3125-4003US1IDS.pdf | 482097                                       | ves                 | 7                   |
|                    |                      | 3120-40030311D3.pdi | 184bb103422553112b5052b64d4386b<br>7d84df1f2 | ,                   | ,                   |

|              | Multipart Description/PDF files in .zip description |                                    |                                               |     |    |
|--------------|-----------------------------------------------------|------------------------------------|-----------------------------------------------|-----|----|
|              | <b>Document Description</b>                         |                                    | Start                                         | E   | nd |
|              | Information Disclos                                 | 1                                  |                                               | 4   |    |
|              | Information Disclosure Statement (IDS) Filed        |                                    | 5                                             | 7   |    |
| Warnings:    |                                                     |                                    |                                               |     |    |
| Information: |                                                     |                                    |                                               |     |    |
| 2            | NPL Documents                                       | 3125-1_Complaint.pdf               | 868611                                        | no  | 16 |
|              |                                                     |                                    | 22f3b7fd9e4839521b7ab54185204c47<br>c0dcabac  |     |    |
| Warnings:    |                                                     |                                    |                                               |     |    |
| Information: |                                                     |                                    |                                               |     |    |
| 3            | NPL Documents                                       | 3125-2_Answer.pdf                  | 1128111                                       | no  | 22 |
|              | THE BOOMMONIE                                       | 0120 2_7 (ilowo).pai               | 1 addd908d07d399c0963f803084c3d8c<br>444c8ac2 | 110 |    |
| Warnings:    |                                                     |                                    |                                               |     |    |
| Information: |                                                     |                                    |                                               |     |    |
| 4            | NPL Documents                                       | 3125-3_Reply.pdf                   | 597788                                        | no  | 11 |
|              |                                                     |                                    | 15a331bd63b695761b8ff28b9ac01de9c<br>e851e2d  |     |    |
| Warnings:    |                                                     |                                    |                                               |     |    |
| Information: |                                                     |                                    |                                               |     |    |
| 5            | NPL Documents                                       | 3125-4C0mplaintDeclJudme<br>nt.pdf | 298763                                        | no  | 11 |
|              |                                                     | ,,                                 | 39564411c5ebd3cabbe014e46563fade<br>3fc9426d  |     |    |
| Warnings:    |                                                     |                                    |                                               |     |    |
| Information: |                                                     |                                    |                                               |     |    |
| 6            | NPL Documents                                       | 3125-5AnswerCounterclaims<br>.pdf  | 1255239                                       | no  | 34 |
|              |                                                     | .pui                               | 0e81e75bc0945d446f08272a0eaaace2<br>628ce0dc  |     |    |
| Warnings:    |                                                     |                                    |                                               |     |    |
| Information: |                                                     |                                    |                                               |     |    |
| 7            | NPL Documents                                       | 3125-6ReplyCounterclaims.p         | 697201                                        | no  | 23 |
|              |                                                     | df                                 | 6e1aa99a5ae21e89b1fafabd4927b2d9<br>1de322fa  |     | 23 |
| Warnings:    |                                                     |                                    |                                               |     |    |
| Information: |                                                     |                                    |                                               |     |    |
| 8            | NPL Documents                                       | 3125-7MotionForLeave.pdf           | 122923                                        | no  | 4  |
|              |                                                     |                                    | 76b7c863842610a8122df01d8de348b0<br>265c1421  |     |    |
| Warnings:    |                                                     |                                    |                                               |     |    |
| Information: |                                                     |                                    |                                               |     |    |

| 9            | NPL Documents | 3125-8MemorandumInSupp<br>ort.pdf        | 777135 72ad267dd3cbddeebe103186ce511d8 e3eccd3f | no                        | 21  |
|--------------|---------------|------------------------------------------|-------------------------------------------------|---------------------------|-----|
| Warnings:    |               |                                          |                                                 |                           |     |
| Information: |               |                                          |                                                 |                           |     |
| 10           |               | 3125-9ExhibitA-J.pdf                     | 2761327                                         | yes                       | 73  |
|              |               | ·                                        | 6c858f59dabe66a386dc212fab38135e<br>410507f6    |                           |     |
|              | Multipa       | rt Description/PDF files in              | zip description                                 |                           |     |
|              | Document De   | scription                                | Start                                           | En                        | d   |
|              | NPL Docum     | nents                                    | 1                                               | 28                        | 1   |
|              | NPL Docum     | nents                                    | 29                                              | 31                        |     |
|              | NPL Docum     | nents                                    | 32                                              | 37                        |     |
|              | NPL Docum     | nents                                    | 38                                              | 40                        |     |
|              | NPL Docum     | 41                                       | 43                                              |                           |     |
|              | NPL Docum     | nents                                    | 44                                              | 45                        |     |
|              | NPL Docum     | 46                                       | 52                                              |                           |     |
|              | NPL Docum     | nents                                    | 53                                              | 61                        |     |
|              | NPL Docum     | nents                                    | 62                                              | 69                        | l   |
|              | NPL Docum     | nents                                    | 70                                              | 73                        |     |
| Warnings:    |               |                                          |                                                 |                           |     |
| Information: |               |                                          | I                                               | Т                         |     |
| 11           |               | 3125-10OppositionAndExhibi<br>ts1-11.pdf | 5725660                                         | yes                       | 123 |
|              |               |                                          | 2bb54fdf3e3cccf6047bb11c027305fffe8<br>b3c1f    |                           |     |
|              | Multipa       | rt Description/PDF files in              | .zip description                                |                           |     |
|              | Document De   | scription                                | Start                                           | En                        | d   |
|              | NPL Docum     | nents                                    | 1                                               | 40                        |     |
|              | NPL Docum     | 41                                       | 42                                              |                           |     |
|              | NPL Docum     | nents                                    | 43<br>Petitioners' Exhibit 10                   | 44<br>012, Page <b>17</b> | 6   |

|             | NPL Docum                                                                              | nents                                                                                           | 45                                           | 50                                      |  |
|-------------|----------------------------------------------------------------------------------------|-------------------------------------------------------------------------------------------------|----------------------------------------------|-----------------------------------------|--|
|             | NPL Docum                                                                              | nents                                                                                           | 51                                           | 52                                      |  |
|             | NPL Docum                                                                              | 53                                                                                              | 56                                           |                                         |  |
|             | NPL Documents                                                                          |                                                                                                 | 57                                           | 59                                      |  |
|             | NPL Docum                                                                              | nents                                                                                           | 60                                           | 64                                      |  |
|             | NPL Docum                                                                              | nents                                                                                           | 65                                           | 69                                      |  |
|             | NPL Docum                                                                              | nents                                                                                           | 70                                           | 107                                     |  |
|             | NPL Docum                                                                              | nents                                                                                           | 108                                          | 109                                     |  |
|             | NPL Documents                                                                          |                                                                                                 | 110                                          | 123                                     |  |
| Warnings:   |                                                                                        |                                                                                                 |                                              |                                         |  |
| Information | :                                                                                      |                                                                                                 |                                              |                                         |  |
| 12          |                                                                                        | 3125-11ReplyBriefAndExhibi                                                                      | 6706958                                      | yes 100                                 |  |
|             |                                                                                        | tA.pdf                                                                                          | 2127bd00E12606a27801b7a4780ba6#              | , , , , , , , , , , , , , , , , , , , , |  |
|             | Multino                                                                                |                                                                                                 | 2137bd99512606a27891b7c4780ba6ff<br>07e4d912 | yee   lee                               |  |
|             |                                                                                        | rt Description/PDF files in                                                                     | .zip description                             | ,                                       |  |
|             | Multipa  Document Des                                                                  | rt Description/PDF files in                                                                     | 07e4d912                                     | End                                     |  |
|             |                                                                                        | rt Description/PDF files in                                                                     | .zip description                             | ,                                       |  |
|             | Document Des                                                                           | rt Description/PDF files in scription                                                           | .zip description Start                       | End                                     |  |
|             | Document Des                                                                           | rt Description/PDF files in scription                                                           | .zip description Start                       | <b>End</b> 15                           |  |
|             | NPL Docum                                                                              | rt Description/PDF files in scription nents nents                                               | .zip description Start  1                    | End  15  25                             |  |
|             | NPL Docum NPL Docum                                                                    | rt Description/PDF files in scription nents nents nents                                         | .zip description Start  1 16                 | End  15  25  27                         |  |
|             | NPL Docum NPL Docum NPL Docum NPL Docum                                                | rt Description/PDF files in scription nents nents nents nents                                   | .zip description Start  1  16  26  28        | End  15  25  27  28                     |  |
|             | NPL Docum  NPL Docum  NPL Docum  NPL Docum  NPL Docum  NPL Docum                       | rt Description/PDF files in scription nents nents nents nents nents                             | 1 16 26 28 29                                | End  15  25  27  28  61                 |  |
|             | NPL Docum  NPL Docum  NPL Docum  NPL Docum  NPL Docum  NPL Docum  NPL Docum            | rt Description/PDF files in scription nents nents nents nents nents nents                       | 1 16 26 28 29 62                             | End  15  25  27  28  61  65             |  |
|             | NPL Docum  NPL Docum  NPL Docum  NPL Docum  NPL Docum  NPL Docum  NPL Docum  NPL Docum | rt Description/PDF files in scription scription nents nents nents nents nents nents nents nents | 1 16 26 28 29 62 66                          | End  15  25  27  28  61  65  69  71  73 |  |

|             | Total Files Size (in bytes):          | 214 | 421813 |
|-------------|---------------------------------------|-----|--------|
| Information | :                                     |     |        |
| Warnings:   |                                       |     |        |
|             | NPL Documents                         | 95  | 100    |
|             | NPL Documents                         | 91  | 94     |
|             | NPL Documents                         | 89  | 90     |
|             | NPL Documents                         | 88  | 88     |
|             | NPL Documents                         | 87  | 87     |
|             | NPL Documents                         | 86  | 86     |
|             | NPL Documents                         | 83  | 85     |
|             | NPL Documents                         | 79  | 82     |
|             | NPL Documents                         | 76  | 78     |
|             | NPL Documents                         | 74  | 75     |
|             | · · · · · · · · · · · · · · · · · · · |     |        |

This Acknowledgement Receipt evidences receipt on the noted date by the USPTO of the indicated documents, characterized by the applicant, and including page counts, where applicable. It serves as evidence of receipt similar to a Post Card, as described in MPEP 503.

#### New Applications Under 35 U.S.C. 111

If a new application is being filed and the application includes the necessary components for a filing date (see 37 CFR 1.53(b)-(d) and MPEP 506), a Filing Receipt (37 CFR 1.54) will be issued in due course and the date shown on this Acknowledgement Receipt will establish the filing date of the application.

#### National Stage of an International Application under 35 U.S.C. 371

If a timely submission to enter the national stage of an international application is compliant with the conditions of 35 U.S.C. 371 and other applicable requirements a Form PCT/DO/EO/903 indicating acceptance of the application as a national stage submission under 35 U.S.C. 371 will be issued in addition to the Filing Receipt, in due course.

#### New International Application Filed with the USPTO as a Receiving Office

If a new international application is being filed and the international application includes the necessary components for an international filing date (see PCT Article 11 and MPEP 1810), a Notification of the International Application Number and of the International Filing Date (Form PCT/RO/105) will be issued in due course, subject to prescriptions concerning national security, and the date shown on this Acknowledgement Receipt will establish the international filing date of the application.

UNITED STATES DEPARTMENT OF COMMERCE United States Patent and Trademark Office Address: COMMISSIONER FOR PATENTS P.O. Box 1450 Alexandria, Virginia 22313-1450 www.uspto.gov

| APPLICATION NO.                                     | FILING DATE                       | FIRST NAMED INVENTOR | ATTORNEY DOCKET NO. | CONFIRMATION NO. |  |
|-----------------------------------------------------|-----------------------------------|----------------------|---------------------|------------------|--|
| 11/112,990                                          | 04/22/2005                        | Keith R. McNally     | 3125-4003US1        | 7098             |  |
|                                                     | 7590 03/28/200<br>INNEGAN, L.L.P. | 8                    | EXAM                | IINER            |  |
| 3 WORLD FINANCIAL CENTER<br>NEW YORK, NY 10281-2101 |                                   |                      | BROPHY, MATTHEW J   |                  |  |
| NEW TORK, I                                         | N1 10261-2101                     |                      | ART UNIT            | PAPER NUMBER     |  |
|                                                     |                                   |                      | 2191                |                  |  |
|                                                     |                                   |                      |                     |                  |  |
|                                                     |                                   |                      | NOTIFICATION DATE   | DELIVERY MODE    |  |
|                                                     |                                   |                      | 03/28/2008          | ELECTRONIC       |  |

#### Please find below and/or attached an Office communication concerning this application or proceeding.

The time period for reply, if any, is set in the attached communication.

Notice of the Office communication was sent electronically on above-indicated "Notification Date" to the following e-mail address(es):

PTOPatentCommunications@Morganfinnegan.com Shopkins@Morganfinnegan.com jmedina@Morganfinnegan.com

|                                                          |                                                                                                    | Арр                                                                                                    | ication No.                                                                                                    | Applicant(s)                                                                                       |              |  |  |
|----------------------------------------------------------|----------------------------------------------------------------------------------------------------|----------------------------------------------------------------------------------------------------|----------------------------------------------------------------------------------------------------|----------------------------------------------------------------------------------------------------|--------------|--|--|
| Office Action Comments                                   |                                                                                                    | 11/1                                                                                                    | 12,990                                                                                                    | MCNALLY ET AL.                                                                                     | ,            |  |  |
|                                                          | Office Action Summary                                                                                                    | Exa                                                                                                    | niner                                                                                                    | Art Unit                                                                                           |              |  |  |
|                                                          |                                                                                                    | MAT                                                                                                    | THEW J. BROPHY                                                                                                    | 2191                                                                                               |              |  |  |
|                                                          | The MAILING DATE of this communication appears on the cover sheet with the correspondence address Period for Reply                                                                                                    |                                                                                                    |                                                                                                    |                                                                                                    |              |  |  |
| WHIC<br>- Exter<br>after<br>- If NO<br>- Failui<br>Any r | CRTENED STATUTORY PERIOD FOR HEVER IS LONGER, FROM THE NOTES IS LONGER, FROM THE NOTES IS A CONTROL OF THE NOTES IS A CONTROL OF THE NOTES IS A CONT | MAILING DATE C<br>s of 37 CFR 1.136(a). In<br>munication.<br>tatutory period will apply<br>y will, by statute, cause t | OF THIS COMMUNIC<br>on no event, however, may a re-<br>and will expire SIX (6) MON'<br>the application to become ABA | CATION.  eply be timely filed  THS from the mailing date of this of the ANDONED (35 U.S.C. § 133). |              |  |  |
| Status                                                   |                                                                                                    |                                                                                                    |                                                                                                    |                                                                                                    |              |  |  |
| 1)🖂                                                      | Responsive to communication(s) file                                                                                                    | ed on 22 <i>April 20</i>                                                                                               | 05.                                                                                                    |                                                                                                    |              |  |  |
| •                                                        |                                                                                                    | 2b)⊠ This action                                                                                                    |                                                                                                    |                                                                                                    |              |  |  |
| 3)                                                       | Since this application is in condition                                                                                                    | for allowance ex                                                                                                    | cept for formal matte                                                                                                | ers, prosecution as to the                                                                         | e merits is  |  |  |
|                                                          | closed in accordance with the pract                                                                                                    | ice under <i>Ex pan</i>                                                                                                | e Quayle, 1935 C.D.                                                                                                  | . 11, 453 O.G. 213.                                                                                |              |  |  |
| Dispositi                                                | on of Claims                                                                                                    |                                                                                                    |                                                                                                    |                                                                                                    |              |  |  |
| 4)🛛                                                      | Claim(s) 103-127 is/are pending in                                                                                                    | the application.                                                                                                    |                                                                                                    |                                                                                                    |              |  |  |
| ,—                                                       | 4a) Of the above claim(s) is/a                                                                                                    | are withdrawn fro                                                                                                    | m consideration.                                                                                                    |                                                                                                    |              |  |  |
|                                                          | Claim(s) is/are allowed.                                                                                                    |                                                                                                    |                                                                                                    |                                                                                                    |              |  |  |
| 6)🖂                                                      | Claim(s) <u>103-127</u> is/are rejected.                                                                                                    |                                                                                                    |                                                                                                    |                                                                                                    |              |  |  |
| ·                                                        | Claim(s) is/are objected to.                                                                                                    |                                                                                                    |                                                                                                    |                                                                                                    |              |  |  |
| 8)                                                       | Claim(s) are subject to restri                                                                                                    | ction and/or elect                                                                                                    | ion requirement.                                                                                                    |                                                                                                    |              |  |  |
| Applicati                                                | on Papers                                                                                                    |                                                                                                    |                                                                                                    |                                                                                                    |              |  |  |
| 9)□.                                                     | The specification is objected to by the                                                                                                    | ne Examiner                                                                                                    |                                                                                                    |                                                                                                    |              |  |  |
| ,—                                                       | The drawing(s) filed on <u>22 April 200</u>                                                                                                    |                                                                                                    | cepted or b)☐ obied                                                                                                  | ted to by the Examiner.                                                                            |              |  |  |
| · ·                                                      | Applicant may not request that any obje                                                                                                    | ·                                                                                                    | · · · · · · · · · · · · · · · · · · ·                                                                                | -                                                                                                  |              |  |  |
|                                                          | Replacement drawing sheet(s) including                                                                                                    |                                                                                                    | •                                                                                                    | , ,                                                                                                | FR 1.121(d). |  |  |
| 11)                                                      | The oath or declaration is objected t                                                                                                    |                                                                                                    |                                                                                                    | •                                                                                                  | , ,          |  |  |
| •                                                        | nder 35 U.S.C. § 119                                                                                                    | •                                                                                                    |                                                                                                    |                                                                                                    |              |  |  |
| 12) 🗌                                                    | Acknowledgment is made of a claim<br>☐ All  b)☐ Some * c)☐ None of:                                                                                                    | for foreign priori                                                                                                    | y under 35 U.S.C. §                                                                                                  | 119(a)-(d) or (f).                                                                                 |              |  |  |
|                                                          | 1. Certified copies of the priority                                                                                                    | documents have                                                                                                    | e been received.                                                                                                    |                                                                                                    |              |  |  |
|                                                          | 2. Certified copies of the priority                                                                                                    | documents have                                                                                                    | e been received in Ap                                                                                                | pplication No                                                                                      |              |  |  |
|                                                          | 3. Copies of the certified copies                                                                                                    | of the priority do                                                                                                    | cuments have been                                                                                                    | received in this National                                                                          | Stage        |  |  |
|                                                          | application from the Internation                                                                                                    | onal Bureau (PC                                                                                                    | 「Rule 17.2(a)).                                                                                                    |                                                                                                    |              |  |  |
| * S                                                      | see the attached detailed Office action                                                                                                    | on for a list of the                                                                                                   | certified copies not i                                                                                               | received.                                                                                          |              |  |  |
|                                                          |                                                                                                    |                                                                                                    |                                                                                                    |                                                                                                    |              |  |  |
| Attachment                                               | r(s)                                                                                                    |                                                                                                    |                                                                                                    |                                                                                                    |              |  |  |
| _                                                        | e of References Cited (PTO-892)                                                                                                    |                                                                                                    | 4) $\prod$ Interview S                                                                                               | ummary (PTO-413)                                                                                   |              |  |  |
| 2) Notic                                                 | e of Draftsperson's Patent Drawing Review (                                                                                                    | PTO-948)                                                                                                    | Paper No(s                                                                                                    | s)/Mail Date                                                                                       |              |  |  |
|                                                          | nation Disclosure Statement(s) (PTO/SB/08)<br>r No(s)/Mail Date <i>4/13/2007 and 8/25/2006 a</i>                                                                                                    | nd 3/14/2008                                                                                                    | 5)  Notice of In 6) Other:                                                                                           | nformal Patent Application                                                                         |              |  |  |
| i ape                                                    | 110(0) Wall Bato 110/2007 and 0/20/2000 a                                                                                                    | 110 0/ 1-1/2000.                                                                                                    | o,                                                                                                    | <u> </u>                                                                                           |              |  |  |

Art Unit: 2191

#### **DETAILED ACTION**

## Claim Rejections - 35 USC § 103

- 1. The following is a quotation of 35 U.S.C. 103(a) which forms the basis for all obviousness rejections set forth in this Office action:
  - (a) A patent may not be obtained though the invention is not identically disclosed or described as set forth in section 102 of this title, if the differences between the subject matter sought to be patented and the prior art are such that the subject matter as a whole would have been obvious at the time the invention was made to a person having ordinary skill in the art to which said subject matter pertains. Patentability shall not be negatived by the manner in which the invention was made.
- 2. Claims 103-110 and 112-121 are rejected under 35 U.S.C. 103(a) as being unpatentable over US Patent 5,912,743 Kinebuchi et al hereinafter Kinebuchi in view of US Patent Showghi et al hereinafter Showghi and further in view of US Patent 5,724,069 Chen et al hereinafter Chen.

Regarding Claim 103, Kinebuchi teaches:

103. (New) An information management and synchronous communications system for generating and transmitting menus comprising: a. a central processing unit (Column 7, Lines 33-38, "The POS system 10 is configured to comprise the host computer 20, an input-output terminal device 22 that functions as an input-output means, and a register 24 that keeps track of all money transactions. This POS system 10 uses an RF module 26 as a relay terminal to keep in contact with the order-taking terminal devices 40-1, 40-2... on the tables 30 within the restaurant."), b. a data storage device connected to said central processing unit (Column 7, Lines 33-38, "The POS system 10 is configured to comprise the host computer 20, an input-output terminal device 22 that functions as an input-output means, and a register 24 that keeps track of all money transactions. This POS system 10 uses an RF module 26

Art Unit: 2191

as a relay terminal to keep in contact with the order-taking terminal devices 40-1, 40-2 . . . on the tables 30 within the restaurant."), c. an operating system including a first graphical user interface (e.g. Column 7, Lines 45-53, "The host computer 20 is configured to comprise a memory 28. Programs that enable the on-site host computer 20 to function as a main piece of management equipment for order management are stored in this memory 28. In addition, an operating program and image data for order screens are stored in the memory 28 for the order-taking terminal devices 40. That is to say, this memory 28 also functions as storage means for data to be transferred to the terminal devices 40." And column 9. Line 65 to column 10 Line 5, "The distinctive characteristic of this embodiment lies in the manner in which an operating program and image data that is stored in the receive data storage section 54 of the order-taking terminal device 40 is sent from the on-site POS system 10 when the order management system starts up. This ensures that the order management system can respond rapidly to variations such as changes and additions to the menu." Inherent here is that host computer 10, which is part of the POS system, provides a GUI for menu modification.), d. a first menu including menu categories, menu items, <<modifiers and sub-modifiers>> wherein said first menu is capable of being stored on said data storage device and said first menu is capable of being displayed in at least one window of said first graphical user interface, and (e.g. Column 7, Lines 45-53, "The host computer 20 is configured to comprise a memory 28. Programs that enable the on-site host computer 20 to function as a main piece of management equipment for order

Art Unit: 2191

management are stored in this memory 28. In addition, an operating program and image data for order screens are stored in the memory 28 for the order-taking terminal devices 40. That is to say, this memory 28 also functions as storage means for data to be transferred to the terminal devices 40." And column 9, Line 65 to column 10 Line 5, "The distinctive characteristic of this embodiment lies in the manner in which an operating program and image data that is stored in the receive data storage section 54 of the order-taking terminal device 40 is sent from the on-site POS system 10 when the order management system starts up. This ensures that the order management system can respond rapidly to variations such as changes and additions to the menu." Inherent here is that the orginal menu on POS system 1 (which is transmitted to the terminal device), would have the same categories and sub-categories of the menu viewed at the terminal device) e. application software configured to generate a second menu for transmission to either a wireless handheld computing device or web page, wherein the application software is configured to generate said second menu by utilizing parameters defining the categories, items, <modifiers and sub-modifiers> from the first menu such that the information comprising the second menu is synchronized with analogous information comprising the first menu, wherein the application software is further configured to format the second menu such that the second menu may include additional parameters to facilitate user operations with and display of the second menu on a second graphical user interface (e.g. Column 7, Lines 45-53, "The host computer 20 is configured to comprise a memory 28. Programs that enable the on-site host computer 20 to

Art Unit: 2191

function as a main piece of management equipment for order management are stored in this memory 28. In addition, an operating program and image data for order screens are stored in the memory 28 for the order-taking terminal devices 40. That is to say, this memory 28 also functions as storage means for data to be transferred to the terminal devices 40." Also Column 7, Lines 33-38, "The POS system 10 is configured to comprise the host computer 20, an input-output terminal device 22 that functions as an input-output means, and a register 24 that keeps track of all money transactions. This POS system 10 uses an RF module 26 as a relay terminal to keep in contact with the order-taking terminal devices 40-1, **40-2...** on the tables 30 within the restaurant.") However, Kinebuchi does not explicitly teach: said additional parameters satisfying any applicable display constraints and conforming to any applicable specialized display characteristics of the wireless handheld computing device screen or web page or series of web pages However, this limitation it taught by Showghi. (Showghi Column 4, Lines 49-58, "FIG. 2 illustrates a system that is based on the existing wireless telecommunications and Internet infrastructure. In this system conventional hand-held wireless communication devices, such as two-way pagers 22 (FIG. 3a), cell phones 24 (FIG. 3b) and PDAs 26 (FIG. 3c) would also be useful as remote ordering devices. Here orders would be received by a base transceiver station 28. These signals would be transmitted by service providers 30 on the internet 32 to the venue fulfillment center server 16 and order processing computers 18." And e.g. Column 4, Lines 24-29, "These special devices 10 are stored in a combination battery charger/programming unit,

Art Unit: 2191

or docking station, which keeps the devices' batteries charged and provides the current menu of items offered for sale, which can be selectively presented for viewing on the device's display screen 20 or audibly via a speaker in the device."). In addition it would have been obvious to one of ordinary skill in the art at the time of the invention to combine the teachings of Kinebuchi with the wireless devices of Showghi as both patents teach a system for ordering food, and the devices taught in Showghi would allow the system of Kinebuchi to be implemented in a portable computing environment. Further, Neither Kinebuchi nor Showghi explicitly teach the menu including: modifiers and sub-modifiers. However, this limitation is taught by Chen. (Column 8, Lines 21-44, "Beginning with FIG. 4A, the screen 30 shows graphic representations 46 in rectangular boxes for options on the root level of the menu tree, indicating that the user can order dinner, lunch, appetizer, refreshments or drink. The graphic representation labeled DINNER in FIG. 4A is shaded to indicate that it is selected by the user. The same convention is used in FIGS. 4B-4F. The representations labeled DELETE LAST and REPEAT LAST allow the user to change the last selected item, or to duplicate it. Moving now to FIG. 4B, after the user selects the dinner option, the screen shows different types of entree, and steak is selected. FIGS. 4C & 4D show screen displays allowing the user to select the type of steak and how it is cooked. FIG. 4E shows that the user can choose between salad and French fries (FF), and the user chooses salad. After choosing salad the order for dinner is complete, and the screen display in FIG. 4F shows again representations 46 for the options on the root level. The

Art Unit: 2191

waiter can then enter other selections such as a drink order or another dinner or, alternatively, can actuate the enter pushbutton which enters the order for processing. Displays in the kitchen and other related aspects of the system are not directly related to the present invention and therefore will not be described."). Finally, it would have been obvious at the time of the invention to combine the teachings of Kinebuchi with the modifying menu's of Chen as Chen's modifier would allow a user to customize details of their order in a manner well-known in the restaurant industry, on the system of Kinebuchi.

Regarding Claims 104-108, 114, 116 and 117, Kinebuchi further teaches:

104. (New) The information management and synchronous communications system in accordance with claim 103, further configured to automatically generate and transmit the second menu from the first menu (column 9, Line 65 to column 10 Line 5, "The distinctive characteristic of this embodiment lies in the manner in which an operating program and image data that is stored in the receive data storage section 54 of the order-taking terminal device 40 is sent from the on-site POS system 10 when the order management system starts up. This ensures that the order management system can respond rapidly to variations such as changes and additions to the menu.").

105. (New) The information management and synchronous communications system in accordance with claim 104, further configured to automatically generate and transmit

Art Unit: 2191

time, or the occurrence of an event or a change in the first menu (column 9, Line 65 to column 10 Line 5, "The distinctive characteristic of this embodiment lies in the manner in which an operating program and image data that is stored in the receive data storage section 54 of the order-taking terminal device 40 is sent from the on-site POS system 10 when the order management system starts up. This ensures that the order management system can respond rapidly to variations such as changes and additions to the menu.").

106. (New) The information management and synchronous communications system in accordance with claim 103 wherein the second menu relates to hospitality applications including at least one of restaurant service, or point of sale systems, or reservations, or waitlists, or ordering, or customer affinity or frequent customer programs (e.g. Column 7, Lines 24-32, "A first preferred embodiment of the present invention is shown in FIG. 1. This order management system controls orders at a restaurant located at a site such as an amusement park. Specifically, it is configured to comprise an onsite (i.e., installed at the restaurant) point-of-sales (POS) system 10 that functions as a main piece of management equipment for order management and a plurality of order-taking terminal devices 40-1, 40-2 . . . located on each of the tables 30-1, 30-2 . . . of the restaurant.").

107. (New) The information management and synchronous communications system in

Art Unit: 2191

accordance with claim 103 further configured to transmit user selections from the second menu to a receiving computer by wireless link or via the internet (e.g. Column 8, Lines 61-67, "When an order is placed from one of the order-taking terminal devices 40, the on-site POS system 10 temporarily stores details of that order in the memory 28 and also outputs a printout of the order from the input-output terminal device 22. If this restaurant is a fast-food restaurant, when an order is received, details of that order are processed at the register 24 to compute the bill, then those details are output as a printout from the input-output terminal device 22.").

108. (New) The information management and synchronous communications system in accordance with claim 103, further configured such that user selections from a second menu on either the wireless computing device or web page are automatically reflected in all other storage or display elements of the system (e.g. Column 8, Lines 61-67, "When an order is placed from one of the order-taking terminal devices 40, the on-site POS system 10 temporarily stores details of that order in the memory 28 and also outputs a printout of the order from the input-output terminal device 22. If this restaurant is a fast-food restaurant, when an order is received, details of that order are processed at the register 24 to compute the bill, then those details are output as a printout from the input-output terminal device 22.")

Art Unit: 2191

114. (New) The information management and synchronous communications system in accordance with claim 103 in which the wireless handheld computing device is configured to facilitate selection of a printer to print receipts, checks or orders directly from the user interface of the wireless handheld computing device (e.g. Column 8, Lines 61-67, "When an order is placed from one of the order-taking terminal devices 40, the on-site POS system 10 temporarily stores details of that order in the memory 28 and also outputs a printout of the order from the input-output terminal device 22. If this restaurant is a fast-food restaurant, when an order is received, details of that order are processed at the register 24 to compute the bill, then those details are output as a printout from the input-output terminal device 22.").

116. (New) The information management and synchronous communications system in accordance with claim 103, further configured to facilitate payment processing from the wireless handheld computing device (Column 15, Lines 18-28, "In this way, the user orders the desired items of food (steps S212, S214, and S216). Once this sequence of orders is completed, the user touches the computation button 230 that is displayed in a manner such as that shown in FIG. 20. This causes a total charge screen such as that shown in FIG. 23A to appear on the display screen 42 (step S218). A written caption 290 indicating the total bill for the products that the user has ordered, an OK button 292, and a cancel button 294 are displayed on

Art Unit: 2191

this final-total screen. The user then touches the OK button 292 to agree to the bill for this order, or the cancel button 294 to correct the order.").

117. (New) The information management and synchronous communications system in accordance with claim 103, further configured such that both the first and the generated second menus reflect a billing summary to facilitate processing of payments for an order on the wireless handheld computing device (Column 15, Lines 18-28, "In this way, the user orders the desired items of food (steps S212, S214, and S216). Once this sequence of orders is completed, the user touches the computation button 230 that is displayed in a manner such as that shown in FIG. 20. This causes a total charge screen such as that shown in FIG. 23A to appear on the display screen 42 (step S218). A written caption 290 indicating the total bill for the products that the user has ordered, an OK button 292, and a cancel button 294 are displayed on this final-total screen. The user then touches the OK button 292 to agree to the bill for this order, or the cancel button 294 to correct the order.").

Regarding Claim 109, 112, 113 and 115 Showghi further teaches:

109. (New) The information management and synchronous communications system in accordance with claim 103, further configured to automatically format the second menu for display as cascaded sets of linked graphical user interface screens appropriate for the display characteristics of the wireless computing device (e.g. Column 5, Lines 39-57, "FIG. 4 displays sample hierarchical menus that are programmed into special remote ordering devices 10 and illustrate the variety of functions possible. The

Art Unit: 2191

menus include a major item classification menu 34, a drink menu 36 and submenu 38, a control menu 40, a payment menu 42 and a verification menu 44. These menus are also transmittable through the FIG. 2 system for display on or announcement by conventional hand-held wireless devices 22, 24, 26 brought into the venue by patrons.

This system of menus, carried by or transmittable to the remote ordering devices, enables patrons to easily select any quantity and variety of items at any time while in the venue, order and pay for the items, all without moving from the patron's seat. Also, orders may be placed from any location within the venue by a patron for delivery to the patron's seat. This contrasts with systems where orders are taken by order-taking personnel, such as wait staff, but only from the patron while the patron is seated.").

112. (New) The information management and synchronous communications system in accordance with claim 103, further configured to include voice capture or conversion to text capabilities (Column 4, Lines 59-65, "With the advent of advancing voice recognition technology, it is contemplated that orders could be transmitted orally via microphones in the devices. Also, the menus could be announced via speakers in the devices, for benefit of the visually impaired, or voice prompts could be provided as the visible menus are traversed to enhance the ordering process.").

113. (New) The information management and synchronous communications system in

Art Unit: 2191

accordance with claim 103 wherein the second menu relates to ordering and in which the order can be associated with a particular customer or customers seated at a particular table or area (Showghi e.g. Column 5, Lines 39-57, "FIG. 4 displays sample hierarchical menus that are programmed into special remote ordering devices 10 and illustrate the variety of functions possible. The menus include a major item classification menu 34, a drink menu 36 and sub-menu 38, a control menu 40, a payment menu 42 and a verification menu 44. These menus are also transmittable through the FIG. 2 system for display on or announcement by conventional hand-held wireless devices 22, 24, 26 brought into the venue by patrons. This system of menus, carried by or transmittable to the remote ordering devices, enables patrons to easily select any quantity and variety of items at any time while in the venue, order and pay for the items, all without moving from the patron's seat. Also, orders may be placed from any location within the venue by a patron for delivery to the patron's seat. This contrasts with systems where orders are taken by order-taking personnel, such as wait staff, but only from the patron while the patron is seated.").

115. (New) The information management and synchronous communications system in accordance with claim 103 in which the wireless computing device is a smart phone or other consumer wireless communications device (Showghi Column 4, Lines 49-58, "FIG. 2 illustrates a system that is based on the existing wireless telecommunications and Internet infrastructure. In this system conventional

Art Unit: 2191

hand-held wireless communication devices, such as two-way pagers 22 (FIG. 3a), cell phones 24 (FIG. 3b) and PDAs 26 (FIG. 3c) would also be useful as remote ordering devices. Here orders would be received by a base transceiver station 28. These signals would be transmitted by service providers 30 on the internet 32 to the venue fulfillment center server 16 and order processing computers 18.").

Regarding Claim 110, Chen further teaches:

110. (New) The information management and synchronous communications systems in accordance with claim 103 in which the <modifiers and sub-modifiers > in either the first or second menus may be further configured to be either required or not required (Column 8, Lines 21-44, "Beginning with FIG. 4A, the screen 30 shows graphic representations 46 in rectangular boxes for options on the root level of the menu tree, indicating that the user can order dinner, lunch, appetizer, refreshments or drink. The graphic representation labeled DINNER in FIG. 4A is shaded to indicate that it is selected by the user. The same convention is used in FIGS. 4B-4F. The representations labeled DELETE LAST and REPEAT LAST allow the user to change the last selected item, or to duplicate it. Moving now to FIG. 4B, after the user selects the dinner option, the screen shows different types of entree, and steak is selected. FIGS. 4C & 4D show screen displays allowing the user to select the type of steak and how it is cooked. FIG. 4E shows that the user can choose between salad and French fries (FF), and the user chooses salad. After choosing salad the order for dinner is complete, and the screen display in FIG. 4F shows

Art Unit: 2191

again representations 46 for the options on the root level. The waiter can then enter other selections such as a drink order or another dinner or, alternatively, can actuate the enter pushbutton which enters the order for processing. Displays in the kitchen and other related aspects of the system are not directly related to the present invention and therefore will not be described.").

Regarding Claim 18, Kinebuchi teaches:

118. (New) An information management and synchronous communications system for generating and transmitting menus comprising: a. a central processing unit (Column 7, Lines 33-38, "The POS system 10 is configured to comprise the host computer 20, an input-output terminal device 22 that functions as an input-output means, and a register 24 that keeps track of all money transactions. This POS system 10 uses an RF module 26 as a relay terminal to keep in contact with the order-taking terminal devices 40-1, 40-2 ... on the tables 30 within the restaurant."), b. a data storage device connected to said central processing unit (Column 7, Lines 33-38, "The POS system 10 is configured to comprise the host computer 20, an input-output terminal device 22 that functions as an input-output means, and a register 24 that keeps track of all money transactions. This POS system 10 uses an RF module 26 as a relay terminal to keep in contact with the order-taking terminal devices 40-1, 40-2 ... on the tables 30 within the restaurant."), c. an operating system including a first graphical user interface, said operating system configured to interoperate with the

Art Unit: 2191

central processing unit, data storage device and application software (e.g. Column 7, Lines 45-53, "The host computer 20 is configured to comprise a memory 28. Programs that enable the on-site host computer 20 to function as a main piece of management equipment for order management are stored in this memory 28. In addition, an operating program and image data for order screens are stored in the memory 28 for the order-taking terminal devices 40. That is to say, this memory 28 also functions as storage means for data to be transferred to the terminal devices 40."),

d. a first menu including menu categories and menu items, wherein said first menu is capable of being stored on said data storage device (e.g. Column 7, Lines 45-53, "The host computer 20 is configured to comprise a memory 28. Programs that enable the on-site host computer 20 to function as a main piece of management equipment for order management are stored in this memory 28. In addition, an operating program and image data for order screens are stored in the memory 28 for the order-taking terminal devices 40. That is to say, this memory 28 also functions as storage means for data to be transferred to the terminal devices 40."), e.wherein the application software is configured to generate a second menu for transmission to either a wireless handheld computing device or web page, wherein the application software is configured to generate said second menu by utilizing parameters defining the categories and items from the first menu, modifiers from the modifier menu and sub-modifiers from the sub-modifier menu such that the information comprising the second menu is synchronized with analogous information comprising the first, modifier

Art Unit: 2191

and sub- modifier menus (e.g. Column 7, Lines 45-53, "The host computer 20 is configured to comprise a memory 28. Programs that enable the on-site host computer 20 to function as a main piece of management equipment for order management are stored in this memory 28. In addition, an operating program and image data for order screens are stored in the memory 28 for the order-taking terminal devices 40. That is to say, this memory 28 also functions as storage means for data to be transferred to the terminal devices 40."), wherein the application software is further configured to format the second menu either for use and display on a second graphical user interface of the wireless handheld computing device or for use and display on a web page or series of web pages in conformity with any applicable display constraints of such second graphical user interface of the wireless handheld computing device or web page or series of web pages, and wherein the application software is also configured to format the second menu for user operations and display on the second graphical user interface of the wireless handheld computing device or web page or series of web pages such that the second menu as displayed on the second graphical user interface appears to a user to be substantially similar to the first menu as displayed on the first graphical user interface (Showghi Column 4, Lines 49-58, "FIG. 2 illustrates a system that is based on the existing wireless telecommunications and Internet infrastructure. In this system conventional hand-held wireless communication devices, such as two-way pagers 22 (FIG. 3a), cell phones 24 (FIG. 3b) and PDAs 26 (FIG. 3c) would also be useful as remote ordering devices. Here orders would be received by a base transceiver station 28.

Art Unit: 2191

These signals would be transmitted by service providers 30 on the internet 32 to the venue fulfillment center server 16 and order processing computers 18." And e.g. Column 4, Lines 24-29, "These special devices 10 are stored in a combination battery charger/programming unit, or docking station, which keeps the devices' batteries charged and provides the current menu of items offered for sale, which can be selectively presented for viewing on the device's display screen 20 or audibly via a speaker in the device."). In addition it would have been obvious to one of ordinary skill in the art at the time of the invention to combine the teachings of Kinebuchi with the wireless devices of Showghi as both patents teach a system for ordering food, and the devices taught in Showghi would allow the system of Kinebuchi to be implemented in a portable computing environment. Further, Neither Kinebuchi nor Showghi explicitly teach:

e.)a modifier menu capable of being stored on said data storage device and f. a sub-modifier menu capable of being stored on said data storage device. However these limitations are taught by Chen: a modifier menu capable of being stored on said data storage device (Column 8, Lines 21-44, "Beginning with FIG. 4A, the screen 30 shows graphic representations 46 in rectangular boxes for options on the root level of the menu tree, indicating that the user can order dinner, lunch, appetizer, refreshments or drink. The graphic representation labeled DINNER in FIG. 4A is shaded to indicate that it is selected by the user. The same convention is used in FIGS. 4B-4F. The representations labeled DELETE LAST and REPEAT LAST allow the user to change the last selected item, or to duplicate it. Moving now to FIG.

Art Unit: 2191

4B, after the user selects the dinner option, the screen shows different types of entree, and steak is selected. FIGS. 4C & 4D show screen displays allowing the user to select the type of steak and how it is cooked. FIG. 4E shows that the user can choose between salad and French fries (FF), and the user chooses salad. After choosing salad the order for dinner is complete, and the screen display in FIG. 4F shows again representations 46 for the options on the root level. The waiter can then enter other selections such as a drink order or another dinner or, alternatively, can actuate the enter pushbutton which enters the order for processing. Displays in the kitchen and other related aspects of the system are not directly related to the present invention and therefore will not be described."), and f. a sub-modifier menu capable of being stored on said data storage device (Column 8, Lines 21-44, "Beginning with FIG. 4A, the screen 30 shows graphic representations 46 in rectangular boxes for options on the root level of the menu tree, indicating that the user can order dinner, lunch, appetizer, refreshments or drink. The graphic representation labeled DINNER in FIG. 4A is shaded to indicate that it is selected by the user. The same convention is used in FIGS. 4B-4F. The representations labeled DELETE LAST and REPEAT LAST allow the user to change the last selected item, or to duplicate it. Moving now to FIG. 4B, after the user selects the dinner option, the screen shows different types of entree, and steak is selected. FIGS. 4C & 4D show screen displays allowing the user to select the type of steak and how it is cooked. FIG. 4E shows that the user can choose between salad and French fries (FF), and the user chooses salad. After choosing

Art Unit: 2191

salad the order for dinner is complete, and the screen display in FIG. 4F shows again representations 46 for the options on the root level. The waiter can then enter other selections such as a drink order or another dinner or, alternatively, can actuate the enter pushbutton which enters the order for processing. Displays in the kitchen and other related aspects of the system are not directly related to the present invention and therefore will not be described."). Finally, it would have been obvious at the time of the invention to combine the teachings of Kinebuchi with the modifying menu's of Chen as Chen's modifier would allow a user to customize details of their order in a manner well-known in the restaurant industry, on the system of Kinebuchi.

Regarding Claims 119-121, Kinebuchi further teaches:

119. (New) The information management and synchronous communications system in accordance with claim 118, further configured to automatically generate the second menu from the first menu, the modifier menu and the sub-modifier menu (column 9, Line 65 to column 10 Line 5, "The distinctive characteristic of this embodiment lies in the manner in which an operating program and image data that is stored in the receive data storage section 54 of the order-taking terminal device 40 is sent from the on-site POS system 10 when the order management system starts up. This ensures that the order management system can respond rapidly to variations such as changes and additions to the menu.").

Art Unit: 2191

120. (New) The information management and synchronous communications system in accordance with claim 118, wherein the second menu relates to hospitality applications including at least one of restaurant service, or point of sale systems, or reservations, or waitlists, or ordering, or customer affinity or frequent customer programs (e.g. Column 7, Lines 24-32, "A first preferred embodiment of the present invention is shown in FIG. 1. This order management system controls orders at a restaurant located at a site such as an amusement park. Specifically, it is configured to comprise an onsite (i.e., installed at the restaurant) point-of-sales (POS) system 10 that functions as a main piece of management equipment for order management and a plurality of order-taking terminal devices 40-1, 40-2 . . . located on each of the tables 30-1, 30-2 . . . of the restaurant.").

121. (New) The information management and synchronous communications system in accordance with claim 118, further configured such that user selections from a second menu on either the wireless computing device or web page are automatically reflected in all other storage or display elements of the system (e.g. Column 8, Lines 61-67, "When an order is placed from one of the order-taking terminal devices 40, the on-site POS system 10 temporarily stores details of that order in the memory 28 and also outputs a printout of the order from the input-output terminal device 22. If this restaurant is a fast-food restaurant, when an order is received, details of

Art Unit: 2191

that order are processed at the register 24 to compute the bill, then those details are output as a printout from the input-output terminal device 22.").

3. Claims 122-127 rejected under 35 U.S.C. 103(a) as being unpatentable over US Patent 5,912,743 Kinebuchi et al hereinafter Kinebuchi in view of US Patent Showghi et al hereinafter Showghi.

Regarding Claim 122, Kinebuchi teaches:

122. (New) An information management and synchronous communications system for use with wireless handheld computing devices and the internet comprising: a. a central database connected in said system and configured to store hospitality application information (Column 7, Lines 33-38, "The POS system 10 is configured to comprise the host computer 20, an input-output terminal device 22 that functions as an input-output means, and a register 24 that keeps track of all money transactions. This POS system 10 uses an RF module 26 as a relay terminal to keep in contact with the order-taking terminal devices 40-1, 40-2 . . . on the tables 30 within the restaurant."), (e.g. Column 7, Lines 45-53, "The host computer 20 is configured to comprise a memory 28. Programs that enable the on-site host computer 20 to function as a main piece of management equipment for order management are stored in this memory 28. In addition, an operating program and image data for order screens are stored in the memory 28 for the order-taking terminal devices 40. That is to say, this memory 28 also functions as storage means for data to be

Art Unit: 2191

transferred to the terminal devices 40."), d. at least one web page connected in said system and configured to display said hospitality application information (e.g. Column 7, Lines 45-53, "The host computer 20 is configured to comprise a memory 28. Programs that enable the on-site host computer 20 to function as a main piece of management equipment for order management are stored in this memory 28. In addition, an operating program and image data for order screens are stored in the memory 28 for the order-taking terminal devices 40. That is to say, this memory 28 also functions as storage means for data to be transferred to the terminal devices 40."), and e. a communications control module linking the central database, wireless handheld computing device, web server and web page, wherein the system is configured to synchronize the hospitality application information between the central database, at least one wireless handheld computing device, at least one web server and at least one web page such that substantially the same information comprising the hospitality application information is capable of being displayed on the wireless handheld computing device, at least one web page and other display screens of the synchronized system, such that the hospitality application information is synchronized between any connected users, wherein the communications control module is configured to act as an interface between the elements of the system and any applicable communications protocol and wherein the system is configured to format the hospitality application information for display on both the wireless handheld device and web page in conformity with any applicable display constraints of the wireless handheld computing device or web page (column 9, Line 65 to column 10 Line 5, "The

Art Unit: 2191

distinctive characteristic of this embodiment lies in the manner in which an operating program and image data that is stored in the receive data storage section 54 of the order-taking terminal device 40 is sent from the on-site POS system 10 when the order management system starts up. This ensures that the order management system can respond rapidly to variations such as changes and additions to the menu."). Kinebuchi does not explicitly teach: b. at least one wireless handheld computing device connected in said system and configured to display said hospitality application information, c. at least one web server connected in said system and configured to display said hospitality application information. However, this limitation it taught by Showghi: (Showghi Column 4, Lines 49-58, "FIG. 2 illustrates a system that is based on the existing wireless telecommunications and Internet infrastructure. In this system conventional hand-held wireless communication devices, such as two-way pagers 22 (FIG. 3a), cell phones 24 (FIG. 3b) and PDAs 26 (FIG. 3c) would also be useful as remote ordering devices. Here orders would be received by a base transceiver station 28. These signals would be transmitted by service providers 30 on the internet 32 to the venue fulfillment center server 16 and order processing computers 18."). In addition it would have been obvious to one of ordinary skill in the art at the time of the invention to combine the teachings of Kinebuchi with the wireless devices of Showghi as both patents teach a system for ordering food, and the devices taught in Showghi would allow the system of Kinebuchi to be implemented in a portable computing environment.

Art Unit: 2191

.Regarding Claims 124-127, Kinebuchi further teaches:

123. (New) The information management and synchronous communications system of claim 122, wherein the hospitality application information relates to at least one of restaurant service, or point of sale systems, or reservations, or waitlists, or ordering, or customer affinity or frequent customer programs (e.g. Column 7, Lines 24-32, "A first preferred embodiment of the present invention is shown in FIG. 1. This order management system controls orders at a restaurant located at a site such as an amusement park. Specifically, it is configured to comprise an on-site (i.e., installed at the restaurant) point-of-sales (POS) system 10 that functions as a main piece of management equipment for order management and a plurality of order-taking terminal devices 40-1, 40-2 . . . located on each of the tables 30-1, 30-2 . . . of the restaurant.").

124. (New) The information management and synchronous communications system of claim 122, further configured to automatically communicate selections made from a menu on at least one web page or at least one wireless computing device and transmitted over the internet to either the central database or at least one wireless handheld computing device or at least one web page (e.g. Column 8, Lines 61-67, "When an order is placed from one of the order-taking terminal devices 40, the on-site POS system 10 temporarily stores details of that order in the memory 28 and also outputs a printout of the order from the input-output terminal device 22. If this restaurant is a fast-food restaurant, when an order is received, details of

Art Unit: 2191

that order are processed at the register 24 to compute the bill, then those details are output as a printout from the input-output terminal device 22.").

125. (New) The information management and synchronous communications system of claim 122, further configured to automatically communicate selections made from a menu on at least one wireless handheld computing device to either the central database or the web server (e.g. Column 8, Lines 61-67, "When an order is placed from one of the order-taking terminal devices 40, the on-site POS system 10 temporarily stores details of that order in the memory 28 and also outputs a printout of the order from the input-output terminal device 22. If this restaurant is a fast-food restaurant, when an order is received, details of that order are processed at the register 24 to compute the bill, then those details are output as a printout from the input-output terminal device 22.").

4.

126. (New) The information management and synchronous communications system in accordance with claim 122, wherein the hospitality information relates to payment processing (Column 15, Lines 18-28, "In this way, the user orders the desired items of food (steps S212, S214, and S216). Once this sequence of orders is completed, the user touches the computation button 230 that is displayed in a manner such as that shown in FIG. 20. This causes a total charge screen such as that shown in FIG. 23A to appear on the display screen 42 (step S218). A written caption 290 indicating the total bill for the products that the user has ordered, an

Art Unit: 2191

OK button 292, and a cancel button 294 are displayed on this final-total screen.

The user then touches the OK button 292 to agree to the bill for this order, or the

cancel button 294 to correct the order.").

127. (New) The information management and synchronous communications system in

accordance with claim 122, wherein the wireless handheld computing device is a smart

phone or other consumer wireless communications device (Showghi Column 4, Lines

49-58, "FIG. 2 illustrates a system that is based on the existing wireless

telecommunications and Internet infrastructure. In this system conventional

hand-held wireless communication devices, such as two-way pagers 22 (FIG. 3a),

cell phones 24 (FIG. 3b) and PDAs 26 (FIG. 3c) would also be useful as remote

ordering devices. Here orders would be received by a base transceiver station 28.

These signals would be transmitted by service providers 30 on the internet 32 to

the venue fulfillment center server 16 and order processing computers 18.").

5. Claim 11 is rejected under 35 U.S.C. 103(a) as being unpatentable over over US

Patent 5,912,743 Kinebuchi et al hereinafter Kinebuchi in view of US Patent Showghi et

al hereinafter Showghi and further in view of US Patent 5,724,069 Chen et al hereinafter

Chen. as applied to claim 103 above, and further in view of US Patent 6,301,564

Halverson et al. hereinafter Halverson.

While none of the references above explicitly teach the limitations of Claim 111, these

limitations are taught by Halverson:

Art Unit: 2191

111. (New) The information management and synchronous communications system in accordance with claim 103, further configured to include direct handwriting capture on the wireless device or conversion of the captured handwriting to text capabilities. (Column 7, Line 60 – Column 8, Line 15, "FIG. 4 illustrates by flow chart the operation of a preferred human input interface component of application software 325, where patrons 305, employees 310 and management 315 provide input through to database 130. At a first step, data is input via one of a variety of preferred input devices at step 405, including keyboards, computer mice, touch screens, light pens, voice actuated software, magnetic strip readers, handwriting pads, optical character recognition (OCR) or OCR forms, laser data cards, or other various input mechanisms. An information and/or question survey is retrieved from database 130 by applications software 325 at step 410, the particular survey which will depend upon the identification of the class of human (patron, management, or employee) identified by an initial question or access code method. The survey may include a variety of answer types at step 415 depending upon the particular question, such as multiple choice, yes/no, comment, Excellent/Good/Fair/Poor, time or date, and true/false as shown at step 415, and through a suitable input device, the human will provide the desired input at step 405. Additional questions are asked, until the skills/preferences survey has been completed. At that time, the record will be saved to database 130 at step 420."). In addition it would have been obvious to one of ordinary skill in the art at the time of the invention to combine the teachings of Kinebuchi with the writing input

Art Unit: 2191

mechanism of Halverson as both teach menu/ordering management computer systems for restaurants and the handwriting input mechanism of Halverson would allow the users the Kinebuchi system to enter data in a way familiar to most potential users.

#### Conclusion

Any inquiry concerning this communication or earlier communications from the examiner should be directed to MATTHEW J. BROPHY whose telephone number is . The examiner can normally be reached on Monday-Thursday 8:00AM-5:00 PM EST.

If attempts to reach the examiner by telephone are unsuccessful, the examiner's supervisor, Wei Zhen can be reached on (571) 272-3708. The fax phone number for the organization where this application or proceeding is assigned is 571-273-8300.

Information regarding the status of an application may be obtained from the Patent Application Information Retrieval (PAIR) system. Status information for published applications may be obtained from either Private PAIR or Public PAIR. Status information for unpublished applications is available through Private PAIR only. For more information about the PAIR system, see http://pair-direct.uspto.gov. Should you have questions on access to the Private PAIR system, contact the Electronic Business Center (EBC) at 866-217-9197 (toll-free). If you would like assistance from a USPTO Customer Service Representative or access to the automated information system, call 800-786-9199 (IN USA OR CANADA) or 571-272-1000.

MJB

3/7/2008

Art Unit: 2191

/Wei Zhen/ Supervisory Patent Examiner, Art Unit 2191

|                 | Application/Control No. | Applicant(s)/Patent Under Reexamination |
|-----------------|-------------------------|-----------------------------------------|
| Index of Claims | 11112990                | MCNALLY ET AL.                          |
|                 | Examiner                | Art Unit                                |
|                 | MATTHEW J BROPHY        | 2191                                    |

| <b>✓</b>                                                                       | R    | ejected  |          | _    | Cance  | elled |      | N      | Non-Elected |        | Α | Арі  | peal  |
|--------------------------------------------------------------------------------|------|----------|----------|------|--------|-------|------|--------|-------------|--------|---|------|-------|
| =                                                                              | A    | llowed   |          | ÷    | Restri | cted  |      | ı      | Interf      | erence | 0 | Obje | ected |
|                                                                                |      |          |          |      |        |       |      | <br>   |             |        |   |      |       |
| ☐ Claims renumbered in the same order as presented by applicant ☐ CPA ☐ T.D. ☐ |      |          |          |      |        |       | D. 📙 | R.1.47 |             |        |   |      |       |
|                                                                                | CLA  | MM       |          |      |        |       |      |        | DATE        |        |   |      |       |
| F                                                                              | inal | Original | 03/07/2  | 2008 |        |       |      |        |             |        |   |      |       |
|                                                                                |      | 103      | <b>✓</b> |      |        |       |      |        |             |        |   |      |       |
|                                                                                |      | 104      | <b>✓</b> |      |        |       |      |        |             |        |   |      |       |
|                                                                                |      | 105      | ✓        |      |        |       |      |        |             |        |   |      |       |
|                                                                                |      | 106      | ✓        |      |        |       |      |        |             |        |   |      |       |
|                                                                                |      | 107      | ✓        |      |        |       |      |        |             |        |   |      |       |
|                                                                                |      | 108      | ✓        |      |        |       |      |        |             |        |   |      |       |
|                                                                                |      | 109      | ✓        |      |        |       |      |        |             |        |   |      |       |
|                                                                                |      | 110      | ✓        |      |        |       |      |        |             |        |   |      |       |
|                                                                                |      | 111      | ✓        |      |        |       |      |        |             |        |   |      |       |
|                                                                                |      | 112      | ✓        |      |        |       |      |        |             |        |   |      |       |
|                                                                                |      | 113      | ✓        |      |        |       |      |        |             |        |   |      |       |
|                                                                                |      | 114      | ✓        |      |        |       |      |        |             |        |   |      |       |
|                                                                                |      | 115      | <b>✓</b> |      |        |       |      |        |             |        |   |      |       |

 $\checkmark$ 

U.S. Patent and Trademark Office Part of Paper No.: 20080307

# Search Notes

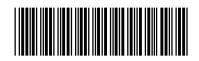

|--|

11112990

Applicant(s)/Patent Under Reexamination

MCNALLY ET AL.

Examiner

MATTHEW J BROPHY

Art Unit

2191

## **SEARCHED**

| Class | Subclass | Date     | Examiner |
|-------|----------|----------|----------|
| 715   | 810-845  | 3/7/2008 | MJB      |

## **SEARCH NOTES**

| Search Notes            | Date     | Examiner |
|-------------------------|----------|----------|
| See EAST search History | 3/7/2008 | MJB      |
| inventor search in EDAN | 3/7/2008 | MJB      |

### **INTERFERENCE SEARCH**

| Class | Subclass | Date | Examiner |
|-------|----------|------|----------|
|       |          |      |          |

Part of Paper No.: 20080307 Petitioners' Exhibit 1012, Page 212

# EAST Search History

| Ref<br># | Hits | Search Query                                                                                                    | DBs                                                               | Default<br>Operator | Plurals | Time Stamp          |
|----------|------|----------------------------------------------------------------------------------------------------|-------------------------------------------------------------------|---------------------|---------|---------------------|
| L16      | 16   | (US-20030067494-\$).did. or (US-5912743-\$ or US-5781189-\$ or US-5235509-\$ or US-4638312-\$ or US-6996777-\$ or US-5991739-\$ or US-7174308-\$ or US-4415065-\$ or US-6473739-\$ or US-6920431-\$ or US-4553222-\$ or US-6125356-\$ or US-5724069-\$).did. or (GB-2196766-\$ or WO-9820434-\$).did.                                                                                                    | US-PGPUB;<br>USPAT; EPO                                           | OR                  | ON      | 2008/03/07<br>13:57 |
| L17      | О    | l16 and handwriting                                                                                                    | US-PGPUB;<br>USPAT;<br>USOCR; EPO;<br>JPO;<br>DERWENT;<br>IBM_TDB | OR                  | ON      | 2008/03/07<br>13:58 |
| L18      | 44   | ("20010047302"   "20010047302"   "20030067494"   "20030107588"   "20030067494"   "20030107588"   "5724069"   "5802526"   "5912743"   "5991739"   "5724069"   "5802526"   "5912743"   "5991739"   "6038545"   "6107944"   "6167255"   "6208976"   "6219696"   "6301564"   "6341316"   "6421717"   "6553412"   "6779042"   "6839744"   "6885261"   "6920431"   "6973437"   "6038545"   "6107944"   "6167255"   "6208976"   "6219696"   "6301564"   "6341316"   "6421717"   "6553412"   "6779042"   "6839744"   "6865261"   "6920431"   "6973437"   "7000032"   "7000032").PN. | US-PGPUB;<br>USPAT;<br>USOCR; EPO;<br>JPO;<br>DERWENT;<br>IBM_TDB | OR                  | ON      | 2008/03/07<br>13:58 |
| L19      | 1    | L18 and handwriting                                                                                                    | US-PGPUB;<br>USPAT;<br>USOCR; EPO;<br>JPO;<br>DERWENT;<br>IBM_TDB | OR                  | ON      | 2008/03/07<br>13:58 |
| S1       | 1    | 11/112990.app.                                                                                                    | US-PGPUB;<br>USPAT;<br>USOCR; EPO;<br>JPO;<br>DERWENT;<br>IBM_TDB | OR                  | ON      | 2008/03/05<br>15:20 |

| S2         | 44   | ("20010047302"   "20010047302"   "20030067494"   "20030107588"   "20030067494"   "20030107588"   "5724069"   "5802526"   "5912743"   "5991739"   "5724069"   "5802526"   "5912743"   "5991739"   "6038545"   "6107944"   "6167255"   "6208976"   "6219696"   "6301564"   "6341316"   "6421717"   "6553412"   "6779042"   "6839744"   "6885261"   "6920431"   "6973437"   "6038545"   "6107944"   "6167255"   "6208976"   "6219696"   "6301564"   "6341316"   "6421717"   "6553412"   "6779042"   "6839744"   "6865261"   "6920431"   "6973437"   "600032"   "7000032").PN. | US-PGPUB;<br>USPAT;<br>USOCR; EPO;<br>JPO;<br>DERWENT;<br>IBM_TDB | OR | ON  | 2008/03/05<br>16:51 |
|------------|------|----------------------------------------------------------------------------------------------------|-------------------------------------------------------------------|----|-----|---------------------|
| S3         | 4137 | (715/810-845).OOLS.                                                                                                    | US-PGPUB;<br>USPAT;<br>USOCR; EPO;<br>JPO;<br>DERWENT;<br>IBM_TDB | OR | OFF | 2008/03/05<br>17:00 |
| <b>S</b> 4 | 0    | (" 3and@ad<=19990921").PN.                                                                                                    | US-PGPUB;<br>USPAT;<br>USOCR; EPO;<br>JPO;<br>DERWENT;<br>IBM_TDB | OR | OFF | 2008/03/05<br>17:01 |
| <b>S</b> 5 | 1740 | S3 and @ad<="19990921"                                                                                                    | US-PGPUB;<br>USPAT;<br>USOCR; EPO;<br>JPO;<br>DERWENT;<br>IBM_TDB | OR | ON  | 2008/03/05<br>17:01 |
| S6         | 2472 | S3 and @ad<="20011101"                                                                                                    | US-PGPUB;<br>USPAT;<br>USOCR; EPO;<br>JPO;<br>DERWENT;<br>IBM_TDB | OR | ON  | 2008/03/05<br>17:01 |
| S7         | 4137 | (715/810-845).CCLS.                                                                                                    | US-PGPUB;<br>USPAT;<br>USOCR; EPO;<br>JPO;<br>DERWENT;<br>IBM_TDB | OR | OFF | 2008/03/05<br>18:16 |
| S8         | 1740 | S7 and @ad<="19990921"                                                                                                    | US-PGPUB;<br>USPAT;<br>USOCR; EPO;<br>JPO;<br>DERWENT;<br>IBM_TDB | OR | ON  | 2008/03/05<br>18:16 |
| S9         | 98   | S8 and (PDA or palm or handheld)                                                                                                    | US-PGPUB;<br>USPAT;<br>USOCR; EPO;<br>JPO;<br>DERWENT;<br>IBM_TDB | OR | ON  | 2008/03/05<br>18:16 |

| S10 | 8    | S8 and (PDA or palm or handheld).ab.                                                                                                    | US-PGPUB;<br>USPAT;<br>USOCR; EPO;<br>JPO;<br>DERWENT;<br>IBM_TDB | OR | ON  | 2008/03/05<br>18:16 |
|-----|------|----------------------------------------------------------------------------------------------------|-------------------------------------------------------------------|----|-----|---------------------|
| S11 | 4137 | (715/810-845).CCLS.                                                                                                    | US-PGPUB;<br>USPAT;<br>USOCR; EPO;<br>JPO;<br>DERWENT;<br>IBM_TDB | OR | OFF | 2008/03/05<br>23:44 |
| S12 | 1740 | S11 and @ad<="19990921"                                                                                                    | US-PGPUB;<br>USPAT;<br>USOCR; EPO;<br>JPO;<br>DERWENT;<br>IBM_TDB | OR | ON  | 2008/03/05<br>23:44 |
| S13 | 0    | S12 and resturant same menu                                                                                                    | US-PGPUB;<br>USPAT;<br>USOCR; EPO;<br>JPO;<br>DERWENT;<br>IBM_TDB | OR | ON  | 2008/03/05<br>23:55 |
| S14 | 9    | S12 and restaurant same menu                                                                                                    | US-PGPUB;<br>USPAT;<br>USOCR; EPO;<br>JPO;<br>DERWENT;<br>IBM_TDB | OR | ON  | 2008/03/05<br>23:56 |
| S15 | 12   | ("5724069"   "5802526"   "5912734"  <br>"5991739"   "6107944").PN. OR<br>("6384850").URPN.                                                                                                    | US-PGPUB;<br>USPAT; USOCR                                         | OR | ON  | 2008/03/05<br>23:56 |
| S16 | 1    | 09/400413.app.                                                                                                    | US-PGPUB;<br>USPAT; USOCR                                         | OR | ON  | 2008/03/06<br>00:09 |
| S17 | 12   | ("5724069"   "5802526"   "5912734"  <br>"5991739"   "6107944").PN. OR<br>("6384850").URPN.                                                                                                    | US-PGPUB;<br>USPAT; USOCR                                         | OR | ON  | 2008/03/06<br>00:09 |
| S18 | 44   | ("20010047302"   "20010047302"   "20030067494"   "20030107588"   "20030067494"   "20030107588"   "5724069"   "5802526"   "5912743"   "5991739"   "5724069"   "5802526"   "5912743"   "5991739"   "6038545"   "6107944"   "6167255"   "6208976"   "6219696"   "6301564"   "6341316"   "6421717"   "6553412"   "6779042"   "6839744"   "6885261"   "6920431"   "6973437"   "6038545"   "6107944"   "6167255"   "6208976"   "6219696"   "6301564"   "6341316"   "6421717"   "6553412"   "6779042"   "6839744"   "6865261"   "6920431"   "6973437"   "7000032"   "7000032").PN. | US-PGPUB;<br>USPAT;<br>USOCR; EPO;<br>JPO;<br>DERWENT;<br>IBM_TDB | OR | ON  | 2008/03/06<br>00:30 |

| S19 | 28   | ("4468750"   "4547851"   "4553222"  <br>"4851994"   "5003472"   "5128862"  <br>"5235509"   "5262938"   "5377319"  <br>"5454721"   "5566069"   "5594920"  <br>"5606374"   "5657461").PN. OR<br>("5912743").URPN.                                                                                                    | US-PGPUB;<br>USPAT; USOCR                                         | OR | ON  | 2008/03/06<br>10:45 |
|-----|------|----------------------------------------------------------------------------------------------------|-------------------------------------------------------------------|----|-----|---------------------|
| S20 | 5    | ("5724069"   "5802526"   "5912743"  <br>"5991739"   "6107944").PN. OR<br>("6871325").URPN.                                                                                                    | US-PGPUB;<br>USPAT; USOCR                                         | OR | ON  | 2008/03/06<br>10:46 |
| S21 | 18   | ("20010018660"   "4415065"  <br>"4530067"   "4553222"   "4777488"  <br>"4797818"   "5003472"   "5128862"  <br>"5220677"   "5235509"   "5504589"  <br>"5590407"   "5838798"   "5845263"  <br>"5912743"   "5991749"   "6473739"  <br>"6754636").PN. OR ("7174308").<br>URPN.                                                                                                    | US-PGPUB;<br>USPAT; USOCR                                         | OR | ON  | 2008/03/06<br>10:59 |
| S22 | 1    | 11/112990.app.                                                                                                    | US-PGPUB;<br>USPAT;<br>USOCR; EPO;<br>JPO;<br>DERWENT;<br>IBM_TDB | OR | ON  | 2008/03/06<br>11:51 |
| S23 | 44   | ("20010047302"   "20010047302"   "20030067494"   "20030107588"   "20030067494"   "20030107588"   "5724069"   "5802526"   "5912743"   "5991739"   "5724069"   "5802526"   "5912743"   "5991739"   "6038545"   "6107944"   "6167255"   "6208976"   "6219696"   "6301564"   "6341316"   "6421717"   "6553412"   "6779042"   "6839744"   "6885261"   "6920431"   "6973437"   "6038545"   "6107944"   "6167255"   "6208976"   "6219696"   "6301564"   "6341316"   "6421717"   "6553412"   "6779042"   "6839744"   "6865261"   "6920431"   "6973437"   "7000032"   "7000032").PN. | US-PGPUB;<br>USPAT;<br>USOCR; EPO;<br>JPO;<br>DERWENT;<br>IBM_TDB | OR | ON  | 2008/03/06<br>11:51 |
| S24 | 4146 | (715/810-845).CCLS.                                                                                                    | US-PGPUB;<br>USPAT;<br>USOCR; EPO;<br>JPO;<br>DERWENT;<br>IBM_TDB | OR | OFF | 2008/03/06<br>11:51 |
| S25 | 0    | (" 3and@ad<=19990921").PN.                                                                                                    | US-PGPUB;<br>USPAT;<br>USOCR; EPO;<br>JPO;<br>DERWENT;<br>IBM_TDB | OR | OFF | 2008/03/06<br>11:51 |
| S26 | 1740 | S24 and @ad<="19990921"                                                                                                    | US-PGPUB;<br>USPAT;<br>USOCR; EPO;<br>JPO;<br>DERWENT;<br>IBM_TDB | OR | ON  | 2008/03/06<br>11:51 |

| S27         | 2472 | S24 and @ad<="20011101"                                                                    | US-PGPUB;<br>USPAT;<br>USOCR; EPO;<br>JPO;<br>DERWENT;<br>IBM_TDB | OR | ON  | 2008/03/06<br>11:51 |
|-------------|------|--------------------------------------------------------------------------------------------|-------------------------------------------------------------------|----|-----|---------------------|
| S28         | 4146 | (715/810-845).CCLS.                                                                        | US-PGPUB;<br>USPAT;<br>USOCR; EPO;<br>JPO;<br>DERWENT;<br>IBM_TDB | OR | OFF | 2008/03/06<br>11:51 |
| S29         | 1740 | S28 and @ad<="19990921"                                                                    | US-PGPUB;<br>USPAT;<br>USOCR; EPO;<br>JPO;<br>DERWENT;<br>IBM_TDB | OR | ON  | 2008/03/06<br>11:51 |
| S30         | 98   | S29 and (PDA or palm or handheld)                                                          | US-PGPUB;<br>USPAT;<br>USOCR; EPO;<br>JPO;<br>DERWENT;<br>IBM_TDB | OR | ON  | 2008/03/06<br>11:51 |
| S31         | 8    | S29 and (PDA or palm or handheld).<br>ab.                                                  | US-PGPUB;<br>USPAT;<br>USOCR; EPO;<br>JPO;<br>DERWENT;<br>IBM_TDB | OR | ON  | 2008/03/06<br>11:51 |
| S32         | 4146 | (715/810-845).CCLS.                                                                        | US-PGPUB;<br>USPAT;<br>USOCR; EPO;<br>JPO;<br>DERWENT;<br>IBM_TDB | OR | OFF | 2008/03/06<br>11:51 |
| <b>S</b> 33 | 1740 | S32 and @ad<="19990921"                                                                    | US-PGPUB;<br>USPAT;<br>USOCR; EPO;<br>JPO;<br>DERWENT;<br>IBM_TDB | OR | ON  | 2008/03/06<br>11:51 |
| S34         | 0    | S33 and resturant same menu                                                                | US-PGPUB;<br>USPAT;<br>USOCR; EPO;<br>JPO;<br>DERWENT;<br>IBM_TDB | OR | ON  | 2008/03/06<br>11:51 |
| S35         | 9    | S33 and restaurant same menu                                                               | US-PGPUB;<br>USPAT;<br>USOCR; EPO;<br>JPO;<br>DERWENT;<br>IBM_TDB | OR | ON  | 2008/03/06<br>11:51 |
| S36         | 12   | ("5724069"   "5802526"   "5912734"  <br>"5991739"   "6107944").PN. OR<br>("6384850").URPN. | US-PGPUB;<br>USPAT; USOCR                                         | OR | ON  | 2008/03/06<br>11:51 |

| S37  | 1   | 09/400413.app.                                                                                                    | US-PGPUB;<br>USPAT; USOCR                                         | OR | ON | 2008/03/06<br>11:51 |
|------|-----|----------------------------------------------------------------------------------------------------|-------------------------------------------------------------------|----|----|---------------------|
| S38  | 12  | ("5724069"   "5802526"   "5912734"  <br>"5991739"   "6107944").PN. OR<br>("6384850").URPN.                                                                                                    | US-PGPUB;<br>USPAT; USOCR                                         | OR | ON | 2008/03/06<br>11:51 |
| \$39 | 44  | ("20010047302"   "20010047302"   "20030067494"   "20030107588"   "20030067494"   "20030107588"   "5724069"   "5802526"   "5912743"   "5991739"   "5724069"   "5802526"   "5912743"   "5991739"   "6038545"   "6107944"   "6167255"   "6208976"   "6219696"   "6301564"   "6341316"   "6421717"   "6553412"   "6779042"   "6839744"   "6885261"   "6920431"   "6973437"   "6038545"   "6107944"   "6167255"   "6208976"   "6219696"   "6301564"   "6341316"   "6421717"   "6553412"   "6779042"   "6839744"   "6865261"   "6920431"   "6973437"   "7000032"   "7000032").PN.                                                                                                    | US-PGPUB;<br>USPAT;<br>USOCR; EPO;<br>JPO;<br>DERWENT;<br>IBM_TDB | OR | ON | 2008/03/06<br>11:51 |
| S40  | 106 | S19 S20 S21 S36 S38 S39 S31 S35                                                                                                    | US-PGPUB;<br>USPAT;<br>USOCR; EPO;<br>JPO;<br>DERWENT;<br>IBM_TDB | OR | ON | 2008/03/06<br>11:59 |
| S41  | 748 | ("20010018660"   "20010047384"   "20020057298"   "20030078793"   "3237198"   "3304416"   "3340416"   "3445633"   "3588838"   "3622995"   "3668307"   "3691295"   "3746780"   "3752908"   "3757225"   "3786421"   "3814285"   "3814841"   "3826344"   "3836888"   "3868638"   "3903402"   "3931497"   "3968327"   "4001785"   "4001807"   "4005388"   "4008369"   "4028733"   "4054911"   "4064490"   "4073368"   "4075686"   "4084229"   "4086475"   "4104617"   "4115870"   "4117605"   "4122519"   "4128757"   "4143360"   "4164024"   "4169521"   "4247106"   "4247759"   "4251691"   "4259667"   "4264925"   "4268826"   "4283709"   "4296476"   "4300040"   "4303916"   "4306388"   "4333152"   "4335880"   "4388689"   "4396985"   "4415065"   "4449186"   "4451895"   "4468750"   "4530067"   "4547851"   "4553222"   "4567359"   "4569421"   "4582172"   "4593183"   "4638312"   "4882475"   "4851994"   "4858743"   "4882475"   "4899276"   "4971406"   "4982346"   "5003472"   "5077607"   "5128862"   "5198976"   "5220677"   "5235509"   "5262938"   "5287102" | US-PGPUB;<br>USPAT; USOCR                                         | OR | ON | 2008/03/06          |

| S47 | 0   | (EP-0779759-\$).did.                                                                                                    | US-PGPUB;<br>USPAT;<br>USOCR; EPO;<br>JPO;<br>DERWENT;<br>IBM_TDB | OR | ON | 2008/03/06<br>13:02 |
|-----|-----|----------------------------------------------------------------------------------------------------|-------------------------------------------------------------------|----|----|---------------------|
| S46 | 6   | (GB-2196766-\$ or EP-0779759-\$ WO-9820434-\$ or WO-9841936-\$).did.                                                                                                    | US-PGPUB;<br>USPAT;<br>USOCR; EPO;<br>JPO;<br>DERWENT;<br>IBM_TDB | OR | ON | 2008/03/06<br>13:01 |
| S45 | 2   | (GB-2196766-\$).did.                                                                                                    | US-PGPUB;<br>USPAT;<br>USOCR; EPO;<br>JPO;<br>DERWENT;<br>IBM_TDB | OR | ON | 2008/03/06<br>12:59 |
| S44 | 21  | S43 and menu and (PDA or palm or handheld)                                                                                                    | US-PGPUB;<br>USPAT;<br>USOCR; EPO;<br>JPO;<br>DERWENT;<br>IBM_TDB | OR | ON | 2008/03/06<br>12:05 |
| S43 | 409 | S42 not S40                                                                                                    | US-PGPUB;<br>USPAT;<br>USOCR; EPO;<br>JPO;<br>DERWENT;<br>IBM_TDB | OR | ON | 2008/03/06<br>12:00 |
| S42 | 440 | S41 and @ad<="19990921"                                                                                                    | US-PGPUB;<br>USPAT;<br>USOCR; EPO;<br>JPO;<br>DERWENT;<br>IBM_TDB | OR | ON | 2008/03/06<br>12:00 |
|     |     | "5377319"   "5444444"   "5454721"   "5504589"   "5508699"   "5533107"   "5533182"   "5559707"   "5566069"   "5590407"   "5594920"   "5606374"   "5634019"   "5648770"   "5655008"   "5657461"   "5664110"   "5699518"   "5742521"   "5797125"   "5838798"   "5845263"   "5883810"   "5889268"   "5912743"   "5914671"   "5918213"   "5943399"   "5950130").PN. OR ("5969968"   "5991749"   "6020881"   "6026375"   "6047197"   "6085976"   "6195004"   "6208976"   "6362841"   "6384850"   "6404442"   "6466236"   "6760754").PN. OR ("2003/0067494"     "4415065"   "4553222"   "4638312"     "5991739"   "6473739"   "6920431"     "6996777"   "7174308").URPN. |                                                                   |    |    |                     |

| S48  | 2    | (EP-779759-\$).did.                                                                                                    | US-PGPUB;<br>USPAT;<br>USOCR; EPO;<br>JPO;<br>DERWENT;<br>IBM_TDB | OR | ON  | 2008/03/06<br>13:02 |
|------|------|----------------------------------------------------------------------------------------------------|-------------------------------------------------------------------|----|-----|---------------------|
| S49  | 8    | (GB-2196766-\$ or EP-779759-\$ WO-9820434-\$ or WO-9841936-\$).did.                                                                                                    | US-PGPUB;<br>USPAT;<br>USOCR; EPO;<br>JPO;<br>DERWENT;<br>IBM_TDB | OR | ON  | 2008/03/06<br>13:02 |
| S50  | 15   | (US-20030067494-\$).did. or (US-5912743-\$ or US-5781189-\$ or US-5235509-\$ or US-4638312-\$ or US-6996777-\$ or US-5991739-\$ or US-7174308-\$ or US-4415065-\$ or US-6473739-\$ or US-6920431-\$ or US-4553222-\$ or US-6125356-\$).did. or (GB-2196766-\$ or WO-9820434-\$). did. | US-PGPUB;<br>USPAT; EPO                                           | OR | ON  | 2008/03/06<br>13:55 |
| S51  | 2    | S50 and first adj menu                                                                                                    | US-PGPUB;<br>USPAT;<br>USOCR; EPO;<br>JPO;<br>DERWENT;<br>IBM_TDB | OR | ON  | 2008/03/06<br>14:11 |
| S52  | 28   | ("4468750"   "4547851"   "4553222"  <br>"4851994"   "5003472"   "5128862"  <br>"5235509"   "5262938"   "5377319"  <br>"5454721"   "5566069"   "5594920"  <br>"5606374"   "5657461").PN. OR<br>("5912743").URPN.                                                                       | US-PGPUB;<br>USPAT; USOCR                                         | OR | ON  | 2008/03/06<br>16:07 |
| S53  | 5    | ("5724069"   "5802526"   "5912743"  <br>"5991739"   "6107944").PN. OR<br>("6871325").URPN.                                                                                                    | US-PGPUB;<br>USPAT; USOCR                                         | OR | ON  | 2008/03/06<br>16:07 |
| S54  | 18   | ("20010018660"   "4415065"  <br>"4530067"   "4553222"   "4777488"  <br>"4797818"   "5003472"   "5128862"  <br>"5220677"   "5235509"   "5504589"  <br>"5590407"   "5838798"   "5845263"  <br>"5912743"   "5991749"   "6473739"  <br>"6754636").PN. OR ("7174308").<br>URPN.            | US-PGPUB;<br>USPAT; USOCR                                         | OR | ON  | 2008/03/06<br>16:07 |
| S55  | 4146 | (715/810-845).CCLS.                                                                                                    | US-PGPUB;<br>USPAT;<br>USOCR; EPO;<br>JPO;<br>DERWENT;<br>IBM_TDB | OR | OFF | 2008/03/06<br>16:07 |
| \$56 | 1740 | S55 and @ad<="19990921"                                                                                                    | US-PGPUB;<br>USPAT;<br>USOCR; EPO;<br>JPO;<br>DERWENT;<br>IBM_TDB | OR | ON  | 2008/03/06<br>16:07 |

| S57  | 8    | S56 and (PDA or palm or handheld).<br>ab.                                                                                                    | US-PGPUB;<br>USPAT;<br>USOCR; EPO;<br>JPO;<br>DERWENT;<br>IBM_TDB | OR | ON  | 2008/03/06<br>16:07 |
|------|------|----------------------------------------------------------------------------------------------------|-------------------------------------------------------------------|----|-----|---------------------|
| S58  | 4146 | (715/810-845).CCLS.                                                                                                    | US-PGPUB;<br>USPAT;<br>USOCR; EPO;<br>JPO;<br>DERWENT;<br>IBM_TDB | OR | OFF | 2008/03/06<br>16:07 |
| S59  | 1740 | S58 and @ad<="19990921"                                                                                                    | US-PGPUB;<br>USPAT;<br>USOCR; EPO;<br>JPO;<br>DERWENT;<br>IBM_TDB | OR | ON  | 2008/03/06<br>16:07 |
| S60  | 9    | S59 and restaurant same menu                                                                                                    | US-PGPUB;<br>USPAT;<br>USOCR; EPO;<br>JPO;<br>DERWENT;<br>IBM_TDB | OR | ON  | 2008/03/06<br>16:07 |
| S61  | 12   | ("5724069"   "5802526"   "5912734"  <br>"5991739"   "6107944").PN. OR<br>("6384850").URPN.                                                                                                    | US-PGPUB;<br>USPAT; USOCR                                         | OR | ON  | 2008/03/06<br>16:07 |
| S62  | 12   | ("5724069"   "5802526"   "5912734"  <br>"5991739"   "6107944").PN. OR<br>("6384850").URPN.                                                                                                    | US-PGPUB;<br>USPAT; USOCR                                         | OR | ON  | 2008/03/06<br>16:07 |
| \$63 | 44   | ("20010047302"   "20010047302"   "20030067494"   "20030107588"   "20030067494"   "20030107588"   "5724069"   "5802526"   "5912743"   "5991739"   "5724069"   "5802526"   "5912743"   "5991739"   "6038545"   "6107944"   "6167255"   "6208976"   "6219696"   "6301564"   "6341316"   "6421717"   "6553412"   "6779042"   "6839744"   "6885261"   "6920431"   "6973437"   "6038545"   "6107944"   "6167255"   "6208976"   "6219696"   "6301564"   "6341316"   "6421717"   "6553412"   "6779042"   "6839744"   "6865261"   "6920431"   "6973437"   "7000032"   "7000032").PN. | US-PGPUB;<br>USPAT;<br>USOCR; EPO;<br>JPO;<br>DERWENT;<br>IBM_TDB | OR | ON  | 2008/03/06<br>16:07 |
| S64  | 106  | S52 S53 S54 S61 S62 S63 S57 S60                                                                                                    | US-PGPUB;<br>USPAT;<br>USOCR; EPO;<br>JPO;<br>DERWENT;<br>IBM_TDB | OR | ON  | 2008/03/06<br>16:07 |

| Se | 35 | 2   | S64 and chen.in. | US-PGPUB;   | OR | ON | 2008/03/06 |
|----|----|-----|------------------|-------------|----|----|------------|
|    |    | l l |                  | USPAT;      |    |    | 16:07      |
|    |    | l . |                  | USOCR; EPO; |    |    |            |
|    |    | į   |                  | JPO;        |    |    |            |
|    |    | Ì   |                  | DERWENT;    |    |    |            |
|    |    |     |                  | IBM_TDB     |    |    |            |

3/7/2008 2:49:57 PM

C:\ Documents and Settings\ mbrophy\ My Documents\ EAST\ Workspaces\ 11112990v2.wsp

UNITED STATES PATENT AND TRADEMARK OFFICE COMMISSIONER FOR PATENTS P.O.BOX 1450 ALEXANDRIA VA 22313-1451 PRESORTED FIRST-CLASS MAIL U.S. POSTAGE PAID POSTEDIGITAL NNNNN

MORGAN & FINNEGAN, L.L.P. 3 WORLD FINANCIAL CENTER NEW YORK, NY 10281-2101

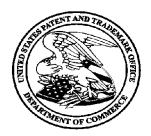

# **Courtesy Reminder for Application Serial No: 11/112,990**

Attorney Docket No: 3125-4003US1

Customer Number: 27123

Date of Electronic Notification: 03/28/2008

This is a courtesy reminder that new correspondence is available for this application. The official date of notification of the outgoing correspondence will be indicated on the form PTOL-90 accompanying the correspondence.

An email notification regarding the correspondence was sent to the following email address(es) associated with your customer number:

PTOPatentCommunications@Morganfinnegan.com

Shopkins@Morganfinnegan.com

jmedina@Morganfinnegan.com

Please verify that these email addresses are correct.

To view your correspondence online or update your email addresses, please visit us anytime at https://sportal.uspto.gov/secure/myportal/privatepair. If you have any questions, please email the Electronic Business Center (EBC) at EBC@uspto.gov or call 1-866-217-9197.

UNITED STATES DEPARTMENT OF COMMERCE United States Patent and Trademark Office Address: COMMISSIONER FOR PATENTS P.O. Box 1450 Alexandria, Virginia 22313-1450 www.uspto.gov

| APPLICATION NO.         | FILING DATE                       | FIRST NAMED INVENTOR | ATTORNEY DOCKET NO. CONFIRMATION |               |  |
|-------------------------|-----------------------------------|----------------------|----------------------------------|---------------|--|
| 11/112,990              | 04/22/2005                        | Keith R. McNally     | 3125-4003US1                     | 7098          |  |
|                         | 7590 04/30/200<br>INNEGAN, L.L.P. | 8                    | EXAMINER                         |               |  |
| 3 WORLD FIN             | ANCIAL CENTER                     |                      | BROPHY, MATTHEW J                |               |  |
| NEW YORK, NY 10281-2101 |                                   |                      | ART UNIT                         | PAPER NUMBER  |  |
|                         |                                   |                      | 2191                             |               |  |
|                         |                                   |                      |                                  |               |  |
|                         |                                   |                      | NOTIFICATION DATE                | DELIVERY MODE |  |
|                         |                                   |                      | 04/30/2008                       | ELECTRONIC    |  |

#### Please find below and/or attached an Office communication concerning this application or proceeding.

The time period for reply, if any, is set in the attached communication.

Notice of the Office communication was sent electronically on above-indicated "Notification Date" to the following e-mail address(es):

PTOPatentCommunications@Morganfinnegan.com Shopkins@Morganfinnegan.com jmedina@Morganfinnegan.com

| Interview Summary                                                                                                    | 11/112,990                                                                                                    | MCNALLY ET AL                                                                                                    |                                                                        |
|----------------------------------------------------------------------------------------------------|----------------------------------------------------------------------------------------------------|----------------------------------------------------------------------------------------------------|------------------------------------------------------------------------|
| interview Summary                                                                                                    | Examiner                                                                                                    | Art Unit                                                                                                    |                                                                        |
|                                                                                                    | MATTHEW J. BROPHY                                                                                                    | 2191                                                                                                    |                                                                        |
| All participants (applicant, applicant's representative, PTO                                                                                                    | personnel):                                                                                                    |                                                                                                    |                                                                        |
| (1) <u>MATTHEW J. BROPHY</u> .                                                                                                    | (3) <u>Philip Wang</u> .                                                                                                    |                                                                                                    |                                                                        |
| (2) <u>John Osborne</u> .                                                                                                    | (4)                                                                                                    |                                                                                                    |                                                                        |
| Date of Interview: <u>4/22/2008</u> .                                                                                                    |                                                                                                    |                                                                                                    |                                                                        |
| Type: a)☐ Telephonic b)☐ Video Conference c)☒ Personal [copy given to: 1)☐ applicant                                                                                                    | 2)∏ applicant's representativ                                                                                                    | e]                                                                                                    |                                                                        |
| Exhibit shown or demonstration conducted: d) Yes If Yes, brief description:                                                                                                    | e) No.                                                                                                    |                                                                                                    |                                                                        |
| Claim(s) discussed: <u>103-127</u> .                                                                                                    |                                                                                                    |                                                                                                    |                                                                        |
| Identification of prior art discussed: <u>US Patent 5,912,743 I</u>                                                                                                    | Kinebuchi, US Patent 6,473,73                                                                                                    | 9 Showghi.                                                                                                    |                                                                        |
| Agreement with respect to the claims f) was reached.                                                                                                    | g)∏ was not reached. h)⊠ N                                                                                                    | N/A.                                                                                                    |                                                                        |
| reached, or any other comments: Applicant described the Examiners suggested several possible amendments included clarifying of both the last limitation of the independent clair consider applicants arguments and amendments fully whe matter is found.  (A fuller description, if necessary, and a copy of the amendallowable, if available, must be attached. Also, where no callowable is available, a summary thereof must be attached. THE FORMAL WRITTEN REPLY TO THE LAST OFFICE AINTERVIEW. (See MPEP Section 713.04). If a reply to the GIVEN A NON-EXTENDABLE PERIOD OF THE LONGER INTERVIEW DATE, OR THE MAILING DATE OF THIS INTERVIEW DATE, OR THE SUBSTANCE OF THE INTERQUIREMENT OF THE SUBSTANCE OF THE INTERQUIREMENTS on reverse side or on attached sheet. | ding hospitality, real-time syncem and the clarification of "real-ten submitted and contact the address which the examiner agreements which the examiner agreements that vertically and contact the address which the examiner agreements that vertically are last Office action has already to FONE MONTH OR THIRT FERVIEW SUMMARY FORM, | hronization as we time". Examiner a pplicant if allowab preed would render the could render the could render | Il as the greed to le subject  r the claims claims  F THE ICANT IS HIS |
|                                                                                                    | /Wei Y. Zhen/                                                                                                    |                                                                                                    |                                                                        |
| Examiner Note: You must sign this form unless it is an                                                                                                    | Examiner's signature, if requi                                                                                                    | ired                                                                                                    |                                                                        |

Application No.

Applicant(s)

Attachment to a signed Office action.

U.S. Patent and Trademark Office
PTOL-413 (Rev. 04-03) Interview Summary Paper No. 20080422

Docket No. 3125-4003US1

#### IN THE UNITED STATES PATENT AND TRADEMARK OFFICE

Serial No.:

11/112,990

Confirmation No.:

7098

Applicant(s):

McNally, et al.

Group Art Unit:

2191

Filed:

April 22, 2005

Examiner:

Brophy, Matthew

Customer No.:

27123

For:

INFORMATION MANAGEMENT AND SYNCHRONOUS COMMUNICATIONS

SYSTEM WITH MENU GENERATION, AND HANDWRITING AND VOICE

MODIFICATION OF ORDERS

#### REPLY AND AMENDMENT UNDER 37 C.F.R. 1.111

Mail Stop Amendment Commissioner for Patents P.O. Box 1450 Alexandria, VA 22313-1450

Sir:

In response to the pending non-Final Office Action dated March 28, 2008, and the proposed claim amendments responding to the expressed concerns from the Examiner Interview on April 22, 2008, which are incorporated in the present Amendment, reconsideration and allowance of the pending revised claims of the above-identified application is respectfully requested.

Please amend the above-identified application as follows:

Amendments to the Claims are reflected in the listing of claims which begins on page 2 of this paper; and

Remarks begin on page 10 of this paper.

#### **Amendments to the Claims:**

This listing of claims will replace all prior versions, and listings, of claims in the application. Claims 1-102 were cancelled without prejudice or disclaimer by previous amendments. Claims 103-127 are pending in the application. By the present amendment, Claims 103-105, 108, 110, 114, 117-119, 121, 122, 124 and 125 are amended. No new matter has been added by the present amendment.

1-102. (Canceled).

103. (Currently amended) An information management and synchronous communications system for generating and transmitting <u>hospitality</u> menus comprising:

- a. a central processing unit,
- b. a data storage device connected to said central processing unit,
- c. an operating system including a first graphical user interface,
- d. a first master menu including menu categories, menu items, modifiers and submodifiers, wherein said first master menu is capable of being stored on said data storage device

  pursuant to a master menu file structure and said first master menu is capable of being displayed
  in at least one window of said first graphical user interface, and
- e. application software configured to generate a second menu for transmission to either a wireless handheld computing device or web page,

wherein the application software is configured to generate said second menu by utilizing parameters from the master menu file structure defining the categories, items, modifiers and submodifiers from of the first master menu such that the information comprising the second menu is synchronized in real time with analogous information comprising the first master menu, wherein

the application software is further configured to format the second menu such that the second menu may include additional parameters to facilitate user operations with and display of the second menu on the display screen of a second graphical user interface integral with the wireless handheld computing device, said second menu and any additional parameters satisfying any applicable display constraints and conforming to any applicable specialized display characteristics of the wireless handheld computing device screen or web page or series of web pages.

104. (Currently amended) The information management and synchronous communications system in accordance with claim 103, further configured to automatically generate and transmit the second menu from the <u>master first</u> menu.

105. (Currently amended) The information management and synchronous communications system in accordance with claim 104, further configured to automatically generate and transmit the second menu from the <u>master first</u> menu in response to at least one of a predetermined time, or the occurrence of an event or a change in the master <del>first</del> menu.

106. (Previously presented) The information management and synchronous communications system in accordance with claim 103 wherein the second menu relates to hospitality applications including at least one of restaurant service, or point of sale systems, or reservations, or waitlists, or ordering, or customer affinity or frequent customer programs.

107. (Previously presented) The information management and synchronous communications system in accordance with claim 103 further configured to transmit user selections from the second menu to a receiving computer by wireless link or via the internet.

108. (Currently amended) The information management and synchronous

communications system in accordance with claim 103, further configured such that user selections from a second menu on either the wireless computing device or web page are automatically reflected in all other storage or display elements of the system.

- 109. (Previously presented) The information management and synchronous communications system in accordance with claim 103, further configured to automatically format the second menu for display as cascaded sets of linked graphical user interface screens appropriate for the display characteristics of the wireless computing device.
- 110. (Currently amended) The information management and synchronous communications systems in accordance with claim 103 in which the modifiers and sub-modifiers in either the master first or second menus may be further configured to be either required or not required.
- 111. (Previously presented) The information management and synchronous communications system in accordance with claim 103, further configured to include direct handwriting capture on the wireless device or conversion of the captured handwriting to text capabilities.
- 112. (Previously presented) The information management and synchronous communications system in accordance with claim 103, further configured to include voice capture or conversion to text capabilities.
- 113. (Previously presented) The information management and synchronous communications system in accordance with claim 103 wherein the second menu relates to ordering and in which the order can be associated with a particular customer or customers seated at a particular table or area.

- 114. (Currently amended) The information management and synchronous communications system in accordance with claim 103 in which the wireless handheld computing device is configured to facilitate selection of a printer to print receipts, checks or orders directly from the user interface of the wireless handheld computing device to the printer in closest proximity to the wireless handheld computing device at a given time.
- 115. (Previously presented) The information management and synchronous communications system in accordance with claim 103 in which the wireless computing device is a smart phone or other consumer wireless communications device.
- 116. (Previously presented) The information management and synchronous communications system in accordance with claim 103, further configured to facilitate payment processing from the wireless handheld computing device.
- 117. (Currently amended) The information management and synchronous communications system in accordance with claim 103, further configured such that both the master first and the generated second menus reflect a billing summary to facilitate processing of payments for an order on the wireless handheld computing device.
- 118. (Currently amended) An information management and synchronous communications system for generating and transmitting <u>hospitality</u> menus comprising:
  - a. a central processing unit,
  - b. a data storage device connected to said central processing unit,
  - c. an operating system including a first graphical user interface, said operating system configured to interoperate with the central processing unit, the data storage device and application software,

d. a <u>master</u> first menu including menu categories and menu items, wherein said <u>master</u> first menu is capable of being stored on said data storage device,

e. a modifier menu capable of being stored on said data storage device, and

f. a sub-modifier menu capable of being stored on said data storage device,

wherein the application software is configured to generate a second menu for transmission to either a wireless handheld computing device or web page, wherein the application software is configured to generate said second menu by utilizing parameters from the master menu file structure defining the categories and items of from the master first menu, modifiers from the modifier menu and sub-modifiers from the sub-modifier menu such that the information comprising the second menu is synchronized in real time with analogous information comprising the master first, modifier and sub-modifier menus,

wherein the application software is further configured to format the second menu either for use and display on the display screen of a second graphical user interface of integral with the wireless handheld computing device or for use and display on a web page or series of web pages in conformity with any applicable display constraints of such second graphical user interface of the wireless handheld computing device or web page or series of web pages, and

wherein the application software is also configured to format the second menu for user operations and display on the <u>display screen of the</u> second graphical user interface of the wireless handheld computing device or web page or series of web pages such that the second menu as displayed on the second graphical user interface appears to a user to be substantially similar to the first menu as displayed on the first graphical user interface.

- 119. (Currently amended) The information management and synchronous communications system in accordance with claim 118, further configured to automatically generate the second menu from the <u>master first</u> menu, the modifier menu and the sub-modifier menu.
- 120. (Previously presented) The information management and synchronous communications system in accordance with claim 118, wherein the second menu relates to hospitality applications including at least one of restaurant service, or point of sale systems, or reservations, or waitlists, or ordering, or customer affinity or frequent customer programs.
- 121. (Currently amended) The information management and synchronous communications system in accordance with claim 118, further configured such that user selections from a second menu on either the wireless computing device or web page are automatically reflected in all other storage or display elements of the system.
- 122. (Currently amended) An information management and synchronous communications system for use with wireless handheld computing devices and the internet comprising:
  - a. a <u>master central</u> database connected in said system and configured to store hospitality application information <u>pursuant to a master database file structure</u>,
  - b. at least one wireless handheld computing device connected in said system and configured to display said hospitality application information,
  - c. at least one web server connected in said system and configured to display said hospitality application information,

- d. at least one web page connected in said system and configured to display said hospitality application information, and
- e. a communications control module linking the <u>master eentral</u> database, wireless handheld computing device, web server and web page,

wherein the system is configured to utilize parameters from the master database file structure to synchronize the hospitality application information in real time between the master central database, at least one wireless handheld computing device, at least one web server and at least one web page such that substantially the same information comprising the hospitality application information is capable of being displayed on the wireless handheld computing device, at least one web page and other display screens of the synchronized system, such that the hospitality application information is synchronized between any connected users, wherein the communications control module is configured to act as an interface between the elements of the system and any applicable communications protocol and wherein the system is configured to format the hospitality application information for display on both the wireless handheld device and web page in conformity with any applicable display constraints of the wireless handheld computing device or web page.

- 123. (Previously presented) The information management and synchronous communications system of claim 122, wherein the hospitality application information relates to at least one of restaurant service, or point of sale systems, or reservations, or waitlists, or ordering, or customer affinity or frequent customer programs.
- 124. (Currently amended) The information management and synchronous communications system of claim 122, further configured to automatically communicate

selections made from a menu on at least one web page or at least one wireless computing device and transmitted over the internet to either the <u>master</u> eentral database or at least one wireless handheld computing device or at least one web page.

- 125. (Currently amended) The information management and synchronous communications system of claim 122, further configured to automatically communicate selections made from a menu on at least one wireless handheld computing device to either the master eentral database or the web server.
- 126. (Previously presented) The information management and synchronous communications system in accordance with claim 122, wherein the hospitality information relates to payment processing.
- 127. (Previously presented) The information management and synchronous communications system in accordance with claim 122, wherein the wireless handheld computing device is a smart phone or other consumer wireless communications device.

#### REMARKS

Claims 1-102 were previously cancelled without prejudice or disclaimer by preliminary amendments filed in this application on April 22, 2005 and September 25, 2007. Claims 103-127 are now pending in the application. By the present amendment, Claims 103-105, 108, 110, 114, 117-119, 121, 122, 124 and 125 are amended. No new matter has been added by this amendment.

In a non-Final Office Action dated March 28, 2008, the Examiner entered obviousness rejections against all of the pending claims based on various combinations of references. Claims 103-110 and 112-121 were rejected under 35 U.S.C. 103(a) as being unpatentable over Kinebuchi U.S. Pat. 5,912,743 in view of Showghi U.S. Patent No. 6,473,739 and further in view of Chen U.S. Patent No. 5,724,069. Claims 122-127 were rejected under 35 U.S.C. 103(a) as being unpatentable over Kinebuchi U.S. Patent No. 5,912,743 in view of Showghi U.S. Patent No. 6,473,739. Claim 111 was rejected as being unpatentable over Kinebuchi U.S. Patent No. 6,473,739 and further in view of Chen U.S. Patent No. 5,912,743 in view of Showghi U.S. Patent No. 6,473,739 and further in view of Chen U.S. Patent No. 5,724,069 as applied to claim 103 and further in view of Halverson U.S. Patent No. 6,301,564.

On April 22, 2008, the Applicant's attorney attended an Interview with Examiners Matthew Brophy and Philip Wang. The Applicants and their attorney wish to thank the Examiners for their courtesy in the Interview. The Examiners suggested several claim amendments at the Interview which are incorporated in the present Amendment. Independent claims 103, 118 and 122 have been amended to incorporate each of the Examiners' suggestions.

Dependent claims 104, 105, 108, 110, 117, 119, 121, 124 and 125 have been amended to conform to the amendments to the independent claims. Dependent claim 114 has also been amended to more clearly recite the claimed subject matter.

Specifically, independent claims 103 and 118 have been amended to recite that the claimed menus are limited to hospitality menus, the menu from which a second menu is generated is a master menu, the second menu is generated utilizing parameters from the master menu file structure, the second menu and master menu are synchronized in real time and the second menu is formatted for display on the display screen of a second graphical user interface ("GUI") integral with the wireless handheld computing device. Claims 103 and 118 have been further amended to delete web page menu generation recitations. Independent claim 122 has been amended to recite that the database is a master database, the system is configured to utilize parameters from the master database file structure to synchronize hospitality application information in real time between the master database, at least one handheld computing device, at least one web server and at least one web page. These amendments are made to advance prosecution of the application but Applicants do not acquiesce to the characterizations of the references made in the Office Action. Following are the arguments and distinctions over the cited references made by the Applicants' attorney at the Interview with respect to the independent claims. Also provided below are distinctions over a number of the rejections of dependent claims, although all of the dependent claims are believed to be in condition for allowance based on the arguments and amendments made with respect to the independent claims.

As communicated by the Applicants' attorney at the April 22, 2008 Interview, the Applicants believe that the Examiner applied a number of disparate references for which no

basis, suggestion or reason has been shown for combination as urged by the Examiner to render obvious the invention as claimed. As discussed at the Interview and fully explained below, the applied references are not pertinent to Applicants' invention as claimed and/or actually teach away from the invention as claimed. Moreover, the knowledge of a person skilled in the art at the time of the invention would not have sufficed to fill the large gaps in the reference teachings or otherwise provide a reason to combine the references in the manner suggested by the Examiner. Moreover, the present claim amendments extend the gaps between the reference teachings and the invention as claimed even further.

The present application and claims resulted from the first system to enable synchronization of information between wired, wireless and web-based hospitality systems for, among other things, generation of computerized menus, reservations etc. for environments which utilize computer equipment with nonstandard or different graphical formats, display sizes or applications. Systems known at the time involved different sets of GUI-based information or data on different platforms (e.g., wired, wireless, internet) and the different platforms had very different user display characteristics. The inability of one platform to readily use and display the information originated from another platform was a huge impediment to a fully-integrated hospitality system involving many different fixed, web and wireless system components. The inventors conceived a system which ensured that all of the disparate components of the system could process, display and/or interact with the same information or data, while synchronously maintaining data consistency across the entire system. Previous hardware-oriented type efforts directed to mobile hospitality applications such as ordering focused on either increasing the processing and storage power of a mobile wireless device to make it capable of storing and

executing an entire POS program, or were otherwise limited to very minimal functionality without real time synchronization. However, at the time of the conception of the present invention, a hardware device approach to achieving full integration/synchronization was impractical within size, weight, cost, battery power, memory, wireless data transmission rate constraints and other usability reasons regarding the wireless devices known at the time.

Moreover, the inventors realized that even a "complete" remote POS device would not solve the problem of multiple, unsynchronized sets of information or data on different platforms/displays, nor could it simultaneously address the unique display requirements for internet web pages and thus would not achieve full integration of all information across all connected system components as is encompassed by various embodiments of the invention as presently claimed.

The inventors' breakthrough was to leverage GUI-based information or data (e.g. parameters defining modifiers/sub-modifiers and other parameters) from a master or central database for the synchronous generation and transmission to or from other components of the system, and which was displayable dependent on the particular display characteristics of each system node or device type. The result was overall consistency of data across all connected system nodes at any given time. Nothing in the prior art taught or suggested such an approach, and in fact the hardware-based prior approaches taught away from the Applicants' solution because, inter alia, these approaches did not synchronously receive information for display from a database remote from the handheld and because the information displayed on the handheld, PDA or smart phone (e.g., a second menu) was not synchronously leveraged in real time from the GUI-based information capable of being displayed on, e.g., a standard PC GUI (e.g., a master menu).

The inventors uniquely understood that to achieve full integration, a synchronous system would have to be capable of accommodating different display size and format requirements and be capable of converting the data stored on the central database, leveraging the data parameters from the central database and generating and transmitting data to each individual system node in a format that could be displayable, useful and actionable on that particular device. Such usability is a function of aspects unique to the hospitality market including, for example, the need for linked cascading, custom menus with modifiers, sub-modifiers and other specialized user interface requirements for a particular hospitality environment. The inventors likewise appreciated that user inputs from these nodes would also have to be formatted and recognized by the system to be the same as if they had been entered into the system from any other node in the system - otherwise the system would be dealing with inconsistent information and this would not be an integrated, synchronized system. This is what the inventors conceived nearly 10 years ago - well prior to any other independent recognition or use of the claimed invention. The synchronization aspect of the claimed invention provides patentable distinctiveness vis-à-vis each of the cited references in and of itself. In addition, the present claims are distinguishable over the cited references on numerous other bases as detailed below.

### I. THE SHOWGHI REFERENCE SHOULD BE WITHDRAWN

It was admitted in the Office Action that the Kinebuchi reference does <u>not</u> teach the limitation of independent claim 103 requiring that "said additional parameters satisfying any applicable display constraints and conforming to any applicable specialized display

characteristics of the wireless handheld computing device or web page or series of web pages."

The Examiner instead relied on the following passages from Showghi as purportedly teaching this limitation:

FIG. 2 illustrates a system that is based on the existing wireless telecommunications and Internet infrastructure. In this system conventional hand-held wireless communication devices, such as two-way pagers 22 (FIG. 3a), cell phones 24 (FIG. 3b) and PDAs 26 (FIG. 3c) would also be useful as remote ordering devices. Here orders would be received by a base transceiver station 28. These signals would be transmitted by service providers 30 on the internet 32 to the venue fulfillment center server 16 and order processing computers 18.

Showghi, Col. 4, lines 49-58.

These special devices 10 are stored in a combination battery charger/programming unit, or docking station, which keeps the devices' batteries charged and provides the current menu of items offered for sale, which can be selectively presented for viewing on the device's display screen 20 or audibly via a speaker in the device.

Id. at Col 4, lines 24-29. These same passages from Showghi are also asserted to teach a similar limitation in independent Claim 118.<sup>2</sup> The first cited passage from Showghi was also asserted by the Examiner to teach the handheld and web display limitations of independent Claim 122.

### A. The Cited Passages From Showghi Are Not Prior Art To The Present Application And Claims

The rejections based on Showghi must be withdrawn because the first of the cited passages from Showghi (col. 4, lines 49-58) is not prior art to the present application and claims.

<sup>&</sup>lt;sup>1</sup> Claim 103 is presently amended to recite "said second menu and any additional parameters satisfying any applicable display constraints and conforming to any applicable specialized display characteristics of the wireless handheld computing device screen."

<sup>&</sup>lt;sup>2</sup> Claim 118 is presently amended to recite, inter alia, "in conformity with any applicable display constraints of such second graphical user interface of the wireless handheld computing device . . ."

The quoted passage from Showghi appeared for the first time in a PCT filing dated April 27, 2000, well after the September 21, 1999 priority date of the present application and claims. The Showghi provisional application filed April 27, 1999 did not disclose nor recognize, among other things, a database of any kind, nor synchronization, nor cell/smart phones, nor specialized display constraints, nor the internet. The first section (col. 4, lines 49-58) cited by the Examiner is not in the Showghi provisional application nor is there any disclosure of conventional patron-provided handhelds in the Showghi provisional application.

Moreover, the second passage cited by the Examiner clearly shows that the disclosure of the Showghi provisional application was limited to special purpose devices which were programmed in a docking station and not updated synchronously from a central database:

... combination battery charger/programming unit, or docking station, which keeps the devices' batteries charged and provides the current menu ...

Col. 4, lines 24-29. A very similar passage appeared in the Showghi provisional application (p. 5, lines 10-12), as well as the following statement:

... programming and issue terminals 46 to manage customer activities at the kiosk 12, and to enable menu updating for the remote terminals 10 via docking stations 14.

Showghi Provisional App. Ser. No. 60/131,119, p. 7, lines 22-24 (emphasis added). The Showghi provisional application therefore clearly did not teach, inter alia, synchronous communication of hospitality information including, for example, synchronous menu generation and transmission, and in fact taught away from the invention as claimed because it contemplated menu updating only via docking stations and it envisioned no provisions for these updates to generate menus unique to the specific display characteristics of various linked devices.

The Showghi provisional application essentially describes a hardware device approach for associating a particular mobile device to be provided to spectators with a particular seat within a sports stadium so that food can be ordered remotely and delivered to the correct location. The Showghi provisional application thus does not describe nor suggest the use of consumer mobile/smart devices, the internet, generating a second menu from a master menu or the need to format information or data for display on devices with specialized display constraints as recited in various of the present claims; nor does the Showghi provisional say or imply anything about a synchronized system as presently claimed. Also, the Showghi provisional application makes no mention of an integrated hospitality system, e.g. reservations, waitlisting, frequency, etc. as are encompassed by various of the present claims, including claims 106, 120, and 122-127. The Applicants therefore believe that the rejections based on the Showghi patent as regards each of the present claims (claims 103-127) must be withdrawn.

### B. The Showghi Patent In Any Event Would Not Meet The Claim Limitations Even If It Were Available As Prior Art

The Examiner appears to have read the Showghi patent as disclosing a "result" of a part of the Applicants' inventive solution, i.e., an integrated, synchronized menu and ordering system. However, as discussed above, the Showghi patent is not prior art to the present application and claims because the portions of Showghi relied on by the Examiner are not entitled to a priority date prior to the priority date of the present application. In any event, the Examiner's apparent reading of the Showghi patent is unjustified even with the later-added material (which was not included in the Showghi provisional application) because the Showghi patent does not teach, explain, refer to nor appreciate "how" that result might be achieved.

Showghi stated only that "cell phones and PDA's would be 'useful' as remote ordering devices"

-- but this was merely an observation of a possible use and <u>not</u> a description of the presentlyclaimed invention.<sup>3</sup> Showghi clearly failed to appreciate how the remote ordering solution of the presently-claimed invention was actually accomplished, i.e., by incorporation of a central/master database which drives the other system GUI based operator interfaces through leveraging of the parameters in the central database to achieve synchronization of information or data across connected nodes of the system.

Moreover, Showghi failed to appreciate the need for menu conversions in a synchronous system of disparate connected devices having different display characteristics. At first glance, and without full appreciation for a principal tenet of the overall invention, it is easy to fail to see that "how" the result is achieved is central to the invention and is, in fact not described by Showghi in any way, even in Showghi's later-filed submission. Also, Showghi makes no mention of reservations, waitlisting, customer frequency etc. (which are encompassed by independent claim 122 and recited by several dependent claims) even in the later-filed PCT application, which would have had no relevancy in the Showghi system anyway -- which was limited to ordering applications in sports stadiums.

<sup>&</sup>lt;sup>3</sup> It is worth noting that the Showghi PCT application (the first filing of the passages relied on by the Examiner) was filed well past the occurrence of a substantial amount of publicity for the Applicant's inventive solution during 1999 and early 2000. The assignee of the present invention achieved widespread acclaim during this time period for its embodying products. The assignee and its products were featured in more than 50 different trade publications, were on television, displayed at six major trade shows, were adopted by many hospitality industry leaders and entered into a highly-publicized strategic business arrangement with Microsoft – all well prior to Showghi's filing of the disclosure relied on by the Examiner to reject the claims of the present application.

## II. THE REJECTIONS BASED ON KINEBUCHI SHOULD BE WITHDRAWN

Kinebuchi was directed to provision of terminals at customers' tables to eliminate the need for restaurant wait staff to take orders. E.g., Kinebuchi, col. 1, lines 25-37. The presently-claimed invention is directed to, inter alia, facilitation of mobile ordering by leveraging of GUI-based information or data from a master/central database for synchronous generation, transmission and display (as appropriate) on various nodes of a hospitality system. Kinebuchi's objective was thus to extend a fixed POS system to the customer equipped with similarly configured displays, but Kinebuchi did not envision integration of a fixed POS system with a mobile, wireless system including devices having different display/size characteristics in the manner claimed.

Moreover, Kinebuchi clearly does not describe a "synchronized" system as presently claimed; in fact Kinebuchi's teaching is admittedly "asynchronous." For example, Kinebuchi states:

It is preferable that this transfer and writing of the image data and operating program is performed during a time band in which the terminal is not usually in use.

Col. 5, lines 18-20. Conversely, the present inventors recognized the need for the system to be connected and synchronized in a manner that Kinebuchi did not even remotely contemplate. In fact, Kinebuchi did not use the word "synchronize" even a single time and did not foresee the importance of synchronization as presently claimed, let alone how to achieve it.

The rejections based on Kinebuchi and Showghi are apparently based on the inference that simply because these references show a "network" which allows different system nodes to connect, that somehow this connection equated to synchronization. But the network connections in the references were simply "point-to-point" communications which do not equate

to synchronization, and most certainly do not equate to nor suggest the synchronization of hospitality information in real-time on disparate nodes and device types having very different display and user interface characteristics. Kinebuchi merely deals with point-to-point non-synchronous communication of the <u>same</u> menu to additional components of a system. There is no appreciation in Kinebuchi of synchronous generation and transmission of a second menu from a master menu, by leveraging the parameters in the database as presently claimed.

Simply updating a database once at the start of each day as disclosed by Kinebuchi is not a description nor suggestion of the claimed connected <u>and</u> synchronized system. In fact, Kinebuchi's description of data transmission at "start up" is an admission by Kinebuchi that its system was not synchronized <u>when connected during operation</u> due to the very fact that the "start up" process was necessary in the first place. See, e.g., Kinebuchi, col. 7, lines 58-62; col. 8, lines 61-63; col. 9, line 65 - col. 10, line 2; col. 11, line 54 - col. 12, line 5. Kinebuchi thus 'teaches away' from the real time synchronization of the invention as presently claimed. As such, Kinebuchi's disclosure of updating menus only at "start up" has overwhelming shortcomings which were solved by the presently-claimed invention. There is no reference to synchronization of any sort anywhere in the disclosure of Kinebuchi.

Moreover, Kinebuchi's focus was to provide "visual information" which had previously required paper menus. Kinebuchi refers to "an order taking terminal device" but does not refer to anything specific to address the unique challenges of formatting non-standard user interfaces for the small display screens of mobile handheld devices nor the internet/web.

Kinebuchi thus does not teach or suggest the requirement of independent Claim 103 that "the application software is further configured to format the second menu such that the second menu

may include additional parameters to facilitate user operations with and display of the second menu on the display screen of a second graphical user interface integral with the wireless handheld computing device, said second menu and any additional parameters satisfying any applicable display constraints and conforming to any applicable specialized display characteristics of the wireless handheld computing device screen."

Kinebuchi also does not teach or suggest the requirement of independent Claim 118 that "the application software is further configured to format the second menu for use and display on the display screen of a second graphical user interface integral with the wireless handheld computing device in conformity with any applicable display constraints of such second graphical user interface of the wireless handheld computing device." Since Kinebuchi never even contemplated PDAs or smart phones, it would have been impossible for him to have even appreciated the very problem that the present invention solves, and thus Kinebuchi certainly does not show nor suggest the inventive solution as recited in independent claims 103 and 118.

Similarly, Kinebuchi does not teach or suggest the requirement of independent Claim 122 that "the system is configured to format the hospitality application information for display on both the wireless handheld device and web page in conformity with any applicable display constraints of the wireless handheld computing device or web page." Since Kinebuchi never even contemplated PDAs, smart phones or web pages, it would have been impossible for him to have even appreciated the very problem that the present invention solves, and thus Kinebuchi certainly does not show nor suggest the inventive solution as recited in independent claim 122.

Nor does Kinebuchi ever mention reservations, waitlisting, customer frequency, etc as encompassed by various of the present claims, including claims 106, 120 and 122-127. Kinebuchi simply describes extending the same GUI from a fixed POS system to more displays of the same size/orientation/layout and that is not the subject matter of the present claims nor does Kinebuchi suggest the presently-claimed invention. Claims 103 and 118 are directed to leveraging data that is displayable on one GUI for display on a second GUI, and synchronizing the information between the separate nodes even though the display constraints and parameters of the different GUIs are very different.

# III. THE REJECTIONS BASED ON CHEN SHOULD BE WITHDRAWN

The Chen reference describes a mobile hardware terminal. Chen does not describe a "system concept" of any kind, let alone the real-time synchronized system as claimed. While the Chen reference disclosure appears to be targeted to servers in a restaurant, it never describes or explains in any way how it would actually work within a restaurant. Not only does it not mention a database in any way, it never even mentions a POS system.

Chen describes menus and how they would operate on this hardware device.

However, Chen never mentions how the menu data ever gets into the device, where it comes from, nor how or where the orders from the mobile terminal would be input into the actual restaurant system. And Chen makes no mention of formatting menu data even for its own user interface. Chen also never even mentions wireless devices or the internet.

The Chen reference is thus entirely inapplicable to the invention claimed in independent claims 103 and 118 as presently amended, i.e., a system for synchronous generation and transmission of menu information between a master/central database and a wireless handheld

device. And none of the other cited references provide the claimed aspects missing from Chen because none of the cited references is directed to synchronous generation and transmission of menu information between a central database and a wireless handheld device having unique display characteristics.

Further, Chen fails to even recognize the additional characteristics of an overall synchronized hospitality system including such additional applications including reservations, wait-listing, frequency etc.

# IV. INDEPENDENT CLAIM 118 CONTAINS A LIMITATION NOT FOUND IN INDEPENDENT CLAIM 103

The Examiner rejected independent claim 118 on the same bases as independent claim 103. However, claim 118 adds the explicit requirement that the second menu (which is generated from the master menu but is different) appears to a user to be substantially similar to the master menu as displayed on the first GUI. This adds the claim requirement that the logic in the system needs to not only format the second menu so that it is displayable on the other display means but that the system logic needs to produce the second menu so that it is as consistent in user interface as possible with the master menu. This aspect of the invention is applicable to minimizing waiter/server training in restaurant POS environments since some staff use the fixed POS systems and some use handhelds but all staff members need to be able to easily and seamlessly move from one user interface to the other. None of the applied references taught or suggested this element or provided any motivation to add this element to their teachings, nor was there any reason for a person skilled in the art to supply the missing element. Claim 118 is thus believed allowable on this additional basis vis-à-vis claim 103.

# V. INDEPENDENT CLAIM 122 CONTAINS LIMITATIONS NOT FOUND IN INDEPENDENT CLAIMS 103 OR 118

The Examiner rejected independent claim 122 on similar bases as the rejections of independent claims 103 and 118. However, claim 122 adds the explicit requirement that both handheld and web system elements are connected and synchronized in the same system at the same time through a communications control module, whereas claims 103 and 118, as amended, are directed to synchronization of information displayed on handhelds with a master/central database. None of the applied references teach or suggest these elements or provide any reason or motivation to add these additional elements to their teachings, nor was there any reason for a person skilled in the art to supply the missing elements. Moreover, separate references cannot properly be combined to teach this claimed aspect because, by definition, separate references cannot teach nor suggest the connected and synchronized system comprised of multiple elements which the inventors conceived nearly ten years ago. The nature of the present invention was to maintain real-time consistency of information across disparate nodes with very different display characteristics and communications protocols in a connected system. The Examiner has pointed to no suggestion, motivation or reason to combine the cited references and, in fact, the separate references teach away from the present invention by virtue of the total lack of synchronization in any of the references. Claim 122 is thus believed allowable on this additional basis vis-à-vis claims 103 and 118.

# VI. NUMEROUS DEPENDENT CLAIMS ARE INDEPENDENTLY PATENTABLE OVER THE CITED REFERENCES

The dependent claims are believed to be allowable on the same bases as independent claims 103, 118 and 122 as discussed above. Applicants also provide the following additional bases for separate patentability of various dependent claims.

The Examiner cited Kinebuchi as teaching the requirement of claims 104, 105 and 119 that the second menu is automatically generated and transmitted from the first (master) menu. However, the cited passage from Kinebuchi (Col. 9 line 654 to col. 10, line 5) teaches only transmission at start-up done manually at the start of each day. Kinebuchi thus does not teach that the menu is generated automatically. In fact, Kinebuchi (col. 2, lines 5-40) describes in detail how the user must manually view and decide what data is sent out to the order-taking terminals, thus acknowledging that he did not have the concept or the means to do this automatically. Moreover, Kinebuchi merely deals with point-to-point non-synchronous communication of the <u>same</u> menu to additional components of a system. There is no appreciation in Kinebuchi of automatic and synchronous generation and transmission of a second menu from a master menu as presently claimed.

The Examiner cited Kinebuchi as teaching the recitation of claim 107 that the system is further configured to transmit user selections from the second menu to a receiving computer via wireless link or via the internet. However, the cited passage from Kinebuchi (col. 8, lines 61-67) in fact makes no mention of transmitting selections from a second menu to a receiving computer by either wireless link or the internet, nor is there any such teaching or suggestion of such transmission anywhere in Kinebuchi. Moreover, there is no teaching of a

second menu in Kinebuchi or any other cited reference. Kinebuchi merely deals with point-to-point non-synchronous communication of the <u>same</u> menu to additional components of a system. There is no appreciation in Kinebuchi of synchronous generation and transmission of a second menu from a master menu as presently claimed. This rejection should therefore also be withdrawn.

The Examiner cited Showghi as teaching the recitation of claim 109 that the system is further configured to automatically format the second menu for display as cascaded sets of linked graphical user interface screens appropriate for the display characteristics of the wireless computing device. However, the cited passage from Showghi (col. 5, lines 44-47) is not available as prior art to the present application and claims as discussed above. Moreover, there is no teaching in Showghi of a second menu generated from a master menu and synchronously transmitted to a wireless device nor, as previously stated, "how" this would be done even if it had been contemplated by Showghi (which it was not). This rejection should therefore be withdrawn.

Regarding claim 110, the Chen reference relied on by the Examiner does not even mention "required" or "non required" modifiers as claimed, let alone provision of such features in the presently-claimed synchronous communications system directed to generation of a second menu from a master menu and transmission to a wireless handheld computing device and the implications of these additional claim limitations with respect to display on mobile devices. This rejection should therefore be withdrawn.

In rejecting dependent claim 111, the Examiner applied Halverson as teaching handwriting capture on a wireless device or conversion of captured handwriting to text.

Halverson describes a survey system for conducting guest satisfaction surveys in restaurants. Halverson's system is directed to determining how consumers decide 'what' and 'where' they are going to eat, e.g., 'Italian' tonight. It focuses on the desired ambience for a restaurant and such esoteric considerations. The Halverson disclosure even goes so far as to include drawings and descriptions of the various costumes employees would wear and the music to be playing to create the desired overall ambiance. Nothing could be farther from the presently-claimed invention. The following passage from Halverson illuminates the purpose for the disclosed system:

In a first manifestation, the invention is an apparatus for polling individuals regarding their sensory preferences pertaining to dining.

Col. 4, lines 24-26. Halverson has nothing to do with generating menus from a POS database/GUI for use on, e.g., wireless handhelds and other platforms having specialized display constraints in a synchronous communications environment as encompassed by the present invention and recited in the present claims. There is also no mention in Halverson of numerous aspects of various of the present claims including, inter alia, GUIs, wireless, cell phones, internet, reservations, waitlisting, frequency, payment processing, POS systems, printing, etc. The Examiner's reliance on Halverson for its disclosure of handwriting recognition is improper because there was no reason to combine the survey system disclosure of Halverson with the disclosures of any of the other applied references to render obvious the claimed invention. Halverson does not supply the elements missing from the other references nor do the other references describe the elements asserted by the Examiner as explained above, nor would it have

been obvious to a person of ordinary skill in the art to combine the teachings of Kinebuchi or any other cited reference with the teaching of Halverson because Halverson does not teach a menu/ordering management computer system as asserted by the Examiner. The rejection of claim 111 should therefore be withdrawn.

The Examiner cited Kinebuchi as teaching the recitation of claim 114 directed to facilitation of printing directly from the user interface of the handheld device. However, Kinebuchi does not even mention handhelds and certainly did not envision how facilitation of printing could be done "directly from the user interface" of something he did not even envision a need for. Notwithstanding that claim 114 as previously presented is believed patentable over the art of record, this claim has been amended to further recite that the system selects the printer closest to the handheld device equipped server at a given time in order to even more clearly distinguish over the cited art. Claim 114 is thus believed independently allowable over the cited references.

The Examiner applied the Showghi patent against the recitations of claims 115 and 127 that the wireless computing device is a smart phone or other consumer wireless communications device. As discussed above, the relied-on passages from Showghi's disclosure are not prior art to the present application and claims and there is no teaching in any of the cited references of using a smart phone or other consumer wireless device in the synchronized system as presently claimed nor a recognition or teaching of how the presently-claimed invention might be implemented. The rejections of claims 115 and 127 should thus be withdrawn.

The Examiner cited Kinebuchi as teaching the recitation of claim 124 that the system is further configured to automatically communicate selections made from a menu on at

least one web page or at least one wireless computing device and transmitted over the internet to either the central database or at least one wireless handheld computing device or at least one web page. However, the cited passage from Kinebuchi (col. 7, line 63 – col. 8, line 3) says nothing about transmission of menu selections via the internet nor does Kinebuchi even mention handhelds or the internet. Nor do any other cited prior art references teach this claimed feature. As discussed above, Showghi's discussion of the internet is not prior art to the present application and claims. This rejection should thus be withdrawn

\* \* \*

Neither of the cited references, either alone or in combination, describe or suggest the presently-claimed aspects of the Applicants' claimed information management and synchronous communications system, nor would the knowledge of a person of ordinary skill in the art supply either of these aspects missing from the descriptions of the cited references.

Moreover, for at least the reasons stated above, there is no basis for imputing knowledge of either of the presently-claimed aspects to a person of ordinary skill in the art or for combining any such imputed knowledge with either of the cited references. Further, the art made of record but not relied on by the Examiner in making the claims rejections does not supply the claimed aspects which are missing from the descriptions of the applied references, nor would the knowledge of a person skilled in the art combined with the art made of record supply the aspects missing from the cited references for the reasons stated above. The Applicants therefore believe the claims as presently presented are patentably distinguishable over the references of record, either alone or in combination.

Docket No. 3125-4003US1

Serial No. 11/112,990

An early and favorable examination on the merits is requested. In the event that a telephone conference would facilitate the examination of this application in any way, the Examiner is invited to contact the undersigned at the number provided.

CONCLUSION

Based on the foregoing remarks and amendments and the discussion at the April 22, 2008 interview, the Applicants respectfully request reconsideration and withdrawal of the pending rejections and allowance of this application. The Applicants respectfully submit that claims 103-127 are now patentable and in condition for allowance. An action passing this case to issue is therefore respectfully requested.

If any issues remain, or if the Examiner has any suggestions for expediting issuance of this application, the Examiner is respectfully requested to contact the undersigned at the telephone number listed below. Favorable and prompt consideration is requested.

<u>AUTHORIZATION</u>

Applicants believe that this preliminary amendment is timely filed prior to examination on the merits and that no additional fee is required. However, to the extent that any extension of time is necessary or any additional fees are required, Applicants hereby authorize the Commissioner to charge any additional fees, or credit any overpayment, to Deposit Account No. 13-4500 (Order No. 3125-4003US1).

Respectfully submitted MORGAN & FINNEGAN

Dated: May 28, 2008

Angus R. Gill

Registration No. 51,133

CORRESPONDENCE ADDRESS: MORGAN & FINNEGAN L.L.P. 3 World Financial Center New York, New York 10281 (212) 415-8700 (Telephone) (212) 415-8701 (Facsimile)

| Electronic Acknowledgement Receipt   |                                                                                                    |  |  |  |  |
|--------------------------------------|----------------------------------------------------------------------------------------------------|--|--|--|--|
| EFS ID:                              | 3365476                                                                                                    |  |  |  |  |
| Application Number:                  | 11112990                                                                                                    |  |  |  |  |
| International Application Number:    |                                                                                                    |  |  |  |  |
| Confirmation Number:                 | 7098                                                                                                    |  |  |  |  |
| Title of Invention:                  | Information management and synchronous communications system with menu generation, and handwriting and voice modification of orders |  |  |  |  |
| First Named Inventor/Applicant Name: | Keith R. McNally                                                                                                    |  |  |  |  |
| Customer Number:                     | 27123                                                                                                    |  |  |  |  |
| Filer:                               | Angus Robert Gill/Gary Rymer                                                                                                    |  |  |  |  |
| Filer Authorized By:                 | Angus Robert Gill                                                                                                    |  |  |  |  |
| Attorney Docket Number:              | 3125-4003US1                                                                                                    |  |  |  |  |
| Receipt Date:                        | 28-MAY-2008                                                                                                    |  |  |  |  |
| Filing Date:                         | 22-APR-2005                                                                                                    |  |  |  |  |
| Time Stamp:                          | 12:26:07                                                                                                    |  |  |  |  |
| Application Type:                    | Utility under 35 USC 111(a)                                                                                                    |  |  |  |  |

# Payment information:

| Submitted with Payment | no |
|------------------------|----|
|------------------------|----|

## File Listing:

| Document<br>Number | Document Description        | File Name | File Size(Bytes)<br>/Message Digest          | Multi<br>Part /.zip | Pages<br>(if appl.) |
|--------------------|-----------------------------|-----------|----------------------------------------------|---------------------|---------------------|
| 1                  | Amendment - After Non-Final | reply.pdf | 1517443                                      | no                  | 31                  |
| '                  | Rejection                   | reply.pul | 2ddcbfb5d4b3b3d7d0d0462a4c2eb29a<br>b652a819 | 110                 |                     |

## Warnings:

Information: Petitioners' Exhibit 1012, Page 257

This Acknowledgement Receipt evidences receipt on the noted date by the USPTO of the indicated documents, characterized by the applicant, and including page counts, where applicable. It serves as evidence of receipt similar to a Post Card, as described in MPEP 503.

#### New Applications Under 35 U.S.C. 111

If a new application is being filed and the application includes the necessary components for a filing date (see 37 CFR 1.53(b)-(d) and MPEP 506), a Filing Receipt (37 CFR 1.54) will be issued in due course and the date shown on this Acknowledgement Receipt will establish the filing date of the application.

#### National Stage of an International Application under 35 U.S.C. 371

If a timely submission to enter the national stage of an international application is compliant with the conditions of 35 U.S.C. 371 and other applicable requirements a Form PCT/DO/EO/903 indicating acceptance of the application as a national stage submission under 35 U.S.C. 371 will be issued in addition to the Filing Receipt, in due course.

### New International Application Filed with the USPTO as a Receiving Office

If a new international application is being filed and the international application includes the necessary components for an international filing date (see PCT Article 11 and MPEP 1810), a Notification of the International Application Number and of the International Filing Date (Form PCT/RO/105) will be issued in due course, subject to prescriptions concerning national security, and the date shown on this Acknowledgement Receipt will establish the international filing date of the application.

Under the Paperwork Reduction Act of 1995, no persons are required to respond to a collection of information unless it displays a valid OMB control number

| PATENT APPLICATION FEE DETERMINATION RECORD Substitute for Form PTO-875                                                                                                    |                                                                                                    |                                           |           |                                             | А                | Application or Docket Number 11/112,990 |                                   | Filing Date 04/22/2005 |                       | To be Mailed                 |                        |
|----------------------------------------------------------------------------------------------------|----------------------------------------------------------------------------------------------------|-------------------------------------------|-----------|---------------------------------------------|------------------|-----------------------------------------|-----------------------------------|------------------------|-----------------------|------------------------------|------------------------|
| APPLICATION AS FILED – PART I  (Column 1) (Column 2)                                                                                                    |                                                                                                    |                                           |           |                                             |                  | OTHER THAN SMALL ENTITY OR SMALL ENTITY |                                   |                        |                       |                              |                        |
|                                                                                                    | FOR                                                                                                    | T                                         | JMBER FIL |                                             | JMBER EXTRA      |                                         | RATE (\$)                         | FEE (\$)               |                       | RATE (\$)                    | FEE (\$)               |
|                                                                                                    | BASIC FEE<br>(37 CFR 1.16(a), (b),                                                                                                    | or (c))                                   | N/A       |                                             | N/A              | 1                                       | N/A                               |                        | 1                     | N/A                          |                        |
|                                                                                                    | SEARCH FEE<br>(37 CFR 1.16(k), (i),                                                                                                    |                                           | N/A       |                                             | N/A              |                                         | N/A                               |                        |                       | N/A                          |                        |
|                                                                                                    | EXAMINATION FE<br>(37 CFR 1.16(o), (p),                                                                                                    |                                           | N/A       |                                             | N/A              |                                         | N/A                               |                        |                       | N/A                          |                        |
|                                                                                                    | CFR 1.16(i))                                                                                                    |                                           | min       | us 20 = *                                   |                  |                                         | x \$ =                            |                        | OR                    | x \$ =                       |                        |
| IND                                                                                                    | EPENDENT CLAIN<br>CFR 1.16(h))                                                                                                    | IS                                        | mi        | nus 3 = *                                   |                  | 1                                       | x \$ =                            |                        |                       | x \$ =                       |                        |
| If the specification and drawings exceed 100 sheets of paper, the application size fee due is \$250 (\$125 for small entity) for each additional 50 sheets or fraction thereof. See 35 U.S.C. 41(a)(1)(G) and 37 CFR 1.16(s). |                                                                                                    |                                           |           |                                             |                  |                                         |                                   |                        |                       |                              |                        |
| Ш                                                                                                    | MULTIPLE DEPEN                                                                                                    |                                           |           |                                             |                  |                                         |                                   |                        |                       |                              |                        |
| * If t                                                                                                    | he difference in col                                                                                                    |                                           | ,         |                                             |                  |                                         | TOTAL                             |                        |                       | TOTAL                        |                        |
|                                                                                                    | APP                                                                                                    | (Column 1)                                | AMEND     | (Column 2)                                  | (Column 3)       |                                         | SMAL                              | L ENTITY               | OR                    |                              | ER THAN<br>ALL ENTITY  |
| AMENDMENT                                                                                                    | 05/28/2008                                                                                                    | CLAIMS<br>REMAINING<br>AFTER<br>AMENDMENT |           | HIGHEST<br>NUMBER<br>PREVIOUSLY<br>PAID FOR | PRESENT<br>EXTRA |                                         | RATE (\$)                         | ADDITIONAL<br>FEE (\$) |                       | RATE (\$)                    | ADDITIONAL<br>FEE (\$) |
| ME                                                                                                    | Total (37 CFR<br>1.16(i))                                                                                                    | * 25                                      | Minus     | ** 97                                       | = 0              |                                         | X \$25 =                          | 0                      | OR                    | x \$ =                       |                        |
|                                                                                                    | Independent<br>(37 CFR 1.16(h))                                                                                                    | * 3                                       | Minus     | ***12                                       | = 0              |                                         | X \$105 =                         | 0                      | OR                    | X \$ =                       |                        |
| AM                                                                                                    | Application S                                                                                                    | ize Fee (37 CFR 1                         | .16(s))   |                                             |                  |                                         |                                   |                        |                       |                              |                        |
| FIRST PRESENTATION OF MULTIPLE DEPENDENT CLAIM (37 CFR 1.16(j))                                                                                                    |                                                                                                    |                                           |           |                                             |                  |                                         | OR                                |                        |                       |                              |                        |
|                                                                                                    |                                                                                                    |                                           |           |                                             |                  | TOTAL<br>ADD'L<br>FEE                   | 0                                 | OR                     | TOTAL<br>ADD'L<br>FEE |                              |                        |
|                                                                                                    |                                                                                                    | (Column 1)                                |           | (Column 2)                                  | (Column 3)       |                                         |                                   |                        |                       |                              |                        |
| L                                                                                                    |                                                                                                    | CLAIMS<br>REMAINING<br>AFTER<br>AMENDMENT |           | HIGHEST<br>NUMBER<br>PREVIOUSLY<br>PAID FOR | PRESENT<br>EXTRA |                                         | RATE (\$)                         | ADDITIONAL<br>FEE (\$) |                       | RATE (\$)                    | ADDITIONAL<br>FEE (\$) |
| Ш                                                                                                    | Total (37 CFR<br>1.16(i))                                                                                                    | *                                         | Minus     | **                                          | =                |                                         | X \$ =                            |                        | OR                    | x \$ =                       |                        |
| DM                                                                                                    | Independent<br>(37 CFR 1.16(h))                                                                                                    | *                                         | Minus     | ***                                         | =                |                                         | x \$ =                            |                        | OR                    | x \$ =                       |                        |
| AMENDMENT                                                                                                    | Application S                                                                                                    | ize Fee (37 CFR 1                         | .16(s))   |                                             |                  |                                         |                                   |                        | Į                     |                              |                        |
| ₹                                                                                                    | FIRST PRESE                                                                                                    | NTATION OF MULTIP                         | LE DEPEN  | DENT CLAIM (37 CI                           | FR 1.16(j))      |                                         |                                   |                        | OR                    |                              |                        |
|                                                                                                    | the entry in column                                                                                                    |                                           | -         |                                             |                  |                                         | TOTAL<br>ADD'L<br>FEE<br>Legal Ir | nstrument Ex           | OR<br>(amin           | TOTAL<br>ADD'L<br>FEE<br>er: |                        |
| ***                                                                                                    | ** If the "Highest Number Previously Paid For" IN THIS SPACE is less than 20, enter "20". /CORALIA BETANCOURT/  *** If the "Highest Number Previously Paid For" IN THIS SPACE is less than 3, enter "3".  The "Highest Number Previously Paid For" (Total or Independent) is the highest number found in the appropriate box in column 1. |                                           |           |                                             |                  |                                         |                                   |                        |                       |                              |                        |

This collection of information is required by 37 CFR 1.16. The information is required to obtain or retain a benefit by the public which is to file (and by the USPTO to process) an application. Confidentiality is governed by 35 U.S.C. 122 and 37 CFR 1.14. This collection is estimated to take 12 minutes to complete, including gathering, preparing, and submitting the completed application form to the USPTO. Time will vary depending upon the individual case. Any comments on the amount of time you require to complete this form and/or suggestions for reducing this burden, should be sent to the Chief Information Officer, U.S. Patent and Trademark Office, U.S. Department of Commerce, P.O. Box 1450, Alexandria, VA 22313-1450. DO NOT SEND FEES OR COMPLETED FORMS TO THIS ADDRESS. SEND TO: Commissioner for Patents, P.O. Box 1450, Alexandria, VA 22313-1450.

If you need assistance in completing the form, call 1-800-PTO-9199 and select option 2.

UNITED STATES DEPARTMENT OF COMMERCE United States Patent and Trademark Office Address: COMMISSIONER FOR PATENTS P.O. Box 1450 Alexandria, Virginia 22313-1450 www.uspto.gov

| APPLICATION NO.                                     | FILING DATE                       | FIRST NAMED INVENTOR | ATTORNEY DOCKET NO. | CONFIRMATION NO. |  |  |
|-----------------------------------------------------|-----------------------------------|----------------------|---------------------|------------------|--|--|
| 11/112,990                                          | 04/22/2005                        | Keith R. McNally     | 3125-4003US1        | 7098             |  |  |
|                                                     | 7590 08/22/200<br>INNEGAN, L.L.P. | 8                    | EXAMINER            |                  |  |  |
| 3 WORLD FINANCIAL CENTER<br>NEW YORK, NY 10281-2101 |                                   |                      | BROPHY, MATTHEW J   |                  |  |  |
|                                                     |                                   |                      | ART UNIT            | PAPER NUMBER     |  |  |
|                                                     |                                   |                      | 2191                |                  |  |  |
|                                                     |                                   |                      |                     |                  |  |  |
|                                                     |                                   |                      | NOTIFICATION DATE   | DELIVERY MODE    |  |  |
|                                                     |                                   |                      | 08/22/2008          | ELECTRONIC       |  |  |

## Please find below and/or attached an Office communication concerning this application or proceeding.

The time period for reply, if any, is set in the attached communication.

Notice of the Office communication was sent electronically on above-indicated "Notification Date" to the following e-mail address(es):

PTOPatentCommunications@Morganfinnegan.com Shopkins@Morganfinnegan.com jmedina@Morganfinnegan.com

|                                                                                                    | Application No.                                                                                                    | Applicant(s)                                                               |  |  |  |  |
|----------------------------------------------------------------------------------------------------|----------------------------------------------------------------------------------------------------|----------------------------------------------------------------------------|--|--|--|--|
|                                                                                                    | 11/112,990                                                                                                    | MCNALLY ET AL.                                                             |  |  |  |  |
| Office Action Summary                                                                                                    | Examiner                                                                                                    | Art Unit                                                                   |  |  |  |  |
|                                                                                                    | MATTHEW J. BROPHY                                                                                                    | 2191                                                                       |  |  |  |  |
| The MAILING DATE of this communication ap<br>Period for Reply                                                                                                    | pears on the cover sheet with the c                                                                                                    | orrespondence address                                                      |  |  |  |  |
| A SHORTENED STATUTORY PERIOD FOR REPL WHICHEVER IS LONGER, FROM THE MAILING D.  - Extensions of time may be available under the provisions of 37 CFR 1. after SIX (6) MONTHS from the mailing date of this communication.  - If NO period for reply is specified above, the maximum statutory period Failure to reply within the set or extended period for reply will, by statut Any reply received by the Office later than three months after the mailing earned patent term adjustment. See 37 CFR 1.704(b). | DATE OF THIS COMMUNICATION 136(a). In no event, however, may a reply be time will apply and will expire SIX (6) MONTHS from the cause the application to become ABANDONE | N. nely filed the mailing date of this communication. D (35 U.S.C. § 133). |  |  |  |  |
| Status                                                                                                    |                                                                                                    |                                                                            |  |  |  |  |
| 1)⊠ Responsive to communication(s) filed on <u>28 /</u>                                                                                                    | May 2008.                                                                                                    |                                                                            |  |  |  |  |
| • • • • • • • • • • • • • • • • • • • •                                                                                                    | s action is non-final.                                                                                                    |                                                                            |  |  |  |  |
| 3) Since this application is in condition for allowated closed in accordance with the practice under                                                                                                    |                                                                                                    |                                                                            |  |  |  |  |
| Disposition of Claims                                                                                                    | Ex parto Quayio, 1000 0.5. 11, 10                                                                                                    | 0.0.210.                                                                   |  |  |  |  |
| 4)⊠ Claim(s) <u>103-127</u> is/are pending in the applica                                                                                                    | ation                                                                                                    |                                                                            |  |  |  |  |
| 4a) Of the above claim(s) is/are withdra                                                                                                    |                                                                                                    |                                                                            |  |  |  |  |
| 5) Claim(s) is/are allowed.                                                                                                    | with the first desiration.                                                                                                    |                                                                            |  |  |  |  |
| 6)⊠ Claim(s) <u>103-127</u> is/are rejected.                                                                                                    |                                                                                                    |                                                                            |  |  |  |  |
| 7) Claim(s) is/are objected to.                                                                                                    |                                                                                                    |                                                                            |  |  |  |  |
| 8) Claim(s) are subject to restriction and/o                                                                                                    | or election requirement.                                                                                                    |                                                                            |  |  |  |  |
| Application Papers                                                                                                    |                                                                                                    |                                                                            |  |  |  |  |
| 9)☐ The specification is objected to by the Examin                                                                                                    | er.                                                                                                    |                                                                            |  |  |  |  |
| 10) The drawing(s) filed on is/are: a) acc                                                                                                    |                                                                                                    | Examiner.                                                                  |  |  |  |  |
| Applicant may not request that any objection to the                                                                                                    | e drawing(s) be held in abeyance. See                                                                                                    | e 37 CFR 1.85(a).                                                          |  |  |  |  |
| Replacement drawing sheet(s) including the correct                                                                                                    | ction is required if the drawing(s) is obj                                                                                                    | ected to. See 37 CFR 1.121(d).                                             |  |  |  |  |
| 11)☐ The oath or declaration is objected to by the E                                                                                                    | xaminer. Note the attached Office                                                                                                    | Action or form PTO-152.                                                    |  |  |  |  |
| Priority under 35 U.S.C. § 119                                                                                                    |                                                                                                    |                                                                            |  |  |  |  |
| 12) Acknowledgment is made of a claim for foreign priority under 35 U.S.C. § 119(a)-(d) or (f). a) All b) Some * c) None of:                                                                                                    |                                                                                                    |                                                                            |  |  |  |  |
| 1. Certified copies of the priority documen                                                                                                    |                                                                                                    | an Na                                                                      |  |  |  |  |
| 2. Certified copies of the priority documents have been received in Application No                                                                                                    |                                                                                                    |                                                                            |  |  |  |  |
| 3. Copies of the certified copies of the priority documents have been received in this National Stage application from the International Bureau (PCT Rule 17.2(a)).                                                                                                    |                                                                                                    |                                                                            |  |  |  |  |
| * See the attached detailed Office action for a list of the certified copies not received.                                                                                                    |                                                                                                    |                                                                            |  |  |  |  |
|                                                                                                    |                                                                                                    |                                                                            |  |  |  |  |
| Attachment(s)                                                                                                    |                                                                                                    |                                                                            |  |  |  |  |
| 1) Notice of References Cited (PTO-892)                                                                                                    | 4) Interview Summary                                                                                                    |                                                                            |  |  |  |  |
| <ul> <li>2) Notice of Draftsperson's Patent Drawing Review (PTO-948)</li> <li>3) Information Disclosure Statement(s) (PTO/SB/08)</li> </ul>                                                                                                    | Paper No(s)/Mail Da<br>5) Notice of Informal P                                                                                                    |                                                                            |  |  |  |  |
| Paper No(s)/Mail Date                                                                                                    |                                                                                                    |                                                                            |  |  |  |  |

Application/Control Number: 11/112,990 Page 2

Art Unit: 2191

#### **DETAILED ACTION**

1. This office action is in response to amendment filed May 28, 2008

2. Claims 103-127 are pending

## Response to Amendment

## Double Patenting

3. The nonstatutory double patenting rejection is based on a judicially created doctrine grounded in public policy (a policy reflected in the statute) so as to prevent the unjustified or improper timewise extension of the "right to exclude" granted by a patent and to prevent possible harassment by multiple assignees. A nonstatutory obviousness-type double patenting rejection is appropriate where the conflicting claims are not identical, but at least one examined application claim is not patentably distinct from the reference claim(s) because the examined application claim is either anticipated by, or would have been obvious over, the reference claim(s). See, e.g., *In re Berg*, 140 F.3d 1428, 46 USPQ2d 1226 (Fed. Cir. 1998); *In re Goodman*, 11 F.3d 1046, 29 USPQ2d 2010 (Fed. Cir. 1993); *In re Longi*, 759 F.2d 887, 225 USPQ 645 (Fed. Cir. 1985); *In re Van Ornum*, 686 F.2d 937, 214 USPQ 761 (CCPA 1982); *In re Vogel*, 422 F.2d 438, 164 USPQ 619 (CCPA 1970); and *In re Thorington*, 418 F.2d 528, 163 USPQ 644 (CCPA 1969).

A timely filed terminal disclaimer in compliance with 37 CFR 1.321(c) or 1.321(d) may be used to overcome an actual or provisional rejection based on a nonstatutory double patenting ground provided the conflicting application or patent either is shown to be commonly owned with this application, or claims an invention made as a result of activities undertaken within the scope of a joint research agreement.

Effective January 1, 1994, a registered attorney or agent of record may sign a terminal disclaimer. A terminal disclaimer signed by the assignee must fully comply with 37 CFR 3.73(b).

4. Claims 103-122 are rejected on the ground of nonstatutory obviousness-type double patenting as being unpatentable over claims 1, 1 and 12 respectively of U.S. Patent No. 6,384,850 in view of USPN 5,937,041 Cardillo IV et al hereinafter Cardillo.

Regarding Claims 103, 118 and 122, while these claims are not identical to the respective claims 1, 1 and 12 in USPN 6,384,850, they are patentably indistinct from these claims with the exception of (e.g. from Claim 103, and appearing similarly in Claims 118 and 122) "display of the second menu on the display screen of a second

Application/Control Number: 11/112,990 Page 3

Art Unit: 2191

graphical user interface integral with the wireless handheld computing device, said second menu and any additional parameters satisfying any applicable display constraints and conforming to any applicable specialized display characteristics". However this limitation is taught by e.g. Cardillo: (e.g. Col. 11, Ln 36-41 "With conventional ADSI scripting techniques, AIB 180 creates a data display block containing only the most relevant portions of the retrieved data file. This newly formatted data display block would be created to specifically fit onto the screen-display 111.") In addition it would have been obvious to one of ordinary skill in the art at the time of the invention to combine the teachings of USPN 6,384,850 with the teachings of Cardillo, as Cardillo as described above allows the specific fitting of a menu to the display of the wireless device, and thus would allow the previous invention to interface with heterogenous wirless devices (e.g cell phones, pdas etc).

5. The dependent claims are rejected for the same reasons described here above.

A timely filed terminal disclaimer in compliance with 37 CFR 1.321(c) or 1.321(d) may be used to overcome an actual or provisional rejection based on a nonstatutory double patenting ground provided the conflicting application or patent either is shown to be commonly owned with this application, or claims an invention made as a result of activities undertaken within the scope of a joint research agreement

### Response to Arguments

6. Applicant's arguments, see Remarks, filed May 28, 2008, with respect to the 103 rejections have been fully considered and are persuasive. The rejections of 103-127 have been withdrawn.

#### Conclusion

Any inquiry concerning this communication or earlier communications from the examiner should be directed to MATTHEW J. BROPHY whose telephone number is 571-270-1642. The examiner can normally be reached on Monday-Thursday 8:00AM-5:00 PM EST.

If attempts to reach the examiner by telephone are unsuccessful, the examiner's supervisor, Wei Zhen can be reached on (571) 272-3708. The fax phone number for the organization where this application or proceeding is assigned is 571-273-8300.

Information regarding the status of an application may be obtained from the Patent Application Information Retrieval (PAIR) system. Status information for published applications may be obtained from either Private PAIR or Public PAIR. Status information for unpublished applications is available through Private PAIR only. For more information about the PAIR system, see http://pair-direct.uspto.gov. Should you have questions on access to the Private PAIR system, contact the Electronic Business Center (EBC) at 866-217-9197 (toll-free). If you would like assistance from a USPTO Customer Service Representative or access to the automated information system, call 800-786-9199 (IN USA OR CANADA) or 571-272-1000.

MJB

8/15/2008

/Wei Zhen/

Supervisory Patent Examiner, Art Unit 2191